# espol

## **ESCUELA SUPERIOR POLITÉCNICA DEL LITORAL**

**Facultad de Ingeniería en Mecánica y Ciencias de la Producción**

**"Modelado y simulación de una torre eólica para potenciales aplicaciones enfocadas en el aislamiento de vibraciones producidas por excitaciones externas"**

**TESIS DE POSTGRADO**

**Previo a la obtención del Título de:**

## **MAGÍSTER EN CIENCIAS DE LA INGENIERÍA MECÁNICA CON MENCIÓN EN SISTEMAS MECÁNICOS**

**Presentada por:**

**Carlos Francisco Salazar Endara GUAYAQUIL – ECUADOR Año: 2023**

## **AGRADECIMIENTO**

Agradezco a Dios por brindarme vida y salud, a mis familiares que me han apoyado, sobre todo a mi tío Carlos, a mi novia Adrianita por apoyarme hasta el final con mucha paciencia motivándome siempre durante todo mi recorrido de la maestría, y a mi tutor, el Ph.D. Christian Silva por todo su apoyo y paciencia brindada a lo largo de este camino.

# **DEDICATORIA**

Este trabajo está dedicado a mis abuelos, a mi madre, a mi novia Adrianita, a mi tío Carlos y tías, y demás familiares.

# **TRIBUNAL DE TITULACIÓN**

**Ana Rivas F., Ph.D. DECANA DE LA FIMCP PRESIDENTE**

**Christian Silva S., Ph.D. DIRECTOR DE TESIS**

**Jorge Silva L., Ph.D. VOCAL 1**

**Christian Tutiven G., Ph.D. VOCAL 2**

# **DECLARACIÓN EXPRESA**

"La responsabilidad del contenido de esta tesis de titulación, me corresponde exclusivamente; y el patrimonio intelectual del mismo a la ESCUELA SUPERIOR POLITÉCNICA DEL LITORAL"

Carlos Francisco Salazar Endara

## **RESUMEN**

<span id="page-5-0"></span>Debe existir un amplio conocimiento con respecto a la información correspondiente sobre estructuras seguras, además de conocer la naturaleza a las cuales estas mismas padecen deflexiones, vibraciones, deformaciones, etc.

En su mayoría, las estructuras poseen defectos debido a diferentes particularidades, y la razón por los cuales estos pueden ocurrir son variadas, ya sea por el deterioro de los años, las fallas geológicas, movimientos sísmicos, e incluso ocasionado a un mal diseño y construcción de la estructura.

Se precisan de estudios previos, para reconocer si una estructura presenta aspectos fundamentales para que pueda tolerar todas las diferentes circunstancias antagónicas que se produzcan a lo largo de su vida, a través de métodos de prevención, diagnóstico y localización del lugar en donde se quiere edificar, de esta manera, se considera la base de cimentación del lugar de construcción.

La reducción de las vibraciones en un aerogenerador es de gran importancia para mejorar la productividad y fiabilidad de estos sistemas. Este estudio propone la modelización y simulación de una torre eólica para el desarrollo de aplicaciones centradas en el aislamiento de las vibraciones producidas por excitaciones externas, para demostrar que el uso de amortiguadores STMD y MTMD reduce en gran medida los desplazamientos, velocidades y aceleraciones producidas por las vibraciones sísmicas.

Se realizó un análisis de vibraciones sísmicas de una torre eólica modelada como un sistema dividido en 5 masas iguales concentradas. Posteriormente, se realizaron 3 análisis para la torre eólica, considerando el sistema original junto con varios amortiguadores de masa multi-sintonizados, y 5 análisis del sistema original junto con un único amortiguador para cada una de las masas principales.

Una vez obtenidos los modelos para cada uno de los sistemas, se diseñó un controlador multipuerto, que juega un papel importante para la torre eólica a la hora de comparar los resultados de cada uno de los sistemas analizados, ya que permite obtener diferentes tipos de resultados para cada uno de los sistemas analizados en la torre eólica.

Se han obtenido resultados de posición, velocidad y aceleración en el dominio del tiempo para cada una de las masas del sistema original, así como resultados en el dominio de la frecuencia mediante un diagrama de Bode.

El uso de sistemas MTMD tiene una relevancia considerable en relación con el uso de un STMD, cuanto más amortiguadores se utilicen en la estructura de masas del sistema original, mayor será la atenuación de las vibraciones.

# ÍNDICE GENERAL

## Pág.

<span id="page-6-0"></span>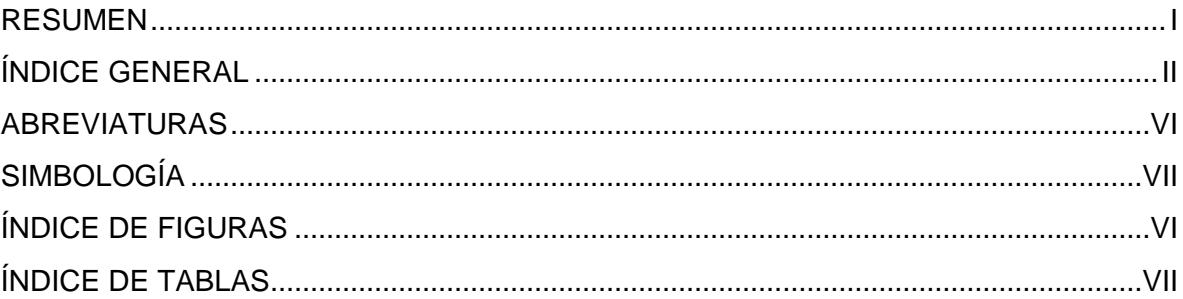

## **CAPÍTULO 1**

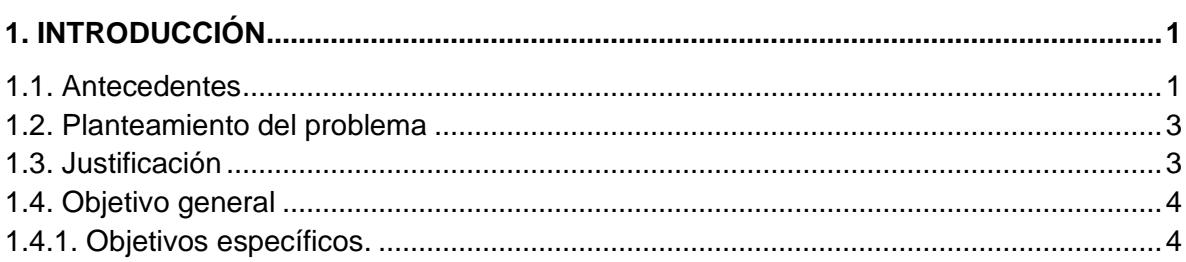

## **CAPÍTULO 2**

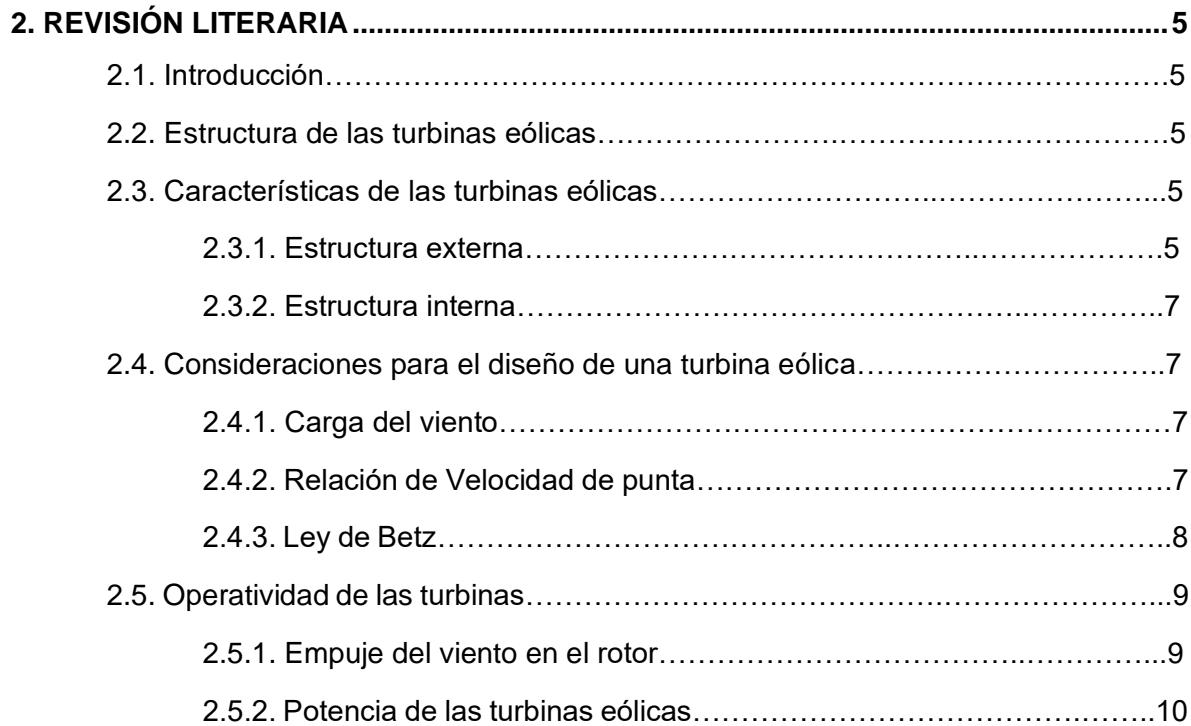

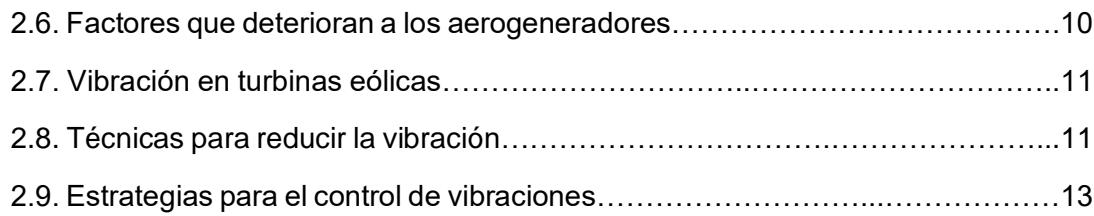

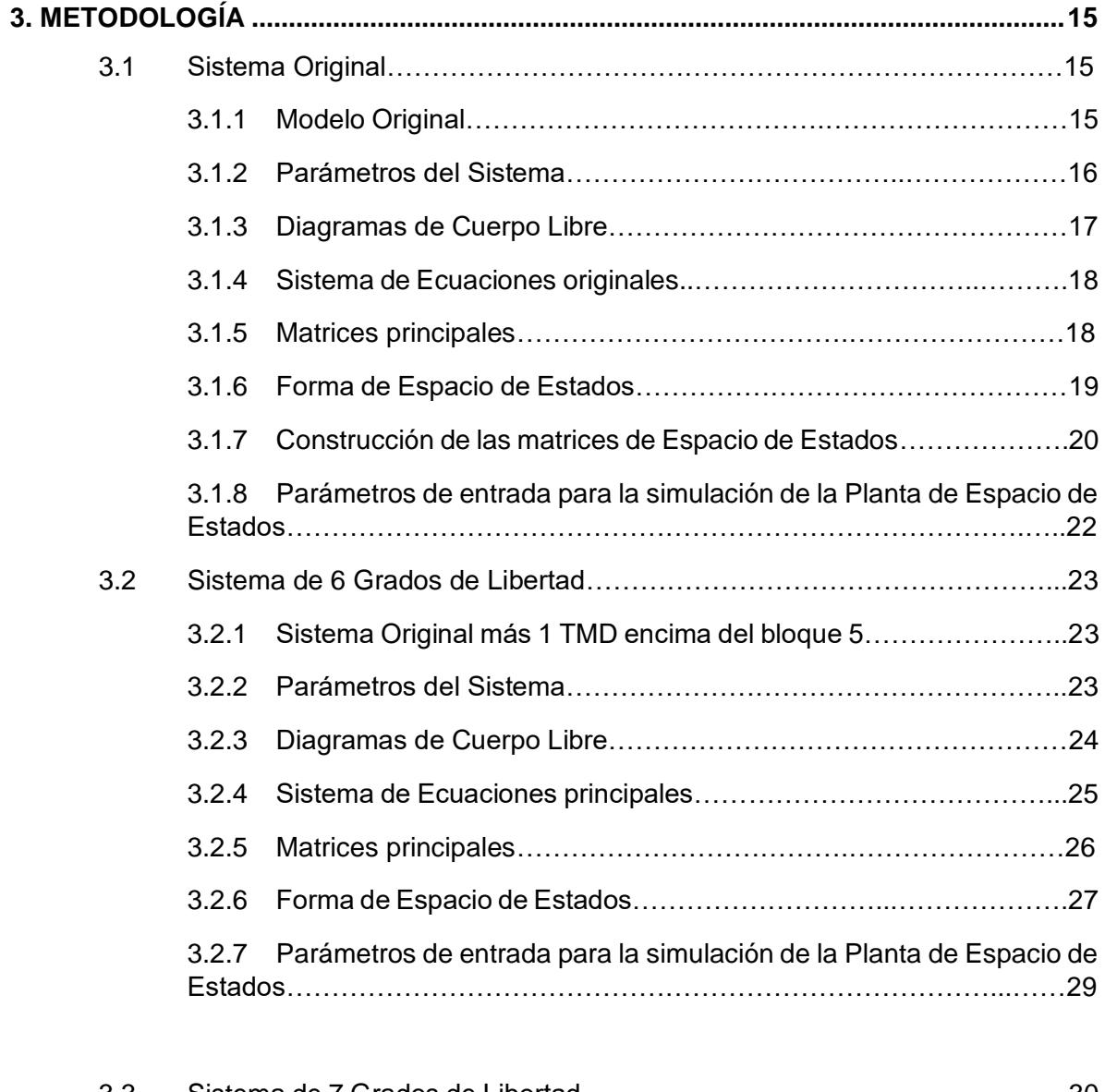

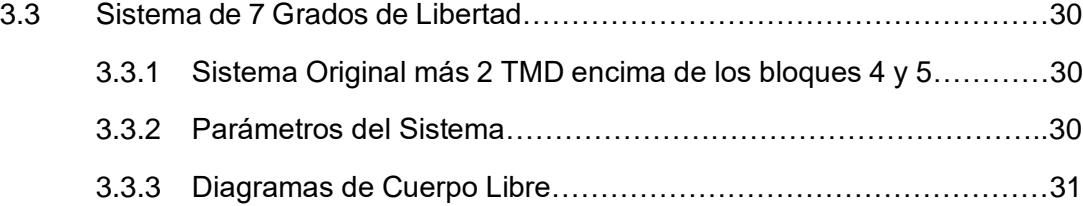

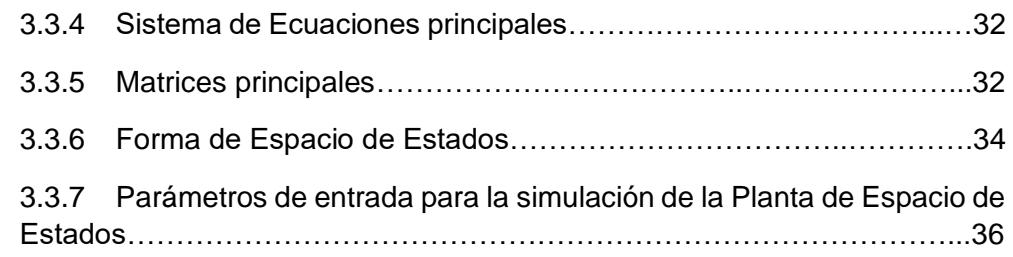

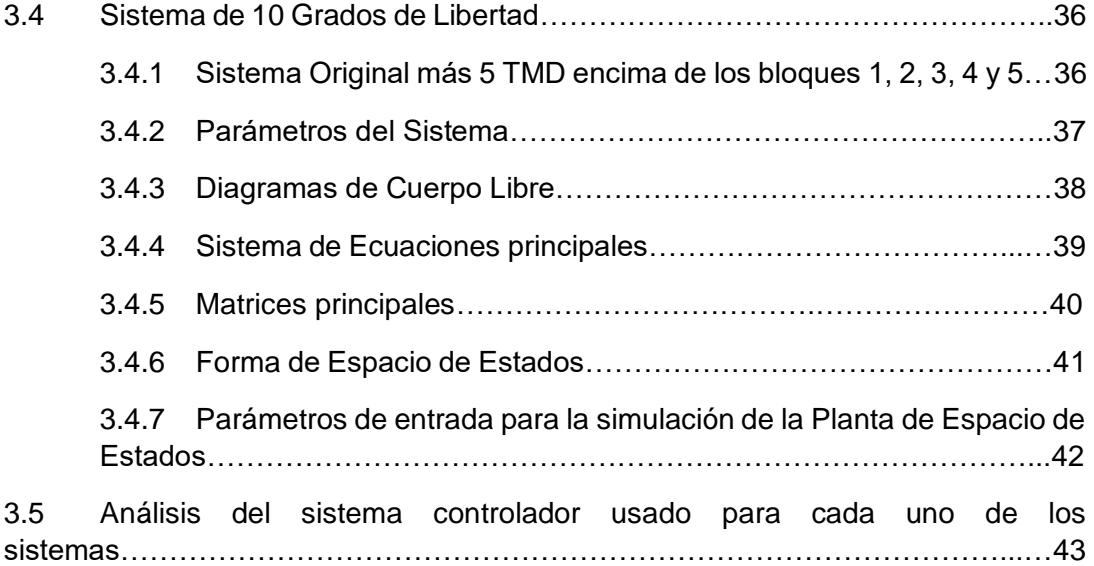

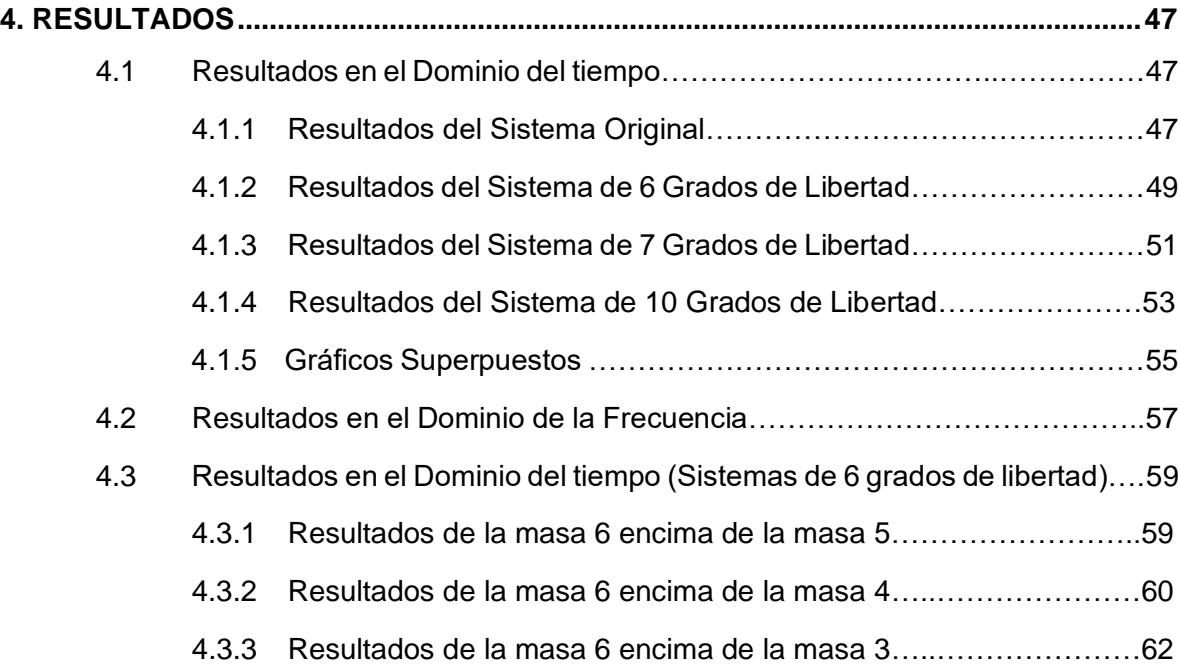

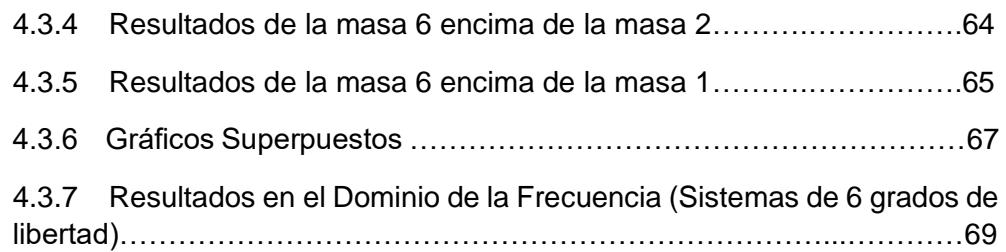

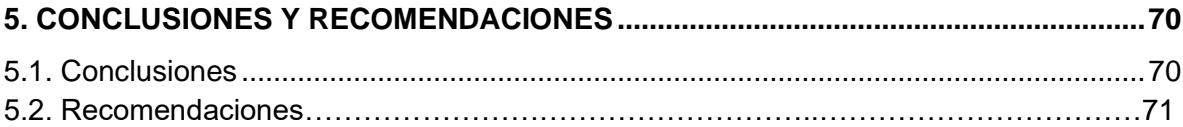

### **BIBLIOGRAFÍA**

**ANEXOS**

# **ABREVIATURAS**

<span id="page-10-0"></span>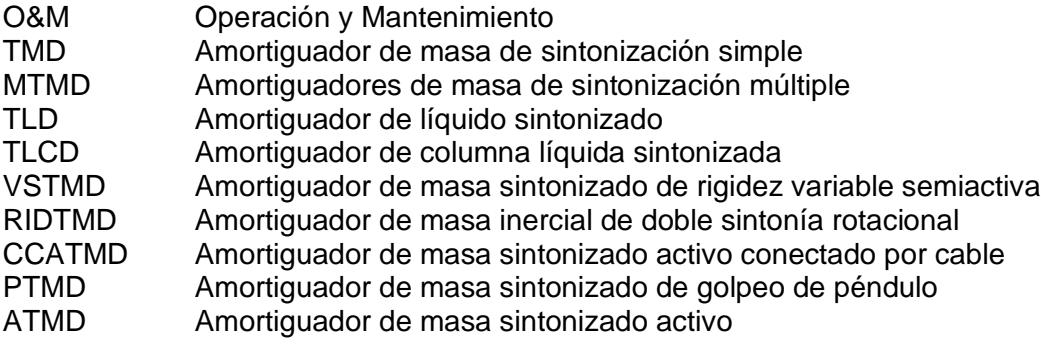

# **SIMBOLOGÍA**

<span id="page-11-0"></span>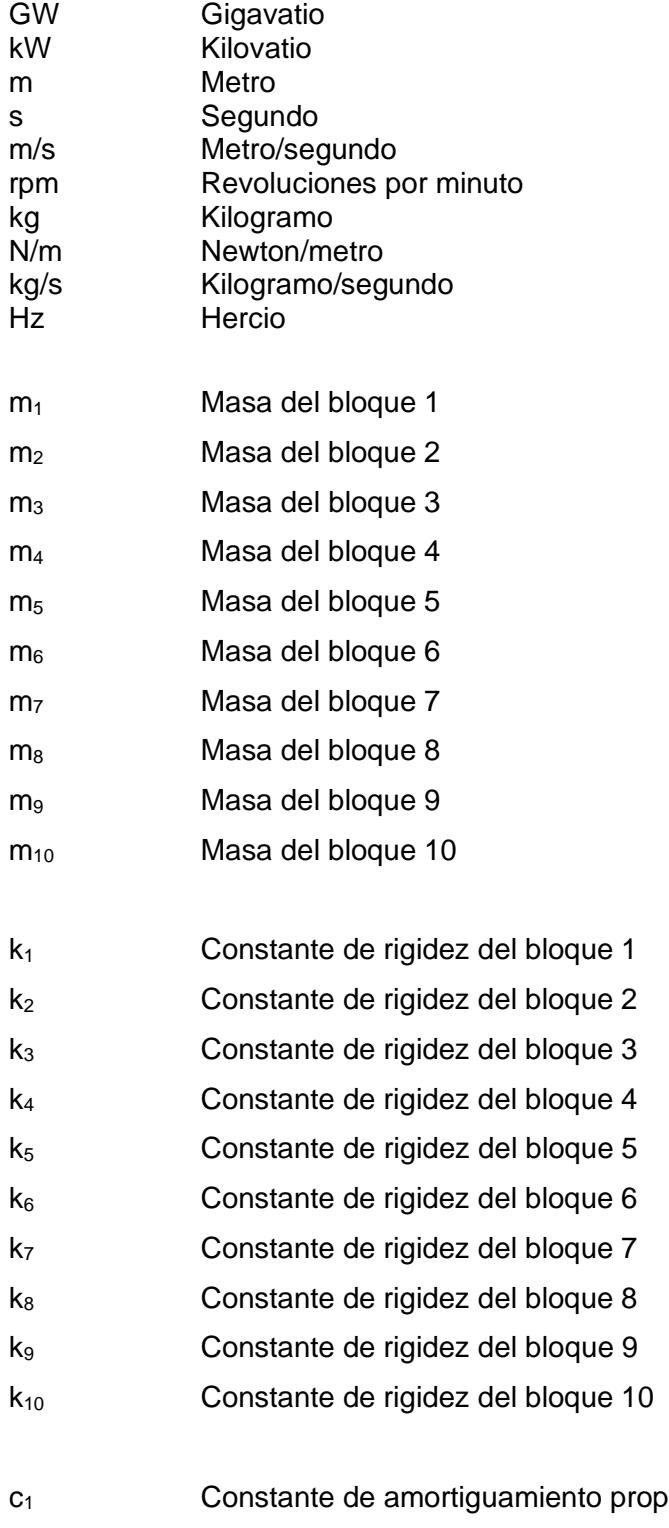

orcional del bloque 1 c<sup>2</sup> Constante de amortiguamiento proporcional del bloque 2 c<sup>3</sup> Constante de amortiguamiento proporcional del bloque 3

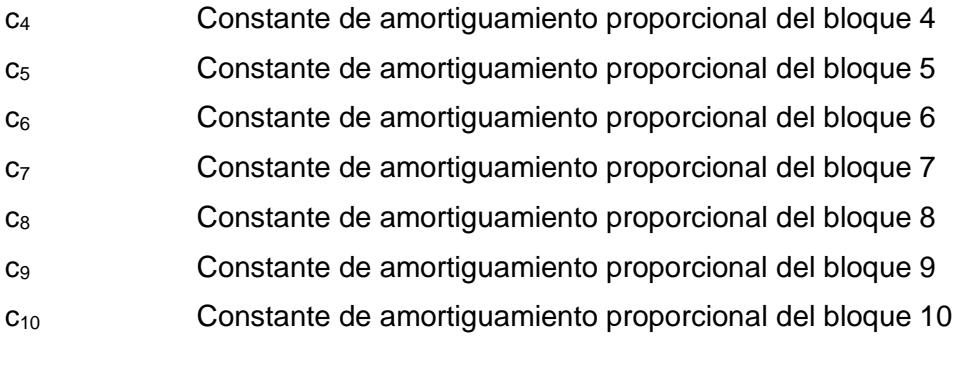

- xg (t) Posición fija del piso que depende del tiempo
- $\ddot{x}_g(t)$ Aceleración del piso que depende del tiempo
- x1 (t) Posición variable del bloque 1 que depende del tiempo x2 (t) Posición variable del bloque 2 que depende del tiempo x3 (t) Posición variable del bloque 3 que depende del tiempo x4 (t) Posición variable del bloque 4 que depende del tiempo x5 (t) Posición variable del bloque 5 que depende del tiempo x6 (t) Posición variable del bloque 6 que depende del tiempo x7 (t) Posición variable del bloque 7 que depende del tiempo x<sub>8</sub> (t) Posición variable del bloque 8 que depende del tiempo x9 (t) Posición variable del bloque 9 que depende del tiempo  $x_{10}$  (t) Posición variable del bloque 10 que depende del tiempo
- $x_1(t)$  Velocidad variable del bloque 1 que depende del tiempo  $\dot{x}_2(t)$ Velocidad variable del bloque 2 que depende del tiempo  $\dot{x}_3(t)$ Velocidad variable del bloque 3 que depende del tiempo  $\dot{x}_4(t)$ Velocidad variable del bloque 4 que depende del tiempo  $\dot{x}_5(t)$ Velocidad variable del bloque 5 que depende del tiempo  $\dot{x}_6(t)$ Velocidad variable del bloque 6 que depende del tiempo  $\dot{x}_7(t)$ Velocidad variable del bloque 7 que depende del tiempo  $\dot{x}_8(t)$ Velocidad variable del bloque 8 que depende del tiempo  $\dot{x}_9(t)$ Velocidad variable del bloque 9 que depende del tiempo  $x_{10}(t)$  Velocidad variable del bloque 10 que depende del tiempo

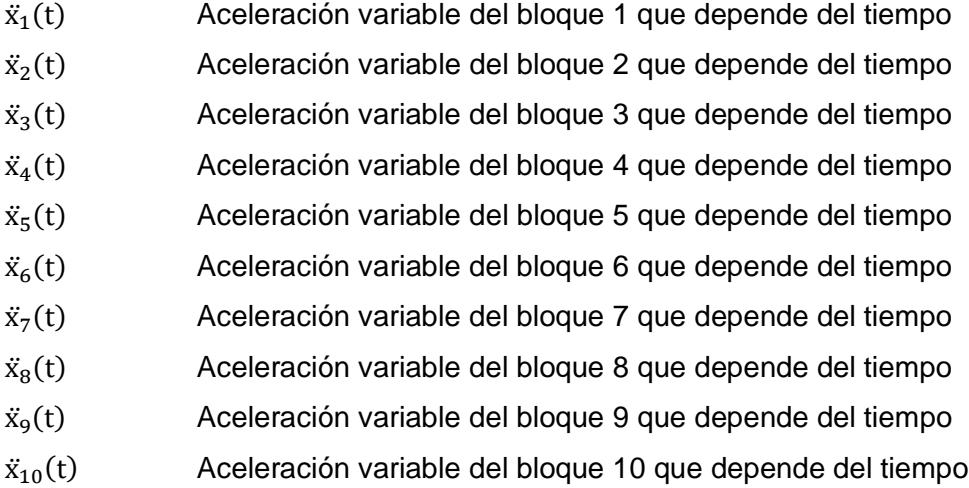

- u<sub>e1</sub> (t) Fuerza elástica 1
- ue2 (t) Fuerza elástica 2
- ue3 (t) Fuerza elástica 3
- ue4 (t) Fuerza elástica 4
- ue5 (t) Fuerza elástica 5
- ue6 (t) Fuerza elástica 6
- ue7 (t) Fuerza elástica 7
- ue8 (t) Fuerza elástica 8
- ue9 (t) Fuerza elástica 9
- ue10 (t) Fuerza elástica 10
- u<sub>d1</sub> (t) Fuerza de amortiguamiento 1
- $u_{d2}$  (t) Fuerza de amortiguamiento 2
- $u_{d3}$  (t) Fuerza de amortiguamiento 3
- $u_{d4}$  (t) Fuerza de amortiguamiento 4
- u<sub>d5</sub> (t) Fuerza de amortiguamiento 5
- $u_{d6}$  (t) Fuerza de amortiguamiento 6
- $u_{d7}$  (t) Fuerza de amortiguamiento 7
- $u_{ds}$  (t) Fuerza de amortiguamiento 8
- u<sub>d9</sub> (t) Fuerza de amortiguamiento 9
- $u_{d10}$  (t) Fuerza de amortiguamiento 10

# **ÍNDICE DE FIGURAS**

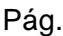

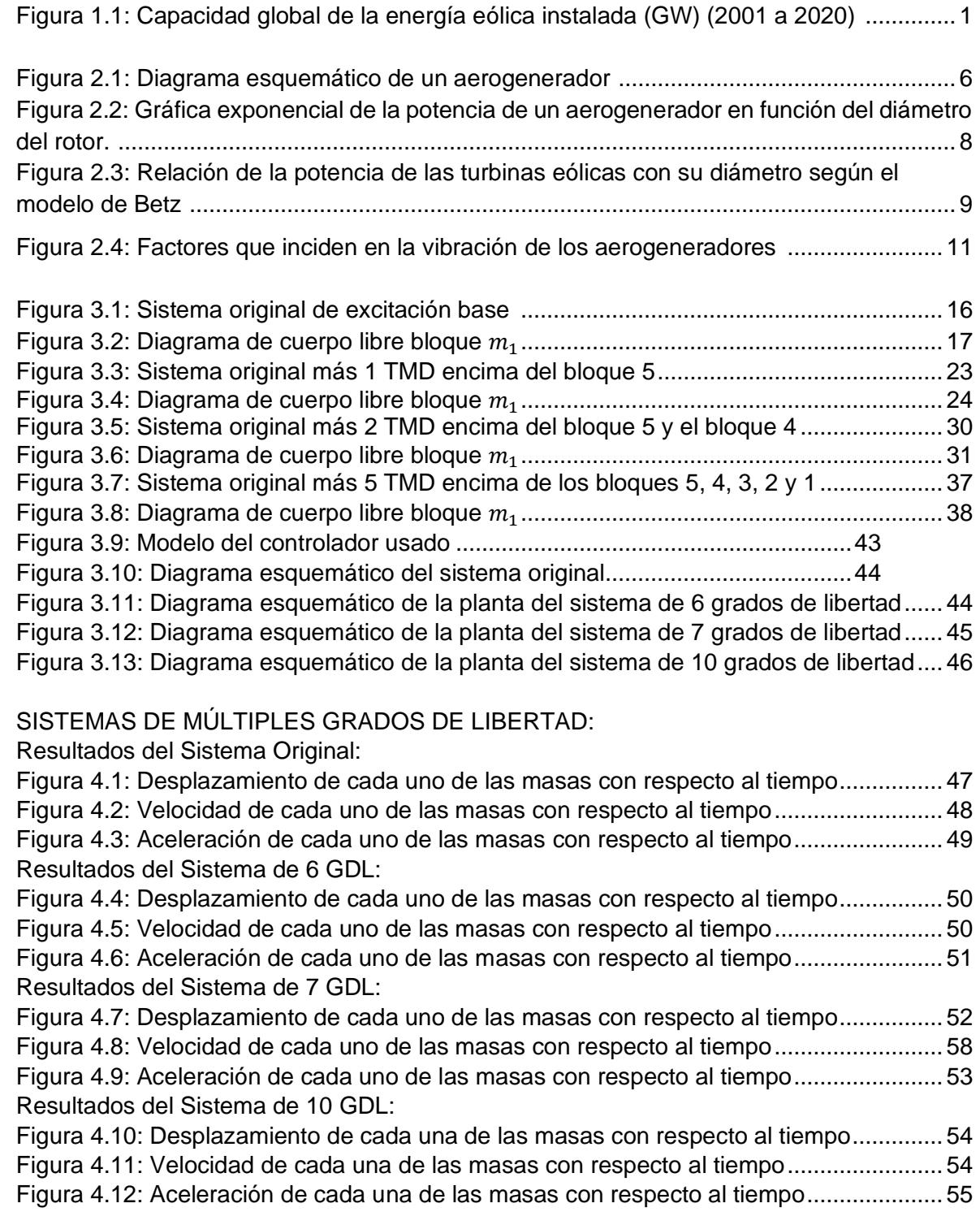

#### Gráficos superpuestos:

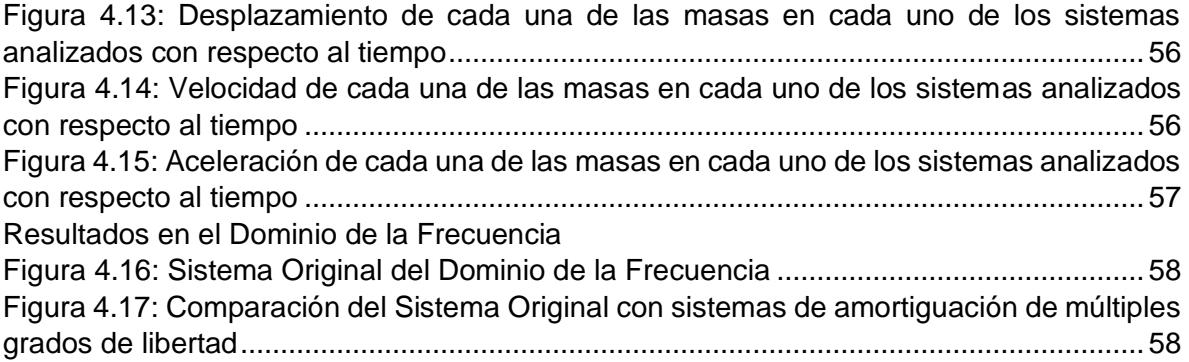

#### SISTEMAS DE 6 GRADOS DE LIBERTAD:

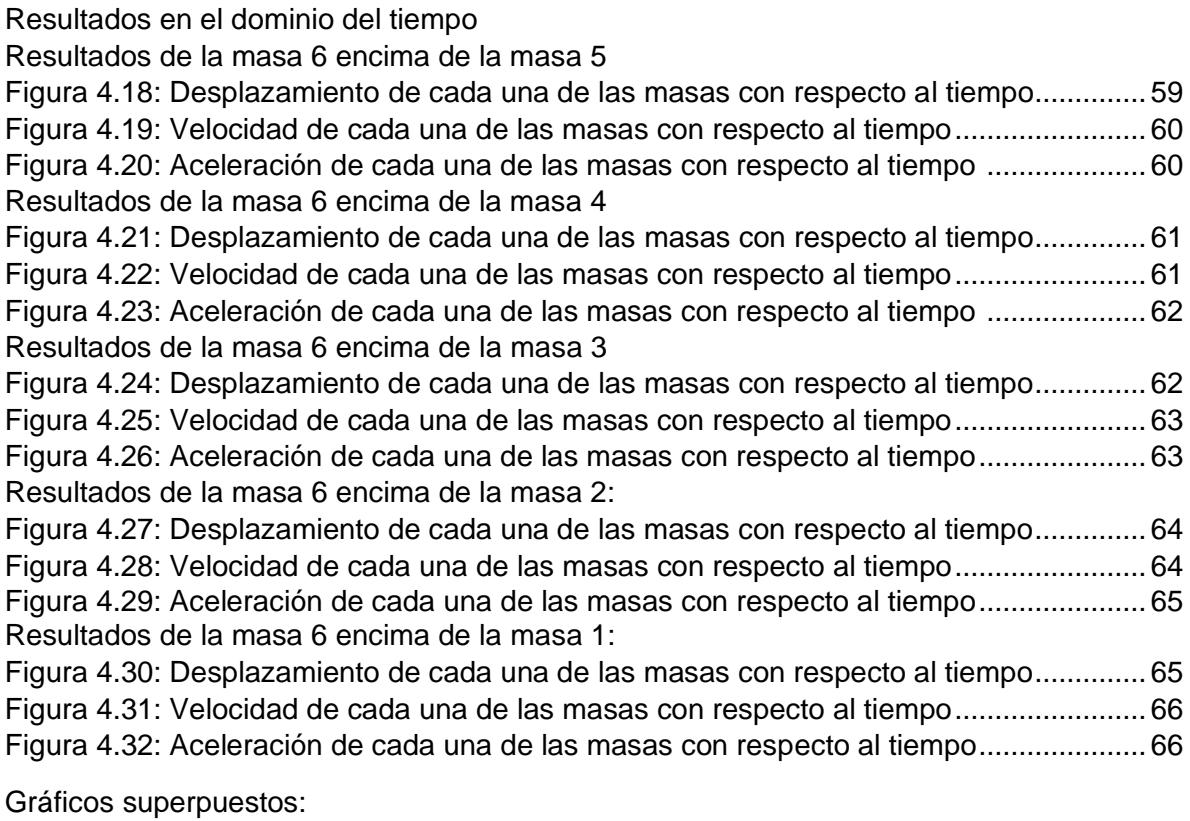

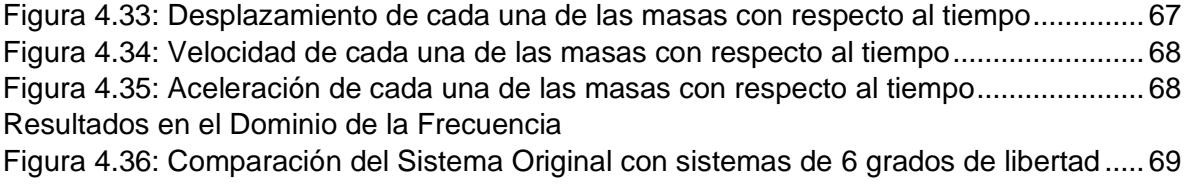

# **ÍNDICE DE TABLAS**

XII

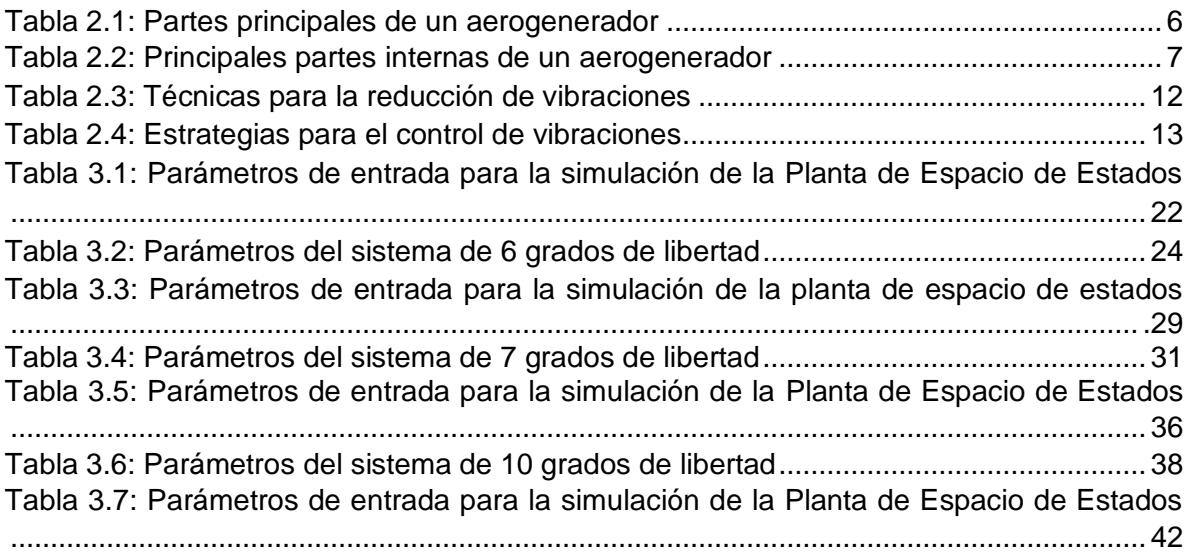

## **1. Introducción**

#### **1.1. Antecedentes**

La industria eólica está creciendo aceleradamente en los últimos años, tal como se puede apreciar en la Figura 1.1. (Joyce Lee, 2021; Stefan Gsänger, 2021), que muestra cómo la capacidad instalada de energía eólica a nivel mundial ha experimentado un crecimiento del 3000 % en 20 años. La tecnología eólica está progresando de una manera acelerada en cuanto a su complejidad y tamaño, y son indispensables métodos rentables de operación y mantenimiento (O&M) (Mäkitie et al., 2018).

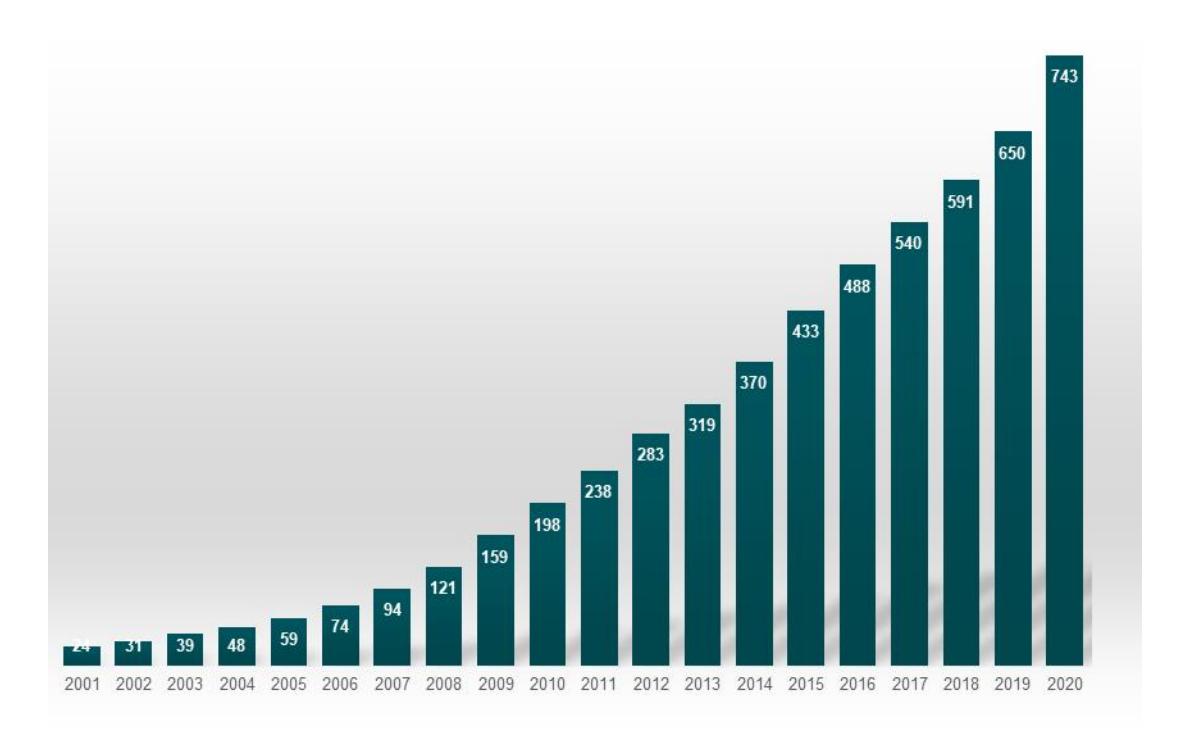

#### **Figura 1.1: Capacidad global de la energía eólica instalada (GW) (2001 a 2020)**

Fuente: Joyce Lee, 2021, Stefan Gsänger, 2021

Las turbinas eólicas son estructuras de construcción delgadas y elásticas con gran sensibilidad a la vibración (Sunder Selwyn & Hemalatha, 2021a), por lo que el análisis del comportamiento dinámico de los aerogeneradores es significativo para la estabilidad, rendimiento, funcionamiento y seguridad de estos sistemas (S. Wang et al., 2021).

Uno de los principales impactos asociados a la operatividad de las turbinas son las vibraciones mecánicas que afectan la estructura, que se evidencia por su respuesta fuentes de excitación externa (Zhao et al., 2020), cuya consecuencia principal es el posible fallo de ciertos componentes de las turbinas, debido a su exposición a niveles de vibración peligrosos (Ren et al., 2021). El continuo monitoreo de estructuras para verificar respuestas excesivas a cargas de vibración, es un procedimiento ampliamente utilizado en la

ingeniería, pues se puede utilizar para la estimación de la condición en sistemas rotatorios, como turbinas eólicas, sistemas de bombeo, trasmisiones de engranajes, etc. Al monitorear los niveles de vibración, la estructura puede ser mantenida adecuadamente, diagnosticada y, eventualmente, reparada (Zhao et al., 2020).

Entre las técnicas estudiadas para mitigar las vibraciones se encuentra el uso de amortiguadores viscosos, montados en la estructura (Zhu et al., 2017), cuya principal función es reducir las vibraciones excesivas. Por un lado, tenemos los amortiguadores pasivos, los cuales son diseños tradicionales utilizados para reducir la vibración, transformándola en calor, mediante fricción sin el uso de fuentes externas, y la naturaleza es la disipación de la energía de vibración de diferentes maneras (S. Xie et al., 2020), y por el otro tenemos a los amortiguadores activos y semi activos, en los que hay algún tipo de acción de control comandada por un sistema de supervisión externa, por ejemplo los amortiguadores magneto reológicos. De entre los sistemas pasivos, una solución que ha probado ser muy exitosa a lo largo de la historia es el amortiguador de masa sintonizada (tuned mass damper, TMD).

Los TMD pueden ser divididos en varias categorías: (i) Lineales, simples y múltiples (Z.-D. Xu et al., 2017), (ii) amortiguadores rotacionales que incluyen [péndulos,](https://www.sciencedirect.com/topics/engineering/pendulums) rodillos o bolas, (iii) amortiguadores líquidos sintonizados (TLD) los cuales emplean el movimiento de un líquido dentro de un contenedor y fricción (Gaur et al., 2020), (iv) amortiguadores de columna líquida sintonizados (TLCD) que se basan en la pérdida de cabeza hidráulica y la interacción viscosa (Hemmati et al., 2019; Zhang & Høeg, 2020), (v) otros dispositivos novedosos como se revisa en (Zuo et al., 2020a). Los amortiguadores pasivos se sintonizan a una cierta [frecuencia de vibración,](https://www.sciencedirect.com/topics/engineering/frequency-vibration) lo cual limita sus aplicaciones a elevadas [frecuencias de](https://www.sciencedirect.com/topics/engineering/excitation-frequency)  [excitación \(S. Xie et al., 2020\).](https://www.sciencedirect.com/topics/engineering/excitation-frequency)

Por otra parte, también se diseñan amortiguadores activos y semiactivos, usando energía externa y controles de algoritmos apropiados (F. Xie & Aly, 2020). Los amortiguadores activos mezclan estrategias de control y actuadores para suprimir la vibración, donde los actuadores únicos o múltiples pueden funcionar en el momento indicado produciendo las fuerzas deseadas en función de la solicitud.

Leng propuso un amortiguador de masa sintonizado de rigidez variable semiactiva (VSTMD) para mitigar las respuestas dinámicas en un aerogenerador. Por otro lado, Liu empleó amortiguadores de masa sintonizados (TMD) y amortiguadores de masa inercial de doble sintonía rotacional (RIDTMD) para controlar las vibraciones en aerogeneradores, mientras que Hussan, propuso dos TMD en la parte superior e inferior de la torre de una turbina eólica, para mitigar los modos de vibración. (Zhang & Fitzgerald, 2020) propusieron el uso de un amortiguador de masa sintonizado (TMD) para la mitigación de las vibraciones de los álabes en el borde de las turbinas eólicas.

Dai demostró que es posible utilizar un amortiguador de masa sintonizado activo conectado por cable (CCATMD) para controlar la vibración en el plano del álabe de una turbina eólica de manera más eficiente. Adicionalmente Chapain y Aly propusieron un amortiguador de masa sintonizado de golpeo de péndulo (PTMD) cuyo enfoque es la ley de contacto de Hertz, para la supresión de vibraciones en turbinas eólicas (Chapain & Aly, 2021). Como lo hace notar Fitzgerald, la fiabilidad estructural de las torres de turbinas eólicas mejora considerablemente cuando estas están equipadas con un amortiguador de masa sintonizado activo (ATMD), ya que este permite reducir la vulnerabilidad de las turbinas a

la carga del viento (Fitzgerald et al., 2018) mostrando resultados prometedores para el uso de ATMD en el control de vibraciones.

#### **1.2. Planteamiento del problema**

De entre los problemas que más atención demandan en las turbinas eólicas es la vibración, la cual se presenta mucho en los componentes mecánicos en base a su naturaleza dinámica (Sunder Selwyn & Hemalatha, 2021b), razón por la que los aerogeneradores instalados en la actualidad se enfrentan a grandes pérdidas en su rendimiento, es por ello que la vibración en los componentes de un aerogenerador debe ser supervisada de manera rutinaria para poder ejecutar el mantenimiento preventivo. Adicionalmente las vibraciones pueden causar daños por fatiga, y también pueden comprometer la potencia de salida de las turbinas eólicas (Chapain & Aly, 2021).

Es muy complicado predecir todos los riesgos que producen fuertes vibraciones en los álabes en sentido transversal y esto depende en gran medida de ciertos parámetros importantes la turbina eólica como, por ejemplo: las características del perfil aerodinámico, las frecuencias naturales, modos de vibración, entre otros (Z. Xu et al., 2021).

La vibración y el ruido impactan directamente la confiabilidad de las transmisiones, la producción de energía eólica, así como su respeto por el ambiente (Z. Xu et al., 2021). Las trayectorias de transferencia de vibraciones están rigurosamente relacionadas con los tipos de vibración, los cuales residen principalmente en el componente torsional y el componente traslacional. Precisamente por tal razón en el presente trabajo se estudia el aislamiento de vibraciones producidas por excitaciones externas en un aerogenerador, para lo cual se propone un modelo dinámico del sistema a partir de los programas MATLAB/Simulink, los cuales son muy utilizados para modelar este tipo de estructuras, a fin de estudiar la simulación de la torre de generación de energía eólica y comprobar cuan capaz es de reducir la vibración excesiva del sistema principal.

#### **1.3. Justificación**

Se ha demostrado que las grandes vibraciones de los álabes pueden influir en la inestabilidad aeroelástica de los modernos aerogeneradores comerciales, así como también tienen una gran influencia en la producción de energía, la disminución de las vibraciones de los álabes de los aerogeneradores se ha transformado en un sector de exploración cada vez más significativo en la industria eólica (Fernandes et al., 2021), dado que las vibraciones incontrolables pueden provocar daños estructurales que podrían reducir la vida útil de los álabes de los aerogeneradores e incrementar los costos de mantenimiento (Chapain & Aly, 2021; Hemmati et al., 2019; F. Xie & Aly, 2020).

Además de las grandes pérdidas monetarias, (M. Li et al., 2020) la vibración en las turbinas eólicas influye desfavorablemente en la vida útil de los elementos de la transmisión (Z. Xu et al., 2021), al igual que disminuye el rendimiento de la generación eólica (F. Xie & Aly, 2020; Zhang & Fitzgerald, 2020), por consiguiente, reducir las vibraciones en un aerogenerador es muy importante para preservar el apropiado funcionamiento de las turbinas eólicas y ser amigables con el medio ambiente.

Para lograr la reducción de vibraciones y ruido, las tecnologías de reducción de vanguardia están cubiertas por el marco de clasificación innovador con un orden de tres niveles formado por la supresión de la fuente, la optimización de la ruta de transferencia y la intervención de control (Z. Xu et al., 2021). Sin embargo, todavía existen algunos vacíos en el modelado integral, el análisis exhaustivo, la investigación del ruido, la validación a nivel de sistema, la mejora de las tecnologías de reducción, etc.

El enfoque de la investigación actual es principalmente la reducción de la energía de entrada, dado que el incremento de la disipación de energía es atractivo para abrir nuevos campos de investigación desde la perspectiva de agregar más flujo de energía de vibración(Z. Xu et al., 2021).

La mayoría de los métodos pueden ser identificados de manera similar como métodos pasivos, ya que disipan las excitaciones internas en situaciones particulares, sin embargo, pueden no adecuarse a medida que varían las condiciones (GAO et al., 2021).

Muchos estudios evidencian la efectividad que tienen los MTMD como respuesta al viento o al terremoto, factores que inciden en el adecuado funcionamiento de estructuras de gran altitud (Elias et al., 2019a, 2019b), aquí yace la importancia de los MTMD en el control de vibraciones en turbinas eólicas, ya que esto incide negativamente en la frecuencia fundamental (Gaur et al., 2020). Es importante mencionar que múltiples amortiguadores de masa sintonizados permiten un control de vibración más eficiente del sistema (Arash Bayat, 2018), por tal razón en el presente trabajo se estudia el aislamiento de vibraciones originadas por excitaciones externas (en un aerogenador) y adicionalmente el MTMD se diseña basándose en 5 modos de vibración del sistema original, para luego ser instalado en la torre eólica, la misma que está modelada como un sistema de masas concentradas con cinco grados de libertad de masas iguales, para ello se realizan diversas configuraciones de los amortiguadores de masa de sintonización en diferentes posiciones de la torre de la turbina eólica, que actúan como amortiguadores pasivos a fin de mitigar las aceleraciones, velocidades y desplazamientos excesivos generadas por entradas sísmicas, la fuerza del viento, el presente trabajo fue modelado usando los programas MATLAB/Simulink, particularmente su funcionalidad ode4.m (método de integración de Runge-Kutta)

#### **1.4. Objetivo general**

Desarrollar un modelo matemático, basado en principios físicos, de una torre de generación eólica de eje horizontal, utilizando MATLAB y Simulink, para su utilización en el estudio de un sistema aislador de vibraciones.

#### **1.4.1. Objetivos específicos.**

- I. Elaborar un modelo dinámico del sistema principal, a partir de las ecuaciones de movimiento codificado en forma de modelo de bloques usando MATLAB-Simulink.
- II. Integrar numéricamente el modelo desarrollado, utilizando distintos tipos de cargas como excitaciones externas, por ejemplo: cargas sísmicas o de viento.
- III. Evaluar la factibilidad de un dispositivo o sistema que permita la reducción de la vibración excesiva del mismo a partir de los datos sintéticos obtenidos.

## **2. Revisión literaria**

#### **2.1. Introducción**

La energía eólica desempeña un rol importante en la generación de energía eléctrica (Zuo et al., 2020a), diferentes sectores sociales, industriales y políticos han brindado una excelente acogida a este tipo de energía debido a la practicidad de la misma, ya que resulta económica y considerada con el medio ambiente (Sahin, 2004), debido a que es libre de contaminación con incontables reservas para disminuir el daño ocasionado por los combustibles fósiles al medio ambiente (Yang & Chen, 2016). Se estima que durante los próximos 10 años el sector eólico continue creciendo (Staino & Basu, 2015).

#### **2.2. Estructura de las turbinas eólicas**

La resistencia de la estructura de una turbina eólica juega un papel indispensable para que estas consigan adaptarse a los cambios producidos por condiciones extremas de viento, a fin de garantizar la máxima producción de energía y su seguridad durante condiciones extremas de viento. Esto dificulta el estudio de la estructura desde el punto de vista del análisis dinámico. (Ozbek et al., 2013).

#### **2.3. Características de las turbinas eólicas**

Las turbinas eólicas tienen características especiales y condiciones de operación desafiantes. Estas están diseñadas y optimizadas para suministrar la máxima producción de energía a fin de lograr modificar sus condiciones de operación, de acuerdo con las velocidades y direcciones del viento, las expectativas de estos dispositivos son que se adapten a los factores ambientales que varían rápidamente (Ozbek et al., 2013). El tiempo de vida útil de una turbina eólica es alrededor de 20-30 años (H. Li et al., 2014). Las turbinas actuales son cada vez más altas, debido a que las velocidades del viento incrementan cuanto mayor sea la altitud. Es preciso mencionar que las turbinas eólicas son de bajo peso, alta rigidez, alta resistencia a la fatiga como también a la fractura, para soportar rayos, granizo, humedad y amplias variaciones de temperatura.

#### **2.3.1. Estructura externa**

Las principales partes externas de una turbina eólica son la cimentación, la torreta, el sistema de orientación, la carcasa y el álabe; tal como se observa en la Figura 2.1, y se detalla en la Tabla 2.1.

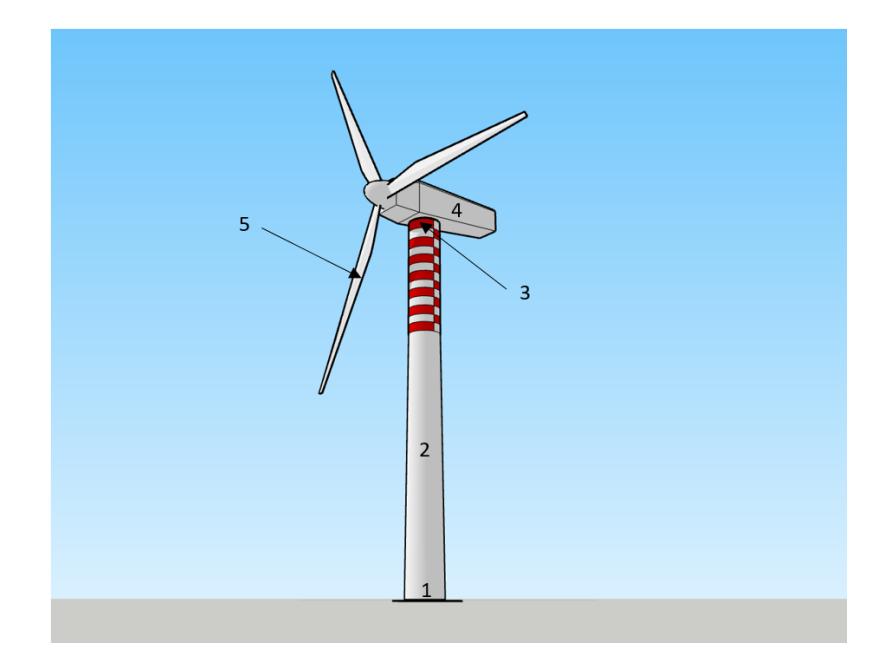

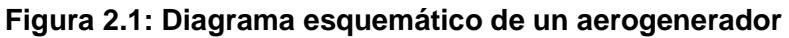

Fuente: Autor

#### **Tabla 2.1. Partes principales de un aerogenerador**

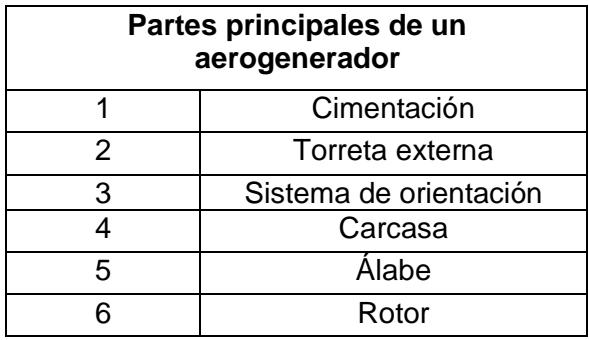

Fuente: Filsoof, Yde, Bøttcher, & Zhang, 2021

Una [turbina eólica](https://www.sciencedirect.com/topics/engineering/wind-turbine) normalmente consiste en una sola torre con un rotor de tres alabes alineado horizontalmente unido a la parte superior (Filsoof et al., 2021). La torreta soporta la turbina eólica (las torres se construyen principalmente con acero tubular cónico, usualmente los álabes de las turbinas modernas están construidos con polímeros reforzados con fibra de vidrio impregnados con resinas plásticas termoestables), la cual va unido a la góndola, regularmente gira a 5-20 rpm y consta de palas y el buje (Schaffarczyk, 2014).

#### **2.3.2. Estructura interna**

Las principales partes internas que forman parte de una turbina eólica son: el hub, el cual incluye mecanismos para los álabes; la góndola, la cual se encuentra en la parte superior de la torre de soporte, en su parte interna aloja la caja de engranajes, el sistema de frenado aerodinámico y mecánico, el generador de turbina, el mismo que convierte la energía rotacional del rotor y caja de cambios a la energía eléctrica, el controlador, y el sistema de transmisión de energía eléctrica, el eje principal de baja velocidad, así como también el eje de alta velocidad; otros dispositivos de la góndola son los sensores de temperatura, el motor, controles de guiñada, caja de control electrónico y la caja de cambios y freno (Schaffarczyk, 2014). A continuación, en la Tabla 2.2. se detallan las principales partes internas de un aerogenerador.

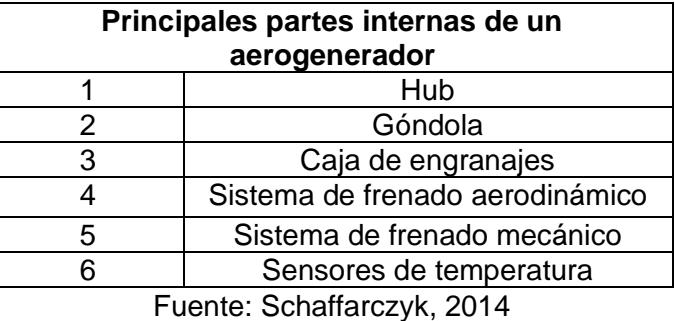

#### **Tabla 2.2. Principales partes internas de un aerogenerador**

#### **2.4. Consideraciones para el diseño de una turbina eólica**

Los factores más críticos que alteran el diseño de un aerogenerador corresponden al nivel de la torre, el radio de los alabes, la velocidad del viento, la rugosidad y la altitud de una ubicación específica (Hernandez-Estrada et al., 2021). Una consideración muy importante para tener presente al momento de diseñar una turbina eólica es la velocidad de rotación de los álabes, ya que, en el caso de que los mismos giren a una velocidad muy lenta, la energía eólica no sería utilizada de manera óptima, pues la misma, quedaría atrapada entre los alabes, por otro lado, si los álabes girasen a una excesiva velocidad, la turbulencia del peso afectará a los alabes adyacentes (Schaffarczyk, 2014).

#### **2.4.1. Carga del viento**

A fin de llevar a cabo un análisis más detallado en cuanto a la influencia del viento en la vibración del sistema, es importante el conocimiento previo del comportamiento eólico en el área de estudio. Las cargas de viento presentes en una turbina eólica son principalmente las que actúan sobre la turbina y las que actúan sobre la torre (Hernandez-Estrada et al., 2021).

#### **2.4.2. Relación de velocidad de punta**

Existe un parámetro denominado relación de velocidad de punta, el cual, cumple un rol relevante en el funcionamiento eficaz de los aerogeneradores, este parámetro se define como la velocidad de la punta del alabe dividida entre la velocidad del viento, en el caso de la potencia máxima, la relación de velocidad de punta idónea para un rotor de tres alabes está entre seis y ocho (Schaffarczyk, 2014).

#### **2.4.3. Ley de Betz**

La ley de Betz establece que solo es posible convertir el 59 % de la energía cinética del viento en energía mecánica (Voronin, 2021), y precisamente según esta ley en una turbina eólica ideal, la velocidad del viento de salida sería como mínimo 1/3 de su velocidad inicial (Sørensen et al., 2022). Según la ley de Betz, los aerogeneradores equipados con dos turbinas montadas en los extremos de la góndola, una a barlovento y otra a sotavento, son capaces de incrementar la potencia del generador y, por ende, la energía eléctrica generada. Acorde a la ley de Betz la turbina de barlovento puede usar el 59.3% de la energía cinética del viento, entonces la turbina de sotavento también puede usar el 59.3% de la energía cinética del viento, no utilizada por la turbina de barlovento. De tal modo, un aerogenerador equipado con una turbina de barlovento y otra de sotavento, puede convertir 83.4% de la energía cinética de viento en la energía mecánica. En otras palabras, la energía cinética del viento puede incrementarse en un 40.7% (Voronin, 2021). He ahí la importancia de conocer el tamaño y configuración de los álabes e incluir en los cálculos el número de álabes de la hélice del rotor (Dr. C. T. Eduardo Tomás Lincheta Mesa, n.d.), pues la potencia del aerogenerador depende del diámetro de las turbinas, con base al modelo de Betz (Voronin, 2021), tal como se muestra en la Figura 2.2. y en la Figura 2.3.

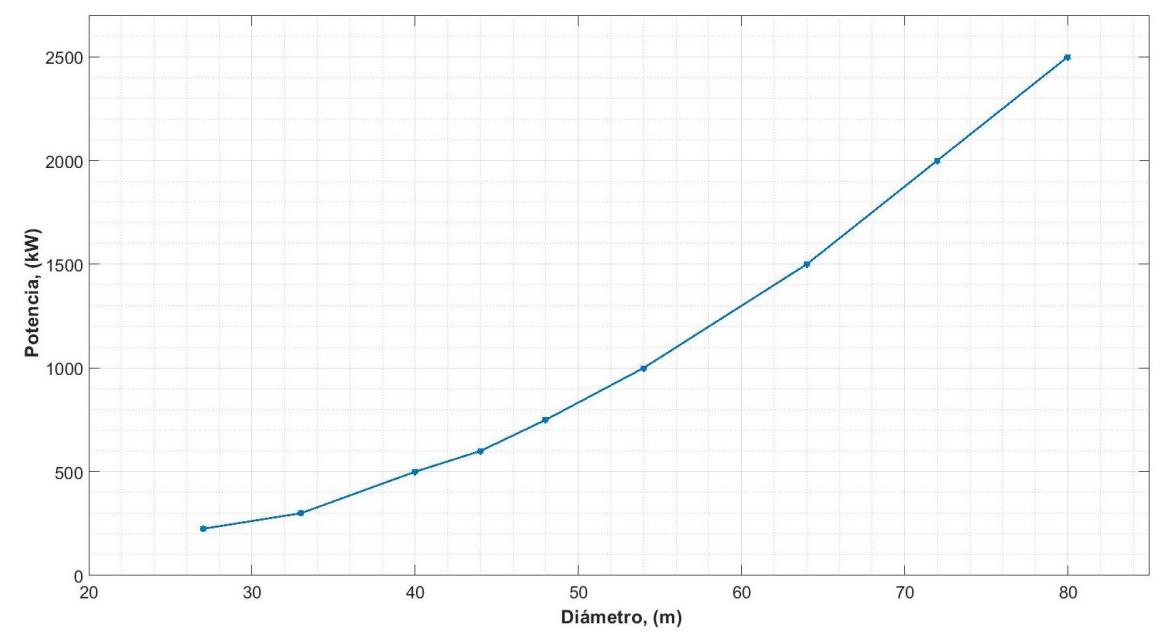

**Figura 2.2: Gráfica exponencial de la potencia de un aerogenerador en función del diámetro del rotor.**

Fuente: Voronin, 2021

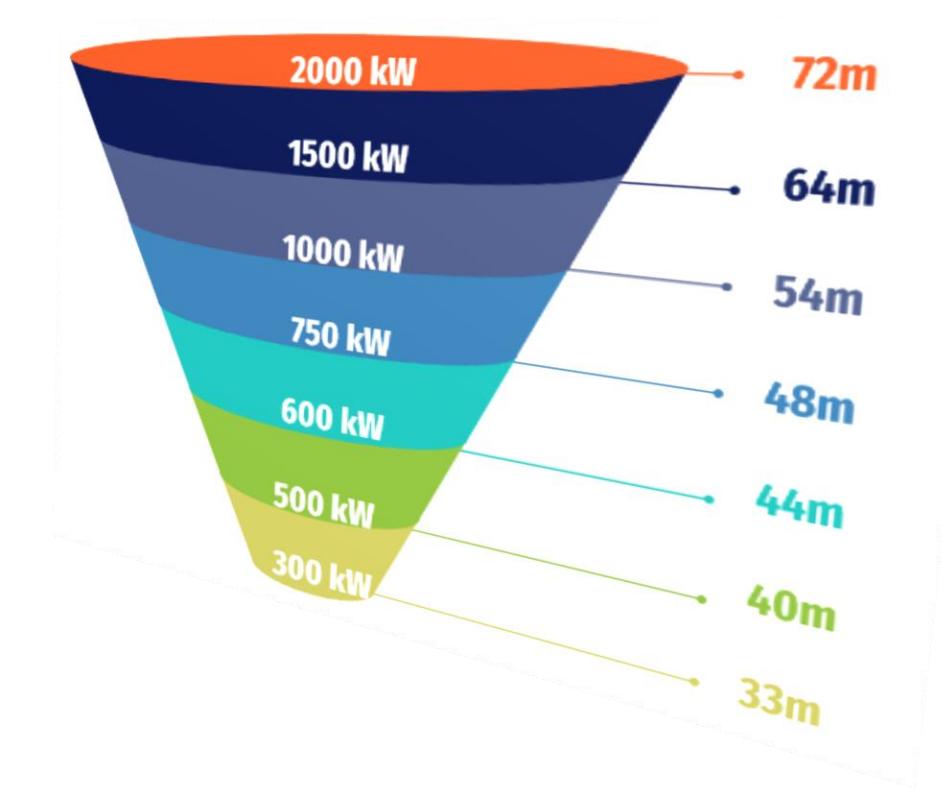

#### **Figura 2.3: Relación de la potencia de las turbinas eólicas con su diámetro según el modelo de Betz**

#### Fuente: Voronin, 2021

En cuanto a la eficiencia de los aerogeneradores, estos están diseñados para tener solamente tres alabes, ya que, si hubiesen más de tres, esto tendría muy poca repercusión en el rendimiento de estas estructuras (Schaffarczyk, 2014). Por otro lado, es preferible una superficie lisa, en relación con un panorama áspero, dado que el terreno liso suministra una mayor velocidad de rotación a una altura más baja. Finalmente como una regla general se requiere que los aerogeneradores estén espaciados alrededor de un mínimo de siete diámetros de rotor separados entre sí debido al efecto estela (Schaffarczyk, 2014) .

#### **2.5. Operatividad de las turbinas**

Generalmente, los aerogeneradores funcionan a velocidades eólicas en un intervalo entre 5 y 25 m/s, este rango depende del tipo y tamaño de la turbina eólica. Para lograr este objetivo, muchas de las turbinas utilizan mecanismos de control de paso activo donde el ángulo del álabe o ángulo de paso debe variar en relación con la velocidad del viento. De igual modo, todo el rotor debe girar hacia la dirección efectiva del viento (Ozbek et al., 2013).

#### **2.5.1. Empuje del viento en el rotor**

El viento tiene características dispersas y aleatorias, difíciles de predecir y éste ejerce una fuerza de empuje en direcciones e intensidades distintas (Hernandez-Estrada et al., 2021), esta fuerza es una obstrucción originada cuando el flujo de aire encuentra cierta resistencia provocada por cuerpos que obstruyen su movimiento. En el caso de los aerogeneradores, el viento ejerce la fuerza de empuje sobre el rotor y la torre (Hernandez-Estrada et al., 2021), y esta ocasiona la rotación del rotor, lo cual provoca un efecto de barrido circular en la parte superior de la torre, y la presión del viento genera fuerza en la dirección del viento (Evans et al., 2017).

Una vez transformada la energía del viento, la cantidad de electricidad obtenida depende de la velocidad de rotación de la turbina eólica, el recurso eólico, así como también del diseño aerodinámico (Hernandez-Estrada et al., 2021).

#### **2.5.2. Potencia de las turbinas eólicas**

La potencia que transfiere el viento a la turbina se considera útil para el aerogenerador, proviene de velocidades del viento elevadas, ya que la potencia aumenta con el cubo de la velocidad, sin embargo, no es posible convertir totalmente la energía cinética del aire en energía mecánica, lo cual se debe a que el aire se frena en las etapas de conversión (Evans et al., 2017). Entre más largo sea el álabe, más potencia será producida, ya que el área barrida aumenta con el cuadrado del radio de álabe, y su potencia aumenta linealmente con el área barrida.

Y por último se prefiere el terreno liso en vez del paisaje áspero, ya que el terreno liso proporciona una mayor velocidad a una altura más baja.

#### **2.6. Factores que deterioran a los aerogeneradores**

El gran número de ciclos, así como también los ambientes hostiles a los que generalmente están expuestas estas estructuras, pueden causar diferentes estados de falla o deterioro pudiendo ocasionar daños catastróficos (H. Li et al., 2014). Son muchos los factores que generan daños estructurales, entre ellos tenemos: la vibración, la deformación, la absorción, la humedad, la deflexión, la fatiga, las ráfagas de viento, la tensión térmica, la corrosión, los incendios e incluso la iluminación (M. Li et al., 2020).

Debido al incremento vertiginoso de las longitudes de los álabes de los aerogeneradores en los últimos 20 años, en pro de maximizar la potencia de salida en condiciones adversas y variadas, las cargas desequilibradas, el desequilibrio aerodinámico, el desbalance y fatiga en la caja de cambios, la perturbación de voltaje, entre otros factores, son las principales causas de vibración en las turbinas eólicas (Z. Xu et al., 2021), tal como se puede observar de manera resumida en la Figura 2.4 adjunta a continuación.

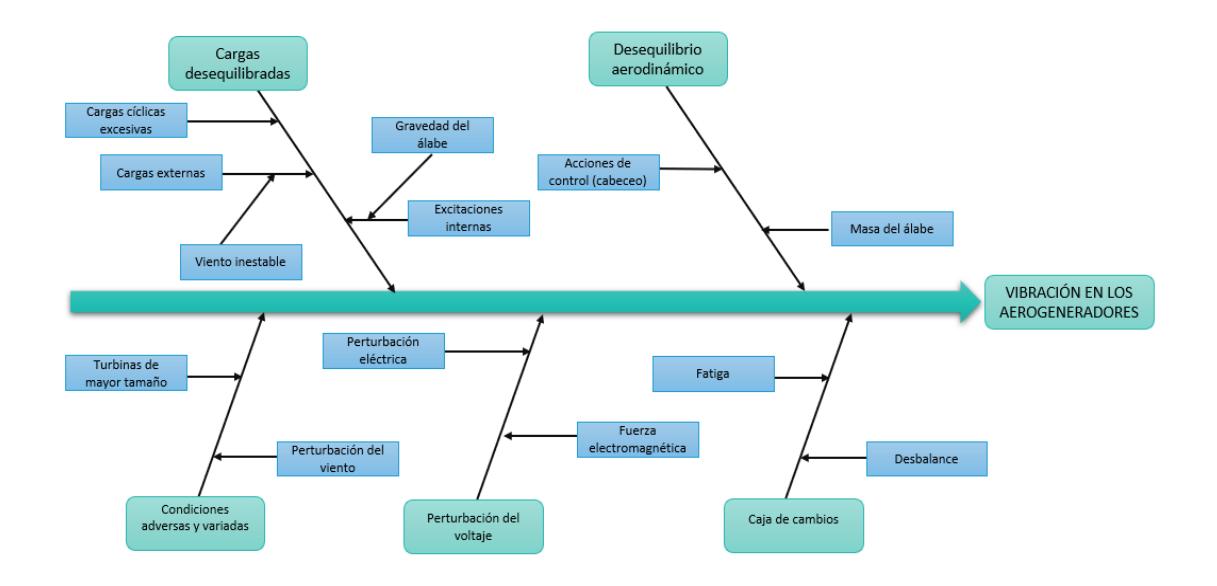

**Figura 2.4: Factores que inciden en la vibración de los aerogeneradores** Fuente: Z. Xu et al., 2021

#### **2.7. Vibración en turbinas eólicas**

Debido a que en la actualidad las turbinas eólicas son cada vez más grandes, tanto el alabe como la torre de la turbina eólica corresponden a estructuras altamente flexibles, y el sistema de acoplamiento de "alabe-cubo-transmisión-tren góndola-torre" está sometido a fuertes vibraciones (H. Wang et al., 2020).

Uno de los desafíos actuales es poder localizar el origen de la vibración en componentes individuales (Sunder Selwyn & Hemalatha, 2021a), posteriormente la vibración producida por los diferentes componentes del aerogenerador es medida mediante un [acelerómetro,](https://www.sciencedirect.com/topics/materials-science/accelerometer) el mismo que es instalado en diferentes puntos respectivos del mismo.

Analizar el comportamiento dinámico de los aerogeneradores es fundamental para la estabilidad, rendimiento, funcionamiento y seguridad de estos sistemas. (Adhikari & Bhattacharya, 2011). El objetivo más importante de la medición de vibraciones es encontrar el origen de la vibración en componentes individuales.

#### **2.8. Técnicas para reducir la vibración**

Las técnicas para la reducción de vibraciones son numerosas y están evolucionando, por lo cual una clasificación jerárquica del proceso de vibración permite una mayor comprensión de los métodos puntuales para abordar este tema, tal como se observa en la Tabla 2.3, en la cual (Z. Xu et al., 2021) indica las principales estrategias y métodos utilizados en la supresión de vibraciones.

**Tabla 2.3. Técnicas para la reducción de vibraciones**

| <b>Nivel</b>                   |     | <b>Estrategias correspondientes</b>                   | Métodos específicos          |  |
|--------------------------------|-----|-------------------------------------------------------|------------------------------|--|
| Supresión<br>1.<br>vibraciones | de  | Amortiguadores adicionales en<br>estructuras          | Amortiguadores pasivos       |  |
|                                |     |                                                       | Amortiguadores activos       |  |
|                                |     |                                                       | Amortiguadores               |  |
|                                |     |                                                       | semiactivos                  |  |
|                                |     |                                                       | Rotor inteligente            |  |
|                                |     | Estructuras<br>mejoradas<br>para                      | <b>Cuchillas adaptativas</b> |  |
|                                |     | reducir la carga                                      | Rotor pre alineado           |  |
|                                |     |                                                       | Modificación de engranajes   |  |
|                                |     | Mitigación de las excitaciones                        | Optimización de parámetros   |  |
|                                |     | internas                                              | Amortiguadores<br>de         |  |
|                                |     |                                                       | vibraciones                  |  |
| <b>Rutas</b><br>2.             | de  | Optimización de la disposición                        | Suspensión<br>de<br>dos      |  |
| transferencia                  |     | del tren conductor                                    | rodamientos principales      |  |
| optimizadas                    |     |                                                       | Diseño de torsión puro       |  |
|                                |     | Optimización del aislamiento                          | Bujes de caucho              |  |
|                                |     |                                                       | Suspensión hidráulica        |  |
|                                |     | Rediseño de la amortiguación de                       | Amortiguación de partículas  |  |
|                                |     | los caminos                                           | Capa de amortiguación        |  |
|                                |     |                                                       | Paso colectivo               |  |
| Intervención<br>3.             | del | Control de paso                                       | Paso individual              |  |
| sistema de control             |     |                                                       | Control de inercia virtual   |  |
|                                |     | Control del generador                                 | Control de desviación de     |  |
|                                |     |                                                       | velocidad                    |  |
|                                |     |                                                       | Control de desviación del    |  |
|                                |     |                                                       | torque                       |  |
|                                |     |                                                       | Control<br>del<br>modo<br>de |  |
|                                |     |                                                       | deslizamiento                |  |
| Reducción                      | de  |                                                       |                              |  |
| vibraciones y ruido            |     | Reducción del consumo de energía sin energía externa  |                              |  |
| Par/operación                  | de  | Disminución del aporte energético con energía externa |                              |  |
| funcionamiento                 |     | Aumento de la disipación de energía                   |                              |  |
| deseado                        |     |                                                       |                              |  |
|                                |     |                                                       |                              |  |

Fuente: Z. Xu et al., 2021

#### **2.9. Estrategias para el control de vibraciones**

Entre las estrategias para el control de vibraciones está el uso de amortiguadores pasivos, como es el caso del amortiguador de sintonización de masa (TMD), el cual consiste en una masa de amortiguación y un resorte, este se encuentra unido a la estructura en estudio a fin de disminuir cualquier tipo de vibración producida por cargas sísmicas, de modo que la frecuencia del TMD está sintonizada con aquella de la estructura en análisis a fin de que la energía vibratoria estructural sea transferida al TMD y disipada por la amortiguación.

Tanto el amortiguador de masa sintonizado único (STMD) como el amortiguador de masa sintonizado múltiple (MTMD) son ideales en la reducción de vibraciones de diversas estructuras, sin embargo, muchos investigadores han informado que los MTMD son más efectivos en la mitigación de vibraciones que los TMD únicos (STMD) (Gaur et al., 2020).

A continuación, en la Tabla 2.4 se muestran las diferentes estrategias utilizadas en el control de vibraciones acorde a sus diferentes niveles.

| <b>Estrategias</b>                  | <b>Características</b>                 | <b>Principales retos</b>                       |
|-------------------------------------|----------------------------------------|------------------------------------------------|
|                                     | representativas                        |                                                |
| Amortiguadores                      | Mitigación<br>✓<br>de                  | Limitado espacio de instalación<br>✓           |
| adicionales en la<br>estructura     | excitaciones en los                    | Demandas de un amplio rango de<br>✓            |
|                                     | álabes<br>٧                            | funcionamiento.                                |
|                                     | torre.                                 | Necesidades de control real                    |
|                                     | $\checkmark$<br>Varias<br>clases<br>de |                                                |
|                                     | amortiguadores                         |                                                |
| <b>Estructuras</b>                  | Evita la generación<br>$\checkmark$    | <b>Dificultades</b><br>✓<br>en                 |
| mejoradas<br>para<br>reducir cargas | de excitaciones.                       | diseño<br>el                                   |
|                                     | de<br>$\checkmark$<br><b>Tipos</b>     | de estructuras                                 |
|                                     | estructuras                            | Necesidades de validación de<br>$\checkmark$   |
|                                     | innovadas                              | ingeniería                                     |
|                                     | Aplicaciones<br>$\checkmark$<br>de     | Posible mayor costo<br>✓                       |
|                                     | nuevos materiales                      |                                                |
|                                     | y métodos                              |                                                |
| Mitigación de<br>las                | $\checkmark$<br>Supresión<br>de        | Adaptabilidad<br>✓<br>en                       |
| excitaciones                        | excitaciones<br>en                     | condiciones variables                          |
| internas                            | las                                    | Mejoras para métodos maduros<br>✓              |
|                                     | transmisiones                          | Necesidades de métodos activos<br>$\checkmark$ |
|                                     | métodos<br>$\checkmark$<br>Los         |                                                |
|                                     | pasivos dominan                        |                                                |
| Optimización<br>del                 | $\checkmark$<br>Para evitar cargas     | de<br>Aumento<br>✓<br>las                      |
| diseño<br>la<br>de                  | sin<br>par<br>en                       | cargas                                         |
| transmisión                         | las transmisiones                      | principales de los rodamientos                 |

**Tabla 2.4. Estrategias para el control de vibraciones**

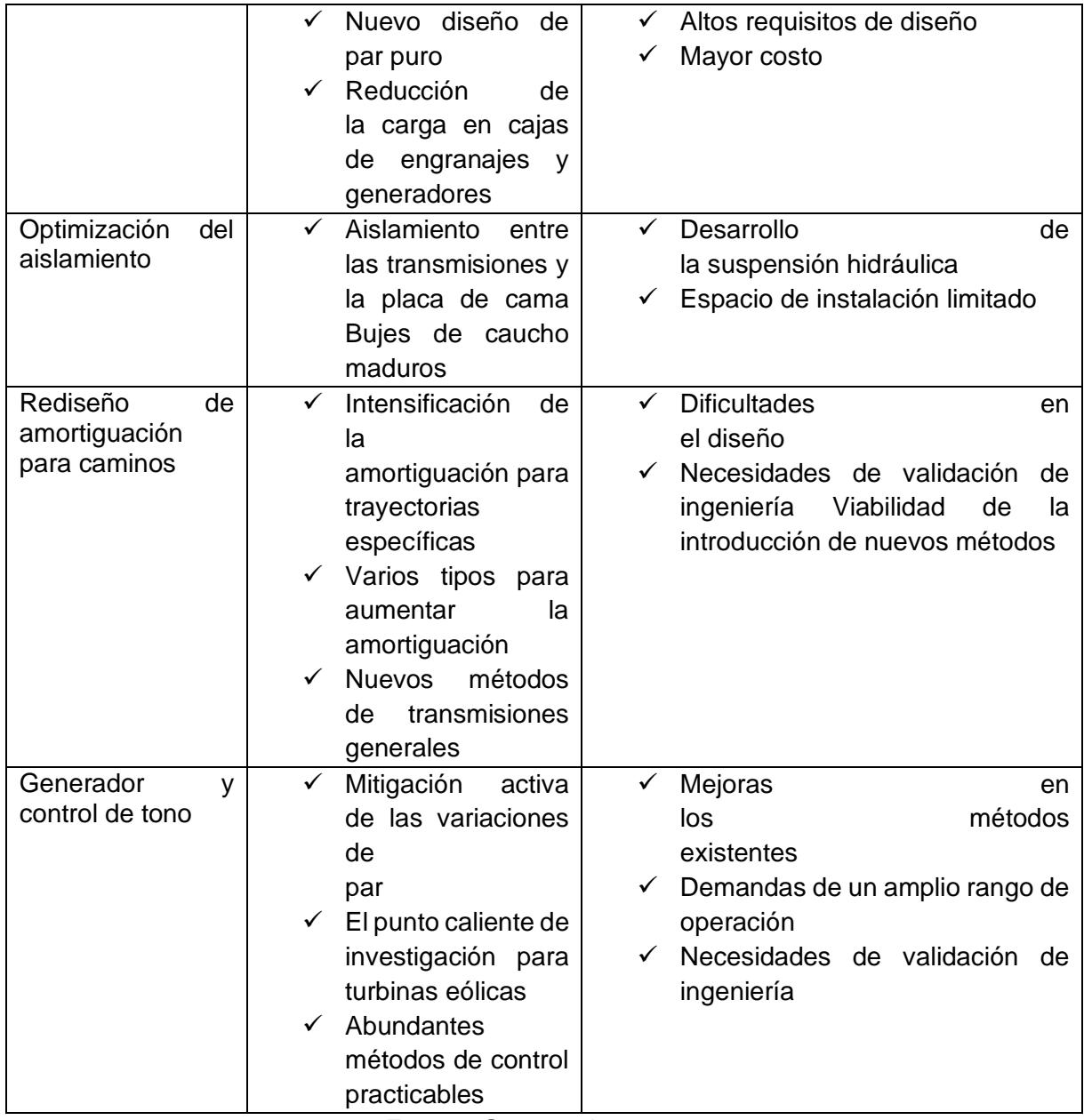

Fuente: Gaur et al., 2020

## **3. Metodología**

Se realiza el análisis sujeto a vibraciones sísmicas de una torre eólica modelada como un sistema de masa concentrada de 5 GDL, considerado este sistema como el sistema original (5 GDL), se obtienen resultados de posición, velocidad y aceleración de cada una de las 5 masas del sistema original. Posteriormente, se realizan 3 análisis diferentes de la torre eólica, esta vez, se considera el sistema original acoplado con un único amortiguador de masas sintonizado simple (6 GDL), así como también el sistema original acoplado con varios amortiguadores de masas sintonizados múltiples a la vez (7 y 10 GDL). Se decidió utilizar como entrada sísmica el registro sismológico del terremoto de Chile de 2015, tomado de la página web del Centro Sismológico Nacional Chileno con una magnitud de 8.5 grados. (Ver Anexo A).

La página web del CSN de Chile, muestra 3 diferentes resultados de registros sísmicos por cada plano (plano frontal, sagital, y transversal), además, cada uno de estos resultados, depende de la estación en la que es percibido el sismo. Este trabajo fue realizado, considerando el registro sísmico del plano más relevante con mayor amplitud sísmica percibida; para un trabajo futuro, sería ideal considerar el promedio de registro sísmico de los 3 planos y de todas las estaciones de acuerdo al sismo a analizar.

Además, se realizan nuevos análisis de la torre eólica, para ello, esta vez, se lo hace con varias configuraciones diferentes del sistema de 6 GDL, es decir, el amortiguador de masas sintonizado simple se lo adapta en varias posiciones de las masas del sistema original. Posteriormente, se comparan todos estos resultados obtenidos, tanto para el dominio del tiempo, como el dominio de la frecuencia, y se concluyen los resultados obtenidos (estos puntos son analizados en las próximas secciones). Para resolver cada uno de los análisis, se emplea el software MATLAB-Simulink.

#### **3.1 Sistema original**

A continuación, se muestra todo el análisis realizado para el sistema original.

#### **3.1.1. Modelo Original**

En la Figura 3.1, se muestra un bosquejo esquemático del modelo del sistema original completo:

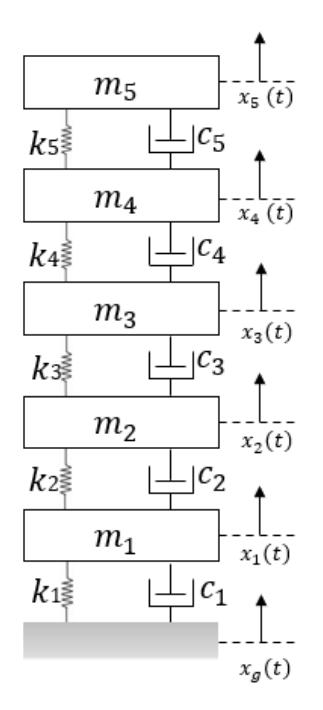

**Figura 3.1: Sistema original de excitación base** Fuente: Autor

De donde  $m_1$ ,  $m_2$ , ... son las masas de cada uno de los GDL,  $k_1$ ,  $k_2$ , ... son las constantes de rigidez de cada uno de los resortes,  $c_1$ ,  $c_2$ , ... son las constantes de amortiguamiento proporcional de cada uno de los amortiguadores,  $x_q(t)$  representa la posición fija del piso (que depende del tiempo), a la que se encuentra anclado el sistema original,  $x_1(t)$ ,  $x_2(t)$ , ... son las posiciones de cada uno de los GDL a lo largo del tiempo.

#### **3.1.2. Parámetros del Sistema:**

Los parámetros considerados para cada GDL son una masa de 25 kg, una constante de rigidez de 29000 N/m y una constante de amortiguamiento proporcional de 85.15 kg/s.

Los valores de la constante de amortiguamiento proporcional para cada masa, son obtenidos en base a un cálculo considerando la siguiente fórmula:

De donde:

$$
c = (2 \cdot dr) \cdot (\sqrt{k \cdot m})
$$

$$
dr = Factor de amortiguamientok = Constante de rigidez de la respectiva masam = Masa del bloque
$$

El valor de factor de amortiguamiento considerado para cada GDL es del 5%.

#### **3.1.3. Diagramas de Cuerpo Libre**

A continuación, se analizan los diagramas de cuerpo libre de cada uno de las diferentes masas  $m_1, m_2, \ldots, m_5$  del sistema original. En la Figura 3.2 se muestra el Diagrama de Cuerpo Libre del Bloque  $m_1$ :

#### **Bloque**

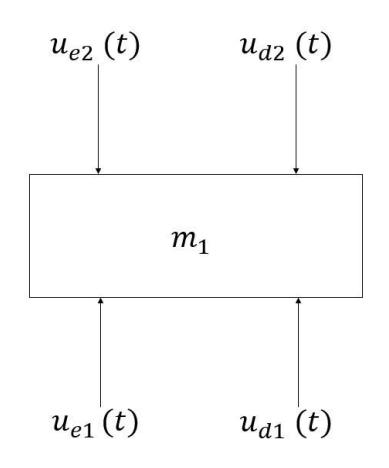

**Figura 3.2: Diagrama de cuerpo libre bloque**  Fuente: Autor

 $(+)$  ↑  $\sum F_y = m_1[\ddot{x}_1(t) + \ddot{x}_q(t)]$  Sumatoria de Fuerzas Bloque 1

$$
u_{e1}(t) + u_{d1}(t) - u_{e2}(t) - u_{d2}(t) = m_1[\ddot{x}_1(t) + \ddot{x}_g(t)]
$$

De donde:

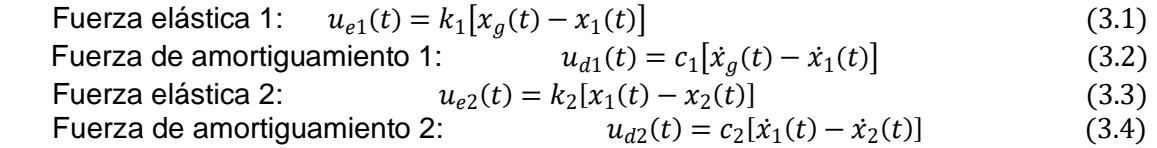

Reemplazando y agrupando las ecuaciones:  $m_1\ddot{x}_1(t) + (c_1 + c_2)\dot{x}_1(t) + (k_1 + k_2)x_1(t) - c_2\dot{x}_2(t) - k_2x_2(t) = -m_1\ddot{x}_g(t) + c_1\dot{x}_g(t) + k_1x_g(t)$ 

Se debe considerar que la aceleración del sistema es considerada como absoluta, mientras que la posición y velocidad del mismo, es relativa.

Finalmente, se puede obtener la ecuación resultante de la masa  $m_1$ , la cual se muestra en la siguiente subsección. Similarmente, para el resto de bloques, siguiendo el mismo proceso, se obtienen las respectivas ecuaciones finales para cada bloque. (Ver Anexo C)

#### **3.1.4. Sistema de ecuaciones originales**

El sistema de ecuaciones de cada uno de los bloques considerados desde el primero hasta el quinto bloque respectivamente, se muestra a continuación:

#### **Masa**  $m_1$ :

$$
m_1\ddot{x}_1(t) + (c_1 + c_2)\dot{x}_1(t) + (k_1 + k_2)x_1(t) - c_2\dot{x}_2(t) - k_2x_2(t) = -m_1\ddot{x}_g(t)
$$
\n(3.5)

#### **Masa :**

$$
m_2\ddot{x}_2(t) + (c_2 + c_3)\dot{x}_2(t) + (k_2 + k_3)x_2(t) - c_3\dot{x}_3(t) - k_3x_3(t) - c_2\dot{x}_1(t) - k_2x_1(t) = -m_2\ddot{x}_g(t)
$$
\n(3.6)

#### **Masa**  $m_3$ :

$$
m_3\ddot{x}_3(t) + (c_3 + c_4)\dot{x}_3(t) + (k_3 + k_4)x_3(t) - c_4\dot{x}_4(t) - k_4x_4(t) - c_3\dot{x}_2(t) - k_3x_2(t) = -m_3\ddot{x}_g(t)
$$
\n(3.7)

#### **Masa :**

$$
m_4\ddot{x}_4(t) + (c_4 + c_5)\dot{x}_4(t) + (k_4 + k_5)x_4(t) - c_5\dot{x}_5(t) - k_5x_5(t) - c_4\dot{x}_3(t) - k_4x_3(t) = -m_4\ddot{x}_g(t)
$$
\n(3.8)

#### **Masa :**

$$
m_5\ddot{x}_5(t) + c_5\dot{x}_5(t) + k_5x_5(t) - c_5\dot{x}_4(t) - k_5x_4(t) = -m_5\ddot{x}_g(t)
$$
\n(3.9)

#### **3.1.5. Matrices principales**

A continuación, se muestran el modelo de las principales matrices obtenidas para el sistema original.

#### **Matriz de masa M:**

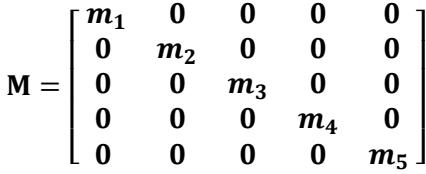

**Matriz de amortiguamiento proporcional :**

$$
C = \begin{bmatrix} (c_1 + c_2) & -c_2 & 0 & 0 & 0 \\ -c_2 & (c_2 + c_3) & -c_3 & 0 & 0 \\ 0 & -c_3 & (c_3 + c_4) & -c_4 & 0 \\ 0 & 0 & -c_4 & (c_4 + c_5) & -c_5 \\ 0 & 0 & 0 & -c_5 & c_5 \end{bmatrix}
$$

**Matriz de rigidez :**

$$
K = \begin{bmatrix} (k_1 + k_2) & -k_2 & 0 & 0 & 0 \\ -k_2 & (k_2 + k_3) & -k_3 & 0 & 0 \\ 0 & -k_3 & (k_3 + k_4) & -k_4 & 0 \\ 0 & 0 & -k_4 & (k_4 + k_5) & -k_5 \\ 0 & 0 & 0 & -k_5 & k_5 \end{bmatrix}
$$

Vector de términos independientes  $F(t)$ :

$$
F(t) = \begin{bmatrix} -m_1 \ddot{x}_g(t) \\ -m_2 \ddot{x}_g(t) \\ -m_3 \ddot{x}_g(t) \\ -m_4 \ddot{x}_g(t) \\ -m_5 \ddot{x}_g(t) \end{bmatrix}
$$

Por lo tanto, el sistema matricial principal, está expresado de la siguiente manera:

$$
M\ddot{X} + C\dot{X} + KX = F(t)
$$

#### **3.1.6. Forma de Espacio de Estados**

Una vez obtenidas las matrices principales, se procede a construir las matrices de espacio de estados. Este es un método, en el que se representa un sistema dinámico de ecuaciones diferenciales de cualquier orden, en términos de un sistema equivalente de ecuaciones diferenciales de primer orden. Para esto, se debe seguir un proceso en el que se debe definir el vector de estado relacionado con el número de grados de libertad trabajado, realizar un cambio de variable para cada variable de estado, y finalmente, reemplazar en las ecuaciones originales del sistema. El sistema matricial usado en espacio de estados es el siguiente:

$$
\dot{X}(t) = AX(t) + BU(t)
$$
  

$$
Y(t) = CX(t) + DU(t)
$$

De donde:

- $A =$  Matriz de Estados
- $B =$  Matriz de Entrada
- $C =$  Matriz de Salida
- $D =$  Matriz de Transmisión
- $X =$  Vector de Estado
- $\dot{X}$  = Vector derivada de Estado
- $U =$  Señal de Entrada (Entrada Sísmica)
- $Y =$  Matriz de Salida (Respuestas del Sistema)
### **3.1.7. Construcción de las matrices de Espacio de Estados**

Primero se debe definir el vector de estado. Los estados son la posición y la velocidad de cada uno de los GDL del sistema original.

$$
\mathbf{X} = [x_1(t) \quad \dot{x}_1(t) \quad x_2(t) \quad \dot{x}_2(t) \quad x_3(t) \quad \dot{x}_3(t) \quad x_4(t) \quad \dot{x}_4(t) \quad x_5(t) \quad \dot{x}_5(t)]^T
$$

De donde  $\dot{x}_1(t)$ ,  $\dot{x}_2(t)$ , ... son las velocidades de cada uno de los GDL, después se deben realizar los respectivos cambios de variables:

$$
\mathbf{Z} = [z_1(t) = x_1(t) \quad z_2(t) = \dot{x}_1(t) \quad z_3(t) = x_2(t) \quad z_4(t) = \dot{x}_2(t) \quad \dots \quad z_{10}(t) = \dot{x}_5(t)]^T
$$

Como se puede observar, en este caso se deben realizar 10 cambios de variables, ya que por cada bloque se debe representar una variable de posición y velocidad en el vector de Estados.

$$
\mathbf{Z} = \begin{bmatrix} \dot{z}_1(t) = \dot{x}_1(t) \\ \dot{z}_2(t) = \ddot{x}_1(t) \\ \dot{z}_3(t) = \dot{x}_2(t) \\ \dot{z}_4(t) = \ddot{x}_2(t) \\ \vdots \\ \dot{z}_{10}(t) = \ddot{x}_5(t) \end{bmatrix}
$$

De donde  $\ddot{x}_1(t)$ ,  $\ddot{x}_2(t)$ , ...,  $\ddot{x}_5(t)$  son las aceleraciones de cada uno de los bloques. Posteriormente, se pueden reemplazar cada uno de los cambios de variables realizados en las ecuaciones originales, obteniéndose lo siguiente:

$$
m_1 \dot{z}_2(t) + (c_1 + c_2)z_2(t) + (k_1 + k_2)z_1(t) - c_2 z_4(t) - k_2 z_3(t) = -m_1 \ddot{x}_g(t)
$$

$$
m_2\dot{z}_4(t) + (c_2 + c_3)z_4(t) + (k_2 + k_3)z_3(t) - c_3z_6(t) - k_3z_5(t) - c_2z_2(t) - k_2z_1(t) = -m_2\ddot{x}_g(t)
$$
  
\n
$$
m_3\dot{z}_6(t) + (c_3 + c_4)z_6(t) + (k_3 + k_4)z_5(t) - c_4z_8(t) - k_4z_7(t) - c_3z_4(t) - k_3z_3(t) = -m_3\ddot{x}_g(t)
$$
  
\n
$$
m_4\dot{z}_8(t) + (c_4 + c_5)z_8(t) + (k_4 + k_5)z_7(t) - c_5z_{10}(t) - k_5z_9(t) - c_4z_6(t) - k_4z_5(t) = -m_4\ddot{x}_g(t)
$$
  
\n
$$
m_5\dot{z}_{10}(t) + c_5z_{10}(t) + k_5z_9(t) - c_5z_8(t) - k_5z_7(t) = -m_5\ddot{x}_g(t)
$$

Finalmente, despejando  $\dot{z}_2(t)$ ,  $\dot{z}_4(t)$ ,... de las ecuaciones anteriores, se obtienen las siguientes ecuaciones de estado:

$$
\dot{z}_2(t) = -\ddot{x}_g(t) - \frac{(c_1 + c_2)}{m_1} z_2(t) - \frac{(k_1 + k_2)}{m_1} z_1(t) + \frac{c_2}{m_1} z_4(t) + \frac{k_2}{m_1} z_3(t)
$$
\n(3.10)

$$
\dot{z}_4(t) = -\ddot{x}_g(t) - \frac{(c_2 + c_3)}{m_2} z_4(t) - \frac{(k_2 + k_3)}{m_2} z_3(t) + \frac{c_3}{m_2} z_6(t) + \frac{k_3}{m_2} z_5(t) + \frac{c_2}{m_2} z_2(t) + \frac{k_2}{m_2} z_1(t)
$$
\n(3.11)

$$
\dot{z}_6(t) = -\ddot{x}_g(t) - \frac{(c_3 + c_4)}{m_3} z_6(t) - \frac{(k_3 + k_4)}{m_3} z_5(t) + \frac{c_4}{m_3} z_8(t) + \frac{k_4}{m_3} z_7(t) + \frac{c_3}{m_3} z_4(t) + \frac{k_3}{m_3} z_3(t)
$$
\n(3.12)

$$
\dot{z}_8(t) = -\ddot{x}_g(t) - \frac{(c_4 + c_5)}{m_4} z_8(t) - \frac{(k_4 + k_5)}{m_4} z_7(t) + \frac{c_5}{m_4} z_{10}(t) + \frac{k_5}{m_4} z_9(t) + \frac{c_4}{m_4} z_6(t) + \frac{k_4}{m_4} z_5(t)
$$
\n(3.13)

$$
\dot{z}_{10}(t) = -\ddot{x}_g(t) - \frac{c_5}{m_5}z_{10}(t) - \frac{k_5}{m_5}z_9(t) + \frac{c_5}{m_5}z_8(t) + \frac{k_5}{m_5}z_7(t)
$$
\n(3.14)

Obtenidas estas ecuaciones, se puede proceder a construir las matrices de espacio de estados las cuales son las siguientes:

### **Matriz :**

$$
\mathbf{A} = \begin{bmatrix}\n0 & 1 & 0 & 0 & 0 & 0 & 0 & 0 & 0 & 0 & 0 \\
-\frac{(k_1 + k_2)}{m_1} & -\frac{(c_1 + c_2)}{m_1} & \frac{k_2}{m_1} & \frac{c_2}{m_1} & 0 & 0 & 0 & 0 & 0 & 0 \\
0 & 0 & 0 & 1 & 0 & 0 & 0 & 0 & 0 & 0 \\
\frac{k_2}{m_2} & \frac{c_2}{m_2} & -\frac{(k_2 + k_3)}{m_2} & -\frac{(c_2 + c_3)}{m_2} & \frac{k_3}{m_2} & \frac{c_3}{m_2} & 0 & 0 & 0 & 0 \\
0 & 0 & \frac{k_3}{m_3} & \frac{c_3}{m_3} & -\frac{(k_3 + k_4)}{m_3} & -\frac{(c_3 + c_4)}{m_3} & \frac{k_4}{m_3} & \frac{c_4}{m_3} & 0 & 0 \\
0 & 0 & 0 & 0 & 0 & \frac{k_4}{m_4} & \frac{c_4}{m_4} & -\frac{(k_4 + k_5)}{m_4} & -\frac{(c_4 + c_5)}{m_4} & \frac{k_5}{m_4} & \frac{c_5}{m_4} \\
0 & 0 & 0 & 0 & 0 & 0 & 0 & \frac{k_5}{m_5} & -\frac{k_5}{m_5} & -\frac{k_5}{m_5} & -\frac{c_5}{m_5}\n\end{bmatrix}
$$

**Matriz :**

$$
\mathbf{B} = \begin{bmatrix} 0 & -1 & 0 & -1 & 0 & -1 & 0 & -1 & 0 & -1 \end{bmatrix}^T
$$

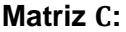

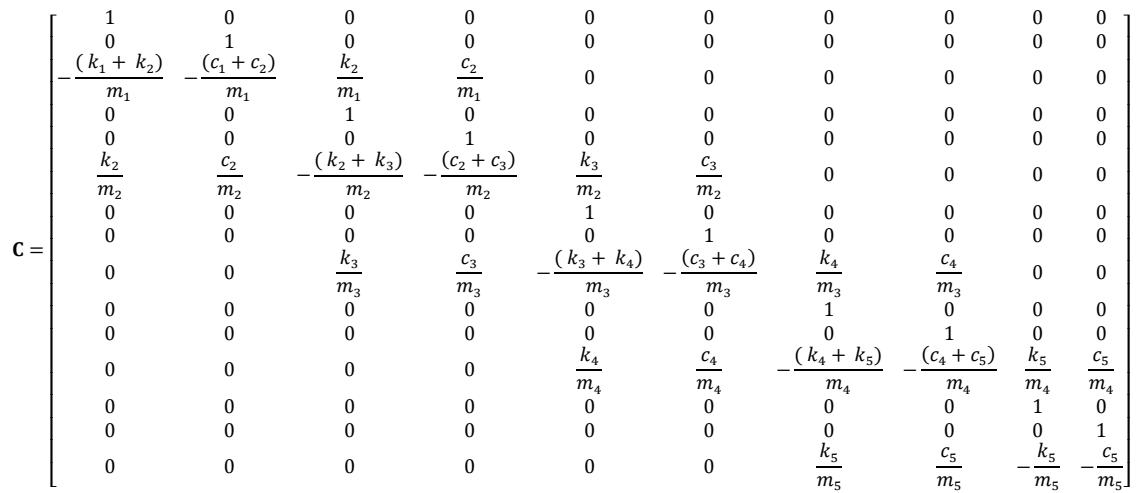

#### **Matriz :**

### $D = [0 \ 0 \ -1 \ 0 \ 0 \ -1 \ 0 \ 0 \ -1 \ 0 \ 0 \ -1 \ 0 \ 0 \ -1]^T$

Cada una de estas matrices se las trabaja usando un código en MATLAB, mientras que para la señal de entrada sísmica y la resolución del espacio de estados se la trabaja como diagramas de bloques en Simulink.

### **3.1.8. Parámetros de entrada para la simulación de la Planta de Espacio de Estados**

Se deben configurar los parámetros de entrada para la simulación, los cuales son los siguientes mostrados en la Tabla 3.1

#### **Tabla 3.1. Parámetros de entrada para la simulación de la Planta de Espacio de Estados**

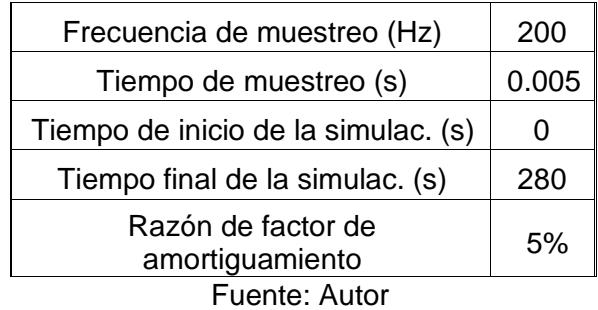

Posteriormente, en base a los parámetros presentados en la Tabla 3.1 se obtienen los correspondientes resultados de posición, velocidad y aceleración para cada una de las masas a lo largo del tiempo, lo cual representa los resultados obtenidos en el dominio del tiempo.

Para los siguientes sistemas mostrados a continuación, no se hace tanto énfasis en la parte teórica, ya que el proceso es muy similar al análisis realizado en el sistema original, sin embargo, para los próximos sistemas si se debe realizar el proceso de diseño del amortiguador de masa de sintonización tanto simple como múltiple. Lo que se presenta, es la parte matemática obtenida de cada uno de los sistemas de ecuaciones correspondientes.

# **3.2. Sistema de 6 Grados de Libertad**

A continuación, se muestra todo el análisis realizado para el sistema de 6 GDL.

# **3.2.1. Sistema Original más 1 TMD encima del bloque 5**

En la siguiente figura 3.3, se muestra el modelo del sistema de 6 GDL completo:

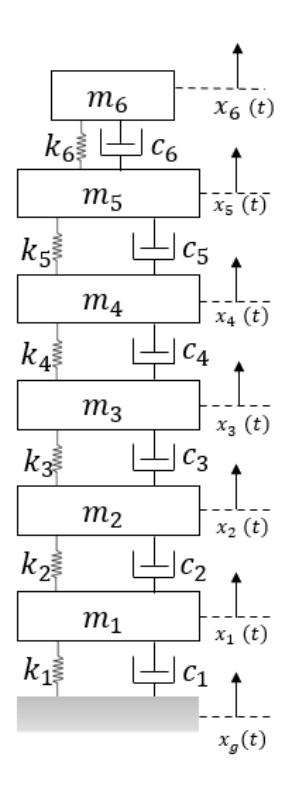

**Figura 3.3: Sistema original más 1 TMD encima del bloque 5** Fuente: Autor

# **3.2.2. Parámetros del Sistema**

Las primeras 5 masas del sistema, son los mismos valores del sistema original, la masa del sexto bloque que representa el amortiguador de masa sintonizado simple es considerado como la décima parte de cada una de las masas principales, es decir, 2.5 kg. Además, para obtener el valor de la constante de rigidez de este bloque, se debe considerar el valor de la frecuencia natural del primer modo de vibración del sistema original, ya que, en base a este

valor, y el valor de masa considerado, se diseña la constante de rigidez de este amortiguador.

En base a las matrices de masa y rigidez, que se obtienen en el sistema original, y con ayuda de MATLAB, se obtiene el valor del primer modo de frecuencia, el cual es 1.54 Hz. Finalmente, con el valor de masa y frecuencia natural obtenidos, se puede obtener la constante de rigidez del amortiguador. Los parámetros dados al siguiente sistema son los siguientes, mostrados en la Tabla 3.2 a continuación:

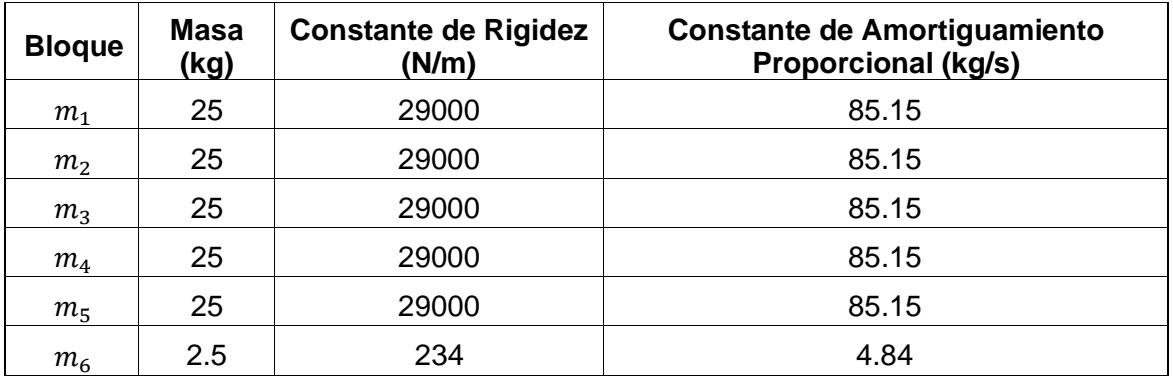

### **Tabla 3.2. Parámetros del sistema de 6 grados de libertad**

Fuente: Autor

# **3.2.3. Diagramas de Cuerpo Libre**

A continuación, se analizan los diagramas de cuerpo libre de cada uno de los diferentes bloques  $m_1, m_2, \ldots, m_6$  del sistema de 6 grados de libertad. En la Figura 3.4 se muestra el Diagrama de Cuerpo Libre del Bloque  $m_1$ :

# **Bloque**  $m_1$ :

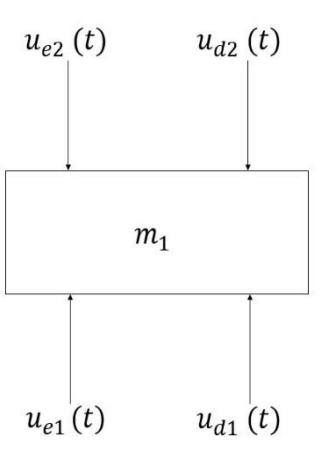

**Figura 3.4: Diagrama de cuerpo libre bloque** 

#### Fuente: Autor

 $(+)$  ↑  $\sum F_v = m_1[\ddot{x}_1(t) + \ddot{x}_q(t)]$  Sumatoria de Fuerzas Bloque 1

$$
u_{e1}(t) + u_{d1}(t) - u_{e2}(t) - u_{d2}(t) = m_1[\ddot{x}_1(t) + \ddot{x}_g(t)]
$$

De donde:

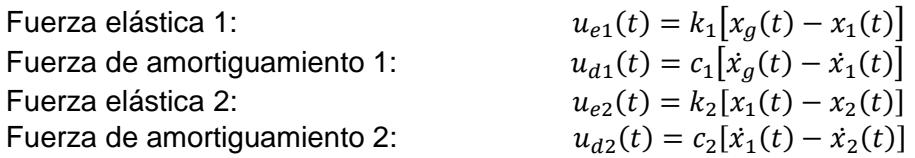

Reemplazando y agrupando:

 $m_1\ddot{x}_1(t) + (c_1 + c_2)\dot{x}_1(t) + (k_1 + k_2)x_1(t) - c_2\dot{x}_2(t) - k_2x_2(t) = -m_1\ddot{x}_g(t) + c_1\dot{x}_g(t) + k_1x_g(t)$ 

Finalmente, se puede obtener la ecuación resultante de la masa  $m_1$ , la cual se muestra en la siguiente subsección.

Similarmente, para el resto de bloques, siguiendo el mismo proceso, se obtienen las respectivas ecuaciones finales para cada bloque. (Ver Anexo D)

#### **3.2.4. Sistema de ecuaciones principales**

Se obtiene el siguiente sistema de ecuaciones para este sistema de 6 grados de libertad:

**Masa**  $m_1$ :

$$
m_1\ddot{x}_1(t) + (c_1 + c_2)\dot{x}_1(t) + (k_1 + k_2)x_1(t) - c_2\dot{x}_2(t) - k_2x_2(t) = -m_1\ddot{x}_g(t)
$$
\n(3.15)

**Masa**  $m_2$ :

 $m_2\ddot{x}_2(t) + (c_2 + c_3)\dot{x}_2(t) + (k_2 + k_3)x_2(t) - c_3\dot{x}_3(t) - k_3x_3(t) - c_2\dot{x}_1(t) - k_2x_1(t) = -m_2\ddot{x}_g$  $(3.16)$ 

**Masa**  $m_3$ :

$$
m_3\ddot{x}_3(t) + (c_3 + c_4)\dot{x}_3(t) + (k_3 + k_4)\dot{x}_3(t) - c_4\dot{x}_4(t) - k_4x_4(t) - c_3\dot{x}_2(t) - k_3x_2(t) = -m_3\ddot{x}_g(t)
$$
\n(3.17)

### **Masa :**

$$
m_4\ddot{x}_4(t) + (c_4 + c_5)\dot{x}_4(t) + (k_4 + k_5)x_4(t) - c_5\dot{x}_5(t) - k_5x_5(t) - c_4\dot{x}_3(t) - k_4x_3(t) = -m_4\ddot{x}_g(t)
$$
\n(3.18)

### **Masa**  $m_5$ :

$$
m_5\ddot{x}_5(t) + (c_5 + c_6)\dot{x}_5(t) + (k_5 + k_6)x_5(t) - c_6\dot{x}_6(t) - k_6x_6(t) - c_5\dot{x}_4(t) - k_5x_4(t) = -m_5\ddot{x}_g(t)
$$
\n(3.19)

#### **Masa**  $m_6$ :

$$
m_6\ddot{x}_6(t) + c_6\dot{x}_6(t) + k_6x_6(t) - c_6\dot{x}_5(t) - k_6x_5(t) = -m_6\ddot{x}_g(t)
$$
\n(3.20)

# **3.2.5. Matrices principales**

A continuación, se muestran el modelo de las principales matrices obtenidas para el sistema de 6 Grados de Libertad.

**Matriz de masa M:** 

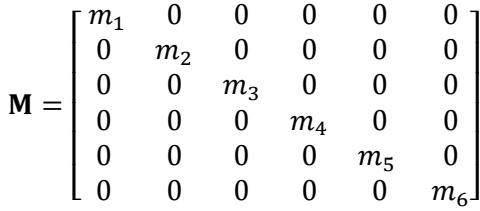

**Matriz de amortiguamiento :**

$$
\mathbf{C} = \begin{bmatrix} (c_1 + c_2) & -c_2 & 0 & 0 & 0 & 0 \\ -c_2 & (c_2 + c_3) & -c_3 & 0 & 0 & 0 \\ 0 & -c_3 & (c_3 + c_4) & -c_4 & 0 & 0 \\ 0 & 0 & -c_4 & (c_4 + c_5) & -c_5 & 0 \\ 0 & 0 & 0 & -c_5 & (c_5 + c_6) & -c_6 \\ 0 & 0 & 0 & 0 & -c_6 & c_6 \end{bmatrix}
$$

**Matriz de rigidez :**

$$
\mathbf{K} = \begin{bmatrix}\n(k_1 + k_2) & -k_2 & 0 & 0 & 0 & 0 \\
-k_2 & (k_2 + k_3) & -k_3 & 0 & 0 & 0 \\
0 & -k_3 & (k_3 + k_4) & -k_4 & 0 & 0 \\
0 & 0 & -k_4 & (k_4 + k_5) & -k_5 & 0 \\
0 & 0 & 0 & -k_5 & (k_5 + k_6) & -k_6 \\
0 & 0 & 0 & 0 & -k_6 & k_6\n\end{bmatrix}
$$

**Vector de términos independientes**  $F(t)$ **:** 

$$
F(t) = \begin{bmatrix} -m_1 \ddot{x}_g(t) \\ -m_2 \ddot{x}_g(t) \\ -m_3 \ddot{x}_g(t) \\ -m_4 \ddot{x}_g(t) \\ -m_5 \ddot{x}_g(t) \\ -m_6 \ddot{x}_g(t) \end{bmatrix}
$$

Posteriormente, se procede a obtener los resultados para el dominio de la frecuencia.

### **3.2.6. Forma de Espacio de Estados**

Primero se define el vector de estado. Los estados son la posición y la velocidad:

$$
X = [x_1(t) \quad \dot{x}_1(t) \quad x_2(t) \quad \dot{x}_2(t) \quad x_3(t) \quad \dot{x}_3(t) \quad x_4(t) \quad \dot{x}_4(t) \quad x_5(t) \quad \dot{x}_5(t) \quad x_6(t) \quad \dot{x}_6(t)]^T,
$$

posteriormente, se deben realizar los respectivos cambios de variables:

$$
\mathbf{Z} = \begin{bmatrix} z_1(t) = x_1(t) \\ z_2(t) = \dot{x}_1(t) \\ z_3(t) = x_2(t) \\ z_4(t) = \dot{x}_2(t) \\ \vdots \\ z_{12}(t) = \dot{x}_6(t) \end{bmatrix}
$$

$$
\mathbf{Z} = \begin{bmatrix} \dot{z}_1(t) = \dot{x}_1(t) \\ \dot{z}_2(t) = \ddot{x}_1(t) \\ \dot{z}_3(t) = \dot{x}_2(t) \\ \dot{z}_4(t) = \ddot{x}_2(t) \\ \vdots \\ \dot{z}_{12}(t) = \ddot{x}_6(t) \end{bmatrix},
$$

luego, reemplazando los cambios de variables en las ecuaciones originales se obtienen las siguientes ecuaciones:

$$
m_1 \dot{z}_2(t) + (c_1 + c_2)z_2(t) + (k_1 + k_2)z_1(t) - c_2 z_4(t) - k_2 z_3(t) = -m_1 \ddot{x}_g(t)
$$
  
\n
$$
m_2 \dot{z}_4(t) + (c_2 + c_3)z_4(t) + (k_2 + k_3)z_3(t) - c_3 z_6(t) - k_3 z_5(t) - c_2 z_2(t) - k_2 z_1(t) = -m_2 \ddot{x}_g(t)
$$
  
\n
$$
m_3 \dot{z}_6(t) + (c_3 + c_4)z_6(t) + (k_3 + k_4)z_5(t) - c_4 z_8(t) - k_4 z_7(t) - c_3 z_4(t) - k_3 z_3(t) = -m_3 \ddot{x}_g(t)
$$
  
\n
$$
m_4 \dot{z}_8(t) + (c_4 + c_5)z_8(t) + (k_4 + k_5)z_7(t) - c_5 z_{10}(t) - k_5 z_9(t) - c_4 z_6(t) - k_4 z_5(t) = -m_4 \ddot{x}_g(t)
$$
  
\n
$$
m_5 \dot{z}_{10}(t) + (c_5 + c_6)z_{10}(t) + (k_5 + k_6)z_9(t) - c_6 z_{12}(t) - k_6 z_{11}(t) - c_5 z_8(t) - k_5 z_7(t) = -m_5 \ddot{x}_g(t)
$$
  
\n
$$
m_6 \dot{z}_{12}(t) + c_6 z_{12}(t) + k_6 z_{11}(t) - c_6 z_{10}(t) - k_6 z_9(t) = -m_6 \ddot{x}_g(t),
$$

posteriormente, despejando  $\dot{z}_2(t)$ ,  $\dot{z}_4(t)$ , ... de las ecuaciones anteriores, se obtienen las siguientes ecuaciones:

$$
\dot{z}_2(t) = -\ddot{x}_g(t) - \frac{(c_1 + c_2)}{m_1} z_2(t) - \frac{(k_1 + k_2)}{m_1} z_1(t) + \frac{c_2}{m_1} z_4(t) + \frac{k_2}{m_1} z_3(t)
$$
\n(3.21)

$$
\dot{z}_4(t) = -\ddot{x}_g(t) - \frac{(c_2 + c_3)}{m_2} z_4(t) - \frac{(k_2 + k_3)}{m_2} z_3(t) + \frac{c_3}{m_2} z_6(t) + \frac{k_3}{m_2} z_5(t) + \frac{c_2}{m_2} z_2(t) + \frac{k_2}{m_2} z_1(t)
$$
\n(3.22)

$$
\dot{z}_6(t) = -\ddot{x}_g(t) - \frac{(c_3 + c_4)}{m_3} z_6(t) - \frac{(k_3 + k_4)}{m_3} z_5(t) + \frac{c_4}{m_3} z_8(t) + \frac{k_4}{m_3} z_7(t) + \frac{c_3}{m_3} z_4(t) + \frac{k_3}{m_3} z_3(t)
$$
\n(3.23)

$$
\dot{z}_8(t) = -\ddot{x}_g(t) - \frac{(c_4 + c_5)}{m_4} z_8(t) - \frac{(k_4 + k_5)}{m_4} z_7(t) + \frac{c_5}{m_4} z_{10}(t) + \frac{k_5}{m_4} z_9(t) + \frac{c_4}{m_4} z_6(t) + \frac{k_4}{m_4} z_5(t)
$$
\n(3.24)

$$
\dot{z}_{10}(t) = -\ddot{x}_g(t) - \frac{(c_5 + c_6)}{m_5} z_{10}(t) - \frac{(k_5 + k_6)}{m_5} z_9(t) + \frac{c_6}{m_5} z_{12}(t) + \frac{k_6}{m_5} z_{11}(t) + \frac{c_5}{m_5} z_8(t) + \frac{k_5}{m_5} z_7(t)
$$
(3.25)

$$
\dot{z}_{12}(t) = -\ddot{x}_g(t) - \frac{c_6}{m_6} z_{12}(t) - \frac{k_6}{m_6} z_{11}(t) + \frac{c_6}{m_6} z_{10}(t) + \frac{k_6}{m_6} z_9(t)
$$
\n(3.26)

Ya con estas ecuaciones, se pueden construir las respectivas matrices de Espacio de Estados, obteniéndose lo siguiente:

# **Matriz :**

 = [ 0 1 0 0 0 0 0 0 0 0 0 0 − ( <sup>1</sup> + 2) <sup>1</sup> − (<sup>1</sup> + <sup>2</sup> ) <sup>1</sup> 2 <sup>1</sup> 2 <sup>1</sup> 0 0 0 0 0 0 0 0 0 0 0 1 0 0 0 0 0 0 0 0 2 <sup>2</sup> 2 <sup>2</sup> − ( <sup>2</sup> + 3) <sup>2</sup> − (<sup>2</sup> + <sup>3</sup> ) <sup>2</sup> 3 <sup>2</sup> 3 <sup>2</sup> 0 0 0 0 0 0 0 0 0 0 0 1 0 0 0 0 0 0 0 0 3 <sup>3</sup> 3 <sup>3</sup> − ( <sup>3</sup> + 4) <sup>3</sup> − (<sup>3</sup> + <sup>4</sup> ) <sup>3</sup> 4 <sup>3</sup> 4 <sup>3</sup> 0 0 0 0 0 0 0 0 0 0 0 1 0 0 0 0 0 0 0 0 4 <sup>4</sup> 4 <sup>4</sup> − ( <sup>4</sup> + 5) <sup>4</sup> − (<sup>4</sup> + <sup>5</sup> ) <sup>4</sup> 5 <sup>4</sup> 5 <sup>4</sup> 0 0 0 0 0 0 0 0 0 0 0 1 0 0 0 0 0 0 0 0 5 <sup>5</sup> 5 <sup>5</sup> − ( <sup>5</sup> + 6) <sup>5</sup> − (<sup>5</sup> + <sup>6</sup> ) <sup>5</sup> 6 <sup>5</sup> 6 <sup>5</sup> 0 0 0 0 0 0 0 0 0 0 0 1 0 0 0 0 0 0 0 0 6 <sup>6</sup> 6 <sup>6</sup> − 6 <sup>6</sup> − 6 <sup>6</sup> ] 

**Matriz :**

$$
\mathbf{B} = \begin{bmatrix} 0 & -1 & 0 & -1 & 0 & -1 & 0 & -1 & 0 & -1 & 0 & -1 \end{bmatrix}^T
$$

### **Matriz :**

 = [ 1 0 0 0 0 0 0 0 0 0 0 0 0 1 0 0 0 0 0 0 0 0 0 0 − ( <sup>1</sup> + 2) <sup>1</sup> − (<sup>1</sup> + <sup>2</sup> ) <sup>1</sup> 2 <sup>1</sup> 2 <sup>1</sup> 0 0 0 0 0 0 0 0 0 0 1 0 0 0 0 0 0 0 0 0 0 0 0 1 0 0 0 0 0 0 0 0 2 <sup>2</sup> 2 <sup>2</sup> − ( <sup>2</sup> + 3) <sup>2</sup> − (<sup>2</sup> + <sup>3</sup> ) <sup>2</sup> 3 <sup>2</sup> 3 <sup>2</sup> 0 0 0 0 0 0 0 0 0 0 1 0 0 0 0 0 0 0 0 0 0 0 0 1 0 0 0 0 0 0 0 0 3 <sup>3</sup> 3 <sup>3</sup> − ( <sup>3</sup> + 4) <sup>3</sup> − (<sup>3</sup> + <sup>4</sup> ) <sup>3</sup> 4 <sup>3</sup> 4 <sup>3</sup> 0 0 0 0 0 0 0 0 0 0 1 0 0 0 0 0 0 0 0 0 0 0 0 1 0 0 0 0 0 0 0 0 4 <sup>4</sup> 4 <sup>4</sup> − ( <sup>4</sup> + 5) <sup>4</sup> − (<sup>4</sup> + <sup>5</sup> ) <sup>4</sup> 5 <sup>4</sup> 5 <sup>4</sup> 0 0 0 0 0 0 0 0 0 0 1 0 0 0 0 0 0 0 0 0 0 0 0 1 0 0 0 0 0 0 0 0 5 <sup>5</sup> 5 <sup>5</sup> − ( <sup>5</sup> + 6) <sup>5</sup> − (<sup>5</sup> + <sup>6</sup> ) <sup>5</sup> 6 <sup>5</sup> 6 <sup>5</sup> 0 0 0 0 0 0 0 0 0 0 1 0 0 0 0 0 0 0 0 0 0 0 0 1 0 0 0 0 0 0 0 0 6 <sup>6</sup> 6 <sup>6</sup> − 6 <sup>6</sup> − 6 <sup>6</sup> ] 

**Matriz :**

 $D = [0 \ 0 \ -1 \ 0 \ 0 \ -1 \ 0 \ 0 \ -1 \ 0 \ 0 \ -1 \ 0 \ 0 \ -1 \ 0 \ 0 \ -1]^T$ 

### **3.2.7 Parámetros de entrada para la simulación de la planta de espacio de estados**

Los parámetros de simulación para el sistema de 6 GDL se encuentran en la tabla 3.3

| Frecuencia de muestreo (Hz)            | 200   |  |  |
|----------------------------------------|-------|--|--|
| Tiempo de muestreo (s)                 | 0.005 |  |  |
| Tiempo de inicio de la simulac. (s)    |       |  |  |
| Tiempo final de la simulac. (s)        | 280   |  |  |
| Razón de factor de amortiguamiento del | 5%    |  |  |
| sistema original                       |       |  |  |
| Razón de factor de amortiguamiento del | 10%   |  |  |
| amortiguador                           |       |  |  |
| $\Gamma$ A                             |       |  |  |

**Tabla 3.3. Parámetros de entrada para la simulación de la planta de espacio de estados**

Al igual que en el caso del sistema original, el factor de amortiguamiento de los bloques del sistema original es del 5%, mientras que el factor de amortiguamiento del bloque amortiguador es del 10%.

Fuente: Autor

### **3.3. Sistema de 7 Grados de Libertad**

A continuación, se muestra todo el análisis realizado para el sistema de 7 GDL.

### **3.3.1. Sistema Original + 2 TMD sobre los bloques 5 y 4**

El esquema del sistema de 7 GDL se encuentra representado en la Figura 3.5

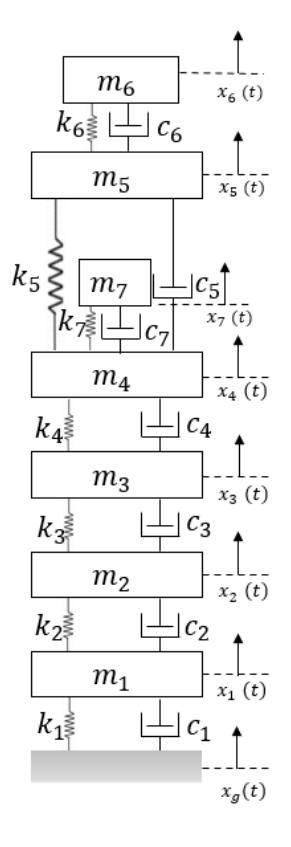

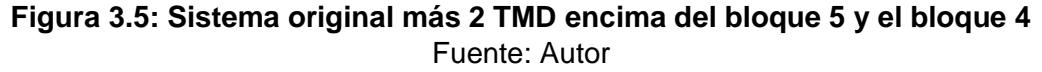

### **3.3.2. Parámetros del Sistema:**

Para este sistema, se agrega un grado de libertad más, el cual corresponde al séptimo bloque, del amortiguador de masa de sintonización, convirtiéndose este sistema en un sistema amortiguador de masa de sintonización múltiple. Los parámetros proporcionados para el séptimo bloque son los mismos que los considerados para el sexto bloque del sistema anterior. Los parámetros dados al siguiente sistema fueron los siguientes mostrados en la Tabla 3.4 a continuación:

| <b>Bloque</b>  | Masa (kg) | <b>Constante de</b><br>Rigidez (N/m) | <b>Constante de Amortiguamiento</b><br><b>Proporcional (kg/s)</b> |
|----------------|-----------|--------------------------------------|-------------------------------------------------------------------|
| m <sub>1</sub> | 25        | 29000                                | 85.15                                                             |
| m <sub>2</sub> | 25        | 29000                                | 85.15                                                             |
| m <sub>3</sub> | 25        | 29000                                | 85.15                                                             |
| $m_4$          | 25        | 29000                                | 85.15                                                             |
| m <sub>5</sub> | 25        | 29000                                | 85.15                                                             |
| $m_{6}$        | 2.5       | 234                                  | 4.84                                                              |
| m <sub>7</sub> | 2.5       | 234                                  | 4.84                                                              |

**Tabla 3.4. Parámetros del sistema de 7 grados de libertad**

Fuente: Autor

### **3.3.3. Diagramas de Cuerpo Libre**

A continuación, se analizan los diagramas de cuerpo libre de cada uno de los diferentes bloques  $m_1, m_2, \ldots, m_7$  del sistema de 7 grados de libertad. En la figura 3.6 se muestra el Diagrama de Cuerpo Libre del Bloque  $m_1$ :

### **Bloque :**

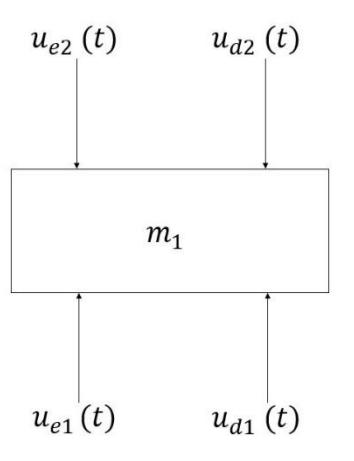

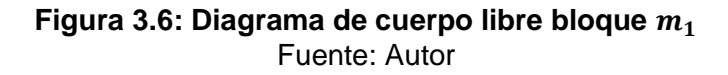

$$
(+) \uparrow \sum F_y = m_1[\ddot{x}_1(t) + \ddot{x}_g(t)]
$$
 Sumatoria de Fuerzas Bloque 1

$$
u_{e1}(t) + u_{d1}(t) - u_{e2}(t) - u_{d2}(t) = m_1[\ddot{x}_1(t) + \ddot{x}_g(t)]
$$

De donde:

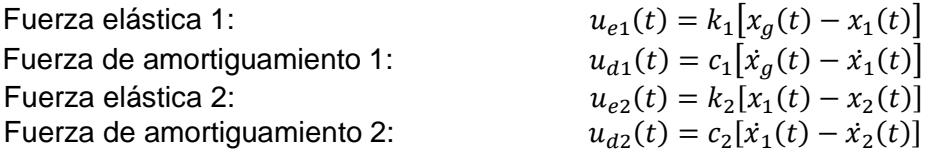

Reemplazando y agrupando:

 $m_1\ddot{x}_1(t) + (c_1 + c_2)\dot{x}_1(t) + (k_1 + k_2)x_1(t) - c_2\dot{x}_2(t) - k_2x_2(t) = -m_1\ddot{x}_a(t) + c_1\dot{x}_a(t) + k_1x_a(t)$ 

Finalmente, se puede obtener la ecuación resultante de la masa  $m_1$ , la cual se muestra en la siguiente subsección.

Similarmente, para el resto de masas, siguiendo el mismo proceso, se obtienen las respectivas ecuaciones finales para cada bloque. (Ver Anexo E).

### **3.3.4. Sistema de Ecuaciones Principales:**

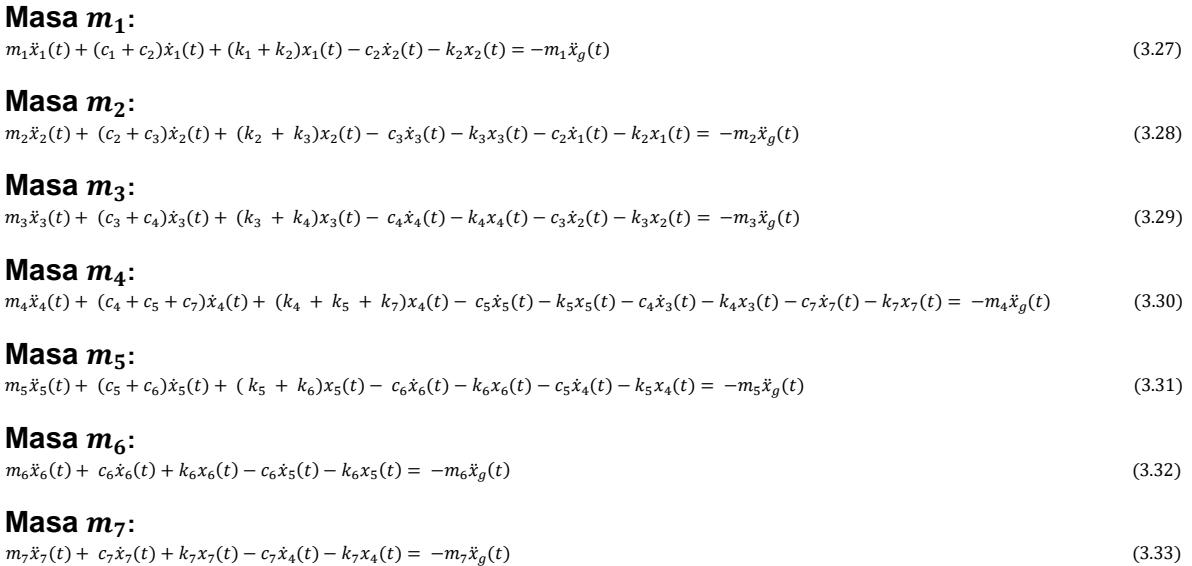

### **3.3.5. Matrices principales.**

A continuación, se muestran el modelo de las principales matrices obtenidas para el sistema de 7 GDL:

$$
\mathbf{M} = \begin{bmatrix} m_1 & 0 & 0 & 0 & 0 & 0 & 0 \\ 0 & m_2 & 0 & 0 & 0 & 0 & 0 \\ 0 & 0 & m_3 & 0 & 0 & 0 & 0 \\ 0 & 0 & 0 & m_4 & 0 & 0 & 0 \\ 0 & 0 & 0 & 0 & m_5 & 0 & 0 \\ 0 & 0 & 0 & 0 & 0 & m_6 & 0 \\ 0 & 0 & 0 & 0 & 0 & 0 & m_7 \end{bmatrix}
$$

### **Matriz de amortiguamiento proporcional :**

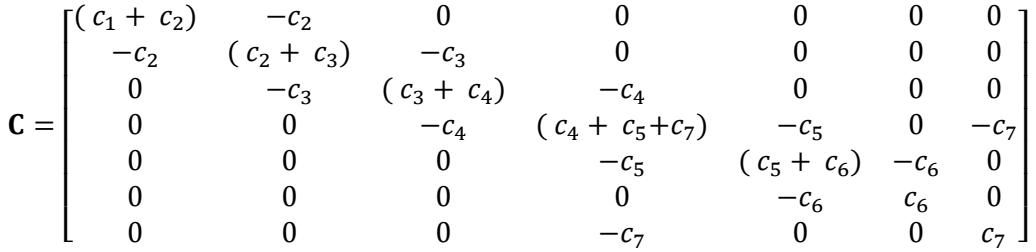

# **Matriz de rigidez :**

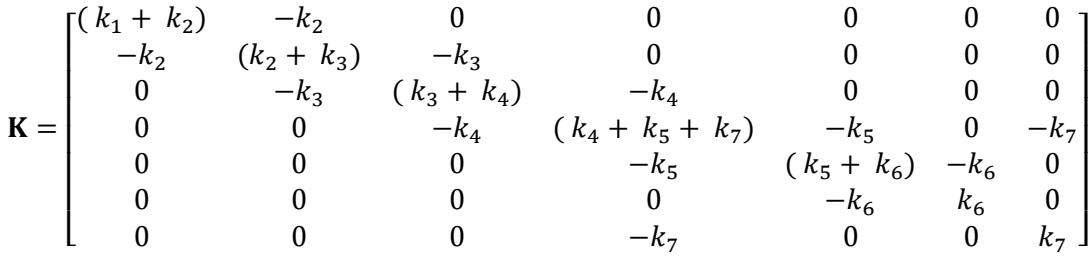

**Vector de términos independientes**  $F(t)$ **:** 

$$
F(t) = \begin{bmatrix} -m_1 \ddot{x}_g(t) \\ -m_2 \ddot{x}_g(t) \\ -m_3 \ddot{x}_g(t) \\ -m_4 \ddot{x}_g(t) \\ -m_5 \ddot{x}_g(t) \\ -m_6 \ddot{x}_g(t) \\ -m_7 \ddot{x}_g(t) \end{bmatrix}
$$

Posteriormente, se procede a obtener los resultados para el dominio de la frecuencia.

### **3.3.6. Forma de Espacio de Estados:**

Al igual que el caso anterior, primero se debe definir el vector de estado. Los estados son la posición y la velocidad:

$$
X = [x_1(t) \quad \dot{x}_1(t) \quad x_2(t) \quad \dot{x}_2(t) \quad \dots \quad \dot{x}_7(t)]^T
$$

luego, se deben realizar los respectivos cambios de variables necesarios obteniéndose lo siguiente:

$$
\mathbf{Z} = \begin{bmatrix} z_1(t) = x_1(t) \\ z_2(t) = \dot{x}_1(t) \\ z_3(t) = x_2(t) \\ z_4(t) = \dot{x}_2(t) \\ \vdots \\ z_{14}(t) = \dot{x}_7(t) \end{bmatrix}
$$

$$
\mathbf{Z} = \begin{bmatrix} \dot{z}_1(t) = \dot{x}_1(t) \\ \dot{z}_2(t) = \ddot{x}_1(t) \\ \dot{z}_3(t) = \dot{x}_2(t) \\ \dot{z}_4(t) = \ddot{x}_2(t) \\ \vdots \\ \dot{z}_{14}(t) = \ddot{x}_7(t) \end{bmatrix}
$$

Para luego sustituir estas nuevas variables en las ecuaciones principales:

$$
m_1 \dot{z}_2(t) + (c_1 + c_2)z_2(t) + (k_1 + k_2)z_1(t) - c_2 z_4(t) - k_2 z_3(t) = -m_1 \dot{x}_g(t)
$$
  
\n
$$
m_2 \dot{z}_4(t) + (c_2 + c_3)z_4(t) + (k_2 + k_3)z_3(t) - c_3 z_6(t) - k_3 z_5(t) - c_2 z_2(t) - k_2 z_1(t) = -m_2 \ddot{x}_g(t)
$$
  
\n
$$
m_3 \dot{z}_6(t) + (c_3 + c_4)z_6(t) + (k_3 + k_4)z_5(t) - c_4 z_8(t) - k_4 z_7(t) - c_5 z_4(t) - k_3 z_3(t) = -m_3 \ddot{x}_g(t)
$$
  
\n
$$
m_4 \dot{z}_8(t) + (c_4 + c_5 + c_7)z_8(t) + (k_4 + k_5 + k_7)z_7(t) - c_5 z_{10}(t) - k_5 z_9(t) - c_4 z_6(t) - k_4 z_5(t) - c_7 z_{14}(t) - k_7 z_{13}(t) = -m_4 \ddot{x}_g(t)
$$
  
\n
$$
m_5 \dot{z}_{10}(t) + (c_5 + c_6)z_{10}(t) + (k_5 + k_6)z_9(t) - c_6 z_{12}(t) - k_6 z_{11}(t) - c_5 z_8(t) - k_5 z_7(t) = -m_5 \ddot{x}_g(t)
$$
  
\n
$$
m_6 \dot{z}_{12}(t) + c_6 z_{12}(t) + k_6 z_{11}(t) - c_6 z_{10}(t) - k_6 z_9(t) = -m_6 \ddot{x}_g(t)
$$
  
\n
$$
m_7 \dot{z}_{14}(t) + c_7 z_{14}(t) + k_7 z_{13}(t) - c_7 z_8(t) - k_7 z_7(t) = -m_7 \ddot{x}_g(t)
$$

después se despejan las variables  $\dot{z}_2(t)$ ,  $\dot{z}_4(t)$ ,... de las ecuaciones anteriores, obteniéndose las siguientes ecuaciones:

$$
\dot{z}_2(t) = -\ddot{x}_g(t) - \frac{(c_1 + c_2)}{m_1} z_2(t) - \frac{(k_1 + k_2)}{m_1} z_1(t) + \frac{c_2}{m_1} z_4(t) + \frac{k_2}{m_1} z_3(t)
$$
\n(3.34)

$$
\dot{z}_4(t) = -\ddot{x}_g(t) - \frac{(c_2 + c_3)}{m_2} z_4(t) - \frac{(k_2 + k_3)}{m_2} z_3(t) + \frac{c_3}{m_2} z_6(t) + \frac{k_3}{m_2} z_5(t) + \frac{c_2}{m_2} z_2(t) + \frac{k_2}{m_2} z_1(t)
$$
\n(3.35)

$$
\dot{z}_6(t) = -\ddot{x}_g(t) - \frac{(c_3 + c_4)}{m_3} z_6(t) - \frac{(k_3 + k_4)}{m_3} z_5(t) + \frac{c_4}{m_3} z_8(t) + \frac{k_4}{m_3} z_7(t) + \frac{c_3}{m_3} z_4(t) + \frac{k_3}{m_3} z_3(t)
$$
\n(3.36)

$$
\dot{z}_8(t) = -\ddot{x}_g(t) - \frac{(c_4 + c_5 + c_7)}{m_4} z_8(t) - \frac{(k_4 + k_5 + k_7)}{m_4} z_7(t) + \frac{c_5}{m_4} z_{10}(t) + \frac{k_5}{m_4} z_9(t) + \frac{c_4}{m_4} z_6(t) + \frac{k_4}{m_4} z_5(t) + \frac{c_7}{m_4} z_{14}(t) + \frac{k_7}{m_4} z_{13}(t)
$$
\n(3.37)

$$
\dot{z}_{10}(t) = -\ddot{x}_g(t) - \frac{(c_5 + c_6)}{m_5} z_{10}(t) - \frac{(k_5 + k_6)}{m_5} z_9(t) + \frac{c_6}{m_5} z_{12}(t) + \frac{k_6}{m_5} z_{11}(t) + \frac{c_5}{m_5} z_8(t) + \frac{k_5}{m_5} z_7(t)
$$
\n(3.38)

$$
\dot{z}_{12}(t) = -\ddot{x}_g(t) - \frac{c_6}{m_6} z_{12}(t) - \frac{k_6}{m_6} z_{11}(t) + \frac{c_6}{m_6} z_{10}(t) + \frac{k_6}{m_6} z_9(t)
$$
\n(3.39)

$$
\dot{z}_{14}(t) = -\ddot{x}_g(t) - \frac{c_7}{m_7} z_{14}(t) - \frac{k_7}{m_7} z_{13}(t) + \frac{c_7}{m_7} z_8(t) + \frac{k_7}{m_7} z_7(t) \tag{3.40}
$$

ya con estas ecuaciones, se procede a construir las respectivas Matrices de Espacio de Estados:

**Matriz :**

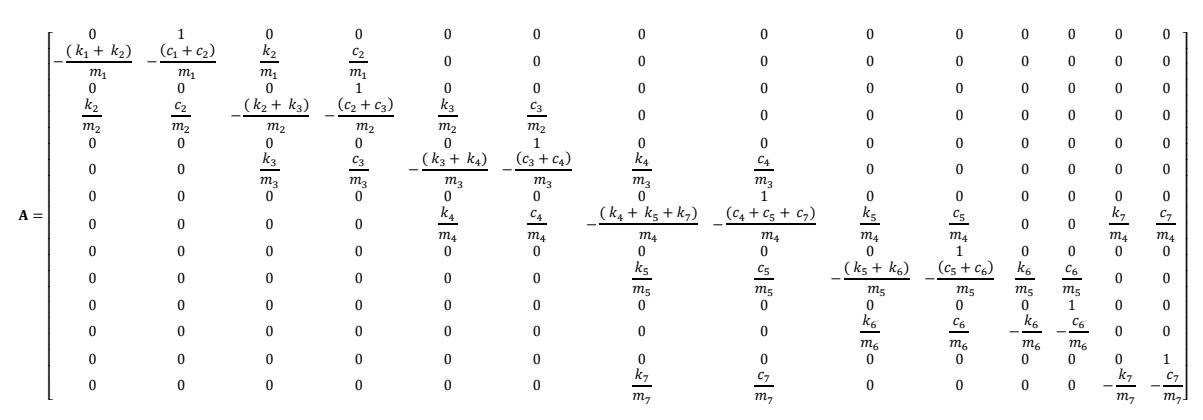

**Matriz :**

$$
\mathbf{B} = \begin{bmatrix} 0 & -1 & 0 & -1 & 0 & -1 & 0 & -1 & 0 & -1 & 0 & -1 & 0 & -1 \end{bmatrix}^T
$$

**Matriz :**

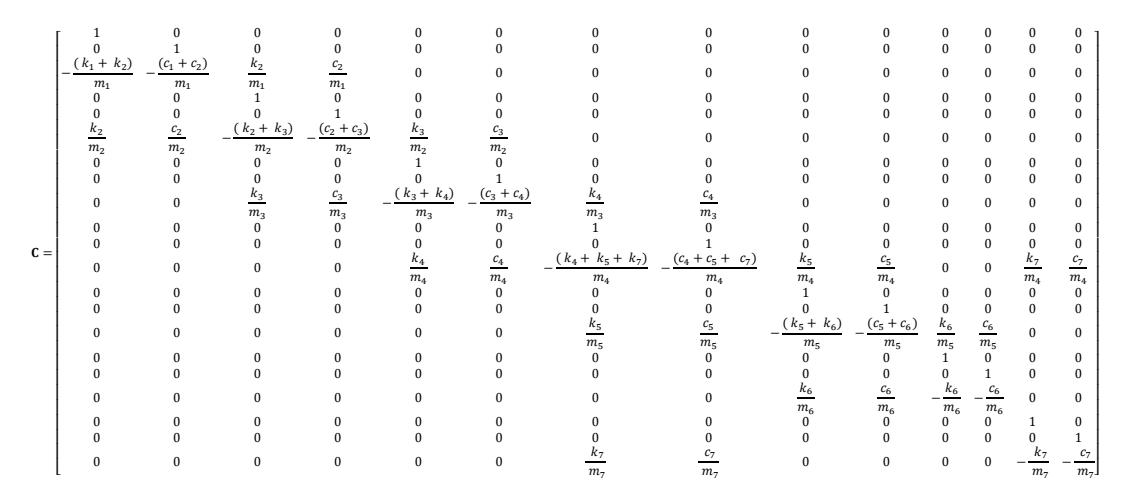

 $D = [0 \ 0 \ -1 \ 0 \ 0 \ -1 \ 0 \ 0 \ -1 \ 0 \ 0 \ -1 \ 0 \ 0 \ -1 \ 0 \ 0 \ -1 \ 0 \ 0 \ -1]^T$ 

#### **3.3.7 Parámetros de entrada para la simulación de la Planta de Espacio de Estados**

Los parámetros considerados en el código de MATLAB se encuentran en la Tabla 3.5

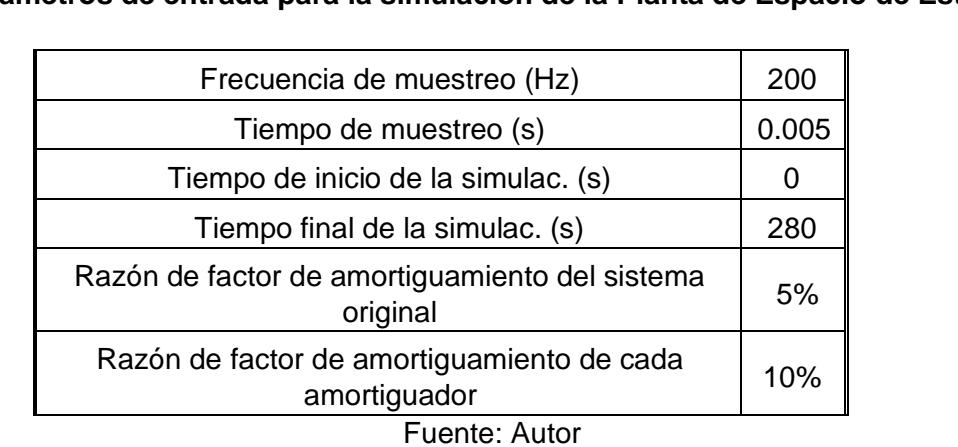

**Tabla 3.5. Parámetros de entrada para la simulación de la Planta de Espacio de Estados**

Al igual que en el caso del sistema original, y el sistema de 6 GDL, el factor de amortiguamiento de los bloques del sistema original es del 5%, mientras que el factor de amortiguamiento de los bloques amortiguadores es del 10%.

### **3.4. Sistema de 10 Grados de Libertad**

### **3.4.1. Sistema Original más 5 TMD sobre los GDL 5, 4, 3, 2 y 1**

El esquema del sistema de 10 GDL se encuentra representado en la Figura 3.7 mostrada a continuación:

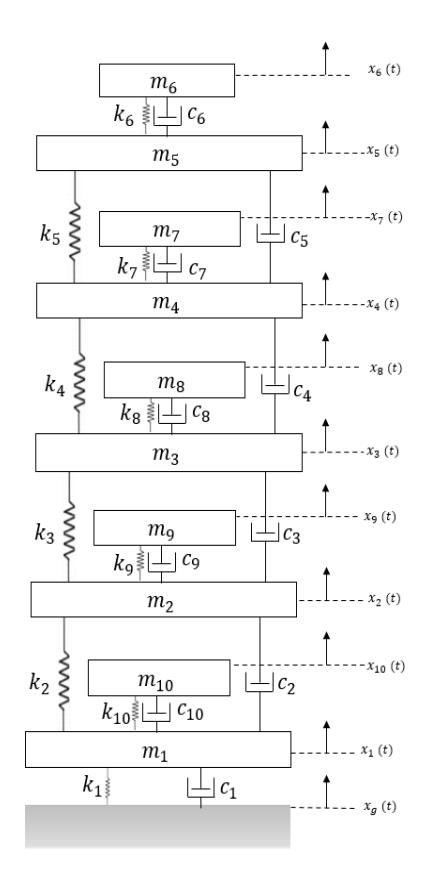

**Figura 3.7: Sistema original más 5 TMD encima de los bloques 5, 4, 3, 2 y 1** Fuente: Autor

### **3.4.2. Parámetros del Sistema**

Para este sistema, se consideran un total de 5 amortiguadores de masa sintonizados, 1 encima de cada bloque del sistema original, convirtiéndose en un sistema amortiguador de masa sintonizado múltiple.

Los parámetros dados al siguiente sistema son los siguientes mostrados en la Tabla 3.6 a continuación:

| <b>Bloque</b>      | <b>Masa</b><br>(kg) | <b>Constante de Rigidez</b><br>(N/m) | <b>Constante de Amortiguamiento</b><br><b>Proporcional (kg/s)</b> |
|--------------------|---------------------|--------------------------------------|-------------------------------------------------------------------|
| m <sub>1</sub>     | 25                  | 29000                                | 85.15                                                             |
| m <sub>2</sub>     | 25                  | 29000                                | 85.15                                                             |
| m <sub>3</sub>     | 25                  | 29000                                | 85.15                                                             |
| $m_4$              | 25                  | 29000                                | 85.15                                                             |
| $m_{\overline{5}}$ | 25                  | 29000                                | 85.15                                                             |
| m <sub>6</sub>     | 2.5                 | 234                                  | 4.84                                                              |
| m <sub>7</sub>     | 2.5                 | 234                                  | 4.84                                                              |
| $m_{\rm B}$        | 2.5                 | 234                                  | 4.84                                                              |
| $m_{\rm o}$        | 2.5                 | 234                                  | 4.84                                                              |
| $m_{10}$           | 2.5                 | 234                                  | 4.84                                                              |

**Tabla 3.6. Parámetros del sistema de 10 grados de libertad**

Fuente: Autor

# **3.4.3. Diagramas de Cuerpo Libre de cada Bloque:**

A continuación, se analizan los diagramas de cuerpo libre de cada uno de los diferentes bloques  $m_1, m_2, \ldots, m_{10}$  del sistema de 10 GDL. En la Figura 3.8 se muestra el Diagrama de Cuerpo Libre del Bloque  $m_1$ :

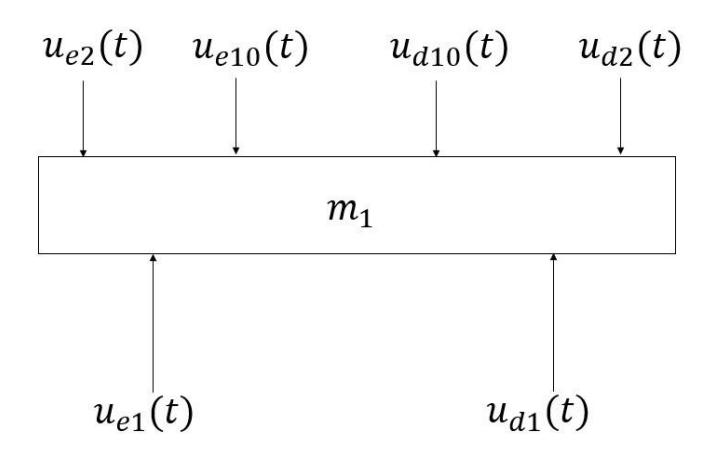

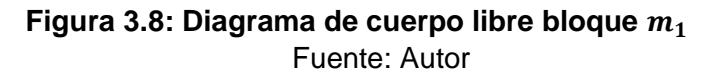

Finalmente, al igual que en los casos anteriormente analizados, se puede obtener la ecuación resultante del bloque  $m_1$ , la cual se muestra en la siguiente subsección.

Similarmente, para el resto de bloques, siguiendo el mismo proceso, se muestran los respectivos Diagramas de Cuerpo Libre para cada bloque. (Ver Anexo F).

### **3.4.4. Sistema de Ecuaciones principales**

Las ecuaciones obtenidas al momento de resolver la ecuación de cada bloque son las siguientes:

#### **Masa**  $m_1$ :

```
m_1\ddot{x}_1(t) + (c_1 + c_2 + c_{10})\dot{x}_1(t) + (k_1 + k_2 + k_{10})x_1(t) - c_2\dot{x}_2(t) - k_2x_2(t) - c_{10}\dot{x}_{10}(t) - k_{10}x_{10}(t) = -m_1\ddot{x}_g(t) (3.41)
```
#### $M$ asa  $m_2$ :

 $m_2\ddot{x}_2(t) + (c_2 + c_3 + c_9)\dot{x}_2(t) + (k_2 + k_3 + k_9)\dot{x}_2(t) - c_2\dot{x}_1(t) - k_2x_1(t) - c_3\dot{x}_3(t) - k_3x_3(t) - c_9\dot{x}_9(t) - k_0x_9(t) = -m_2\ddot{x}_g(t)$  (3.42)

### **Masa**  $m_3$ :

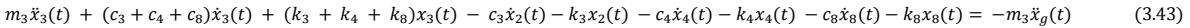

### **Masa**  $m_4$ :

 $m_4\ddot{x}_4(t) + (c_4 + c_5 + c_7)\dot{x}_4(t) + (k_4 + k_5 + k_7)x_4(t) - c_4\dot{x}_3(t) - k_4x_3(t) - c_5\dot{x}_5(t) - k_5x_5(t) - c_7\dot{x}_7(t) - k_7x_7(t) = -m_4\ddot{x}_g(t)$  (3.44)

#### **Masa**  $m_5$ :

 $m_5\ddot{x}_5(t) + (c_5 + c_6)\dot{x}_5(t) + (k_5 + k_6)x_5(t) - c_5\dot{x}_4(t) - k_5x_4(t) - c_6\dot{x}_6(t) - k_6x_6(t) = -m_5\ddot{x}_g(t)$  (3.45)

#### **Masa**  $m_6$ :

 $m_6\ddot{x}_6(t) + c_6\dot{x}_6(t) + k_6x_6(t) - c_6\dot{x}_5(t) - k_6x_5(t) = -m_6\ddot{x}_g(t)$  (3.46)

#### **Masa**  $m_7$ :

 $m_7\ddot{x}_7(t) + c_7\dot{x}_7(t) + k_7x_7(t) - c_7\dot{x}_4(t) - k_7x_4(t) = -m_7\ddot{x}_4(t)$  (3.47)

#### **Masa :**

 $m_B\ddot{x}_8(t) + c_8\dot{x}_8(t) + k_8x_8(t) - c_8\dot{x}_3(t) - k_8x_3(t) = -m_8\ddot{x}_g(t)$  (3.48)

#### **Masa :**

 $m_9\ddot{x}_9(t) + c_9\dot{x}_9(t) + k_9x_9(t) - c_9\dot{x}_2(t) - k_9x_2(t) = -m_9\ddot{x}_g(t)$ (3.49)

#### **Masa**  $m_{10}$ :

 $m_{10}\ddot{x}_{10}(t) + c_{10}\dot{x}_{10}(t) + k_{10}\dot{x}_{10}(t) - c_{10}\dot{x}_{1}(t) - k_{10}\dot{x}_{1}(t) = -m_{10}\ddot{x}_{g}(t)$ (3.50)

# **3.4.5. Matrices principales:**

**Matriz de masa M:** 

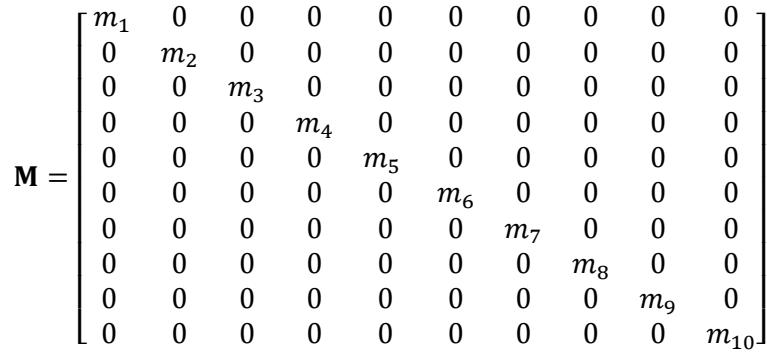

# **Matriz de amortiguamiento proporcional :**

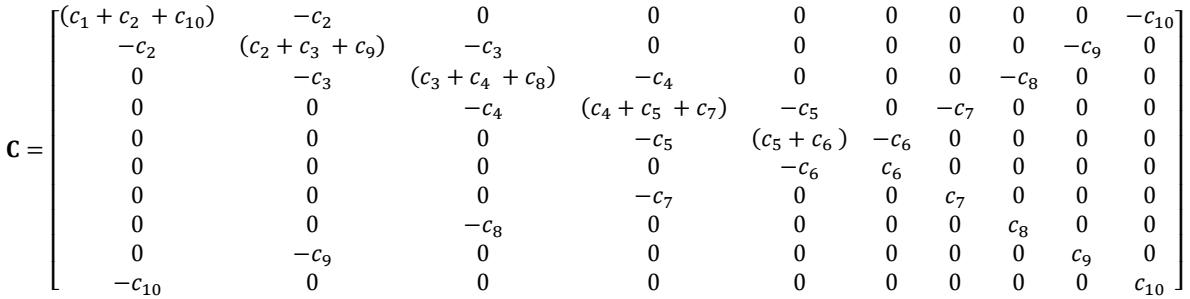

# **Matriz de rigidez :**

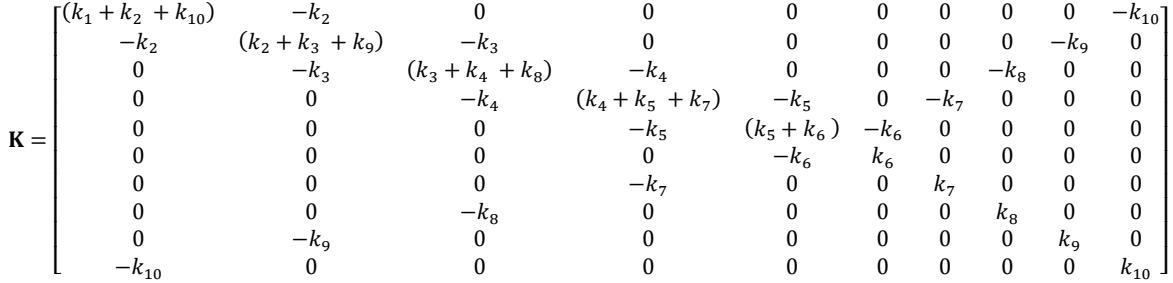

**Vector de términos independientes**  $F(t)$ **:** 

$$
F(t) = \begin{bmatrix} -m_1 \ddot{x}_g(t) \\ -m_2 \ddot{x}_g(t) \\ -m_3 \ddot{x}_g(t) \\ -m_4 \ddot{x}_g(t) \\ -m_5 \ddot{x}_g(t) \\ -m_6 \ddot{x}_g(t) \\ -m_7 \ddot{x}_g(t) \\ -m_8 \ddot{x}_g(t) \\ -m_9 \ddot{x}_g(t) \\ -m_{10} \ddot{x}_g(t) \end{bmatrix}
$$

### **3.4.6. Forma de Espacio de Estados:**

Al igual que todos los casos anteriores analizados, el primer paso consiste en definir el vector de estado. Los estados son la posición y la velocidad

$$
X = [x_1(t) \quad \dot{x}_1(t) \quad x_2(t) \quad \dot{x}_2(t) \quad \dots \quad \dot{x}_{10}(t)]^T
$$

luego se proceden a realizar los respectivos cambios de variables:

$$
\mathbf{Z} = \begin{bmatrix} z_1(t) = x_1(t) \\ z_2(t) = \dot{x}_1(t) \\ z_3(t) = x_2(t) \\ z_4(t) = \dot{x}_2(t) \\ \vdots \\ z_{20}(t) = \dot{x}_{10}(t) \end{bmatrix}
$$

$$
\mathbf{Z} = \begin{bmatrix} \dot{z}_1(t) = \dot{x}_1(t) \\ \dot{z}_2(t) = \ddot{x}_1(t) \\ \dot{z}_3(t) = \dot{x}_2(t) \\ \dot{z}_4(t) = \ddot{x}_2(t) \\ \vdots \\ \dot{z}_{20}(t) = \ddot{x}_{10}(t) \end{bmatrix},
$$

finalmente, despejando  $\dot{z}_2(t)$ ,  $\dot{z}_4(t)$ , ... de las ecuaciones anteriores, se obtienen las siguientes ecuaciones:

$$
\dot{z}_2(t) = -\ddot{x}_g(t) - \frac{(c_1 + c_2 + c_{10})}{m_1} z_2(t) - \frac{(k_1 + k_2 + k_{10})}{m_1} z_1(t) + \frac{c_2}{m_1} z_4(t) + \frac{k_2}{m_1} z_3(t) + \frac{c_{10}}{m_1} z_{20}(t) + \frac{k_{10}}{m_1} z_{19}(t) + \frac{c_7}{m_4} z_{14}(t) + \frac{k_7}{m_4} z_{13}(t) \tag{3.51}
$$

$$
\dot{z}_4(t) = -\ddot{x}_g(t) - \frac{(c_2 + c_3 + c_9)}{m_2} z_4(t) - \frac{(k_2 + k_3 + k_9)}{m_2} z_3(t) + \frac{c_2}{m_2} z_2(t) + \frac{k_2}{m_2} z_1(t) + \frac{c_3}{m_2} z_6(t) + \frac{k_3}{m_2} z_5(t) + \frac{c_9}{m_2} z_{18}(t) + \frac{k_9}{m_2} z_{17}(t)
$$
(3.52)

$$
\dot{z}_6(t) = -\ddot{x}_g(t) - \frac{(c_3 + c_4 + c_8)}{m_3} z_6(t) - \frac{(k_3 + k_4 + k_8)}{m_3} z_5(t) + \frac{c_3}{m_3} z_4(t) + \frac{k_3}{m_3} z_3(t) + \frac{c_4}{m_3} z_8(t) + \frac{k_4}{m_3} z_7(t) + \frac{c_8}{m_3} z_{16}(t) + \frac{k_8}{m_3} z_{15}(t)
$$
(3.53)

$$
\dot{z}_8(t) = -\ddot{x}_g(t) - \frac{(c_4 + c_5 + c_7)}{m_4} z_8(t) - \frac{(k_4 + k_5 + k_7)}{m_4} z_7(t) + \frac{c_4}{m_4} z_6(t) + \frac{k_4}{m_4} z_5(t) + \frac{c_5}{m_4} z_{10}(t) + \frac{k_5}{m_4} z_9(t) + \frac{c_7}{m_4} z_{14}(t) + \frac{k_7}{m_4} z_{13}(t) \tag{3.54}
$$

$$
\dot{z}_{10}(t) = -\ddot{x}_g(t) - \frac{(c_5 + c_6)}{m_5} z_{10}(t) - \frac{(k_5 + k_6)}{m_5} z_9(t) + \frac{c_5}{m_5} z_8(t) + \frac{k_5}{m_5} z_7(t) + \frac{c_6}{m_5} z_{12}(t) + \frac{k_6}{m_5} z_{11}(t)
$$
\n(3.55)

$$
\dot{z}_{12}(t) = -\ddot{x}_g(t) - \frac{c_6}{m_6} z_{12}(t) - \frac{k_6}{m_6} z_{11}(t) + \frac{c_6}{m_6} z_{10}(t) + \frac{k_6}{m_6} z_9(t)
$$
\n(3.56)

$$
\dot{z}_{14}(t) = -\ddot{x}_g(t) - \frac{c_7}{m_7} z_{14}(t) - \frac{k_7}{m_7} z_{13}(t) + \frac{c_7}{m_7} z_8(t) + \frac{k_7}{m_7} z_7(t)
$$
\n(3.57)

$$
\dot{z}_{16}(t) = -\ddot{x}_g(t) - \frac{c_8}{m_8} z_{16}(t) - \frac{k_8}{m_8} z_{15}(t) + \frac{c_8}{m_8} z_6(t) + \frac{k_8}{m_8} z_5(t)
$$
\n(3.58)

$$
\dot{z}_{18}(t) = -\ddot{x}_g(t) - \frac{c_9}{m_9} z_{18}(t) - \frac{k_9}{m_9} z_{17}(t) + \frac{c_9}{m_9} z_4(t) + \frac{k_9}{m_9} z_3(t)
$$
\n(3.59)

$$
\dot{z}_{20}(t) = -\ddot{x}_g(t) - \frac{c_{10}}{m_{10}} z_{20}(t) - \frac{k_{10}}{m_{10}} z_{19}(t) + \frac{c_{10}}{m_{10}} z_2(t) + \frac{k_{10}}{m_{10}} z_1(t)
$$
\n(3.60)

**3.4.7. Parámetros de entrada para la simulación de la Planta de Espacio de Estados** Los parámetros considerados en el código de MATLAB se encuentran en la Tabla 3.7.

**Tabla 3.7. Parámetros de entrada para la simulación de la Planta de Espacio de Estados**

| Frecuencia de muestreo (Hz)                                |     |  |  |  |
|------------------------------------------------------------|-----|--|--|--|
| Tiempo de muestreo (s)                                     |     |  |  |  |
| Tiempo de inicio de la simulac. (s)                        |     |  |  |  |
| Tiempo final de la simulac. (s)                            |     |  |  |  |
| Razón de factor de amortiguamiento del<br>sistema original | 5%  |  |  |  |
| Razón de factor de amortiguamiento de<br>cada amortiguador | 10% |  |  |  |

Fuente: Autor

Al igual que en todos los casos anteriores, el factor de amortiguamiento de los bloques del sistema original es del 5%, mientras que el factor de amortiguamiento de los bloques amortiguadores es del 10%.

# **3.5. Análisis del sistema controlador usado para cada uno de los sistemas**

Para cada uno de los modelos de los sistemas analizados tanto para los sistemas de múltiples grados de libertad, como los sistemas de 6 GDL, se debe utilizar un controlador a manera de interruptor multipuerto "Multiport Switch", y esto se lo realiza con la ayuda de Simulink.

Este bloque determina cuál de todas las entradas dadas al bloque pasa a la salida, basado en el valor dado a la primera entrada; las entradas de datos pueden ser escalares o vectoriales, y este número de entradas puede ser configurado dentro del bloque. La primera entrada es la entrada de control mientras que las entradas restantes son las entradas de datos. El valor dado a la entrada de control determina qué entrada de datos pasa a la salida, y este valor puede ser configurado para que sea un número entero.

Para el desarrollo de cada uno de los modelos, la entrada de datos al controlador corresponde a un vector columna de 15 datos, ya que se necesitan conocer los resultados de posición, velocidad y aceleración para cada uno de los 5 primeros bloques del sistema original en base a la configuración dada del amortiguador de masas de sintonización simple. En la siguiente figura, se muestra el diseño de este controlador utilizado:

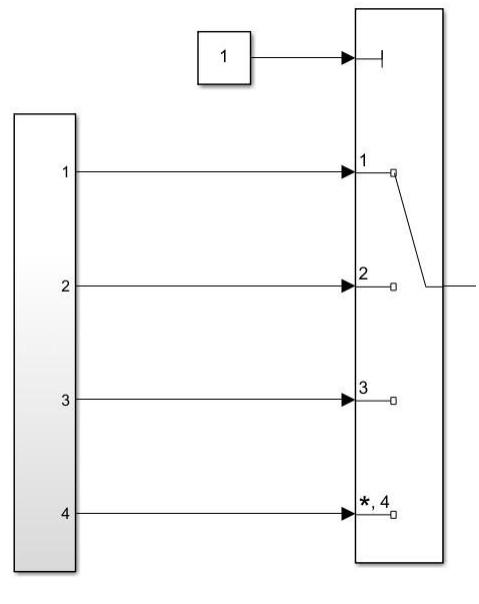

**Figura 3.9: Modelo del controlador usado** Fuente: Autor

Como se puede observar en la Figura 3.9 mostrada del controlador, se observan 4 posibles entradas de datos a la entrada de control. Este controlador fue configurado de tal manera que la primera entrada de datos corresponda al primer caso analizado para la configuración del sistema original con 5 GDL, la segunda entrada de datos al controlador, corresponde a la configuración del sistema de 6 GDL, la tercera entrada de datos corresponde a la configuración del sistema de 7 GDL, y finalmente, la cuarta entrada de datos, corresponde a la configuración del sistema de 10 GDL.

Por último, para los sistemas con un único amortiguador de masa sintonizado, al igual que en los casos anteriores, se debe configurar un controlador multipuerto, con la única diferencia de que esta vez se deben configurar 5 entradas al controlador, de las cuales, cada una de estas entradas corresponde a cada una de las configuraciones del amortiguador simple sobre cada uno de los 5 bloques del sistema original.

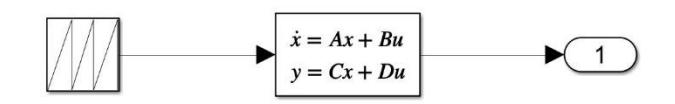

**Figura 3.10: Diagrama esquemático del sistema original** Fuente: Autor

Como se puede observar en la Figura 3.10 existe una entrada a la planta de control, esta entrada corresponde a un registro sísmico (dado a través de un bloque de secuencia repetitiva en Simulink) que entra en la planta de control. La planta de control se diseña a través de MATLAB con una serie de matrices a través de un modelo de espacio de estados, y finalmente, se obtienen la salida respectiva, en forma de resultados de posición, velocidad y aceleración de cada uno de los bloques del sistema original a través del bloque de salida respectivo.

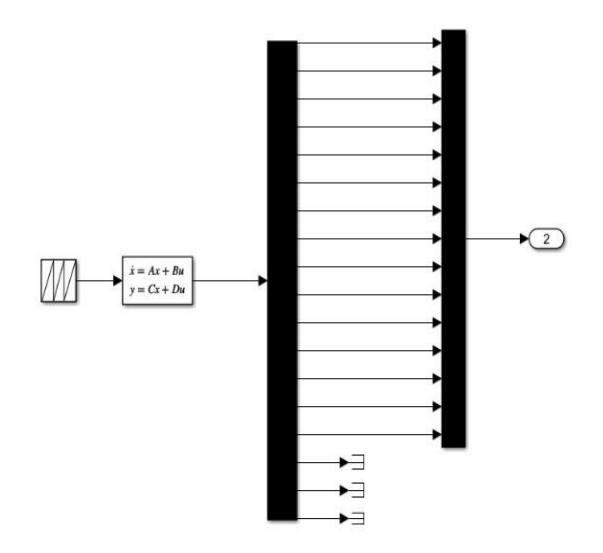

### **Figura 3.11: Diagrama esquemático de la planta del sistema de 6 grados de libertad** Fuente: Autor

En la Figura 3.11 como en el caso del sistema original, se representa una entrada sísmica que entra por la planta de control en forma de espacio de estados, en este caso, a diferencia del caso anterior, hay 18 salidas de respuestas en total, ya que se trata de un sistema de 6 GDL, en el que las 15 primeras salidas corresponden a la posición, velocidad y aceleración de cada uno de los bloques del sistema original. Las 3 salidas restantes corresponden a la posición, velocidad y aceleración del bloque amortiguador correspondiente al sexto grado de libertad. Estas respuestas no son necesarias, por lo que se utiliza un bloque "terminator" para eliminar estas últimas entradas.

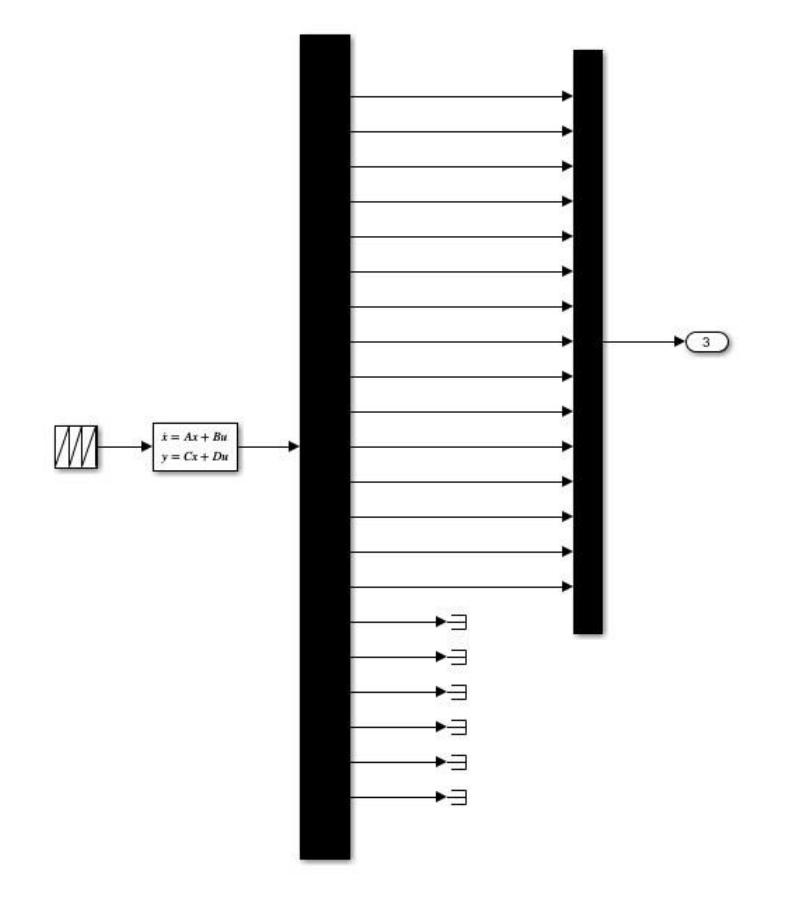

# **Figura 3.12: Diagrama esquemático de la planta del sistema de 7 grados de libertad** Fuente: Autor

Para el sistema de 7 GDL, como se puede ver en la Figura 3.12, hay 21 salidas en total, de las cuales sólo se consideran las primeras 15 salidas, porque las restantes corresponden a los resultados de los bloques de amortiguación, pero no de los bloques originales del sistema.

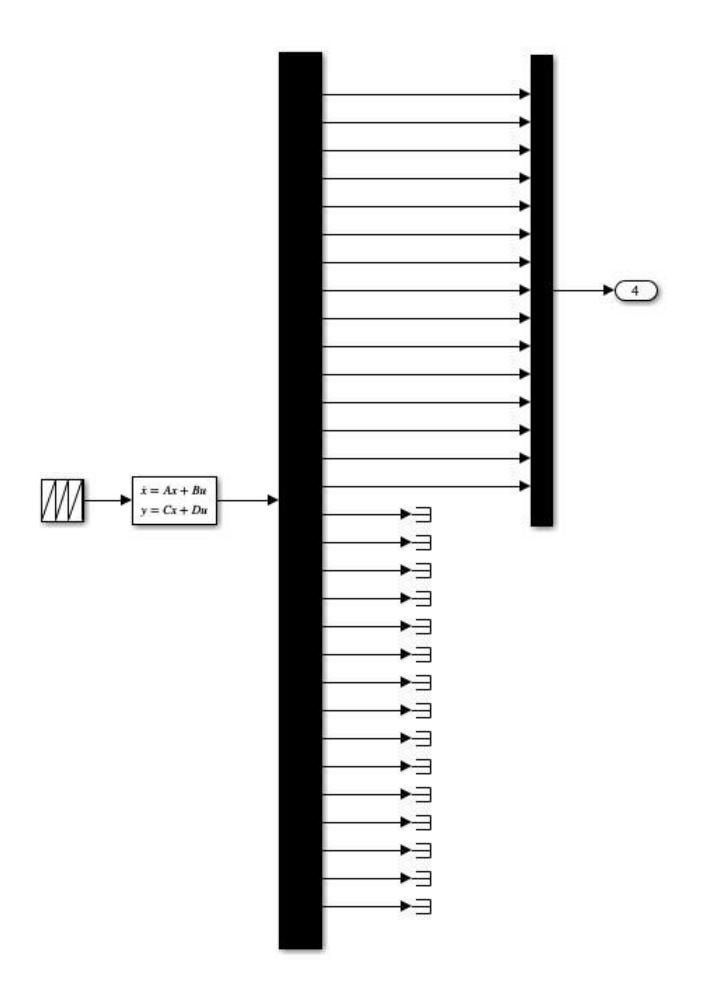

# **Figura 3.13: Diagrama esquemático de la planta del sistema de 10 grados de libertad** Fuente: Autor

Finalmente, para el sistema de 10 GDL, como se puede ver en la Figura 3.13, hay 30 salidas en total, de las cuales sólo se consideran las 15 primeras, ya que las restantes corresponden a los resultados de los bloques de amortiguación, pero no de los bloques originales del sistema.

# **CAPÍTULO 4**

# **4. Resultados**

Los resultados que se obtienen son divididos en dos partes, la primera de ellas, está dada por los resultados obtenidos en el dominio del tiempo usando una entrada sísmica considerada, a través del bloque Secuencia Repetitiva, de Simulink. La otra parte de resultados corresponden al dominio de la frecuencia en la que se muestran los resultados de los modos de vibración del primer bloque.

# **4.1. Resultados en el dominio del tiempo:**

Estos resultados, se encuentran ordenados de tal manera que el desplazamiento, velocidad y aceleración de cada uno de los bloques se leen de arriba hacia abajo. Además, cada uno de estos resultados se los obtiene después de que los resultados del vector de salida de la planta del sistema de espacio de estados son filtrados a través del interruptor multipuerto.

# **4.1.1. Resultados del Sistema Original:**

Los resultados obtenidos a continuación, son los obtenidos cuando no existe ningún amortiguador presente en el sistema original, tal como se puede apreciar en la Figura 3.1 del capítulo anterior.

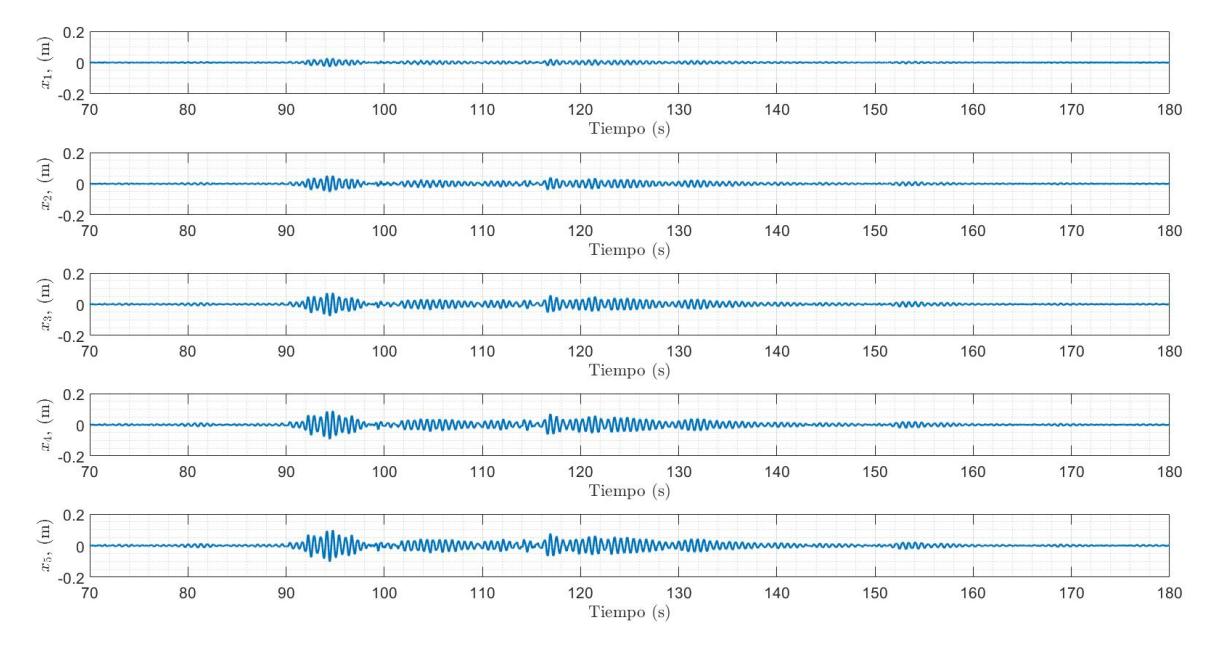

**Figura 4.1: Desplazamiento de cada uno de las masas con respecto al tiempo** Fuente: Autor

Como se puede ver en la Figura 4.1 se muestran los desplazamientos de cada una de las masas, cuando el sistema original recibe la respectiva entrada sísmica. De acuerdo con los resultados obtenidos, se puede apreciar que la masa más afectada es la quinta, con un desplazamiento máximo de aproximadamente unos 10 cm de lado a lado, mientras que la masa menos afectada es la primera con un desplazamiento máximo de un poco más de 2 cm de lado a lado; ambos resultados a los 95 s aproximadamente.

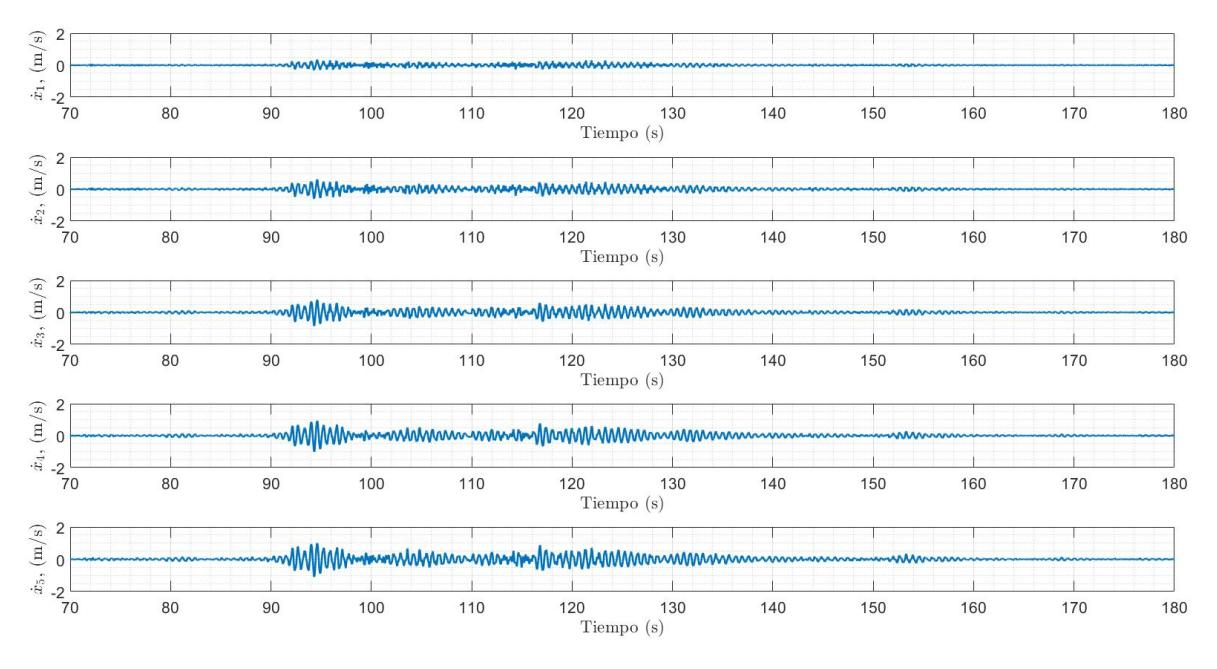

**Figura 4.2: Velocidad de cada uno de las masas con respecto al tiempo** Fuente: Autor

Como se puede observar en la Figura 4.2 se muestran las velocidades producidas en cada una de las masas, cuando el sistema original recibe la respectiva entrada sísmica. De acuerdo con los resultados obtenidos, se puede apreciar que la quinta masa es la que recibe las máximas velocidades, de aproximadamente 1 m/s de lado a lado, mientras que la primera masa recibe las más bajas velocidades con un pico de casi 0.4 m/s de lado a lado; ambos resultados a los 95 s aproximadamente.

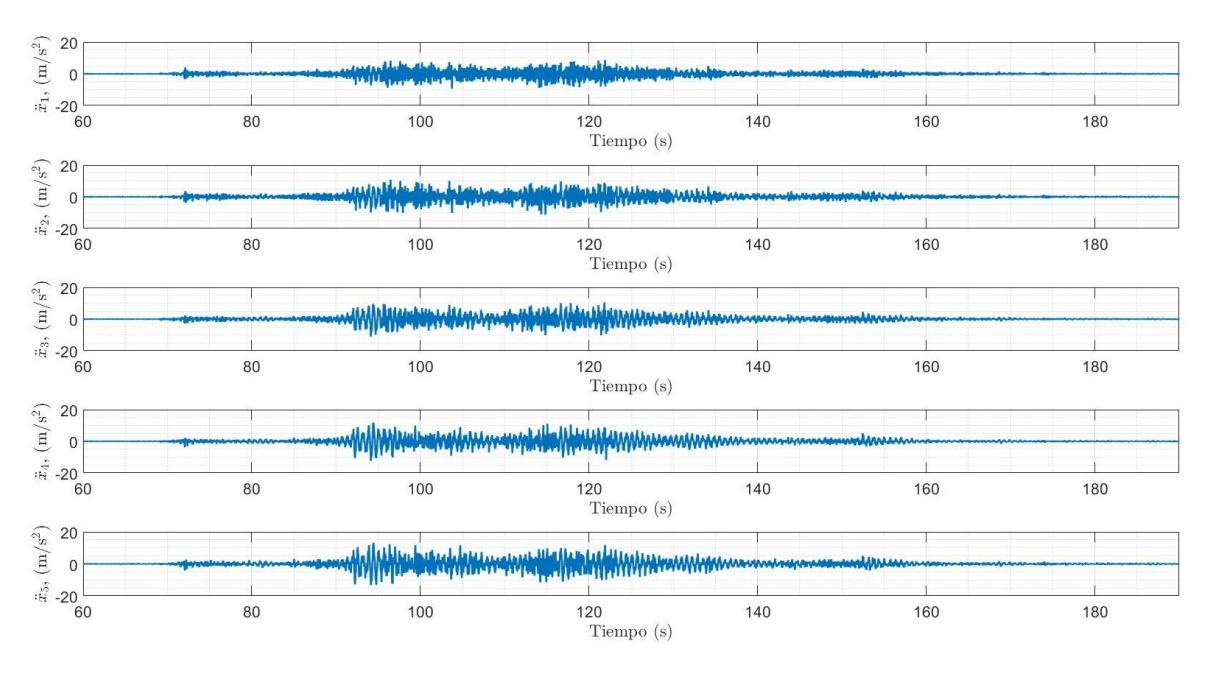

**Figura 4.3: Aceleración de cada uno de las masas con respecto al tiempo** Fuente: Autor

Como se puede ver en la Figura 4.3 se muestran las aceleraciones producidas en cada una de las masas, cuando el sistema original recibe la respectiva entrada sísmica. De acuerdo con los resultados obtenidos, se puede apreciar que los máximos rangos de aceleraciones para todas las masas; se observan entre los 90-130 segundos con una aceleración promedio de casi 10 m/s<sup>2</sup>.

### **4.1.2. Resultados del Sistema de 6 Grados de Libertad:**

Los resultados que se obtienen a continuación son los obtenidos cuando existe un único amortiguador presente en el sistema original, es decir, este es el sistema original con adición de un simple amortiguador de masas sintonizado, tal como se puede apreciar en la Figura 3.3 del capítulo anterior.

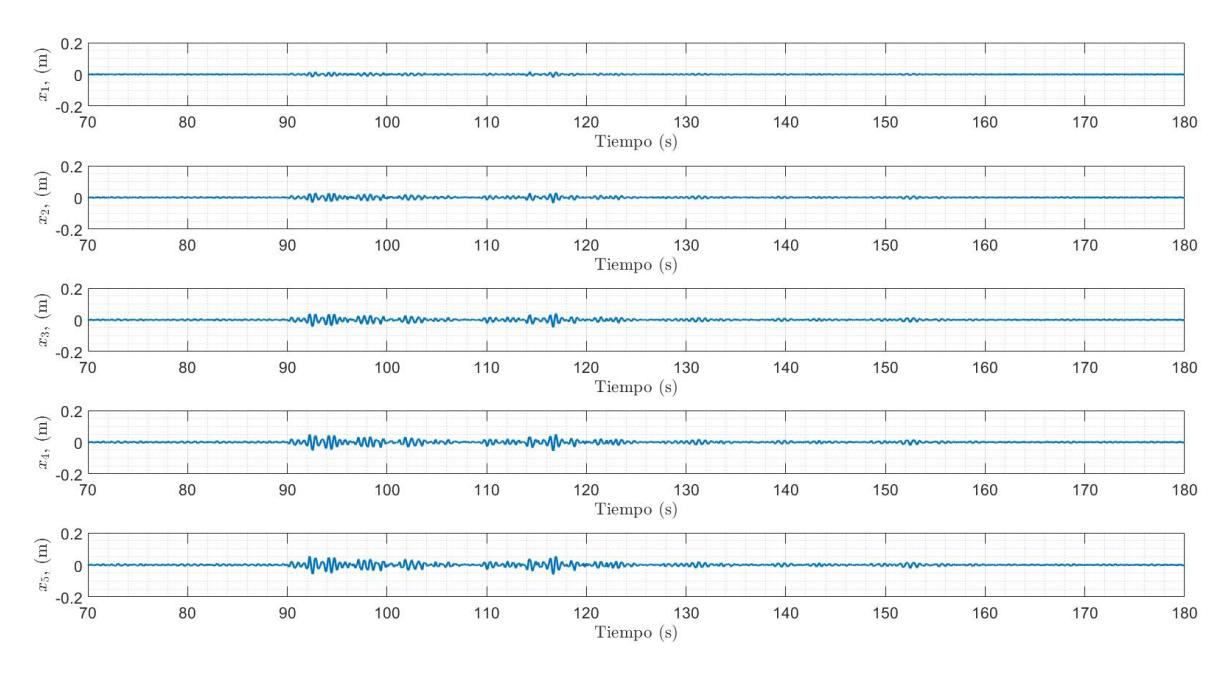

**Figura 4.4: Desplazamiento de cada uno de las masas con respecto al tiempo** Fuente: Autor

Como se puede apreciar en la Figura 4.4 se muestran los desplazamientos de cada una de las masas, cuando el sistema de 6 GDL recibe la respectiva entrada sísmica. De acuerdo con los resultados que se obtienen, se puede observar que las masas más afectadas son la quinta y cuarta masa, con un desplazamiento máximo de aproximadamente unos 5 cm de lado a lado, mientras que la masa menos afectada es la primera con un desplazamiento máximo de un poco menos de 2 cm de lado a lado; ambos resultados a los 115 s aproximadamente.

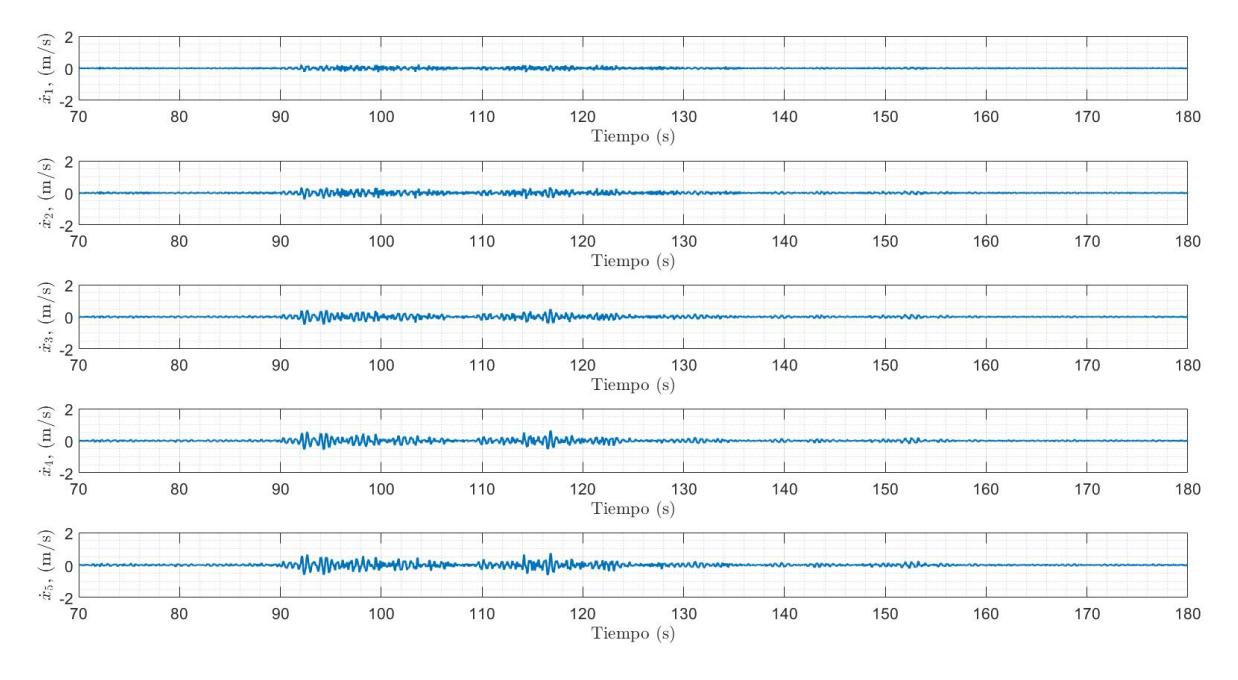

**Figura 4.5: Velocidad de cada uno de las masas con respecto al tiempo** Fuente: Autor

Como se puede observar en la Figura 4.5 se muestran las velocidades producidas en cada uno de las masas, cuando el sistema de 6 GDL recibe la respectiva entrada sísmica. De acuerdo a los resultados que se obtienen, se puede apreciar que la quinta y cuarta masa son las que reciben las máximas velocidades de poco más de 0.5 m/s de lado a lado, mientras que la primera masa recibe las más bajas velocidades con un pico de casi 0.2 m/s de lado a lado; ambos resultados a los 115 s aproximadamente.

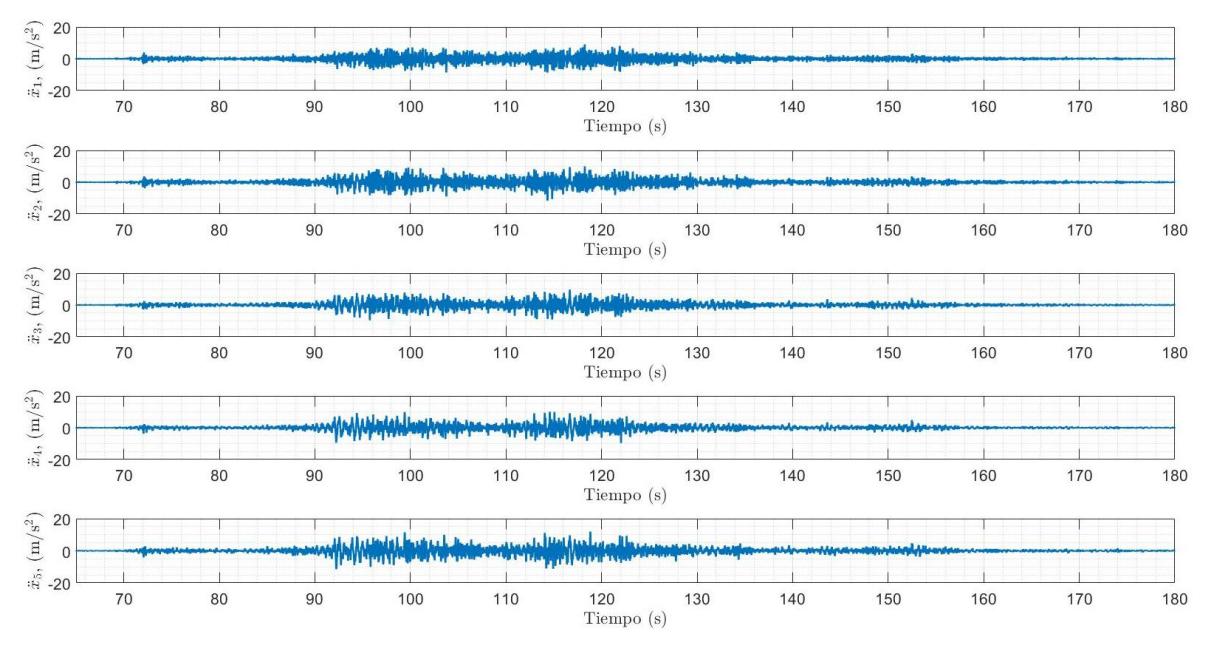

**Figura 4.6: Aceleración de cada uno de las masas con respecto al tiempo** Fuente: Autor

Como se puede apreciar en la Figura 4.6 se muestran las aceleraciones producidas en cada una de las masas, cuando el sistema original recibe la respectiva entrada sísmica. De acuerdo con los resultados que se obtienen, se puede observar que no existe una diferencia muy notable en los rangos de aceleración para cada una de las masas, se observan entre los 90-130 segundos una aceleración promedio de casi 10 m/s<sup>2</sup> para cada una de las masas.

### **4.1.3. Resultados del Sistema de 7 Grados de Libertad:**

Los resultados que se obtienen a continuación se producen cuando existen dos amortiguadores presentes en el sistema original, es decir, este es el sistema original con adición de dos múltiples amortiguadores de masas sintonizados tal como se aprecia en la Figura 3.5 del capítulo anterior.

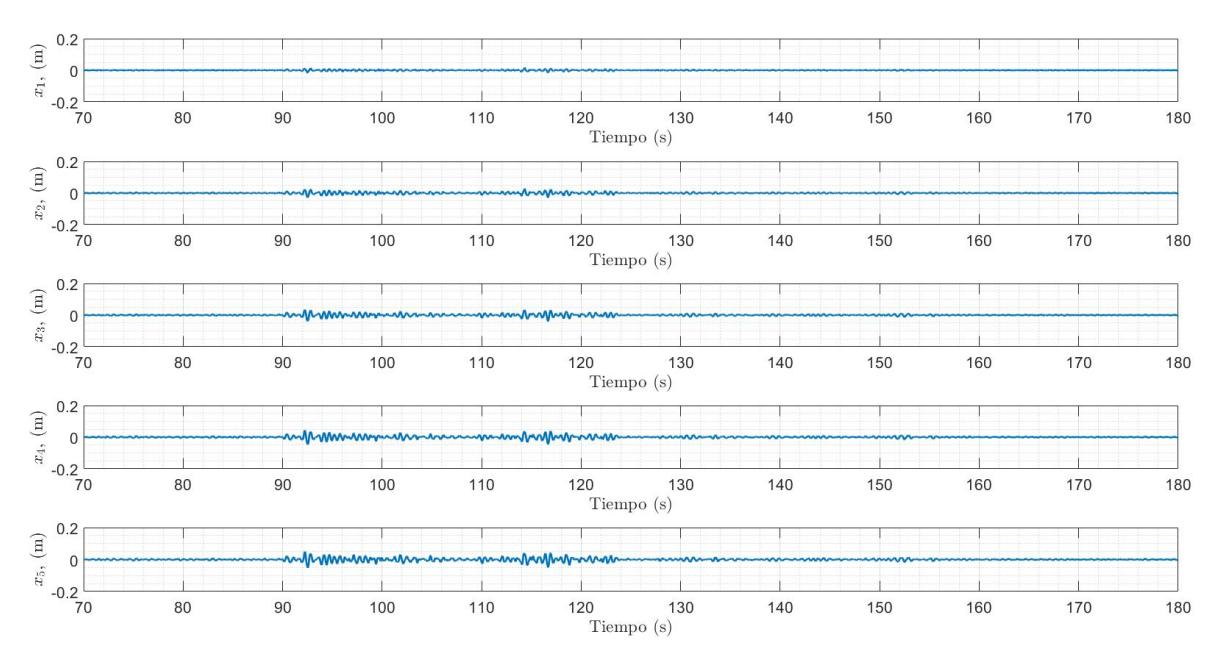

**Figura 4.7: Desplazamiento de cada uno de las masas con respecto al tiempo** Fuente: Autor

Como se puede observar en la Figura 4.7 se muestran los desplazamientos de cada una de las masas, cuando el sistema de 7 GDL recibe la respectiva entrada sísmica. De acuerdo con los resultados que se obtienen, se puede apreciar que la masa más afectada es la quinta, con un desplazamiento máximo de 5 cm de lado a lado, a los 90 segundos aproximadamente, mientras que la masa menos afectado es la primera con un desplazamiento máximo de un poco menos de 2 cm de lado a lado a los 115 s aproximadamente.

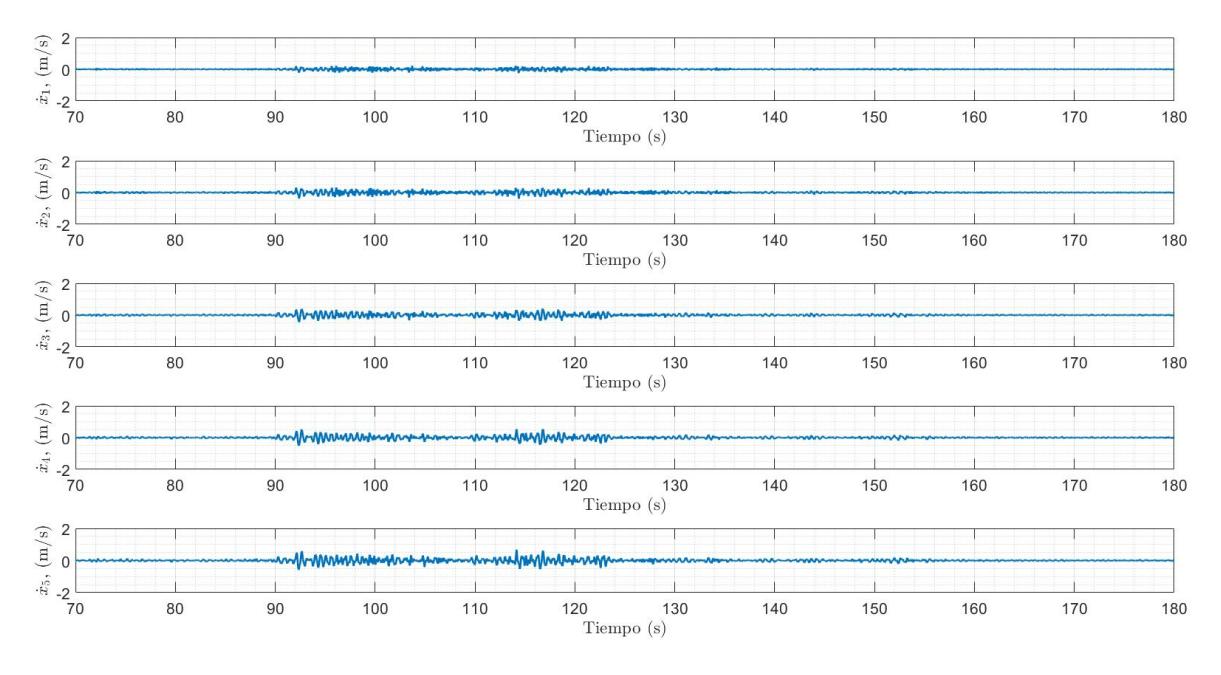

**Figura 4.8: Velocidad de cada uno de las masas con respecto al tiempo** Fuente: Autor

Como se puede apreciar en la Figura 4.8 se muestran las velocidades producidas en cada uno de las masas, cuando el sistema de 7 GDL recibe la respectiva entrada sísmica. De acuerdo con los resultados que se obtienen, se puede apreciar que la quinta masa es la que recibe la máxima velocidad de poco más de 0.5 m/s de lado a lado a los 115 s aproximadamente, mientras que la primera masa recibe el rango de velocidades más bajas con un promedio de casi 0.2 m/s de lado a lado en un intervalo de tiempo de 90-125 s aproximadamente.

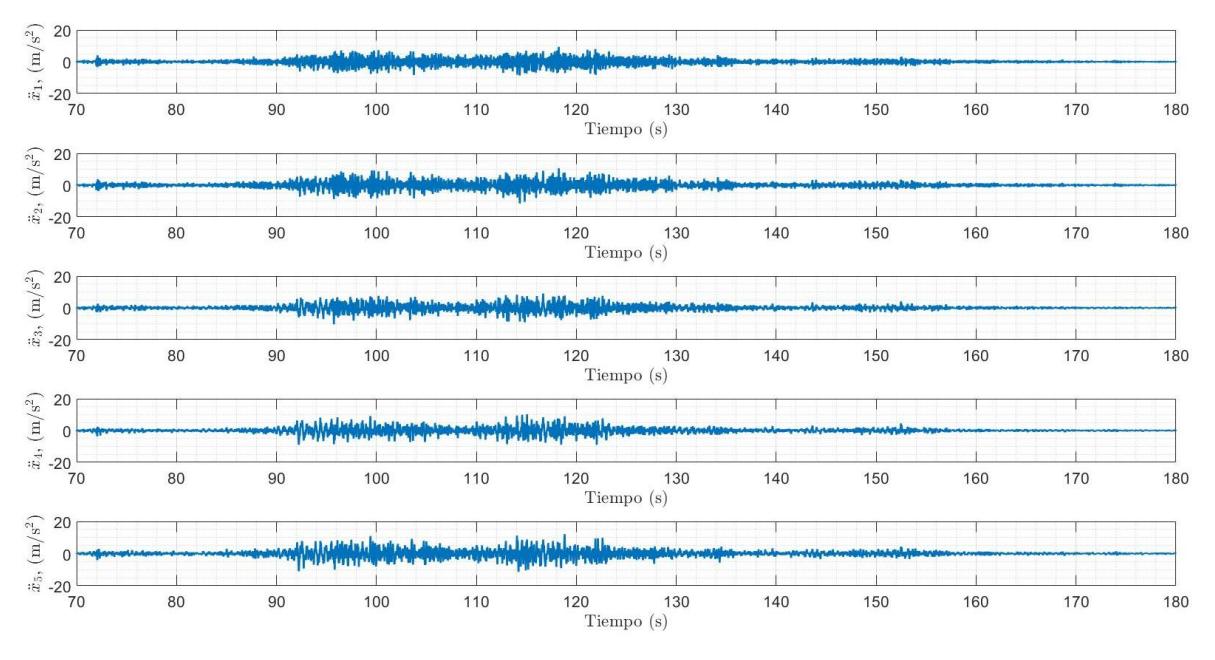

**Figura 4.9: Aceleración de cada uno de las masas con respecto al tiempo** Fuente: Autor

Como se puede observar en la Figura 4.9 se muestran las aceleraciones producidas en cada uno de las masas, cuando el sistema original recibe la respectiva entrada sísmica. De acuerdo con los resultados que se obtienen, se puede apreciar que no existe una diferencia muy notable en los rangos de aceleración para cada una de las masas, se observan entre un intervalo de 90-130 s una aceleración promedio de casi 9 m/s<sup>2</sup> para cada uno de las masas.

# **4.1.4. Resultados del Sistema de 10 Grados de Libertad**

Los resultados que se obtienen a continuación se dan cuando existen cinco amortiguadores presentes en el sistema original, es decir, este es el sistema original con adición de cinco múltiples amortiguadores de masas sintonizados, tal como se aprecia en la Figura 3.7 del capítulo anterior.

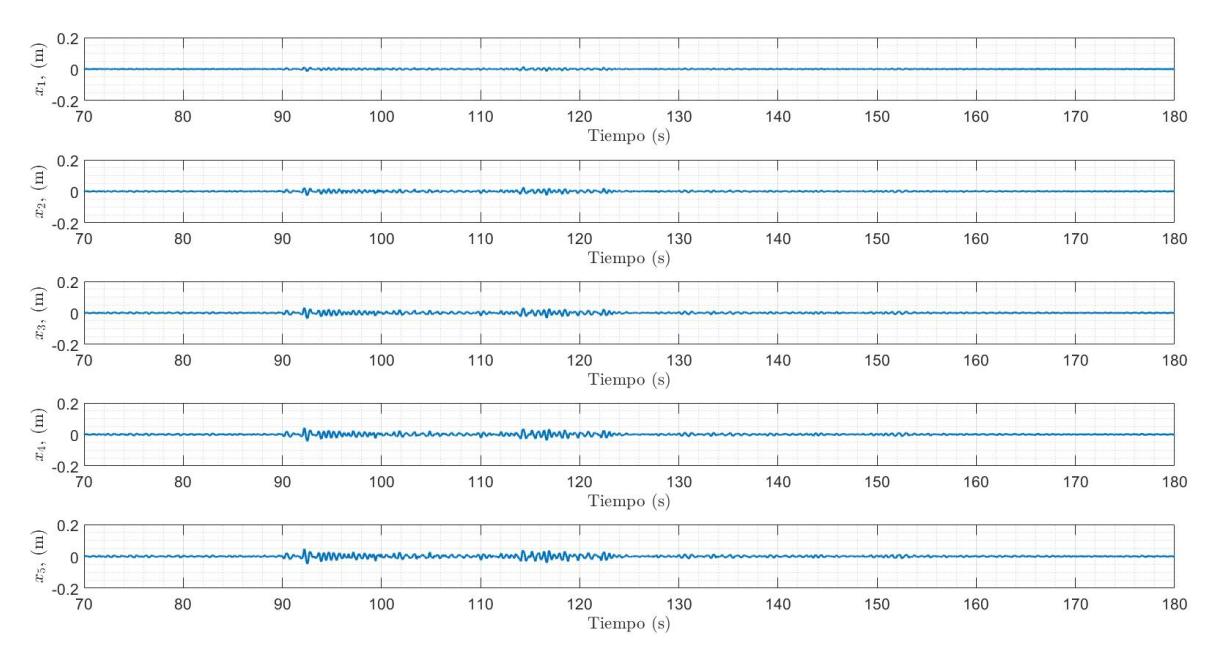

**Figura 4.10: Desplazamiento de cada una de las masas con respecto al tiempo** Fuente: Autor

Como se puede apreciar en la Figura 4.10 se muestran los desplazamientos de cada una de las masas, cuando el sistema de 10 GDL recibe la respectiva entrada sísmica. De acuerdo con los resultados obtenidos, se puede apreciar que la masa más afectada es la quinta, con un desplazamiento máximo de casi 5 cm de lado a lado, a los 90 s aproximadamente, mientras que la masa menos afectada es la primera con un desplazamiento máximo de un poco menos de 2 cm de lado a lado también a los 90 s aproximadamente.

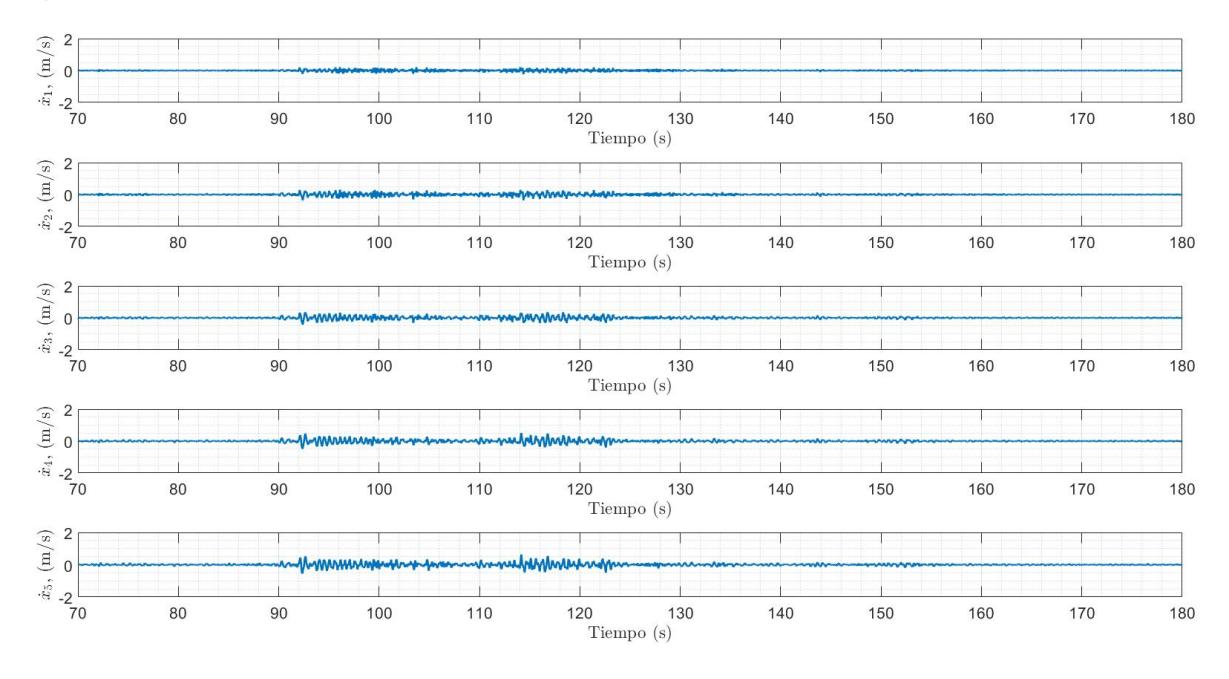

**Figura 4.11: Velocidad de cada una de las masas con respecto al tiempo** Fuente: Autor

Como se puede observar en la Figura 4.11 se muestran las velocidades producidas en cada uno de las masas, cuando el sistema de 10 GDL recibe la respectiva entrada sísmica. De acuerdo con los resultados que se obtienen, se puede apreciar que la quinta masa es la que recibe la máxima velocidad de poco más de 0.5 m/s de lado a lado a los 115 s aproximadamente, mientras que la primera masa recibe el rango de velocidades más bajas con un promedio de casi 0.2 m/s de lado a lado en un intervalo de tiempo de 90-125 s aproximadamente.

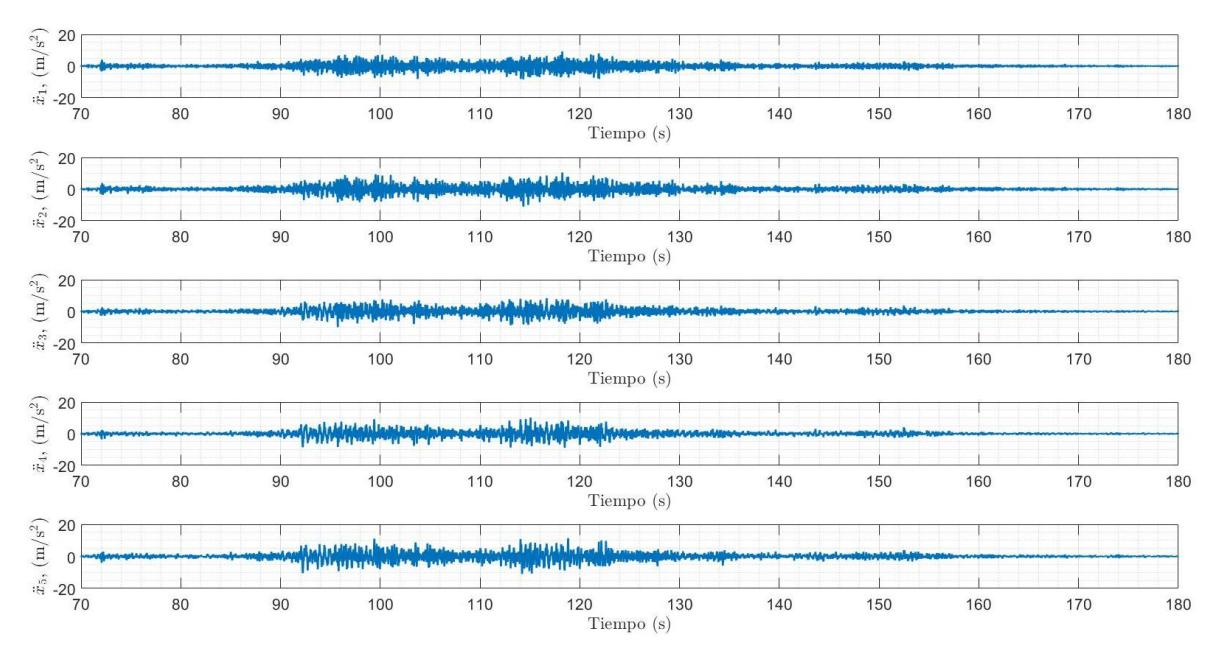

**Figura 4.12: Aceleración de cada una de las masas con respecto al tiempo** Fuente: Autor

Como se puede apreciar en la Figura 4.12 se muestran las aceleraciones producidas en cada una de las masas, cuando el sistema original recibe la respectiva entrada sísmica. De acuerdo con los resultados obtenidos, se puede apreciar que no existe una diferencia muy notable en los rangos de aceleración para cada una de las masas, se observan entre un intervalo de 90-130 s una aceleración promedio de casi 9 m/s<sup>2</sup> para cada una de las masas.

### **4.1.5. Gráficos Superpuestos:**

Los resultados presentados a continuación, son los que se obtienen al momento de comparar cada una de las gráficas presentadas previamente de manera superpuestas. Los resultados del sistema original se encuentran representados en color cian; los resultados del sistema de 6 GDL se encuentran representados en color negro; los resultados del sistema de 7 GDL se encuentran representados en color rojo; y finalmente, los resultados del sistema de 10 GDL se encuentran representados en color verde.

Además, se debe recordar que estos resultados obtenidos, son considerando un factor de amortiguamiento de un 5% para cada uno de los bloques del sistema original, y un 10% de amortiguamiento en cada uno de los bloques amortiguadores.
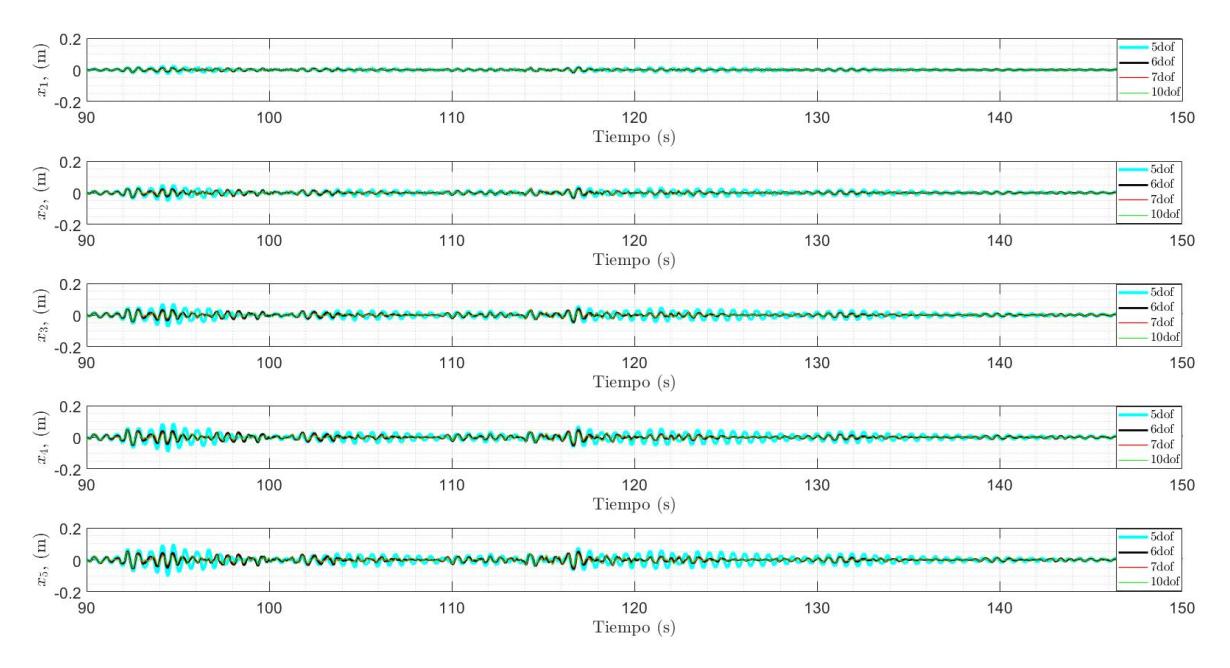

**Figura 4.13: Desplazamiento de cada una de las masas en cada uno de los sistemas analizados con respecto al tiempo**

Fuente: Autor

Tal como se puede apreciar en los resultados que se obtienen de la Figura 4.13 se muestran la comparación del desplazamiento de cada una de las masas para cada sistema analizado con respecto al tiempo. De acuerdo a los resultados obtenidos, se puede evidenciar una diferencia un poco notable entre el sistema original y el resto de los sistemas.

Esta diferencia en los resultados no es muy notable, ya que la diferencia entre los factores de amortiguamiento del sistema original y los otros sistemas es apenas del 5%.

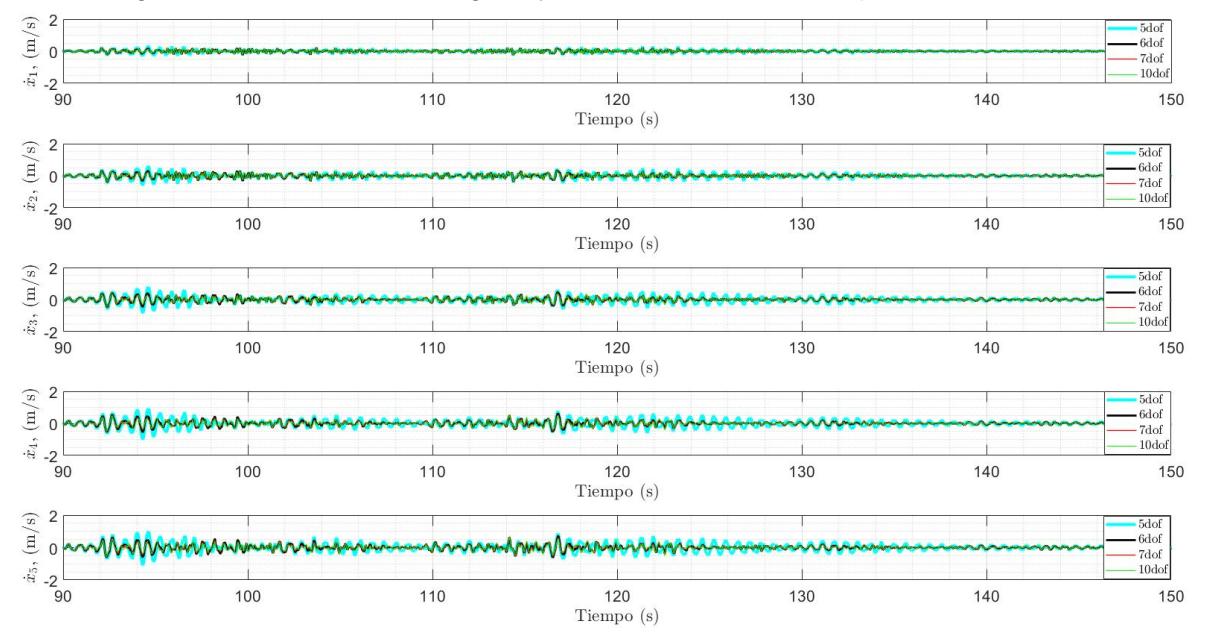

**Figura 4.14: Velocidad de cada una de las masas en cada uno de los sistemas analizados con respecto al tiempo** Fuente: Autor

Tal como se puede apreciar en los resultados que se obtienen de la Figura 4.14 se muestran la comparación de las velocidades de cada una de las masas para cada sistema analizado con respecto al tiempo. De acuerdo con los resultados que se obtienen, al igual que en el caso anterior del desplazamiento, se puede evidenciar una diferencia significativa entre el sistema original y el resto de los sistemas. Esta diferencia en los resultados no es muy notable, ya que la diferencia entre los factores de amortiguamiento del sistema original y los otros sistemas es apenas del 5%.

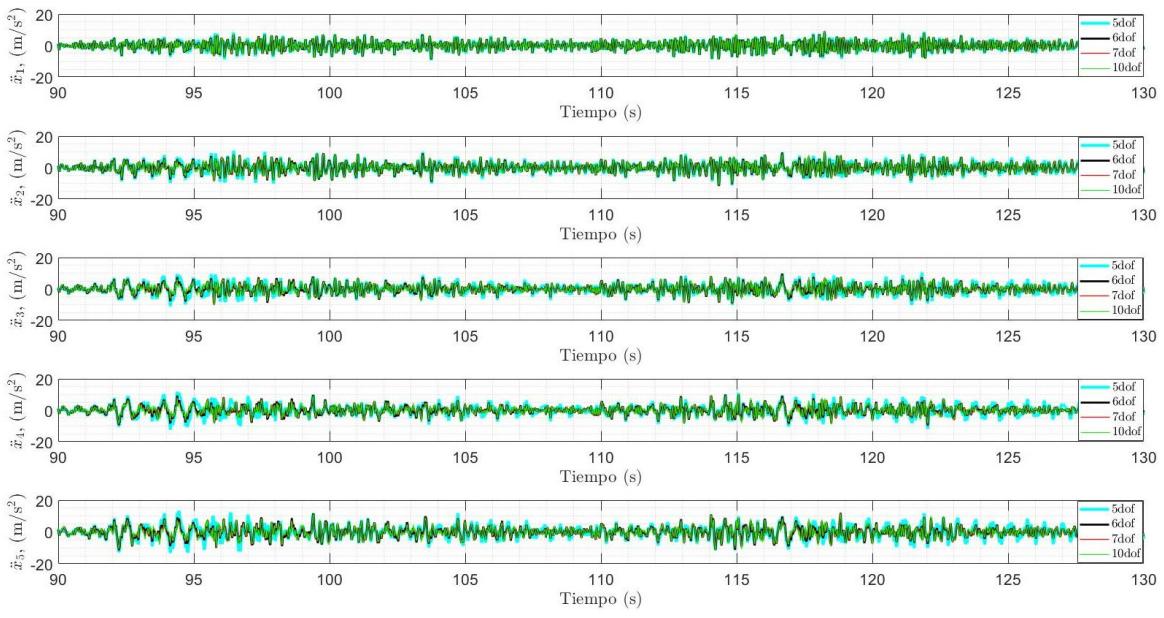

**Figura 4.15: Aceleración de cada una de las masas en cada uno de los sistemas analizados con respecto al tiempo**

Fuente: Autor

Tal como se puede apreciar en los resultados obtenidos de la Figura 4.15 se muestran la comparación de las aceleraciones de cada una de las masas para cada sistema analizado con respecto al tiempo. De acuerdo a los resultados obtenidos, en este caso, no se evidencia mucha diferencia entre el sistema original y el resto de los sistemas.

#### **4.2. Resultados en el Dominio de la Frecuencia:**

A continuación, se muestran los resultados de la función de transferencia de la aceleración de la base hacia la primera masa tanto para la posición, velocidad y aceleración. Estos resultados que se obtienen al igual que los resultados que se obtienen en el dominio del tiempo, son considerando un factor de amortiguamiento de 5% para la estructura original, y un factor de amortiguamiento de 10% para cada amortiguador de masas sintonizado.

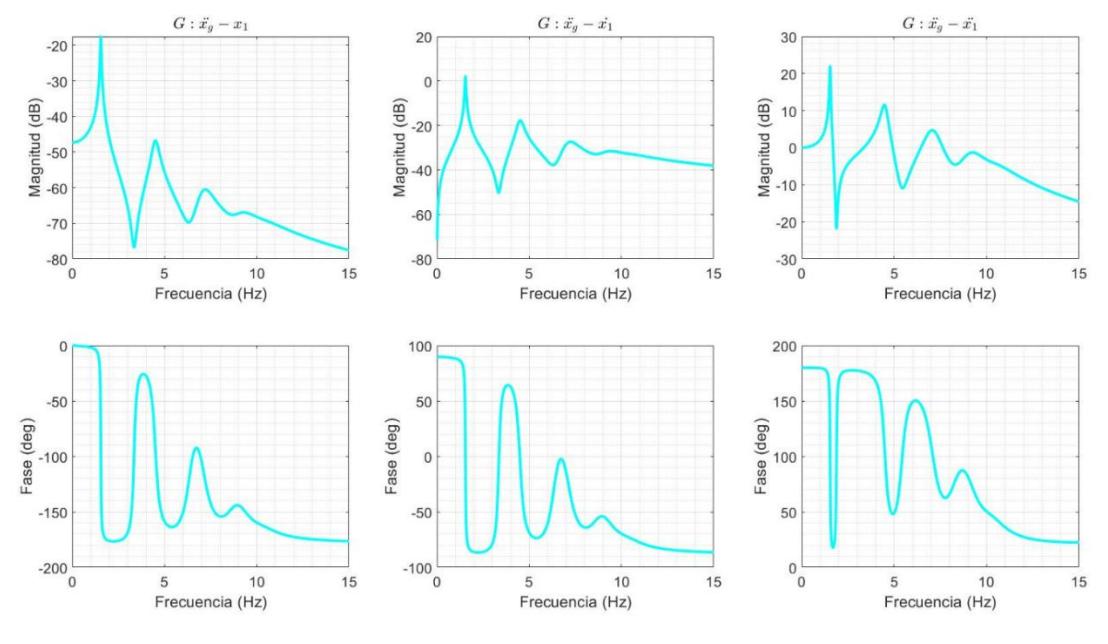

**Figura 4.16: Sistema Original del Dominio de la Frecuencia** Fuente: Autor

Tal como se puede observar en la Figura 4.16 se muestra el diagrama de Bode del sistema original, representado mediante dos gráficas de magnitud y fase. En el gráfico de magnitud, se observan claramente los picos de frecuencia para cada modo de vibración y estos valores de frecuencia coinciden con una precisión hasta las cifras decimales con respecto a los 5 valores de las frecuencias naturales del sistema original. Por otro lado, en el gráfico de fase, se observan que ninguno de los bloques se encuentra en fase entre sí.

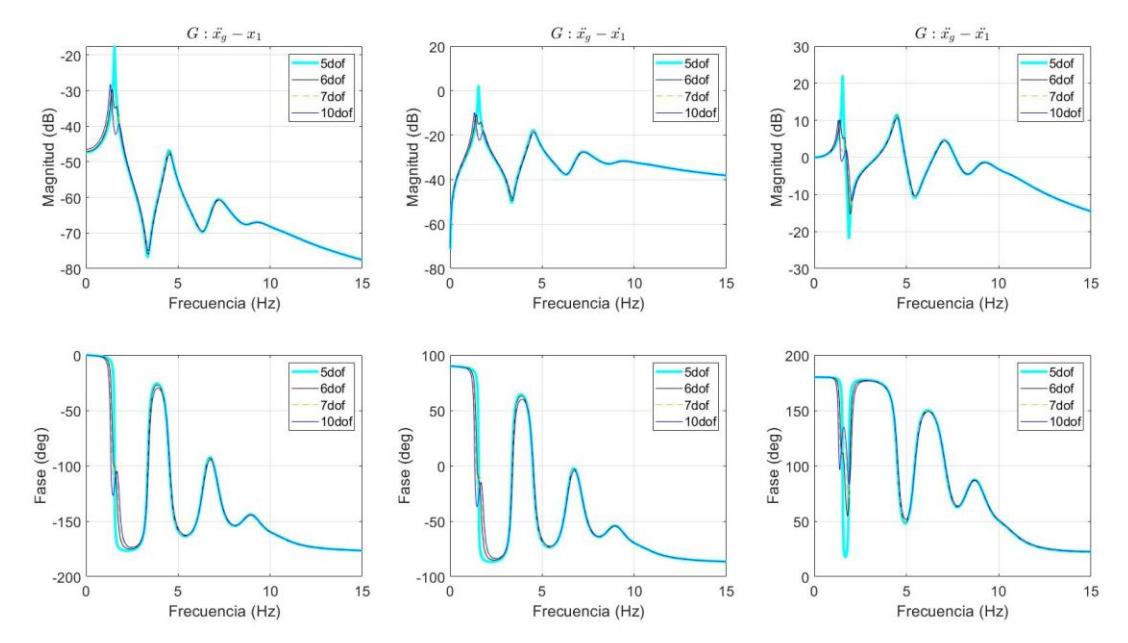

**Figura 4.17: Comparación del Sistema Original con sistemas de amortiguación de múltiples grados de libertad** Fuente: Autor

Por otro lado, en la Figura 4.17 se observan la comparación de las gráficas superpuestas de los diagramas de Bode del sistema original con el resto de los sistemas de amortiguación de múltiples grados de libertad. En color cian se muestran las gráficas del sistema original; en color negro se muestran los resultados para el sistema de 6 GDL; en líneas segmentadas de color amarillo, se muestran los resultados del sistema de 7 GDL; mientras que, en el color azul, se muestran los resultados del sistema de 10 GDL. Como se puede observar, a medida que aumentan el número de grados de libertad se observa una respuesta cada vez más amortiguada a medida que aumenta la frecuencia, y ninguna de las masas, se encuentran en fase entre sí.

#### **4.3. Resultados en el dominio del tiempo (sistemas de 6 grados de libertad):**

A continuación, se presentan diferentes resultados que se obtienen con diferentes configuraciones para el sistema de 6 GDL, es decir, considerando al amortiguador de masas sintonizado simple en diferentes posiciones del sistema, y posteriormente la superposición de todas estas gráficas (Ver Anexo B).

#### **4.3.1. Resultados de la masa 6 encima de la masa 5**

Los resultados obtenidos a continuación, son los que se obtienen cuando la masa amortiguadora interactúa con la quinta masa, tal como se aprecia en la Figura B.1 de la sección de Anexos B.

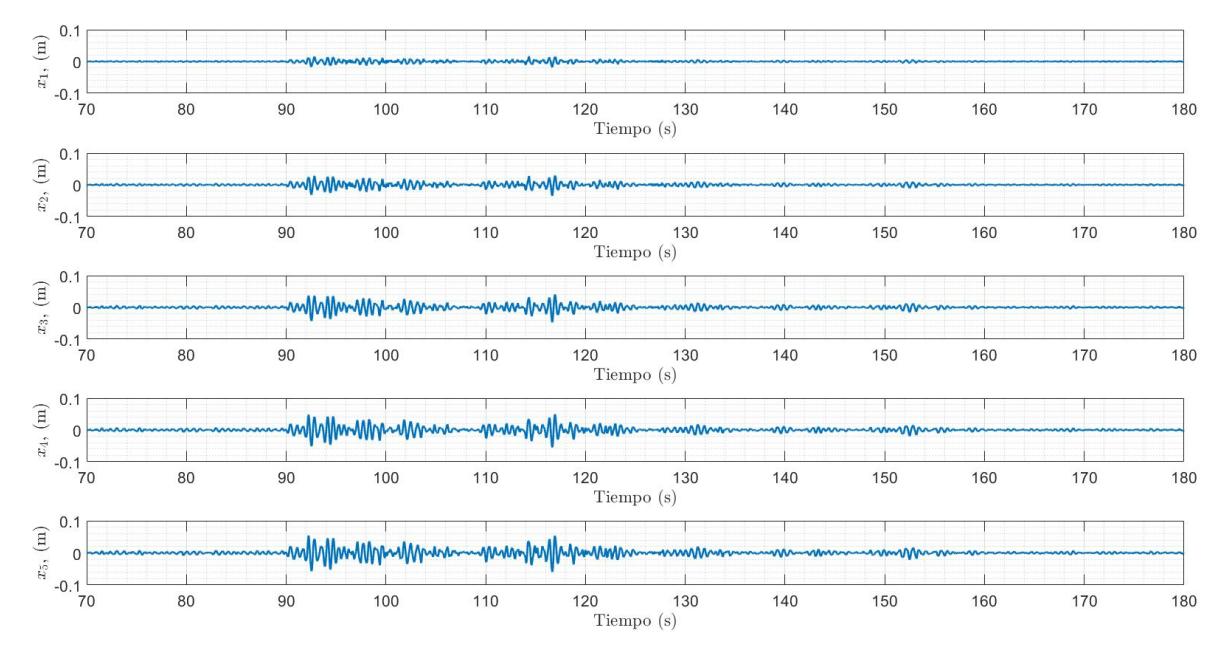

**Figura 4.18: Desplazamiento de cada una de las masas con respecto al tiempo** Fuente: Autor

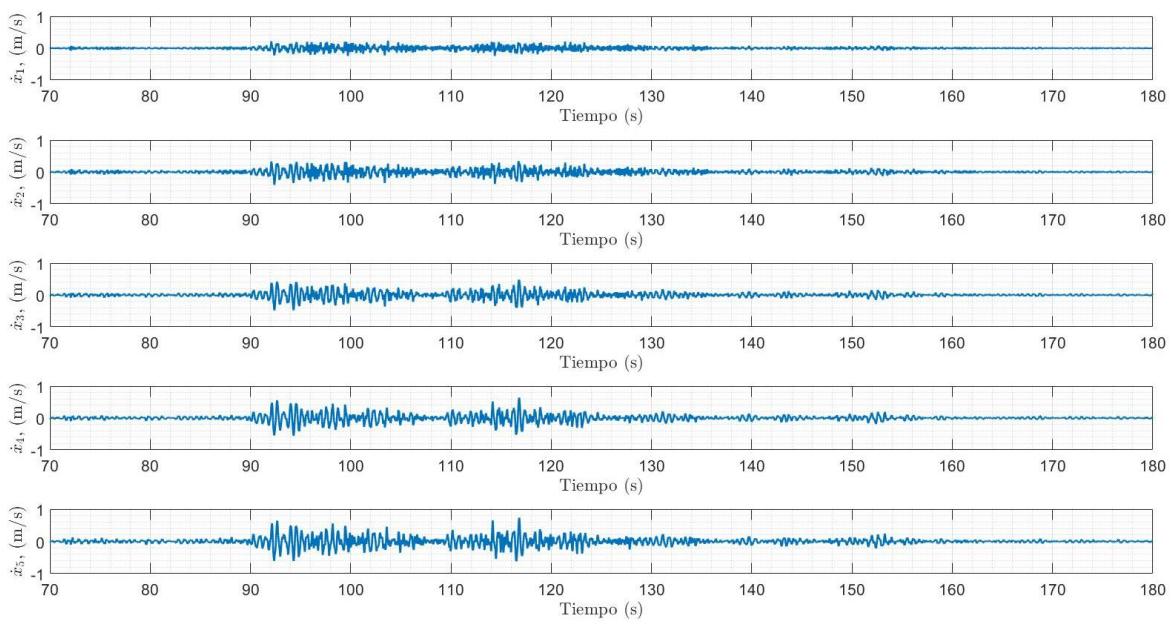

**Figura 4.19: Velocidad de cada una de las masas con respecto al tiempo** Fuente: Autor

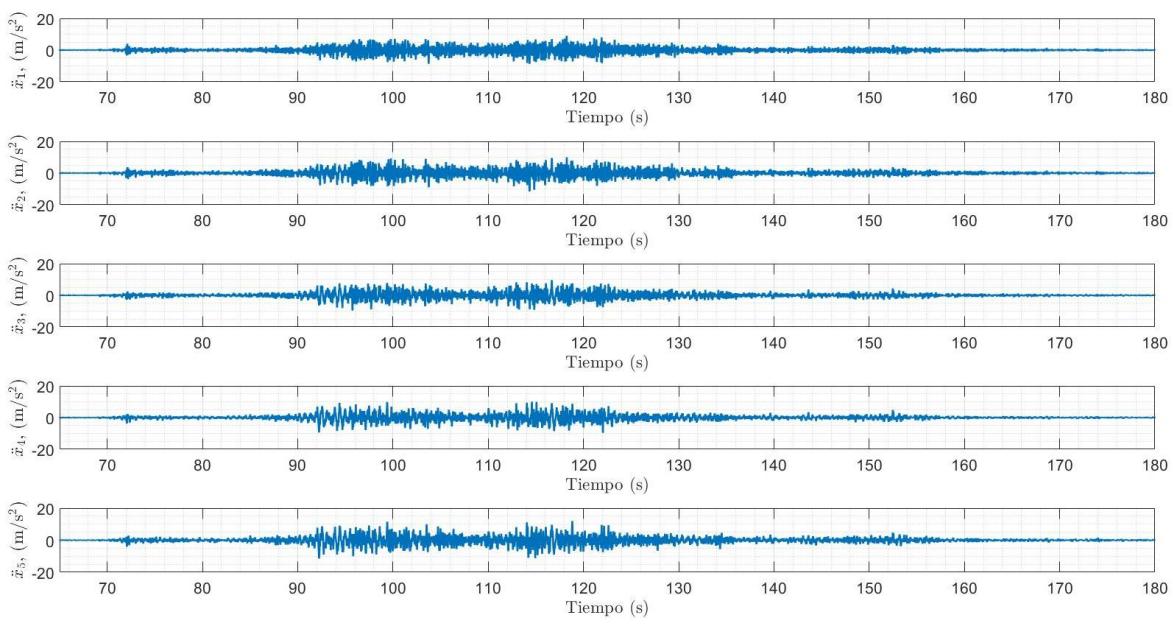

**Figura 4.20: Aceleración de cada una de las masas con respecto al tiempo** Fuente: Autor

#### **4.3.2. Resultados de la masa 6 encima de la masa 4**

Los resultados que se presentan a continuación son los que se obtienen cuando la masa amortiguadora interactúa con la cuarta masa, tal como se aprecia en la Figura B.2 de la sección de Anexos B.

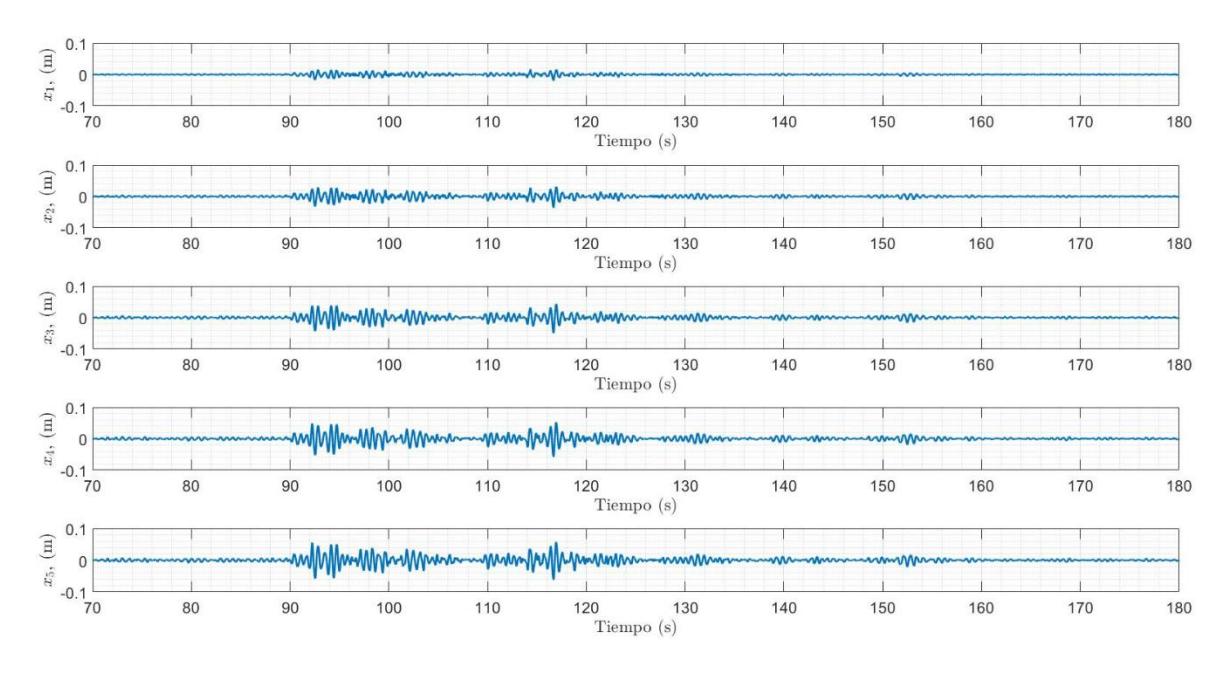

**Figura 4.21: Desplazamiento de cada una de las masas con respecto al tiempo** Fuente: Autor

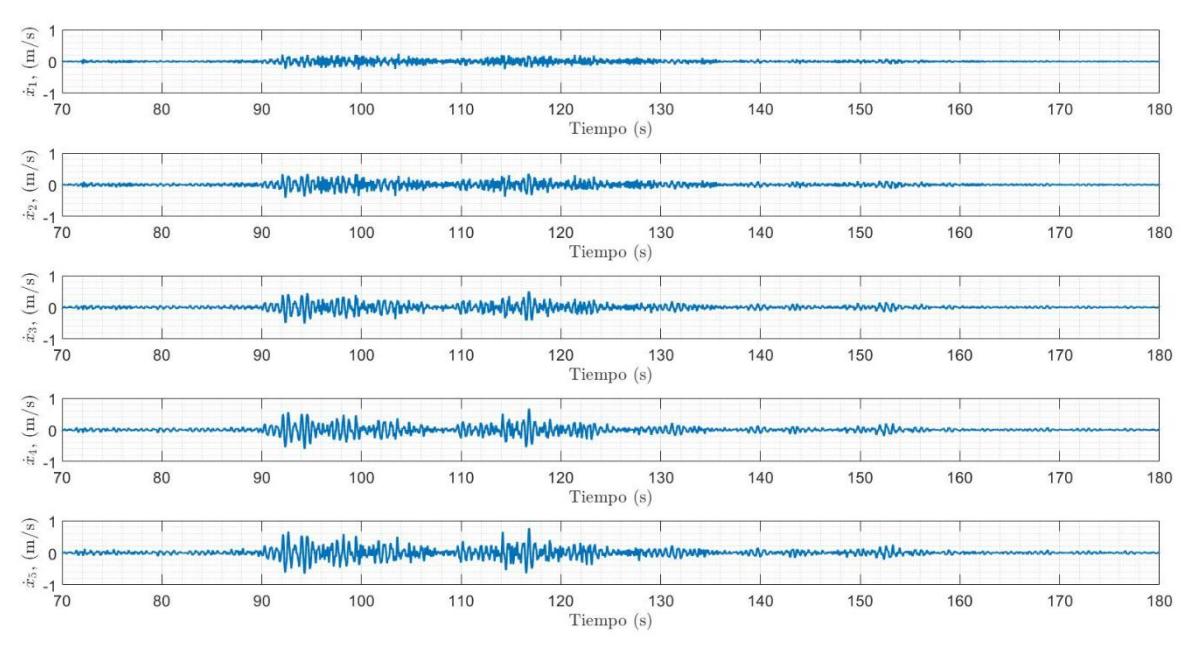

**Figura 4.22: Velocidad de cada una de las masas con respecto al tiempo** Fuente: Autor

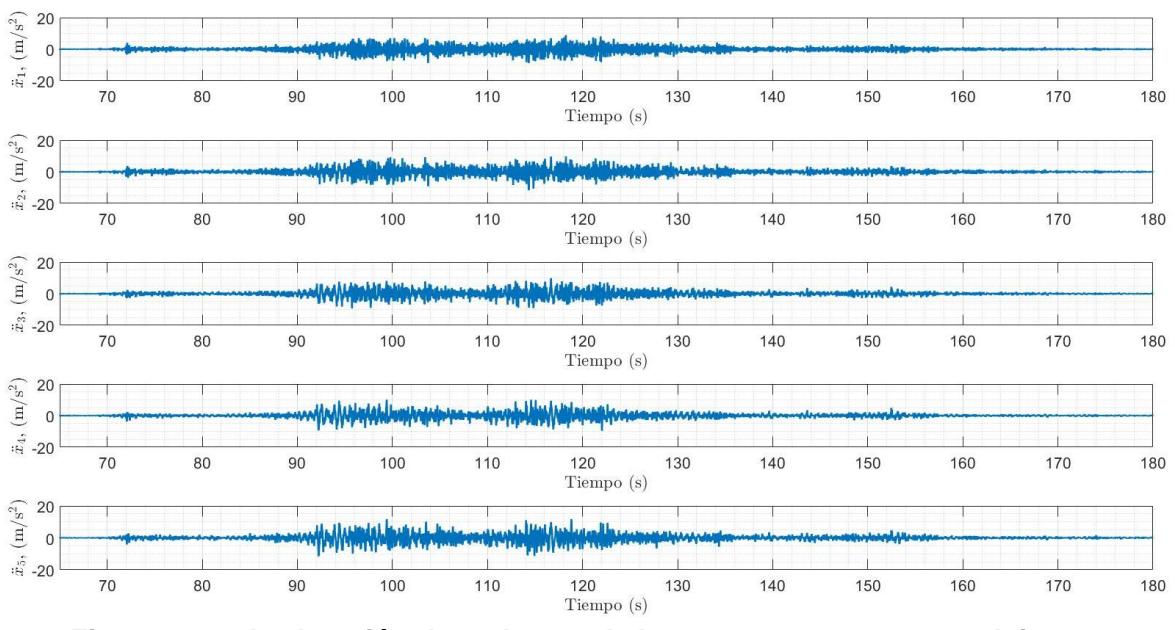

**Figura 4.23: Aceleración de cada una de las masas con respecto al tiempo** Fuente: Autor

#### **4.3.3. Resultados de la masa 6 encima de la masa 3**

Los resultados presentados a continuación, se obtienen cuando la masa amortiguadora interactúa con la tercera masa, tal como se aprecia en la Figura B.3 de la sección de Anexos B.

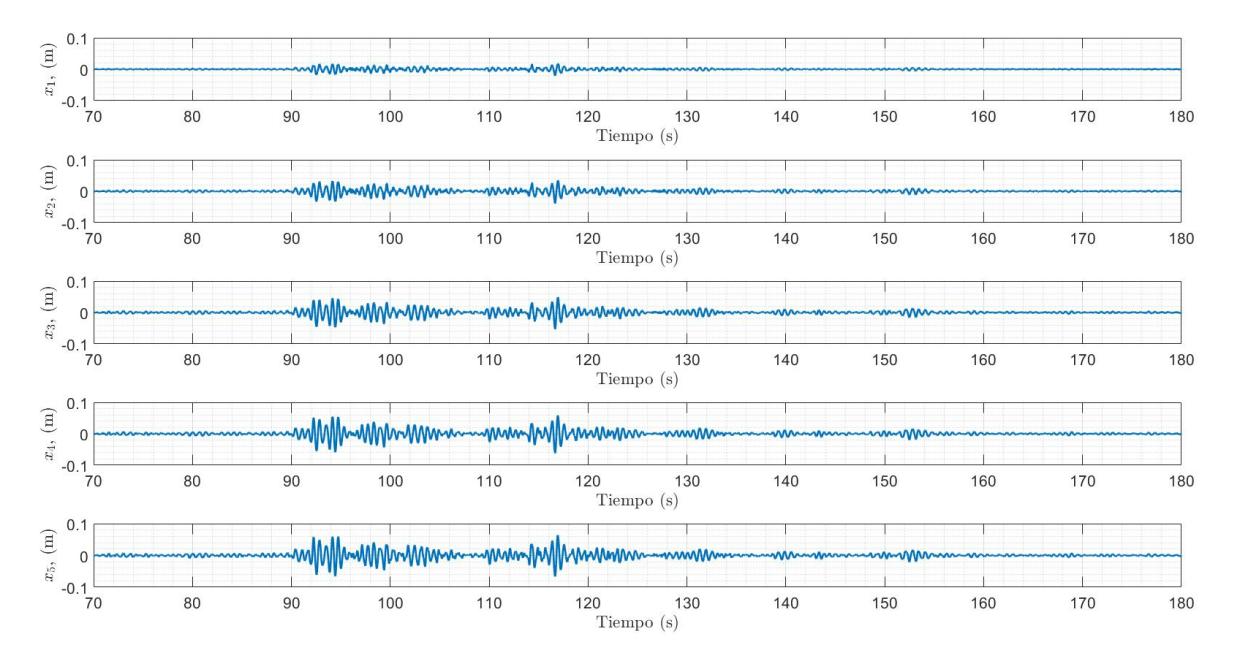

**Figura 4.24: Desplazamiento de cada una de las masas con respecto al tiempo** Fuente: Autor

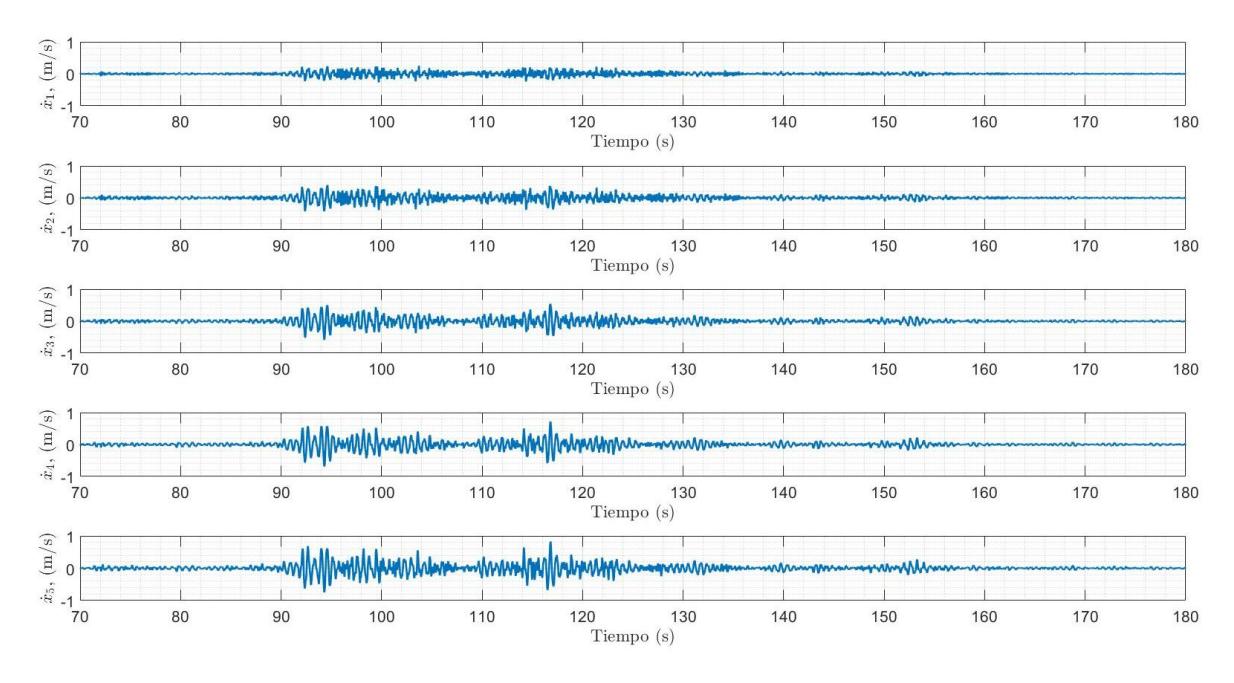

**Figura 4.25: Velocidad de cada una de las masas con respecto al tiempo** Fuente: Autor

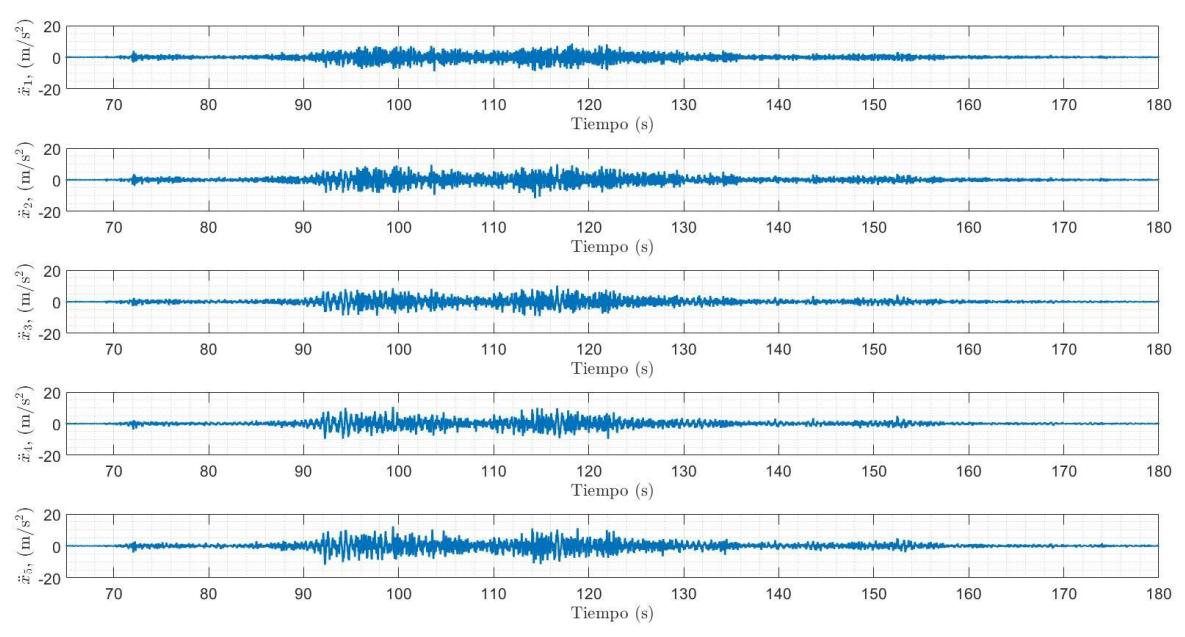

**Figura 4.26: Aceleración de cada una de las masas con respecto al tiempo** Fuente: Autor

#### **4.3.4. Resultados de la masa 6 encima de la masa 2**

Los resultados que se obtienen a continuación se dan cuando la masa amortiguadora interactúa con la segunda masa, tal como se aprecia en la Figura B.4 de la sección de Anexos B.

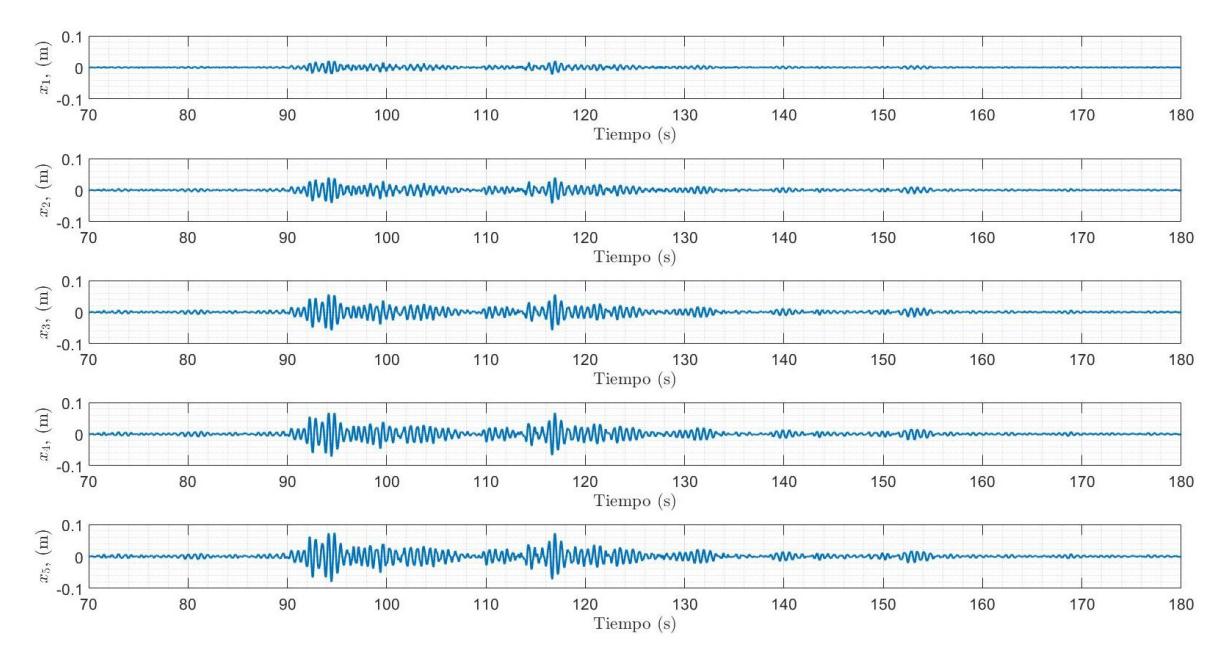

**Figura 4.27: Desplazamiento de cada una de las masas con respecto al tiempo** Fuente: Autor

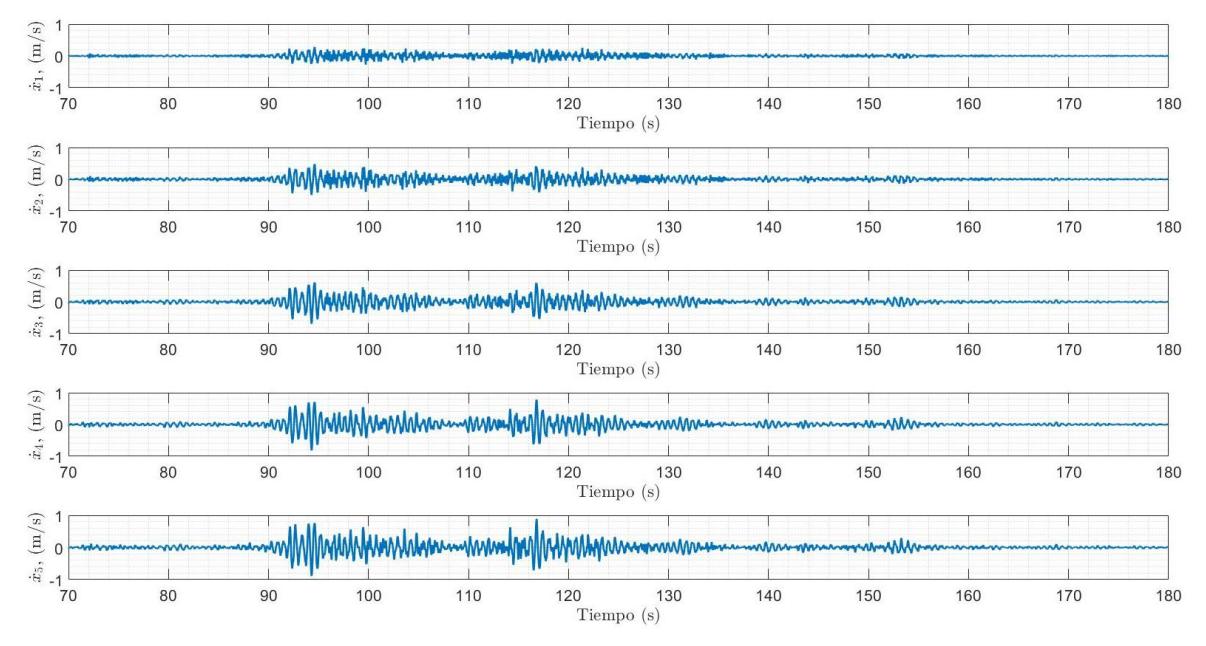

**Figura 4.28: Velocidad de cada una de las masas con respecto al tiempo** Fuente: Autor

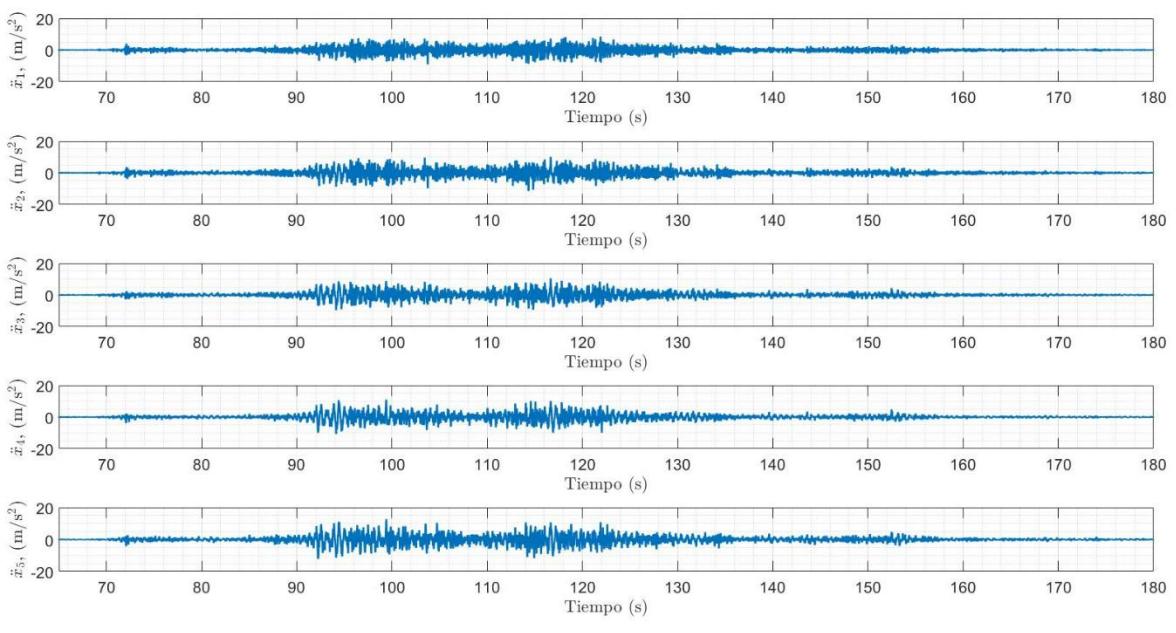

**Figura 4.29: Aceleración de cada una de las masas con respecto al tiempo** Fuente: Autor

#### **4.3.5. Resultados de la masa 6 encima de la masa 1**

Los resultados que se obtienen a continuación se dan cuando la masa amortiguadora interactúa con la primera masa, tal como se aprecia en la Figura B.5 de la sección de Anexos B.

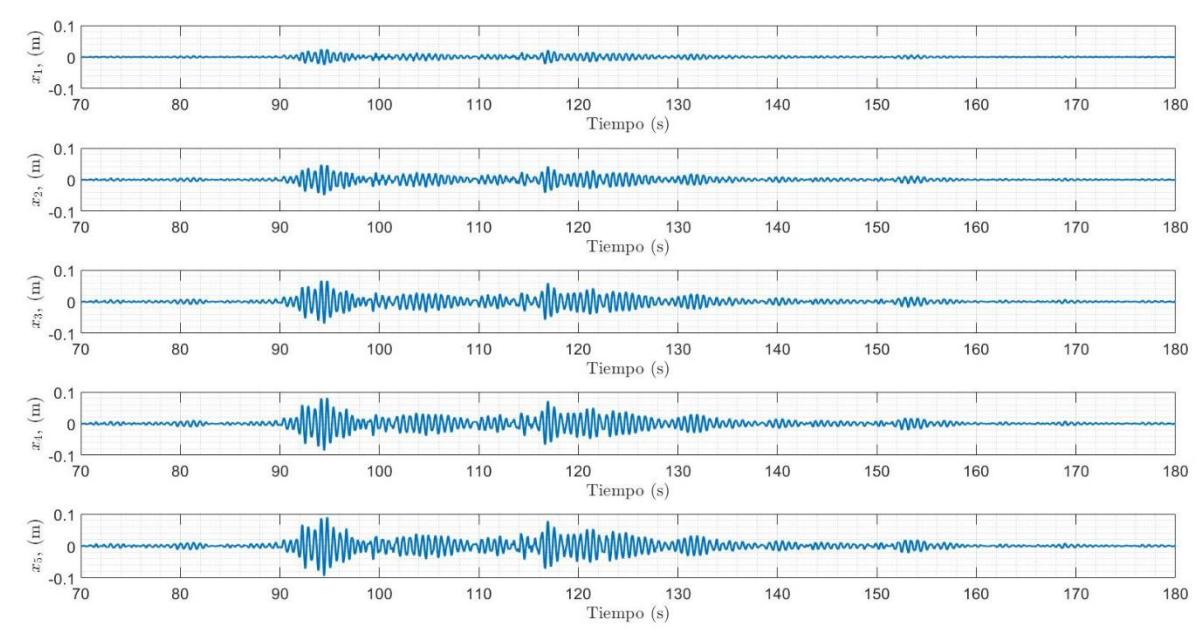

**Figura 4.30: Desplazamiento de cada una de las masas con respecto al tiempo** Fuente: Autor

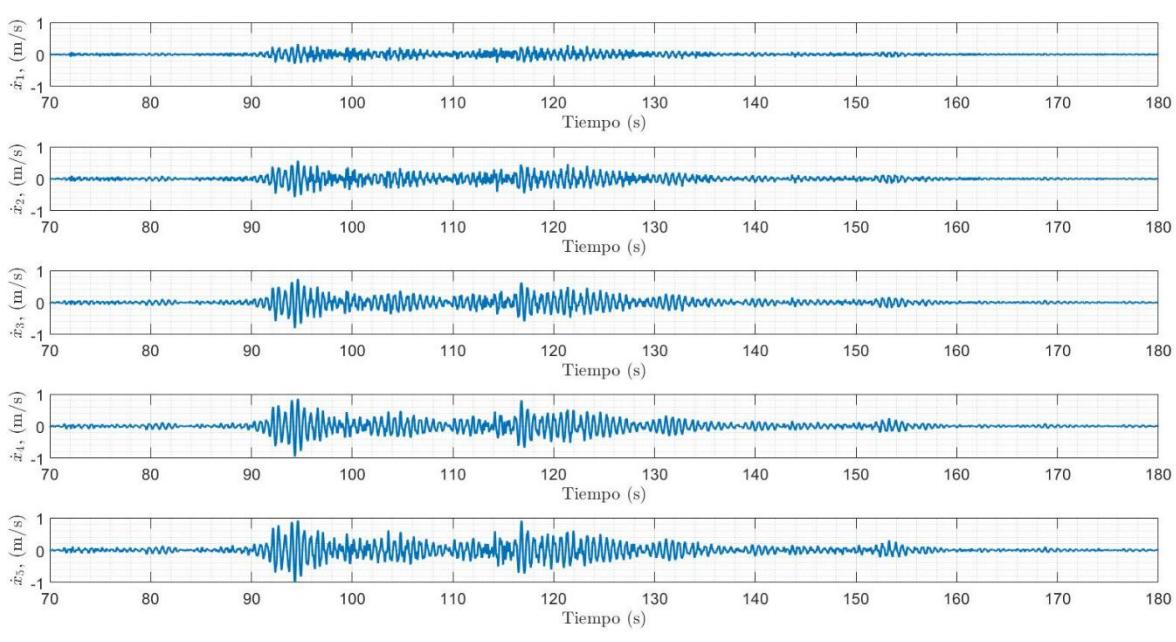

**Figura 4.31: Velocidad de cada una de las masas con respecto al tiempo** Fuente: Autor

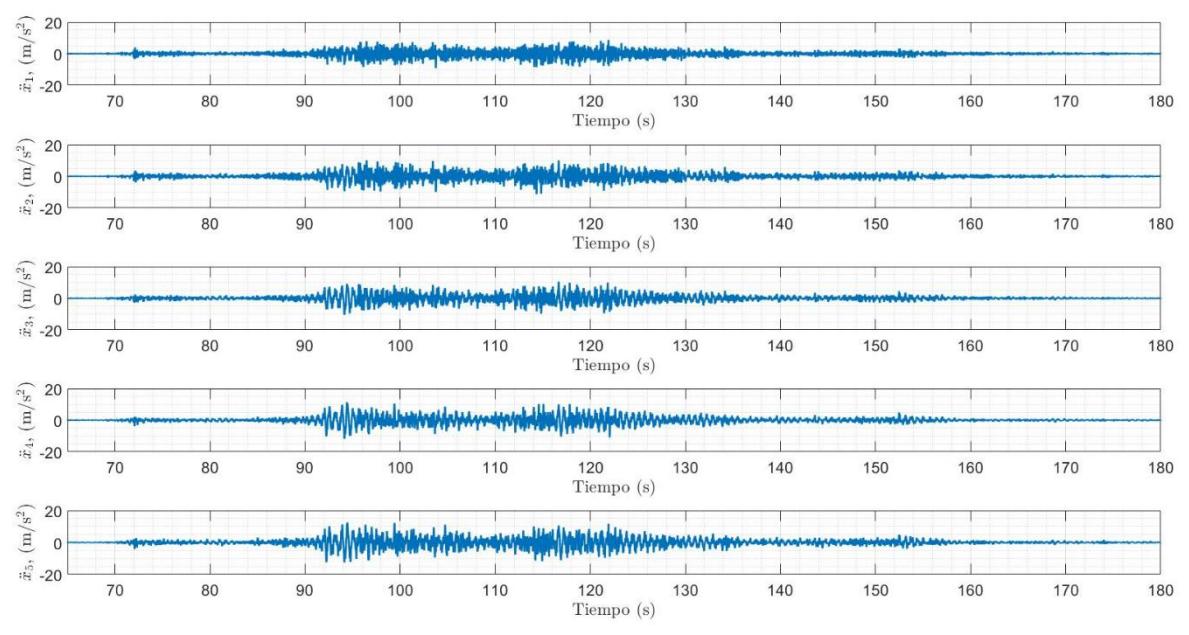

**Figura 4.32: Aceleración de cada una de las masas con respecto al tiempo** Fuente: Autor

#### **4.3.6. Gráficos Superpuestos**

Los resultados que se presentan a continuación se obtienen al momento de comparar cada una de las gráficas presentadas previamente de manera superpuestas. Los resultados del sistema cuando la masa amortiguadora se encuentra encima de la quinta masa, se encuentran representados en color magenta; los resultados del sistema cuando la masa amortiguadora se encuentra encima de la cuarta masa, se encuentran representados en color verde; los resultados del sistema cuando la masa amortiguadora se encuentra encima de la tercera masa, se encuentran representados en color rojo; los resultados del sistema cuando la masa amortiguadora se encuentra encima de la segunda masa, se encuentran representados en color negro; y finalmente, los resultados del sistema cuando la masa amortiguadora se encuentra encima de la primera masa, se encuentran representados en color cian. Es importante tener presente que, los resultados se obtienen a partir de un factor de amortiguamiento de un 5% para cada una de las masas del sistema original, y un 10% de amortiguamiento en cada una de las masas amortiguadoras.

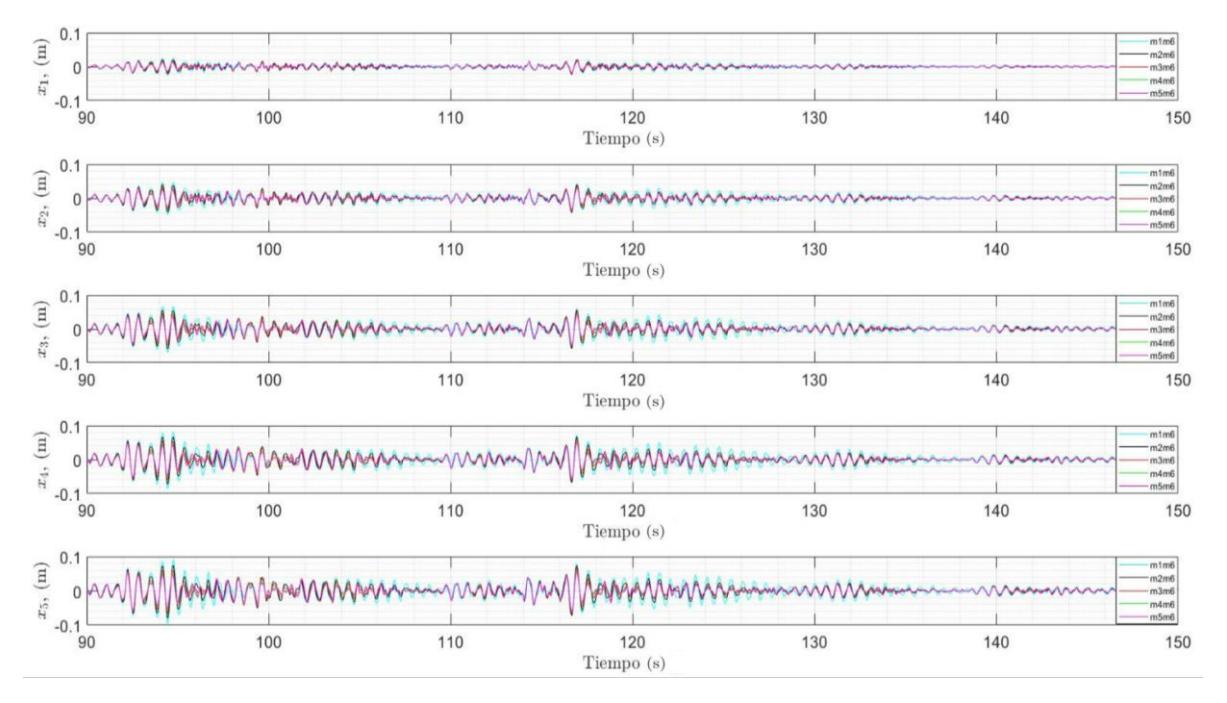

**Figura 4.33: Desplazamiento de cada una de las masas con respecto al tiempo** Fuente: Autor

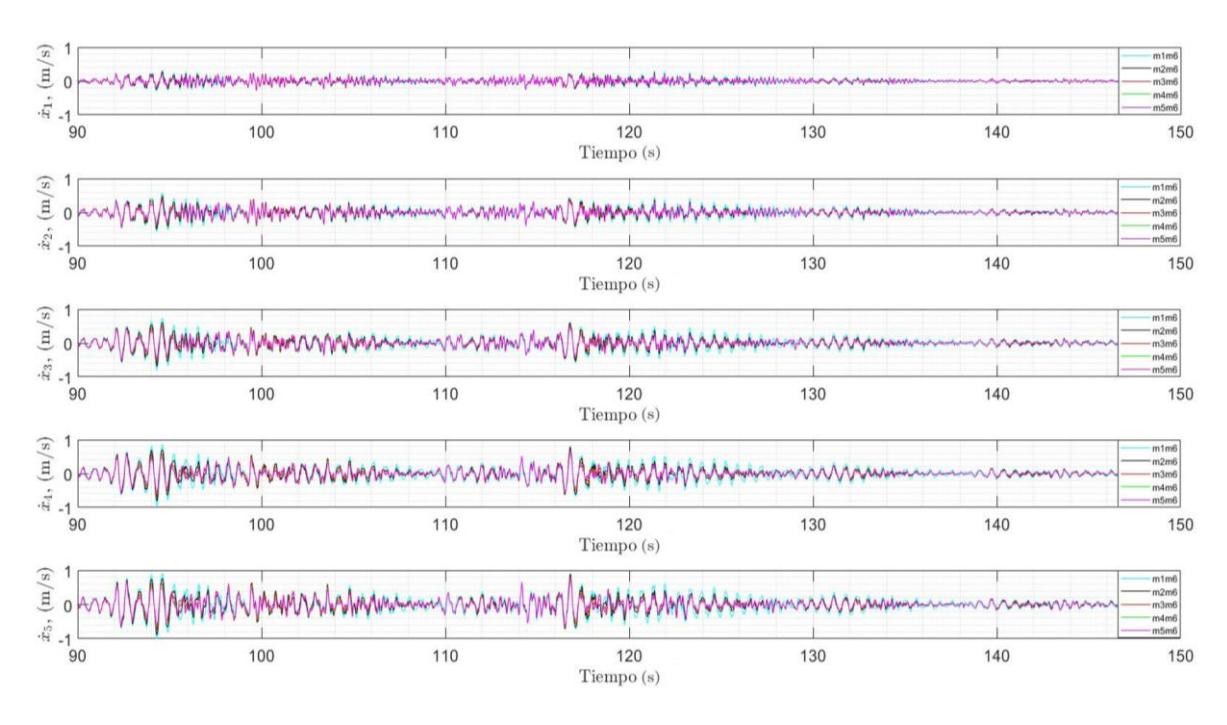

**Figura 4.34: Velocidad de cada una de las masas con respecto al tiempo** Fuente: Autor

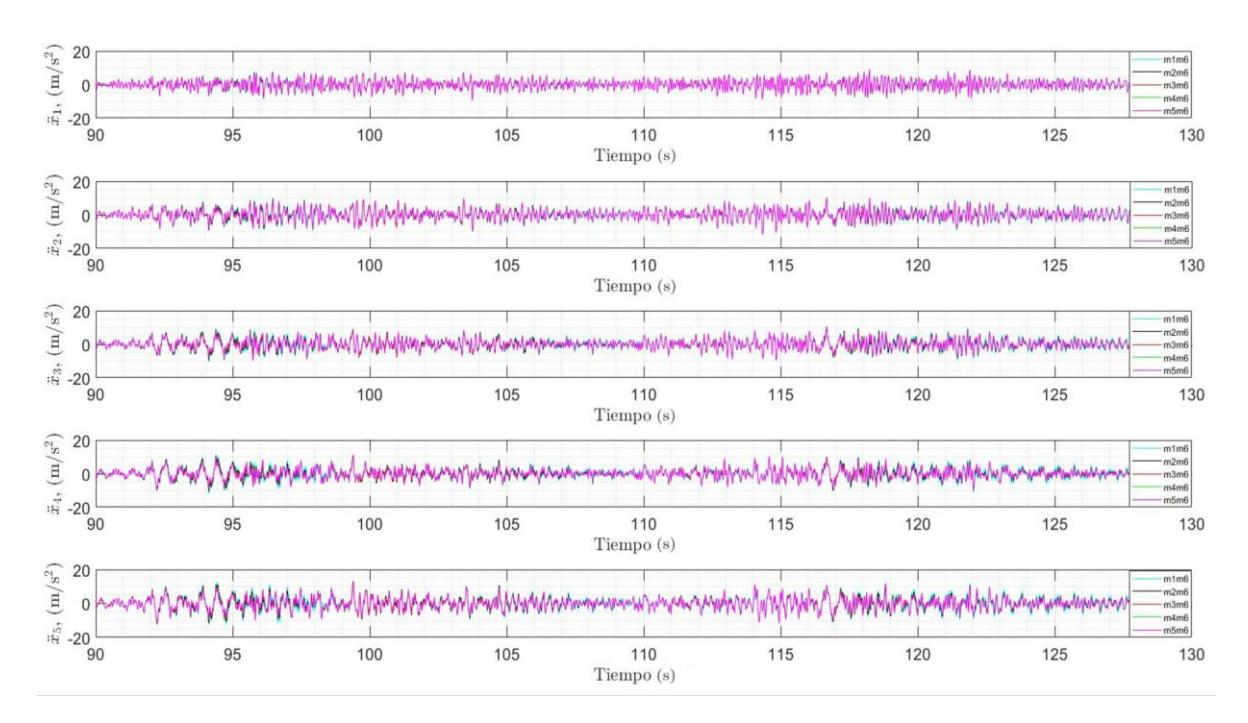

**Figura 4.35: Aceleración de cada una de las masas con respecto al tiempo** Fuente: Autor

#### **4.3.7. Resultados en el dominio de la frecuencia (sistemas de 6 grados de libertad):**

A continuación, se muestran los resultados superpuestos de la función de transferencia de la aceleración de la base hacia la primera masa tanto para la posición, velocidad y aceleración para los sistemas de 6 GDL. Cabe recalcar que estos resultados que se obtienen, al igual que los resultados anteriores, son considerando un factor de amortiguamiento de 5% para la estructura original, y un factor de amortiguamiento de 10% para cada amortiguador de masas sintonizado.

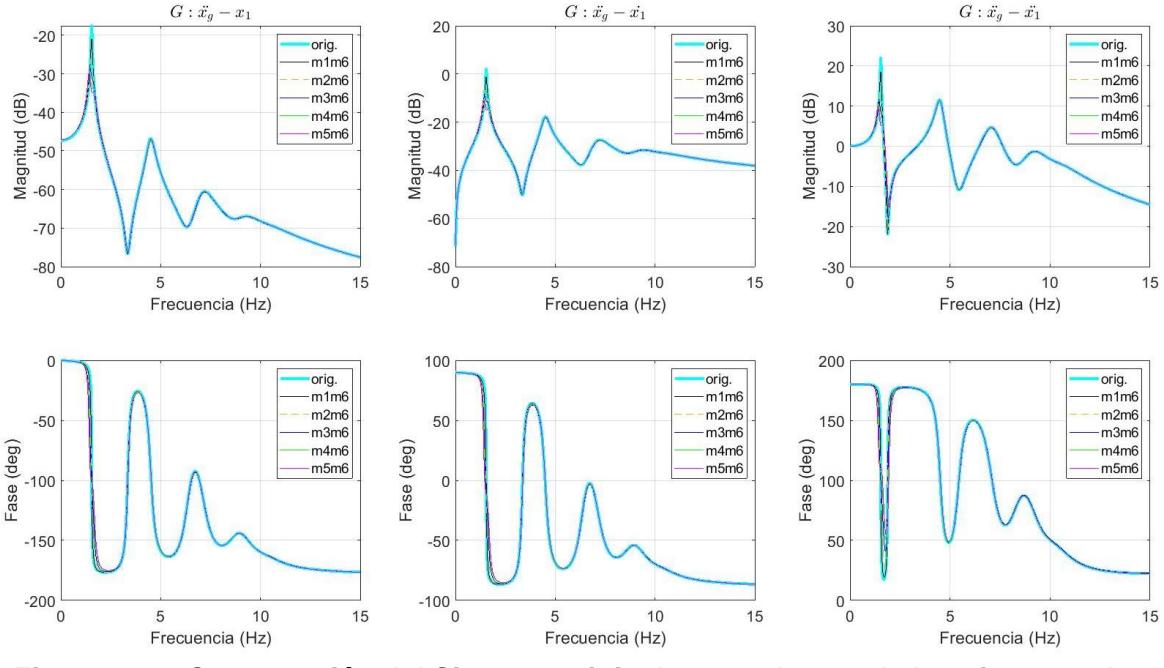

**Figura 4.36: Comparación del Sistema Original con cada uno de los sistemas de 6 grados de libertad** Fuente: Autor

Por otro lado, en la Figura 4.36 se observan la comparación de las gráficas superpuestas de los diagramas de Bode del sistema original con el resto de sistemas de amortiguación simple de 6 GDL. En color cian se muestran las gráficas del sistema original; en color negro se muestran los resultados de interacción de la masa 1 con la 6; en líneas segmentadas de color amarillo se muestran los resultados de interacción de la masa 2 con la 6; en color azul se muestran los resultados de interacción de la masa 3 con la 6; en color verde se muestran los resultados de interacción de la masa 4 con la 6; en color magenta se muestran los resultados de interacción de la masa 5 con la 6. Como se puede observar, a medida que aumentan el número de grados de libertad se observa una respuesta cada vez más amortiguada a medida que aumenta la frecuencia, y ninguna de las masas, se encuentran en fase entre sí.

# **CAPÍTULO 5**

### **5. CONCLUSIONES Y RECOMENDACIONES**

#### **5.1. Conclusiones**

- 1. Se realizó una optimización de la ubicación del TMD sobre diferentes configuraciones del modelo para evaluar la mejor opción de reducción de amplitud, en la que se concluyó que la combinación del sistema de 10 GDL fue la que presentó un mejor resultado con un promedio de reducción de más del 50% de la amplitud del desplazamiento de la última masa en comparación con la última masa del sistema original.
- 2. El porcentaje de reducción promedio en la amplitud del desplazamiento entre el sistema de 10 GDL con el resto de sistemas MTMD oscila en un rango entre 5-10 % para la última masa.
- 3. Para los sistemas STMD de 6 grados de libertad analizados se concluyó que el sistema de 6 GDL con la masa amortiguadora encima del último grado de libertad presenta el mejor resultado con un porcentaje de reducción promedio de casi el 40% de la amplitud del desplazamiento de la última masa en comparación con la última masa del sistema original.
- 4. El factor de amortiguamiento es una variable muy importante a la hora de querer disminuir o aumentar la amplitud de cada uno de los resultados de posición, velocidad y aceleración de cada uno de las masas.
- 5. Al momento de construir los sistemas originales con adición a las masas de amortiguación múltiple, el factor de amortiguamiento de estos bloques es más relevante que la propia presencia de las masas.
- 6. El tiempo de estabilidad para todos los resultados obtenidos (posición, velocidad, aceleración) es de aproximadamente 250 segundos.
- 7. Se evidencia de acuerdo a los resultados obtenidos del dominio de la frecuencia que, en la primera frecuencia natural de vibración, todas las masas concentradas se encuentran en fase, ya a partir de la segunda frecuencia natural de vibración todas las masas concentradas se encuentran desfasadas.
- 8. Gracias al controlador multipuerto, se pueden obtener diferentes tipos de resultados para la torre eólica, ya sea para el sistema original de bloques, para el sistema de 6 grados de libertad, de 7, o de 10, o ya sea, para alguno de los sistemas con un único amortiguador acoplado.
- 9. El controlador multipuerto desempeña un rol importante para la torre eólica, al momento de comparar los resultados de cada uno de los sistemas analizados.

#### **5.2. Recomendaciones**

- 1. Las comparaciones realizadas son para un mismo registro sísmico, por tal motivo, sería ideal realizar más comparaciones variadas con diferentes registros sísmicos.
- 2. Se podrían realizar diferentes comparaciones en los resultados, variando los valores considerados de las constantes de amortiguamiento tanto para los bloques del sistema original, como los bloques amortiguadores.
- 3. Es recomendable tener una diferencia considerable entre los factores de amortiguamiento de los bloques del sistema original en comparación con los factores de amortiguamiento de los bloques amortiguadores, esto, con la finalidad de obtener resultados con una diferencia más notable.
- 4. Como trabajo futuro, si en algún momento se decide llegar a construir un aerogenerador con la implementación de estos sistemas amortiguadores, es muy importante considerar la cimentación y los tipos de materiales con los que se llevará a cabo la construcción porque este trabajo es un análisis netamente dinámico de la estructura.

## **BIBLIOGRAFÍA**

- Adhikari, S., & Bhattacharya, S. (2011). Vibrations of wind-turbines considering soil-structure interaction. *Wind and Structures An International Journal*, *14*(2). https://doi.org/10.12989/was.2011.14.2.085
- Arash Bayat, P. B. H. R. A. (2018). Vibration Control of Structures by Multiple Mass Dampers. *Jordan Journal of Civil Engineering*, *12*(3).
- Chapain, S., & Aly, A. (2021). Corrigendum to "Vibration attenuation in wind turbines: A proposed robust pendulum pounding TMD" [Eng. Struct. 233 (2021) 111891]. *Engineering Structures*, *245*, 112889. https://doi.org/10.1016/J.ENGSTRUCT.2021.112889
- Dai, K., Fang, C., Zhang, S., & Shi, Y. (2021). Conceptual design and numerical study on a cable-based energy dissipating system for the vibration reduction of tower-like structures. *Engineering Structures*, *237*, 112034. https://doi.org/10.1016/J.ENGSTRUCT.2021.112034
- Dr. C. T. Eduardo Tomás Lincheta Mesa, J. E. V. V. Dr. C. T. R. V. T. (n.d.). *ESTUDIO PARA EL DESARROLLO DE AEROGENERADOR TURBO DINÁMICO*. Universidad de Matanzas "Camilo Cienfuegos", Autopista a Varadero, km 3½, Matanzas CP 44740, Cuba.
- Elias, S., Matsagar, V., & Datta, T. K. (2019a). Along-wind response control of chimneys with distributed multiple tuned mass dampers. *Structural Control and Health Monitoring*, *26*(1), e2275. https://doi.org/10.1002/stc.2275
- Elias, S., Matsagar, V., & Datta, T. K. (2019b). Dynamic Response Control of a Wind-Excited Tall Building with Distributed Multiple Tuned Mass Dampers. *International Journal of Structural Stability and Dynamics*, *19*(06), 1950059. https://doi.org/10.1142/S0219455419500597
- Evans, S. P., KC, A., Bradney, D. R., Urmee, T. P., Whale, J., & Clausen, P. D. (2017). The suitability of the IEC 61400-2 wind model for small wind turbines operating in the built environment. *Renewable Energy and Environmental Sustainability*, *2*, 31. https://doi.org/10.1051/rees/2017022
- Fernandes, P., Pinto, R., & Correia, N. (2021). Design and optimization of self-deployable damage tolerant composite structures: A review. *Composites Part B: Engineering*, *221*, 109029. https://doi.org/10.1016/J.COMPOSITESB.2021.109029
- Filsoof, O. T., Yde, A., Bøttcher, P., & Zhang, X. (2021). On critical aeroelastic modes of a tri-rotor wind turbine. *International Journal of Mechanical Sciences*, *204*, 106525. https://doi.org/10.1016/J.IJMECSCI.2021.106525
- Fitzgerald, B., Sarkar, S., & Staino, A. (2018). Improved reliability of wind turbine towers with active tuned mass dampers (ATMDs). *Journal of Sound and Vibration*, *419*, 103–122. https://doi.org/10.1016/J.JSV.2017.12.026
- GAO, P., YU, T., ZHANG, Y., WANG, J., & ZHAI, J. (2021). Vibration analysis and control technologies of hydraulic pipeline system in aircraft: A review. *Chinese Journal of Aeronautics*, *34*(4), 83– 114. https://doi.org/10.1016/J.CJA.2020.07.007
- Gaur, S., Elias, S., Höbbel, T., Matsagar, V. A., & Thiele, K. (2020). Tuned mass dampers in wind response control of wind turbine with soil-structure interaction. *Soil Dynamics and Earthquake Engineering*, *132*, 106071. https://doi.org/10.1016/J.SOILDYN.2020.106071
- Hemmati, A., Oterkus, E., & Khorasanchi, M. (2019). Vibration suppression of offshore wind turbine foundations using tuned liquid column dampers and tuned mass dampers. *Ocean Engineering*, *172*, 286–295. https://doi.org/10.1016/j.oceaneng.2018.11.055
- Hernandez-Estrada, E., Lastres-Danguillecourt, O., Robles-Ocampo, J. B., Lopez-Lopez, A., Sevilla-Camacho, P. Y., Perez-Sariñana, B. Y., & Dorrego-Portela, J. R. (2021). Considerations for the structural analysis and design of wind turbine towers: A review. *Renewable and Sustainable Energy Reviews*, *137*, 110447. https://doi.org/10.1016/J.RSER.2020.110447
- Hussan, M., Rahman, M. S., Sharmin, F., Kim, D., & Do, J. (2018). Multiple tuned mass damper for multi-mode vibration reduction of offshore wind turbine under seismic excitation. *Ocean Engineering*, *160*, 449–460. https://doi.org/10.1016/j.oceaneng.2018.04.041
- Joyce Lee, F. Z. A. D. B. B. R. F. L. Q. N. B. S. L. W. L. E. C. A. L. D. R. Y. (2021). *GWEC | GLOBAL WIND REPORT 2021*. https://gwec.net/global-wind-report-2021/
- Leng, D., Yang, Y., Xu, K., Li, Y., Liu, G., Tian, X., & Xie, Y. (2021). Vibration control of offshore wind turbine under multiple hazards using single variable-stiffness tuned mass damper. *Ocean Engineering*, *236*, 109473. https://doi.org/10.1016/J.OCEANENG.2021.109473
- Li, H., Zhou, W., & Xu, J. (2014). *Structural Health Monitoring of Wind Turbine Blades*. https://doi.org/10.1007/978-3-319-08413-8\_9
- Li, M., Kefal, A., Oterkus, E., & Oterkus, S. (2020). Structural health monitoring of an offshore wind turbine tower using iFEM methodology. *Ocean Engineering*, *204*. https://doi.org/10.1016/j.oceaneng.2020.107291
- Liu, Z., Wang, Y., Nyangi, P., Zhu, Z., & Hua, X. (2021). Proposal of a novel GPU-accelerated lifetime optimization method for onshore wind turbine dampers under real wind distribution. *Renewable Energy*, *168*, 516–543. https://doi.org/10.1016/J.RENENE.2020.12.073
- Mäkitie, T., Andersen, A. D., Hanson, J., Normann, H. E., & Thune, T. M. (2018). Established sectors expediting clean technology industries? The Norwegian oil and gas sector's influence on offshore wind power. *Journal of Cleaner Production*, *177*, 813–823. https://doi.org/10.1016/J.JCLEPRO.2017.12.209
- Ozbek, M., Meng, F., & Rixen, D. J. (2013). Challenges in testing and monitoring the in-operation vibration characteristics of wind turbines. *Mechanical Systems and Signal Processing*, *41*(1–2), 649–666. https://doi.org/10.1016/J.YMSSP.2013.07.023
- Reder, M. D., Gonzalez, E., & Melero, J. J. (2016). Wind Turbine Failures Tackling current Problems in Failure Data Analysis. *Journal of Physics: Conference Series*, *753*. https://doi.org/10.1088/1742-6596/753/7/072027
- Ren, Z., Verma, A. S., Li, Y., Teuwen, J. J. E., & Jiang, Z. (2021). Offshore wind turbine operations and maintenance: A state-of-the-art review. *Renewable and Sustainable Energy Reviews*, *144*, 110886. https://doi.org/10.1016/J.RSER.2021.110886
- Sahin, A. D. (2004). Progress and recent trends in wind energy. *Progress in Energy and Combustion Science*, *30*(5), 501–543. https://doi.org/10.1016/J.PECS.2004.04.001
- Schaffarczyk, A. (2014). Aerodynamics and Blade Design. In *Understanding Wind Power Technology*. John Wiley & Sons, Ltd. https://doi.org/10.1002/9781118701492.ch4
- Sørensen, J. N., Okulov, V., & Ramos-García, N. (2022). Analytical and numerical solutions to classical rotor designs. *Progress in Aerospace Sciences*, *130*, 100793. https://doi.org/10.1016/j.paerosci.2021.100793
- Staino, A., & Basu, B. (2015). Emerging trends in vibration control of wind turbines: a focus on a dual control strategy. *Philosophical Transactions of the Royal Society A: Mathematical, Physical and Engineering Sciences*, *373*(2035). https://doi.org/10.1098/rsta.2014.0069
- Stefan Gsänger, J.-D. P. (World W. E. A. I. K. (WindEurope); F. Z. (Global W. E. C. A. C. P. A. (2021). *Renewables 2021 Global Status Report*.
- Sunder Selwyn, T., & Hemalatha, S. (2021a). Condition monitoring and vibration analysis of asynchronous generator of the wind turbine at high uncertain windy regions in India. *Materials Today: Proceedings*, *46*, 3639–3643. https://doi.org/10.1016/j.matpr.2021.01.656
- Sunder Selwyn, T., & Hemalatha, S. (2021b). Experimental analysis of mechanical vibration in 225 kW wind turbine gear box. *Materials Today: Proceedings*, *46*, 3292–3296. https://doi.org/10.1016/j.matpr.2020.11.461
- Voronin, B. R. V. S. N. (2021). NUEVO MODELO DE AEROGENERADOR DE ALTO RENDIMIENTO. *Revista Iberoamericana de Ingeniería Mecánica*, *25*(1), 13–22. https://www.proquest.com/scholarly-journals/nuevo-modelo-de-aerogenerador-altorendimiento/docview/2605659114/se-2
- Wang, H., Ke, S. T., Wang, T. G., & Zhu, S. Y. (2020). Typhoon-induced vibration response and the working mechanism of large wind turbine considering multi-stage effects. *Renewable Energy*, *153*, 740–758. https://doi.org/10.1016/j.renene.2020.02.013
- Wang, S., Moan, T., & Nejad, A. R. (2021). A comparative study of fully coupled and de-coupled methods on dynamic behaviour of floating wind turbine drivetrains. *Renewable Energy*, *179*, 1618–1635. https://doi.org/10.1016/J.RENENE.2021.07.136
- Xie, F., & Aly, A.-M. (2020). Structural control and vibration issues in wind turbines: A review. *Engineering Structures*, *210*, 110087. https://doi.org/10.1016/j.engstruct.2019.110087
- Xie, S., Jin, X., He, J., Gao, J., Zhang, C., & Yan, Y. (2020). Applying multiple tuned mass dampers to control structural loads of bottom-fixed offshore wind turbines with inclusion of soil-structure interaction. *Ocean Engineering*, *205*, 107289. https://doi.org/10.1016/J.OCEANENG.2020.107289
- Xu, Z., Wei, J., Zhang, S., Liu, Z., Chen, X., Yan, Q., & Guo, J. (2021). A state-of-the-art review of the vibration and noise of wind turbine drivetrains. *Sustainable Energy Technologies and Assessments*, *48*, 101629. https://doi.org/10.1016/J.SETA.2021.101629
- Xu, Z.-D., Guo, Y.-Q., Zhu, J.-T., & Xu, F.-H. (2017). Active Intelligent Control. *Intelligent Vibration Control in Civil Engineering Structures*, 63–83. https://doi.org/10.1016/B978-0-12-405874- 3.00003-5
- Yang, J., & Chen, B. (2016). Emergy-based sustainability evaluation of wind power generation systems. *Applied Energy*, *177*. https://doi.org/10.1016/j.apenergy.2016.05.126
- Zhang, Z., & Fitzgerald, B. (2020). Tuned mass-damper-inerter (TMDI) for suppressing edgewise vibrations of wind turbine blades. *Engineering Structures*, *221*, 110928. https://doi.org/10.1016/J.ENGSTRUCT.2020.110928
- Zhang, Z., & Høeg, C. (2020). Dynamics and control of spar‐type floating offshore wind turbines with tuned liquid column dampers. *Structural Control and Health Monitoring*, *27*(6). https://doi.org/10.1002/stc.2532
- Zhao, W., Egusquiza, M., Valero, C., Valentín, D., Presas, A., & Egusquiza, E. (2020). On the use of artificial neural networks for condition monitoring of pump-turbines with extended operation. *Measurement*, *163*, 107952. https://doi.org/10.1016/J.MEASUREMENT.2020.107952
- Zhu, H., Yoshida, S., Kajiwara, H., Ogawa, Y., Nakada, S., & Ono, J. (2017). A study on torsional vibration reduction for variable-speed variable-pitch wind turbines. *2017 IEEE International Conference on Mechatronics (ICM)*, 318–323. https://doi.org/10.1109/ICMECH.2017.7921124
- Zuo, H., Bi, K., & Hao, H. (2020a). A state-of-the-art review on the vibration mitigation of wind turbines. *Renewable and Sustainable Energy Reviews*, *121*, 109710. https://doi.org/10.1016/j.rser.2020.109710
- Zuo, H., Bi, K., & Hao, H. (2020b). A state-of-the-art review on the vibration mitigation of wind turbines. *Renewable and Sustainable Energy Reviews*, *121*, 109710. https://doi.org/10.1016/j.rser.2020.109710

**ANEXOS**

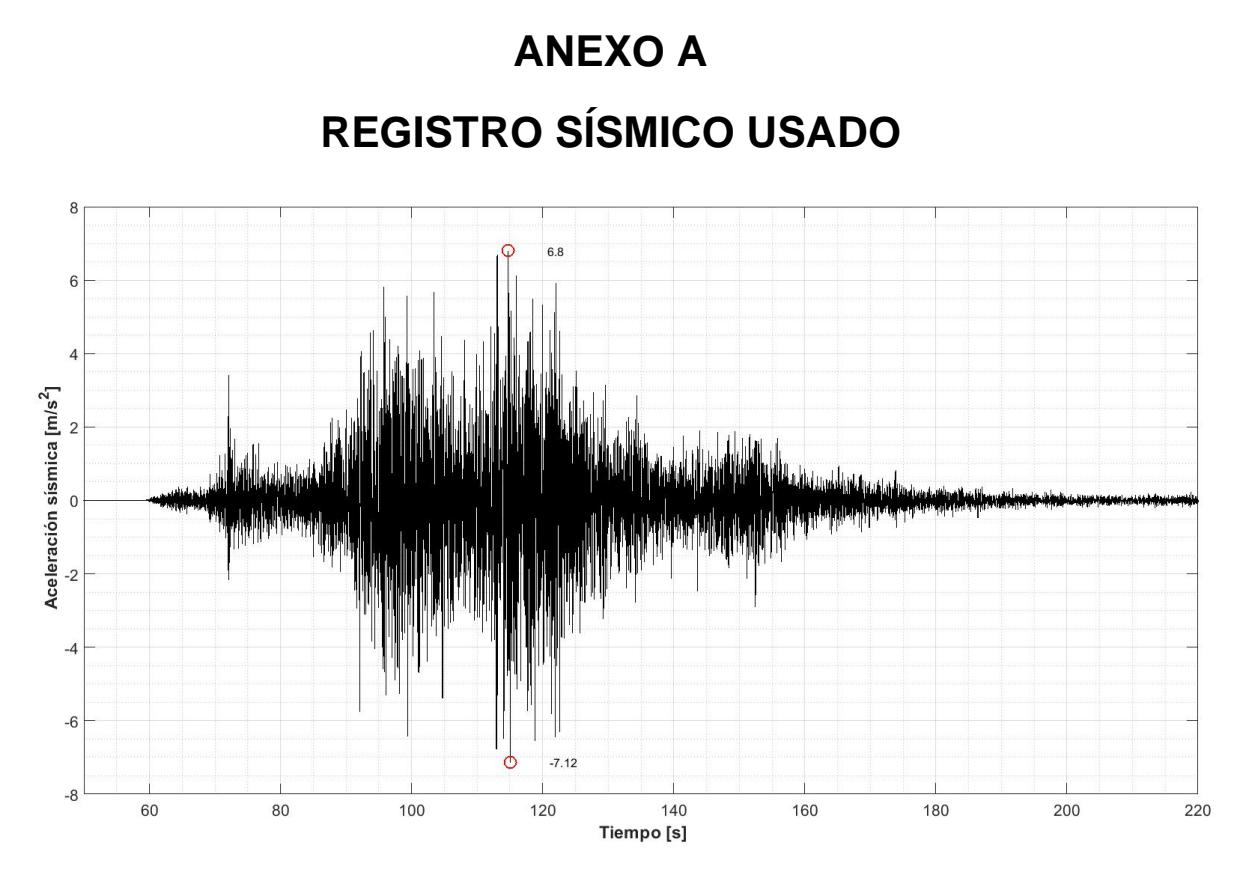

**Figura A.1: Gráfica del intervalo más relevante del registro sísmico considerado** Fuente: Página web Centro Sismológico Nacional, Universidad de Chile

## **ANEXO B**

## **ANÁLISIS DEL SISTEMA ORIGINAL CON 1 TMD (6 GRADOS DE LIBERTAD) CON DIFERENTES CONFIGURACIONES**

A continuación, se analizan 5 sistemas en diferentes configuraciones, usando sistemas de 6 grados de libertad; es decir, se realizan análisis con un único amortiguador de masas de sintonización (simple).

#### **1er caso:**

#### **TMD encima del bloque 5:**

En la figura B.1 se muestra el sistema cuando un único amortiguador se encuentra encima del quinto bloque:

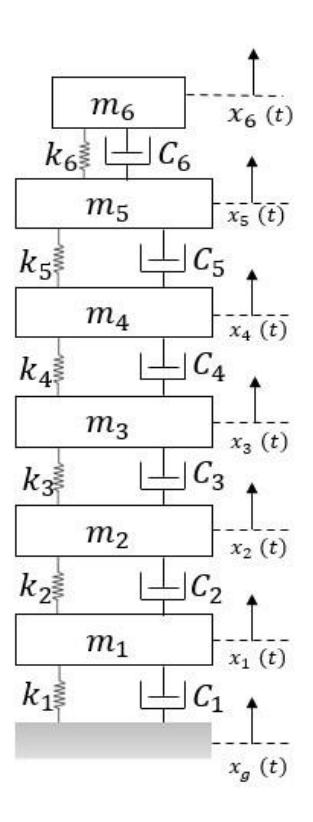

**Figura B.1: Sistema original más 1 TMD encima del bloque 5** Fuente: Autor

**NOTA:** El sistema de ecuaciones para este sistema, ya fue previamente obtenido al analizar el sistema de 6 Grados de Libertad.

#### **Sistema de Ecuaciones Principales:**

$$
m_1\ddot{x}_1(t) + (c_1 + c_2)\dot{x}_1(t) + (k_1 + k_2)x_1(t) - c_2\dot{x}_2(t) - k_2x_2(t) = -m_1\ddot{x}_g(t)
$$
  
\n
$$
m_2\ddot{x}_2(t) + (c_2 + c_3)\dot{x}_2(t) + (k_2 + k_3)x_2(t) - c_3\dot{x}_3(t) - k_3x_3(t) - c_2\dot{x}_1(t) - k_2x_1(t) = -m_2\ddot{x}_g(t)
$$
  
\n
$$
m_3\ddot{x}_3(t) + (c_3 + c_4)\dot{x}_3(t) + (k_3 + k_4)x_3(t) - c_4\dot{x}_4(t) - k_4x_4(t) - c_3\dot{x}_2(t) - k_3x_2(t) = -m_3\ddot{x}_g(t)
$$
  
\n
$$
m_4\ddot{x}_4(t) + (c_4 + c_5)\dot{x}_4(t) + (k_4 + k_5)x_4(t) - c_5\dot{x}_5(t) - k_5x_5(t) - c_4\dot{x}_3(t) - k_4x_3(t) = -m_4\ddot{x}_g(t)
$$
  
\n
$$
m_5\ddot{x}_5(t) + (c_5 + c_6)\dot{x}_5(t) + (k_5 + k_6)x_5(t) - c_6\dot{x}_6(t) - k_6x_6(t) - c_5\dot{x}_4(t) - k_5x_4(t) = -m_5\ddot{x}_g(t)
$$
  
\n
$$
m_6\ddot{x}_6(t) + c_6\dot{x}_6(t) + k_6x_6(t) - c_6\dot{x}_5(t) - k_6x_5(t) = -m_6\ddot{x}_g(t)
$$

#### **Matrices Principales:**

**Matriz de Masa :**

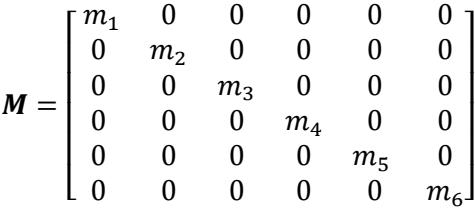

**Matriz de Amortiguamiento :**

$$
\mathbf{C} = \begin{bmatrix} (c_1 + c_2) & -c_2 & 0 & 0 & 0 & 0 \\ -c_2 & (c_2 + c_3) & -c_3 & 0 & 0 & 0 \\ 0 & -c_3 & (c_3 + c_4) & -c_4 & 0 & 0 \\ 0 & 0 & -c_4 & (c_4 + c_5) & -c_5 & 0 \\ 0 & 0 & 0 & -c_5 & (c_5 + c_6) & -c_6 \\ 0 & 0 & 0 & 0 & -c_6 & c_6 \end{bmatrix}
$$

**Matriz de Rigidez :**

$$
K = \begin{bmatrix} (k_1 + k_2) & -k_2 & 0 & 0 & 0 & 0 \\ -k_2 & (k_2 + k_3) & -k_3 & 0 & 0 & 0 \\ 0 & -k_3 & (k_3 + k_4) & -k_4 & 0 & 0 \\ 0 & 0 & -k_4 & (k_4 + k_5) & -k_5 & 0 \\ 0 & 0 & 0 & -k_5 & (k_5 + k_6) & -k_6 \\ 0 & 0 & 0 & 0 & -k_6 & k_6 \end{bmatrix}
$$

**Matriz de Términos Independientes :**

$$
I = \begin{bmatrix} -m_1 \ddot{x}_g(t) \\ -m_2 \ddot{x}_g(t) \\ -m_3 \ddot{x}_g(t) \\ -m_4 \ddot{x}_g(t) \\ -m_5 \ddot{x}_g(t) \\ -m_6 \ddot{x}_g(t) \end{bmatrix}
$$

**Sistema de Ecuaciones de Espacio de Estados:**

$$
\dot{z}_2(t) = -\ddot{x}_g(t) - \frac{(c_1 + c_2)}{m_1} z_2(t) - \frac{(k_1 + k_2)}{m_1} z_1(t) + \frac{c_2}{m_1} z_4(t) + \frac{k_2}{m_1} z_3(t)
$$
\n
$$
\dot{z}_4(t) = -\ddot{x}_g(t) - \frac{(c_2 + c_3)}{m_2} z_4(t) - \frac{(k_2 + k_3)}{m_2} z_3(t) + \frac{c_3}{m_2} z_6(t) + \frac{k_3}{m_2} z_5(t) + \frac{c_2}{m_2} z_2(t) + \frac{k_2}{m_2} z_1(t)
$$
\n
$$
\dot{z}_6(t) = -\ddot{x}_g(t) - \frac{(c_3 + c_4)}{m_3} z_6(t) - \frac{(k_3 + k_4)}{m_3} z_5(t) + \frac{c_4}{m_3} z_8(t) + \frac{k_4}{m_3} z_7(t) + \frac{c_3}{m_3} z_4(t) + \frac{k_3}{m_3} z_3(t)
$$
\n
$$
\dot{z}_8(t) = -\ddot{x}_g(t) - \frac{(c_4 + c_5)}{m_4} z_8(t) - \frac{(k_4 + k_5)}{m_4} z_7(t) + \frac{c_5}{m_4} z_{10}(t) + \frac{k_5}{m_4} z_9(t) + \frac{c_4}{m_4} z_6(t) + \frac{k_4}{m_4} z_5(t)
$$
\n
$$
\dot{z}_{10}(t) = -\ddot{x}_g(t) - \frac{(c_5 + c_6)}{m_5} z_{10}(t) - \frac{(k_5 + k_6)}{m_5} z_9(t) + \frac{c_6}{m_5} z_{12}(t) + \frac{k_6}{m_5} z_{11}(t) + \frac{c_5}{m_5} z_8(t) + \frac{k_5}{m_5} z_7(t)
$$
\n
$$
\dot{z}_{12}(t) = -\ddot{x}_g(t) - \frac{c_6}{m_6} z_{12}(t) - \frac{k_6}{m_6} z_{11}(t) + \frac{c_6}{m_6} z_{10}(t) + \frac{k_6}{m_6} z_9(t)
$$

#### **Matrices del sistema de Espacio de Estados:**

**Matriz :**

 = [ 0 1 0 0 0 0 0 0 0 0 0 0 − ( <sup>1</sup> + 2) <sup>1</sup> − (<sup>1</sup> + <sup>2</sup> ) <sup>1</sup> 2 <sup>1</sup> 2 <sup>1</sup> 0 0 0 0 0 0 0 0 0 0 0 1 0 0 0 0 0 0 0 0 2 <sup>2</sup> 2 <sup>2</sup> − ( <sup>2</sup> + 3) <sup>2</sup> − (<sup>2</sup> + <sup>3</sup> ) <sup>2</sup> 3 <sup>2</sup> 3 <sup>2</sup> 0 0 0 0 0 0 0 0 0 0 0 1 0 0 0 0 0 0 0 0 3 <sup>3</sup> 3 <sup>3</sup> − ( <sup>3</sup> + 4) <sup>3</sup> − (<sup>3</sup> + <sup>4</sup> ) <sup>3</sup> 4 <sup>3</sup> 4 <sup>3</sup> 0 0 0 0 0 0 0 0 0 0 0 1 0 0 0 0 0 0 0 0 4 <sup>4</sup> 4 <sup>4</sup> − ( <sup>4</sup> + 5) <sup>4</sup> − (<sup>4</sup> + <sup>5</sup> ) <sup>4</sup> 5 <sup>4</sup> 5 <sup>4</sup> 0 0 0 0 0 0 0 0 0 0 0 1 0 0 0 0 0 0 0 0 5 <sup>5</sup> 5 <sup>5</sup> − ( <sup>5</sup> + 6) <sup>5</sup> − (<sup>5</sup> + <sup>6</sup> ) <sup>5</sup> 6 <sup>5</sup> 6 <sup>5</sup> 0 0 0 0 0 0 0 0 0 0 0 1 0 0 0 0 0 0 0 0 6 <sup>6</sup> 6 <sup>6</sup> − 6 <sup>6</sup> − 6 <sup>6</sup> ] 

**Matriz :** 

$$
B = [0 \quad -1 \quad 0 \quad -1 \quad 0 \quad -1 \quad 0 \quad -1 \quad 0 \quad -1 \quad 0 \quad -1]^T
$$

**Matriz :**

 = [ 1 0 0 0 0 0 0 0 0 0 0 0 0 1 0 0 0 0 0 0 0 0 0 0 − ( <sup>1</sup> + 2) <sup>1</sup> − (<sup>1</sup> + <sup>2</sup> ) <sup>1</sup> 2 <sup>1</sup> 2 <sup>1</sup> 0 0 0 0 0 0 0 0 0 0 1 0 0 0 0 0 0 0 0 0 0 0 0 1 0 0 0 0 0 0 0 0 2 <sup>2</sup> 2 <sup>2</sup> − ( <sup>2</sup> + 3) <sup>2</sup> − (<sup>2</sup> + <sup>3</sup> ) <sup>2</sup> 3 <sup>2</sup> 3 <sup>2</sup> 0 0 0 0 0 0 0 0 0 0 1 0 0 0 0 0 0 0 0 0 0 0 0 1 0 0 0 0 0 0 0 0 3 <sup>3</sup> 3 <sup>3</sup> − ( <sup>3</sup> + 4) <sup>3</sup> − (<sup>3</sup> + <sup>4</sup> ) <sup>3</sup> 4 <sup>3</sup> 4 <sup>3</sup> 0 0 0 0 0 0 0 0 0 0 1 0 0 0 0 0 0 0 0 0 0 0 0 1 0 0 0 0 0 0 0 0 4 <sup>4</sup> 4 <sup>4</sup> − ( <sup>4</sup> + 5) <sup>4</sup> − (<sup>4</sup> + <sup>5</sup> ) <sup>4</sup> 5 <sup>4</sup> 5 <sup>4</sup> 0 0 0 0 0 0 0 0 0 0 1 0 0 0 0 0 0 0 0 0 0 0 0 1 0 0 0 0 0 0 0 0 5 <sup>5</sup> 5 <sup>5</sup> − ( <sup>5</sup> + 6) <sup>5</sup> − (<sup>5</sup> + <sup>6</sup> ) <sup>5</sup> 6 <sup>5</sup> 6 <sup>5</sup> 0 0 0 0 0 0 0 0 0 0 1 0 0 0 0 0 0 0 0 0 0 0 0 1 0 0 0 0 0 0 0 0 6 <sup>6</sup> 6 <sup>6</sup> − 6 <sup>6</sup> − 6 <sup>6</sup> ] 

**Matriz :** 

 $D = [0 \ 0 \ -1 \ 0 \ 0 \ -1 \ 0 \ 0 \ -1 \ 0 \ 0 \ -1 \ 0 \ 0 \ -1 \ 0 \ 0 \ -1]^T$ 

#### **2do caso:**

#### **TMD encima del bloque 4:**

En la figura B.2 se muestra el sistema cuando un único amortiguador se encuentra encima del cuarto bloque:

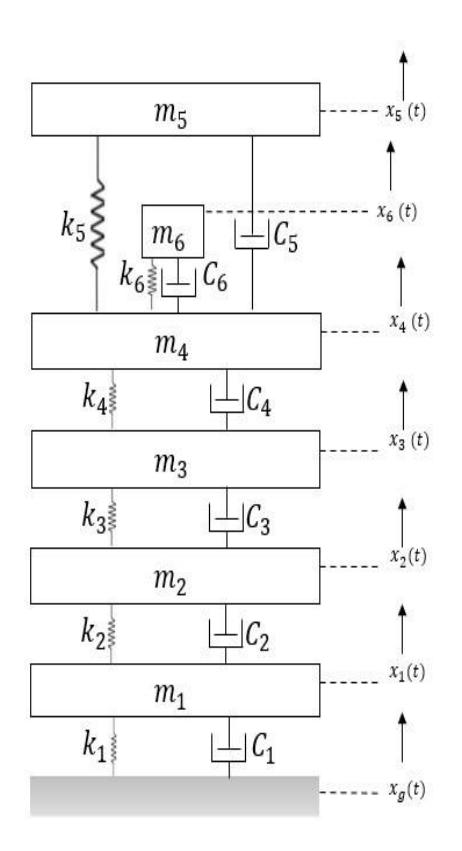

**Figura B.2: Sistema original más 1 TMD encima del bloque 4** Fuente: Autor

#### **Sistema de Ecuaciones Principales:**

$$
m_1\ddot{x}_1(t) + (c_1 + c_2)\dot{x}_1(t) + (k_1 + k_2)x_1(t) - c_2\dot{x}_2(t) - k_2x_2(t) = -m_1\ddot{x}_g(t)
$$
  
\n
$$
m_2\ddot{x}_2(t) + (c_2 + c_3)\dot{x}_2(t) + (k_2 + k_3)x_2(t) - c_3\dot{x}_3(t) - k_3x_3(t) - c_2\dot{x}_1(t) - k_2x_1(t) = -m_2\ddot{x}_g(t)
$$
  
\n
$$
m_3\ddot{x}_3(t) + (c_3 + c_4)\dot{x}_3(t) + (k_3 + k_4)x_3(t) - c_4\dot{x}_4(t) - k_4x_4(t) - c_3\dot{x}_2(t) - k_3x_2(t) = -m_3\ddot{x}_g(t)
$$
  
\n
$$
m_4\ddot{x}_4(t) + (c_4 + c_5 + c_6)\dot{x}_4(t) + (k_4 + k_5 + k_6)x_4(t) - c_5\dot{x}_5(t) - k_5x_5(t) - c_4\dot{x}_3(t) - k_4x_3(t) - c_6\dot{x}_6(t) - k_6x_6(t) = -m_4\ddot{x}_g(t)
$$
  
\n
$$
m_5\ddot{x}_5(t) + c_5\dot{x}_5(t) + k_5x_5(t) - c_5\dot{x}_4(t) - k_5x_4(t) = -m_5\ddot{x}_g(t)
$$
  
\n
$$
m_6\ddot{x}_6(t) + c_6\dot{x}_6(t) + k_6x_6(t) - c_6\dot{x}_4(t) - k_6x_4(t) = -m_6\ddot{x}_g(t)
$$

**Matrices Principales:**

**Matriz de Masa :**

$$
M = \begin{bmatrix} m_1 & 0 & 0 & 0 & 0 & 0 \\ 0 & m_2 & 0 & 0 & 0 & 0 \\ 0 & 0 & m_3 & 0 & 0 & 0 \\ 0 & 0 & 0 & m_4 & 0 & 0 \\ 0 & 0 & 0 & 0 & m_5 & 0 \\ 0 & 0 & 0 & 0 & 0 & m_6 \end{bmatrix}
$$

**Matriz de Amortiguamiento :**

$$
\mathbf{C} = \begin{bmatrix} (c_1 + c_2) & -c_2 & 0 & 0 & 0 & 0 \\ -c_2 & (c_2 + c_3) & -c_3 & 0 & 0 & 0 \\ 0 & -c_3 & (c_3 + c_4) & -c_4 & 0 & 0 \\ 0 & 0 & -c_4 & (c_4 + c_5 + c_6) & -c_5 & -c_6 \\ 0 & 0 & 0 & -c_5 & c_5 & 0 \\ 0 & 0 & 0 & -c_6 & 0 & c_6 \end{bmatrix}
$$

**Matriz de Rigidez :** 

$$
\mathbf{K} = \begin{bmatrix}\n(k_1 + k_2) & -k_2 & 0 & 0 & 0 & 0 \\
-k_2 & (k_2 + k_3) & -k_3 & 0 & 0 & 0 \\
0 & -k_3 & (k_3 + k_4) & -k_4 & 0 & 0 \\
0 & 0 & -k_4 & (k_4 + k_5 + k_6) & -k_5 & -k_6 \\
0 & 0 & 0 & -k_5 & k_5 & 0 \\
0 & 0 & 0 & -k_6 & 0 & k_6\n\end{bmatrix}
$$

**Matriz de Términos Independientes :**

$$
I = \begin{bmatrix} -m_1 \ddot{x}_g(t) \\ -m_2 \ddot{x}_g(t) \\ -m_3 \ddot{x}_g(t) \\ -m_4 \ddot{x}_g(t) \\ -m_5 \ddot{x}_g(t) \\ -m_6 \ddot{x}_g(t) \end{bmatrix}
$$

**Sistema de Ecuaciones de Espacio de Estados:**

$$
\dot{z}_{2}(t) = -\ddot{x}_{g}(t) - \frac{(c_{1}+c_{2})}{m_{1}}z_{2}(t) - \frac{(k_{1}+k_{2})}{m_{1}}z_{1}(t) + \frac{c_{2}}{m_{1}}z_{4}(t) + \frac{k_{2}}{m_{1}}z_{3}(t)
$$
\n
$$
\dot{z}_{4}(t) = -\ddot{x}_{g}(t) - \frac{(c_{2}+c_{3})}{m_{2}}z_{4}(t) - \frac{(k_{2}+k_{3})}{m_{2}}z_{3}(t) + \frac{c_{3}}{m_{2}}z_{6}(t) + \frac{k_{3}}{m_{2}}z_{5}(t) + \frac{c_{2}}{m_{2}}z_{2}(t) + \frac{k_{2}}{m_{2}}z_{1}(t)
$$
\n
$$
\dot{z}_{6}(t) = -\ddot{x}_{g}(t) - \frac{(c_{3}+c_{4})}{m_{3}}z_{6}(t) - \frac{(k_{3}+k_{4})}{m_{3}}z_{5}(t) + \frac{c_{4}}{m_{3}}z_{8}(t) + \frac{k_{4}}{m_{3}}z_{7}(t) + \frac{c_{3}}{m_{3}}z_{4}(t) + \frac{k_{3}}{m_{3}}z_{3}(t)
$$
\n
$$
\dot{z}_{8}(t) = -\ddot{x}_{g}(t) - \frac{(c_{4}+c_{5}+c_{6})}{m_{4}}z_{8}(t) - \frac{(k_{4}+k_{5}+k_{6})}{m_{4}}z_{7}(t) + \frac{c_{5}}{m_{4}}z_{10}(t) + \frac{k_{5}}{m_{4}}z_{9}(t) + \frac{c_{4}}{m_{4}}z_{6}(t) + \frac{k_{4}}{m_{4}}z_{5}(t) + \frac{k_{6}}{m_{4}}z_{11}(t) + \frac{c_{6}}{m_{4}}z_{12}(t)
$$
\n
$$
\dot{z}_{10}(t) = -\ddot{x}_{g}(t) - \frac{c_{5}}{m_{5}}z_{10}(t) - \frac{k_{5}}{m_{5}}z_{9}(t) + \frac{c_{5}}{m_{5}}z_{8}(t) + \frac{k_{5}}{m_{5}}z_{7}(t)
$$
\n
$$
\dot{z}_{12}(t) = -\ddot{x}_{g}(t) - \frac{c_{6}}{m_{6}}z_{12}(t) - \
$$

#### **Matrices del sistema de Espacio de Estados:**

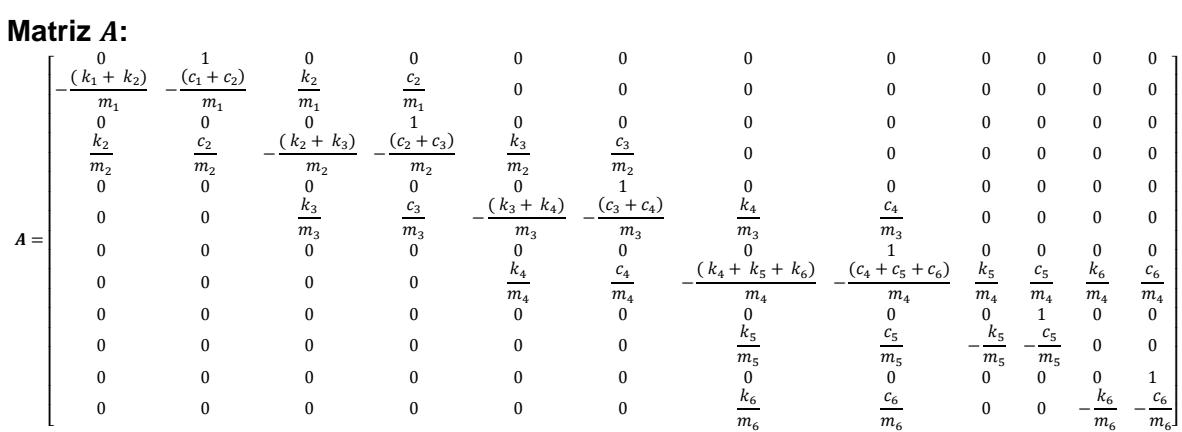

**Matriz :** 

$$
\mathbf{B} = \begin{bmatrix} 0 & -1 & 0 & -1 & 0 & -1 & 0 & -1 & 0 & -1 \end{bmatrix}^T
$$

#### **Matriz :**

 = [ 1 0 0 0 0 0 0 0 0 0 0 0 0 1 0 0 0 0 0 0 0 0 0 0 − ( <sup>1</sup> + <sup>2</sup> ) <sup>1</sup> − (<sup>1</sup> + <sup>2</sup> ) <sup>1</sup> 2 <sup>1</sup> 2 <sup>1</sup> 0 0 0 0 0 0 0 0 0 0 1 0 0 0 0 0 0 0 0 0 0 0 0 1 0 0 0 0 0 0 0 0 2 <sup>2</sup> 2 <sup>2</sup> − ( <sup>2</sup> + <sup>3</sup> ) <sup>2</sup> − (<sup>2</sup> + <sup>3</sup> ) <sup>2</sup> 3 <sup>2</sup> 3 <sup>2</sup> 0 0 0 0 0 0 0 0 0 0 1 0 0 0 0 0 0 0 0 0 0 0 0 1 0 0 0 0 0 0 0 0 3 <sup>3</sup> 3 <sup>3</sup> − ( <sup>3</sup> + <sup>4</sup> ) <sup>3</sup> − (<sup>3</sup> + <sup>4</sup> ) <sup>3</sup> 4 <sup>3</sup> 4 <sup>3</sup> 0 0 0 0 0 0 0 0 0 0 1 0 0 0 0 0 0 0 0 0 0 0 0 1 0 0 0 0 0 0 0 0 4 <sup>4</sup> 4 <sup>4</sup> − ( <sup>4</sup> + <sup>5</sup> + <sup>6</sup> ) <sup>4</sup> − (<sup>4</sup> + <sup>5</sup> + <sup>6</sup> ) <sup>4</sup> 5 <sup>4</sup> 5 <sup>4</sup> 6 <sup>4</sup> 6 <sup>4</sup> 0 0 0 0 0 0 0 0 1 0 0 0 0 0 0 0 0 0 0 0 0 1 0 0 0 0 0 0 0 0 5 <sup>5</sup> 5 <sup>5</sup> − 5 <sup>5</sup> − 5 <sup>5</sup> 0 0 0 0 0 0 0 0 0 0 0 0 1 0 0 0 0 0 0 0 0 0 0 0 0 1 0 0 0 0 0 0 6 <sup>6</sup> <sup>6</sup> <sup>6</sup> 0 0 − 6 <sup>6</sup> − 6 <sup>6</sup> ] 

**Matriz :** 

 $D = [0 \ 0 \ -1 \ 0 \ 0 \ -1 \ 0 \ 0 \ -1 \ 0 \ 0 \ -1 \ 0 \ 0 \ -1 \ 0 \ 0 \ -1]^T$ 

#### **3er caso:**

#### **TMD encima del bloque 3:**

En la figura B.3 se muestra el sistema cuando un único amortiguador se encuentra encima del tercer bloque:

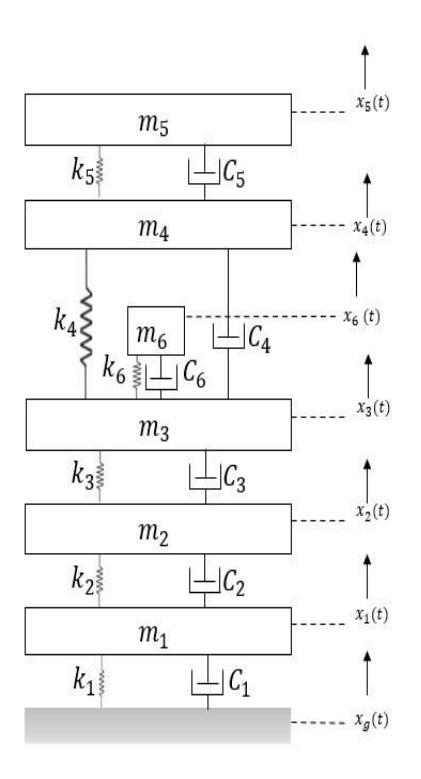

**Figura B.3: Sistema original más 1 TMD encima del bloque 3** Fuente: Autor

#### **Sistema de Ecuaciones Principales:**

$$
m_1 \ddot{x}_1(t) + (c_1 + c_2)\dot{x}_1(t) + (k_1 + k_2)x_1(t) - c_2\dot{x}_2(t) - k_2x_2(t) = -m_1\ddot{x}_g(t)
$$
  
\n
$$
m_2 \ddot{x}_2(t) + (c_2 + c_3)\dot{x}_2(t) + (k_2 + k_3)x_2(t) - c_3\dot{x}_3(t) - k_3x_3(t) - c_2\dot{x}_1(t) - k_2x_1(t) = -m_2\ddot{x}_g(t)
$$
  
\n
$$
m_3 \ddot{x}_3(t) + (c_3 + c_4 + c_6)\dot{x}_3(t) + (k_3 + k_4 + k_6)x_3(t) - c_4\dot{x}_4(t) - k_4x_4(t) - c_3\dot{x}_2(t) - k_3x_2(t) - c_6\dot{x}_6(t) - k_6x_6(t) = -m_3\ddot{x}_g(t)
$$
  
\n
$$
m_4 \ddot{x}_4(t) + (c_4 + c_5)\dot{x}_4(t) + (k_4 + k_5)x_4(t) - c_5\dot{x}_5(t) - k_5x_5(t) - c_4\dot{x}_3(t) - k_4x_3(t) = -m_4\ddot{x}_g(t)
$$
  
\n
$$
m_5 \ddot{x}_5(t) + c_5\dot{x}_5(t) + k_5x_5(t) - c_5\dot{x}_4(t) - k_5x_4(t) = -m_5\ddot{x}_g(t)
$$
  
\n
$$
m_6 \ddot{x}_6(t) + c_6\dot{x}_6(t) + k_6x_6(t) - c_6\dot{x}_3(t) - k_6x_3(t) = -m_6\ddot{x}_g(t)
$$

**Matrices Principales:** 

**Matriz de Masa :**

$$
M = \begin{bmatrix} m_1 & 0 & 0 & 0 & 0 & 0 \\ 0 & m_2 & 0 & 0 & 0 & 0 \\ 0 & 0 & m_3 & 0 & 0 & 0 \\ 0 & 0 & 0 & m_4 & 0 & 0 \\ 0 & 0 & 0 & 0 & m_5 & 0 \\ 0 & 0 & 0 & 0 & 0 & m_6 \end{bmatrix}
$$

#### **Matriz de Amortiguamiento :**

$$
\mathbf{C} = \begin{bmatrix} (c_1 + c_2) & -c_2 & 0 & 0 & 0 & 0 \\ -c_2 & (c_2 + c_3) & -c_3 & 0 & 0 & 0 \\ 0 & -c_3 & (c_3 + c_4 + c_6) & -c_4 & 0 & -c_6 \\ 0 & 0 & -c_4 & (c_4 + c_5) & -c_5 & 0 \\ 0 & 0 & 0 & -c_5 & c_5 & 0 \\ 0 & 0 & 0 & -c_6 & 0 & 0 & c_6 \end{bmatrix}
$$

### **Matriz de Rigidez :**

$$
\mathbf{K} = \begin{bmatrix}\n(k_1 + k_2) & -k_2 & 0 & 0 & 0 & 0 \\
-k_2 & (k_2 + k_3) & -k_3 & 0 & 0 & 0 \\
0 & -k_3 & (k_3 + k_4 + k_6) & -k_4 & 0 & -k_6 \\
0 & 0 & -k_4 & (k_4 + k_5) & -k_5 & 0 \\
0 & 0 & 0 & -k_5 & k_5 & 0 \\
0 & 0 & 0 & -k_6 & 0 & 0 & k_6\n\end{bmatrix}
$$

**Matriz de Términos Independientes (I):**

$$
I = \begin{bmatrix} -m_1 \ddot{x}_g(t) \\ -m_2 \ddot{x}_g(t) \\ -m_3 \ddot{x}_g(t) \\ -m_4 \ddot{x}_g(t) \\ -m_5 \ddot{x}_g(t) \\ -m_6 \ddot{x}_g(t) \end{bmatrix}
$$

#### **Sistema de Ecuaciones de Espacio de Estados:**

$$
\dot{z}_{2}(t) = -\ddot{x}_{g}(t) - \frac{(c_{1} + c_{2})}{m_{1}} z_{2}(t) - \frac{(k_{1} + k_{2})}{m_{1}} z_{1}(t) + \frac{c_{2}}{m_{1}} z_{4}(t) + \frac{k_{2}}{m_{1}} z_{3}(t)
$$
\n
$$
\dot{z}_{4}(t) = -\ddot{x}_{g}(t) - \frac{(c_{2} + c_{3})}{m_{2}} z_{4}(t) - \frac{(k_{2} + k_{3})}{m_{2}} z_{3}(t) + \frac{c_{3}}{m_{2}} z_{6}(t) + \frac{k_{3}}{m_{2}} z_{5}(t) + \frac{c_{2}}{m_{2}} z_{2}(t) + \frac{k_{2}}{m_{2}} z_{1}(t)
$$
\n
$$
\dot{z}_{6}(t) = -\ddot{x}_{g}(t) - \frac{(c_{3} + c_{4} + c_{6})}{m_{3}} z_{6}(t) - \frac{(k_{3} + k_{4} + k_{6})}{m_{3}} z_{5}(t) + \frac{c_{4}}{m_{3}} z_{8}(t) + \frac{k_{4}}{m_{3}} z_{7}(t) + \frac{c_{3}}{m_{3}} z_{4}(t) + \frac{k_{3}}{m_{3}} z_{3}(t) + \frac{c_{6}}{m_{3}} z_{12}(t) + \frac{k_{6}}{m_{3}} z_{11}(t)
$$
\n
$$
\dot{z}_{8}(t) = -\ddot{x}_{g}(t) - \frac{(c_{4} + c_{5})}{m_{4}} z_{8}(t) - \frac{(k_{4} + k_{5})}{m_{4}} z_{7}(t) + \frac{c_{5}}{m_{4}} z_{10}(t) + \frac{k_{5}}{m_{4}} z_{9}(t) + \frac{c_{4}}{m_{4}} z_{6}(t) + \frac{k_{4}}{m_{4}} z_{5}(t)
$$
\n
$$
\dot{z}_{10}(t) = -\ddot{x}_{g}(t) - \frac{c_{5}}{m_{5}} z_{10}(t) - \frac{k_{5}}{m_{5}} z_{9}(t) + \frac{c_{5}}{m_{5}} z_{8}(t) + \frac{k_{5}}{m_{5}} z_{7}(t)
$$
\n
$$
\dot{z}_{12}(t) = -\ddot{x}_{g}(t) - \frac{c_{6}}{m_{6}} z_{12}(t) - \
$$

#### **Matrices del sistema de Espacio de Estados:**

**Matriz :**

 = [ 0 1 0 0 0 0 0 0 0 0 0 0 − ( <sup>1</sup> + 2) <sup>1</sup> − (<sup>1</sup> + <sup>2</sup> ) <sup>1</sup> 2 <sup>1</sup> 2 <sup>1</sup> 0 0 0 0 0 0 0 0 0 0 0 1 0 0 0 0 0 0 0 0 2 <sup>2</sup> 2 <sup>2</sup> − ( <sup>2</sup> + 3) <sup>2</sup> − (<sup>2</sup> + <sup>3</sup> ) <sup>2</sup> 3 <sup>2</sup> 3 <sup>2</sup> 0 0 0 0 0 0 0 0 0 0 0 1 0 0 0 0 0 0 0 0 3 <sup>3</sup> 3 <sup>3</sup> − ( <sup>3</sup> + <sup>4</sup> + 6) <sup>3</sup> − (<sup>3</sup> + <sup>4</sup> + <sup>6</sup> ) <sup>3</sup> 4 <sup>3</sup> 4 <sup>3</sup> 0 0 6 <sup>3</sup> 6 <sup>3</sup> 0 0 0 0 0 0 0 1 0 0 0 0 0 0 0 0 4 <sup>4</sup> 4 <sup>4</sup> − ( <sup>4</sup> + 5) <sup>4</sup> − (<sup>4</sup> + <sup>5</sup> ) <sup>4</sup> 5 <sup>4</sup> 5 <sup>4</sup> 0 0 0 0 0 0 0 0 0 0 0 1 0 0 0 0 0 0 0 0 5 <sup>5</sup> 5 <sup>5</sup> − 5 <sup>5</sup> − 5 <sup>5</sup> 0 0 0 0 0 0 0 0 0 0 0 0 0 1 0 0 0 0 6 <sup>6</sup> 6 <sup>6</sup> 0 0 0 0 − 6 <sup>6</sup> − 6 <sup>6</sup> ] 

**Matriz :**

 $B = \begin{bmatrix} 0 & -1 & 0 & -1 & 0 & -1 & 0 & -1 & 0 & -1 & 0 & -1 \end{bmatrix}^T$ 

**Matriz :**

 = [ 1 0 0 0 0 0 0 0 0 0 0 0 0 1 0 0 0 0 0 0 0 0 0 0 − ( <sup>1</sup> + 2) <sup>1</sup> − (<sup>1</sup> + <sup>2</sup> ) <sup>1</sup> 2 <sup>1</sup> 2 <sup>1</sup> 0 0 0 0 0 0 0 0 0 0 1 0 0 0 0 0 0 0 0 0 0 0 0 1 0 0 0 0 0 0 0 0 2 <sup>2</sup> 2 <sup>2</sup> − ( <sup>2</sup> + 3) <sup>2</sup> − (<sup>2</sup> + <sup>3</sup> ) <sup>2</sup> 3 <sup>2</sup> 3 <sup>2</sup> 0 0 0 0 0 0 0 0 0 0 1 0 0 0 0 0 0 0 0 0 0 0 0 1 0 0 0 0 0 0 0 0 3 <sup>3</sup> 3 <sup>3</sup> − ( <sup>3</sup> + <sup>4</sup> + 6) <sup>3</sup> − (<sup>3</sup> + <sup>4</sup> + <sup>6</sup> ) <sup>3</sup> 4 <sup>3</sup> 4 <sup>3</sup> 0 0 6 <sup>3</sup> 6 <sup>3</sup> 0 0 0 0 0 0 1 0 0 0 0 0 0 0 0 0 0 0 0 1 0 0 0 0 0 0 0 0 4 <sup>4</sup> 4 <sup>4</sup> − ( <sup>4</sup> + 5) <sup>4</sup> − (<sup>4</sup> + <sup>5</sup> ) <sup>4</sup> 5 <sup>4</sup> 5 <sup>4</sup> 0 0 0 0 0 0 0 0 0 0 1 0 0 0 0 0 0 0 0 0 0 0 0 1 0 0 0 0 0 0 0 0 5 <sup>5</sup> 5 <sup>5</sup> − 5 <sup>5</sup> − 5 <sup>5</sup> 0 0 0 0 0 0 0 0 0 0 0 0 1 0 0 0 0 0 0 0 0 0 0 0 0 1 0 0 0 0 6 <sup>6</sup> <sup>6</sup> <sup>6</sup> 0 0 0 0 − 6 <sup>6</sup> − 6 <sup>6</sup> ] 

**Matriz** D:

 $D = [0 \ 0 \ -1 \ 0 \ 0 \ -1 \ 0 \ 0 \ -1 \ 0 \ 0 \ -1 \ 0 \ 0 \ -1 \ 0 \ 0 \ -1]^T$ 

#### **4to caso:**

#### **TMD Encima del bloque 2:**

En la figura B.4 se muestra el sistema cuando un único amortiguador se encuentra encima del segundo bloque:

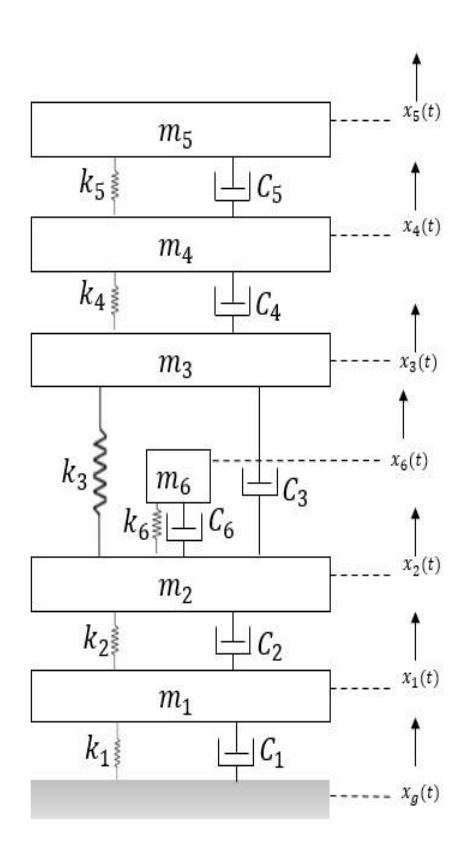

#### **Figura B.4: Sistema original más 1 TMD encima del bloque 2** Fuente: Autor

#### **Sistema de Ecuaciones Principales:**

$$
m_1\ddot{x}_1(t) + (c_1 + c_2)\dot{x}_1(t) + (k_1 + k_2)x_1(t) - c_2\dot{x}_2(t) - k_2x_2(t) = -m_1\ddot{x}_g(t)
$$
  
\n
$$
m_2\ddot{x}_2(t) + (c_2 + c_3 + c_6)\dot{x}_2(t) + (k_2 + k_3 + k_6)x_2(t) - c_3\dot{x}_3(t) - k_3x_3(t) - c_2\dot{x}_1(t) - k_2x_1(t) - c_6\dot{x}_6(t) - k_6x_6(t) = -m_2\ddot{x}_g(t)
$$
  
\n
$$
m_3\ddot{x}_3(t) + (c_3 + c_4)\dot{x}_3(t) + (k_3 + k_4)x_3(t) - c_4\dot{x}_4(t) - k_4x_4(t) - c_3\dot{x}_2(t) - k_3x_2(t) = -m_3\ddot{x}_g(t)
$$
  
\n
$$
m_4\ddot{x}_4(t) + (c_4 + c_5)\dot{x}_4(t) + (k_4 + k_5)x_4(t) - c_5\dot{x}_5(t) - k_5x_5(t) - c_4\dot{x}_3(t) - k_4x_3(t) = -m_4\ddot{x}_g(t)
$$
  
\n
$$
m_5\ddot{x}_5(t) + c_5\dot{x}_5(t) + k_5x_5(t) - c_5\dot{x}_4(t) - k_5x_4(t) = -m_5\ddot{x}_g(t)
$$
  
\n
$$
m_6\ddot{x}_6(t) + c_6\dot{x}_6(t) + k_6x_6(t) - c_6\dot{x}_2(t) - k_6x_2(t) = -m_6\ddot{x}_g(t)
$$

**Matrices Principales:** 

**Matriz de Masa :**

$$
M = \begin{bmatrix} m_1 & 0 & 0 & 0 & 0 & 0 \\ 0 & m_2 & 0 & 0 & 0 & 0 \\ 0 & 0 & m_3 & 0 & 0 & 0 \\ 0 & 0 & 0 & m_4 & 0 & 0 \\ 0 & 0 & 0 & 0 & m_5 & 0 \\ 0 & 0 & 0 & 0 & 0 & m_6 \end{bmatrix}
$$

**Matriz de Amortiguamiento :**

$$
\mathbf{C} = \begin{bmatrix} (c_1 + c_2) & -c_2 & 0 & 0 & 0 & 0 \\ -c_2 & (c_2 + c_3 + c_6) & -c_3 & 0 & 0 & -c_6 \\ 0 & -c_3 & (c_3 + c_4) & -c_4 & 0 & 0 \\ 0 & 0 & -c_4 & (c_4 + c_5) & -c_5 & 0 \\ 0 & 0 & 0 & -c_5 & c_5 & 0 \\ 0 & -c_6 & 0 & 0 & 0 & c_6 \end{bmatrix}
$$

**Matriz de Rigidez :**

$$
K = \begin{bmatrix} (k_1 + k_2) & -k_2 & 0 & 0 & 0 & 0 \\ -k_2 & (k_2 + k_3 + k_6) & -k_3 & 0 & 0 & -k_6 \\ 0 & -k_3 & (k_3 + k_4) & -k_4 & 0 & 0 \\ 0 & 0 & -k_4 & (k_4 + k_5) & -k_5 & 0 \\ 0 & 0 & 0 & -k_5 & k_5 & 0 \\ 0 & -k_6 & 0 & 0 & 0 & k_6 \end{bmatrix}
$$

**Matriz de Términos Independientes :**

$$
I = \begin{bmatrix} -m_1 \ddot{x}_g(t) \\ -m_2 \ddot{x}_g(t) \\ -m_3 \ddot{x}_g(t) \\ -m_4 \ddot{x}_g(t) \\ -m_5 \ddot{x}_g(t) \\ -m_6 \ddot{x}_g(t) \end{bmatrix}
$$

#### **Sistema de Ecuaciones de Espacio de Estados:**

$$
\dot{z}_{2}(t) = -\ddot{x}_{g}(t) - \frac{(c_{1} + c_{2})}{m_{1}} z_{2}(t) - \frac{(k_{1} + k_{2})}{m_{1}} z_{1}(t) + \frac{c_{2}}{m_{1}} z_{4}(t) + \frac{k_{2}}{m_{1}} z_{3}(t)
$$
\n
$$
\dot{z}_{4}(t) = -\ddot{x}_{g}(t) - \frac{(c_{2} + c_{3} + c_{6})}{m_{2}} z_{4}(t) - \frac{(k_{2} + k_{3} + k_{6})}{m_{2}} z_{3}(t) + \frac{c_{3}}{m_{2}} z_{6}(t) + \frac{k_{3}}{m_{2}} z_{5}(t) + \frac{c_{2}}{m_{2}} z_{2}(t) + \frac{k_{2}}{m_{2}} z_{1}(t) + \frac{c_{6}}{m_{2}} z_{12}(t) + \frac{k_{6}}{m_{2}} z_{11}(t)
$$
\n
$$
\dot{z}_{6}(t) = -\ddot{x}_{g}(t) - \frac{(c_{3} + c_{4})}{m_{3}} z_{6}(t) - \frac{(k_{3} + k_{4})}{m_{3}} z_{5}(t) + \frac{c_{4}}{m_{3}} z_{8}(t) + \frac{k_{4}}{m_{3}} z_{7}(t) + \frac{c_{3}}{m_{3}} z_{4}(t) + \frac{k_{3}}{m_{3}} z_{3}(t)
$$
\n
$$
\dot{z}_{8}(t) = -\ddot{x}_{g}(t) - \frac{(c_{4} + c_{5})}{m_{4}} z_{8}(t) - \frac{(k_{4} + k_{5})}{m_{4}} z_{7}(t) + \frac{c_{5}}{m_{4}} z_{10}(t) + \frac{k_{5}}{m_{4}} z_{9}(t) + \frac{c_{4}}{m_{4}} z_{6}(t) + \frac{k_{4}}{m_{4}} z_{5}(t)
$$
\n
$$
\dot{z}_{10}(t) = -\ddot{x}_{g}(t) - \frac{c_{5}}{m_{5}} z_{10}(t) - \frac{k_{5}}{m_{5}} z_{9}(t) + \frac{k_{5}}{m_{5}} z_{8}(t) + \frac{k_{6}}{m_{5}} z_{7}(t)
$$
\n
$$
\dot{z}_{12}(t) = -\ddot{x}_{g}(t) - \frac{c_{6}}{m_{6}} z_{12}(t) - \frac
$$

#### **Matrices:**

**Matriz :**

 = [ 1 0 0 0 0 0 0 0 0 0 0 − ( <sup>1</sup> + 2) − (<sup>1</sup> + <sup>2</sup> ) 0 0 0 0 0 0 0 0 0 1 0 0 0 0 0 0 0 0 − ( <sup>2</sup> + <sup>3</sup> + 6) − (<sup>2</sup> + <sup>3</sup> + <sup>6</sup> ) 0 0 0 0 0 0 0 1 0 0 0 0 0 0 0 − ( <sup>3</sup> + 4) − (<sup>3</sup> + <sup>4</sup> ) 0 0 0 0 0 0 0 0 0 1 0 0 0 0 0 0 0 − ( <sup>4</sup> + 5) − (<sup>4</sup> + <sup>5</sup> ) 0 0 0 0 0 0 0 0 0 1 0 0 0 0 0 0 0 − − 0 0 0 0 0 0 0 0 0 0 0 1 0 0 0 0 0 0 − − ] 

**Matriz :**

$$
B = \begin{bmatrix} 0 & -1 & 0 & -1 & 0 & -1 & 0 & -1 & 0 & -1 & 0 & -1 \end{bmatrix}^T
$$
#### **Matriz :**

 = [ − ( + ) − ( + ) − ( + + ) − ( + + ) − ( + ) − ( + ) − ( + ) − ( + ) − − − − ] **Matriz :** = [ 0 0 − 1 0 0 − 1 0 0 − 1 0 0 − 1 0 0 − 1 0 0 − 1 ]

# **5to caso:**

# **TMD Encima del bloque 1:**

En la figura B.5 se muestra el sistema cuando un único amortiguador se encuentra encima del primer bloque:

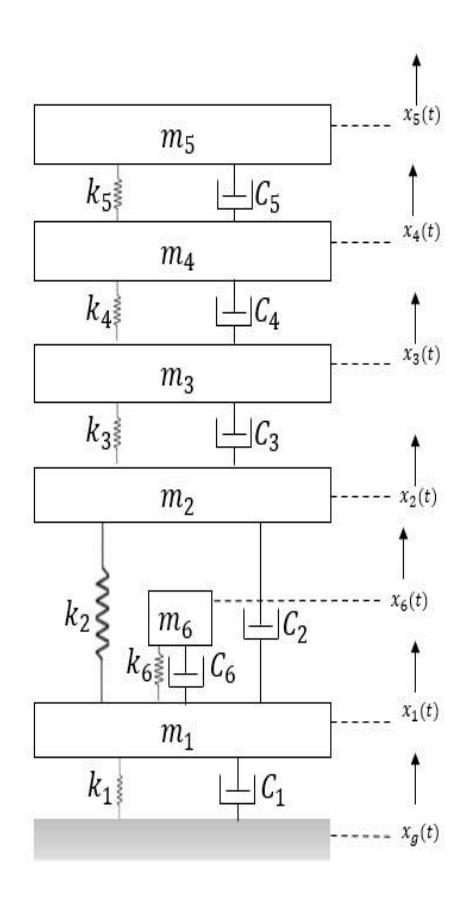

**Figura B.5: Sistema original más 1 TMD encima del bloque 1** Fuente: Autor

# **Sistema de Ecuaciones Principales:**

$$
m_1\ddot{x}_1(t) + (c_1 + c_2 + c_6)\dot{x}_1(t) + (k_1 + k_2 + k_6)x_1(t) - c_2\dot{x}_2(t) - k_2x_2(t) - c_6\dot{x}_6(t) - k_6x_6(t) = -m_1\ddot{x}_g(t)
$$
  
\n
$$
m_2\ddot{x}_2(t) + (c_2 + c_3)\dot{x}_2(t) + (k_2 + k_3)x_2(t) - c_3\dot{x}_3(t) - k_3x_3(t) - c_2\dot{x}_1(t) - k_2x_1(t) = -m_2\ddot{x}_g(t)
$$
  
\n
$$
m_3\ddot{x}_3(t) + (c_3 + c_4)\dot{x}_3(t) + (k_3 + k_4)x_3(t) - c_4\dot{x}_4(t) - k_4x_4(t) - c_3\dot{x}_2(t) - k_3x_2(t) = -m_3\ddot{x}_g(t)
$$
  
\n
$$
m_4\ddot{x}_4(t) + (c_4 + c_5)\dot{x}_4(t) + (k_4 + k_5)x_4(t) - c_5\dot{x}_5(t) - k_5x_5(t) - c_4\dot{x}_3(t) - k_4x_3(t) = -m_4\ddot{x}_g(t)
$$
  
\n
$$
m_5\ddot{x}_5(t) + c_5\dot{x}_5(t) + k_5x_5(t) - c_5\dot{x}_4(t) - k_5x_4(t) = -m_5\ddot{x}_g(t)
$$
  
\n
$$
m_6\ddot{x}_6(t) + c_6\dot{x}_6(t) + k_6x_6(t) - c_6\dot{x}_1(t) - k_6x_1(t) = -m_6\ddot{x}_g(t)
$$

**Matrices Principales:** 

**Matriz de Masa :**

$$
M = \begin{bmatrix} m_1 & 0 & 0 & 0 & 0 & 0 \\ 0 & m_2 & 0 & 0 & 0 & 0 \\ 0 & 0 & m_3 & 0 & 0 & 0 \\ 0 & 0 & 0 & m_4 & 0 & 0 \\ 0 & 0 & 0 & 0 & m_5 & 0 \\ 0 & 0 & 0 & 0 & 0 & m_6 \end{bmatrix}
$$

**Matriz de Amortiguamiento :**

$$
\mathbf{C} = \begin{bmatrix} (c_1 + c_2 + c_6) & -c_2 & 0 & 0 & 0 & -c_6 \\ -c_2 & (c_2 + c_3) & -c_3 & 0 & 0 & 0 \\ 0 & -c_3 & (c_3 + c_4) & -c_4 & 0 & 0 \\ 0 & 0 & -c_4 & (c_4 + c_5) & -c_5 & 0 \\ 0 & 0 & 0 & -c_5 & c_5 & 0 \\ -c_6 & 0 & 0 & 0 & 0 & c_6 \end{bmatrix}
$$

**Matriz de Rigidez :**

$$
\mathbf{K} = \begin{bmatrix}\n(k_1 + k_2 + k_6) & -k_2 & 0 & 0 & 0 & -k_6 \\
-k_2 & (k_2 + k_3) & -k_3 & 0 & 0 & 0 \\
0 & -k_3 & (k_3 + k_4) & -k_4 & 0 & 0 \\
0 & 0 & -k_4 & (k_4 + k_5) & -k_5 & 0 \\
0 & 0 & 0 & -k_5 & k_5 & 0 \\
-k_6 & 0 & 0 & 0 & 0 & k_6\n\end{bmatrix}
$$

**Matriz de Términos Independientes :**

$$
I = \begin{bmatrix} -m_1 \ddot{x}_g(t) \\ -m_2 \ddot{x}_g(t) \\ -m_3 \ddot{x}_g(t) \\ -m_4 \ddot{x}_g(t) \\ -m_5 \ddot{x}_g(t) \\ -m_6 \ddot{x}_g(t) \end{bmatrix}
$$

# **Sistema de Ecuaciones de Espacio de Estados:**

$$
\dot{z}_{2}(t) = -\ddot{x}_{g}(t) - \frac{(c_{1} + c_{2} + c_{6})}{m_{1}} z_{2}(t) - \frac{(k_{1} + k_{2} + k_{6})}{m_{1}} z_{1}(t) + \frac{c_{2}}{m_{1}} z_{4}(t) + \frac{k_{2}}{m_{1}} z_{3}(t) + \frac{c_{6}}{m_{1}} z_{12}(t) + \frac{k_{6}}{m_{1}} z_{11}(t)
$$
\n
$$
\dot{z}_{4}(t) = -\ddot{x}_{g}(t) - \frac{(c_{2} + c_{3})}{m_{2}} z_{4}(t) - \frac{(k_{2} + k_{3})}{m_{2}} z_{3}(t) + \frac{c_{3}}{m_{2}} z_{6}(t) + \frac{k_{3}}{m_{2}} z_{5}(t) + \frac{c_{2}}{m_{2}} z_{2}(t) + \frac{k_{2}}{m_{2}} z_{1}(t)
$$
\n
$$
\dot{z}_{6}(t) = -\ddot{x}_{g}(t) - \frac{(c_{3} + c_{4})}{m_{3}} z_{6}(t) - \frac{(k_{3} + k_{4})}{m_{3}} z_{5}(t) + \frac{c_{4}}{m_{3}} z_{8}(t) + \frac{k_{4}}{m_{3}} z_{7}(t) + \frac{c_{3}}{m_{3}} z_{4}(t) + \frac{k_{3}}{m_{3}} z_{3}(t)
$$
\n
$$
\dot{z}_{8}(t) = -\ddot{x}_{g}(t) - \frac{(c_{4} + c_{5})}{m_{4}} z_{8}(t) - \frac{(k_{4} + k_{5})}{m_{4}} z_{7}(t) + \frac{c_{5}}{m_{4}} z_{10}(t) + \frac{k_{5}}{m_{4}} z_{9}(t) + \frac{c_{4}}{m_{4}} z_{6}(t) + \frac{k_{4}}{m_{4}} z_{5}(t)
$$
\n
$$
\dot{z}_{10}(t) = -\ddot{x}_{g}(t) - \frac{c_{5}}{m_{5}} z_{10}(t) - \frac{k_{5}}{m_{5}} z_{9}(t) + \frac{c_{5}}{m_{5}} z_{8}(t) + \frac{k_{5}}{m_{5}} z_{7}(t)
$$
\n
$$
\dot{z}_{12}(t) = -\ddot{x}_{g}(t) - \frac{c_{6}}{m_{6}} z_{12}(t) - \
$$

# **Matrices:**

**Matriz :**

 = [ 0 1 0 0 0 0 0 0 0 0 0 0 − ( <sup>1</sup> + <sup>2</sup> + 6) <sup>1</sup> − (<sup>1</sup> + <sup>2</sup> + <sup>6</sup> ) <sup>1</sup> 2 <sup>1</sup> 2 <sup>1</sup> 0 0 0 0 0 0 6 <sup>2</sup> 6 <sup>2</sup> 0 0 0 1 0 0 0 0 0 0 0 0 2 <sup>2</sup> 2 <sup>2</sup> − ( <sup>2</sup> + 3) <sup>2</sup> − (<sup>2</sup> + <sup>3</sup> ) <sup>2</sup> 3 <sup>2</sup> 3 <sup>2</sup> 0 0 0 0 0 0 0 0 0 0 0 1 0 0 0 0 0 0 0 0 3 <sup>3</sup> 3 <sup>3</sup> − ( <sup>3</sup> + 4) <sup>3</sup> − (<sup>3</sup> + <sup>4</sup> ) <sup>3</sup> 4 <sup>3</sup> 4 <sup>3</sup> 0 0 0 0 0 0 0 0 0 0 0 1 0 0 0 0 0 0 0 0 4 <sup>4</sup> 4 <sup>4</sup> − ( <sup>4</sup> + 5) <sup>4</sup> − (<sup>4</sup> + <sup>5</sup> ) <sup>4</sup> 5 <sup>4</sup> 5 <sup>4</sup> 0 0 0 0 0 0 0 0 0 0 0 1 0 0 0 0 0 0 0 0 5 <sup>5</sup> 5 <sup>5</sup> − 5 <sup>5</sup> − 5 <sup>5</sup> 0 0 0 0 0 0 0 0 0 0 0 0 0 1 6 <sup>6</sup> 6 <sup>6</sup> 0 0 0 0 0 0 0 0 − 6 <sup>6</sup> − 6 <sup>6</sup> ] 

**Matriz :**

$$
B = \begin{bmatrix} 0 & -1 & 0 & -1 & 0 & -1 & 0 & -1 & 0 & -1 & 0 & -1 \end{bmatrix}^T
$$

#### **Matriz :**

 = [ − ( + + ) − ( + + ) − ( + ) − ( + ) − ( + ) − ( + ) − ( + ) − ( + ) − − − − ]

#### **Matriz :**

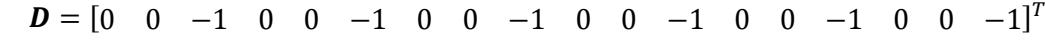

# **ANEXO C SISTEMA ORIGINAL**

**Bloque :**

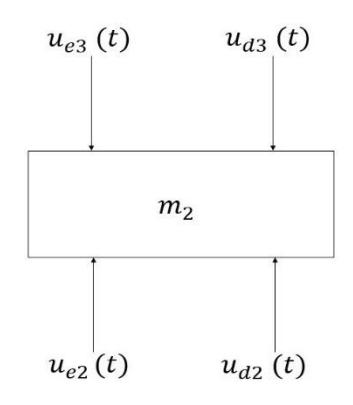

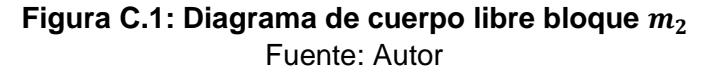

 $(+)$  ↑  $\sum F_y = m_2 [\ddot{x}_2(t) + \ddot{x}_g(t)]$  Sumatoria de Fuerzas Bloque 2

 $u_{e2}(t) + u_{d2}(t) - u_{e3}(t) - u_{d3}(t) = m_2[\ddot{x}_2(t) + \ddot{x}_g(t)]$ 

De donde:

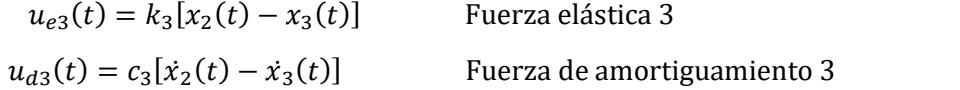

#### Reemplazando y agrupando:

$$
k_2[x_1(t) - x_2(t)] + c_2[\dot{x}_1(t) - \dot{x}_2(t)] - k_3[x_2(t) - x_3(t)] - c_3[\dot{x}_2(t) - \dot{x}_3(t)] = m_2[\ddot{x}_2(t) + \ddot{x}_g(t)]
$$
  
\n
$$
-m_2\ddot{x}_2(t) + k_2[x_1(t) - x_2(t)] + c_2[\dot{x}_1(t) - \dot{x}_2(t)] - k_3[x_2(t) - x_3(t)] - c_3[\dot{x}_2(t) - \dot{x}_3(t)] = m_2\ddot{x}_g(t)
$$
  
\n
$$
m_2\ddot{x}_2(t) - k_2[x_1(t) - x_2(t)] - c_2[\dot{x}_1(t) - \dot{x}_2(t)] + k_3[x_2(t) - x_1(t)] + c_3[\dot{x}_2(t) - \dot{x}_3(t)] = -m_2\ddot{x}_g(t)
$$
  
\n
$$
m_2\ddot{x}_2(t) + k_2x_2(t) - k_2x_1(t) + c_2\dot{x}_2(t) - c_2\dot{x}_1(t) + k_3x_2(t) - k_3x_3(t) + c_3\dot{x}_2(t) - c_3\dot{x}_3(t) = -m_2\ddot{x}_g(t)
$$

Finalmente, la ecuación resultante es:

 $m_2\ddot{x}_2(t) + (c_2 + c_3)\dot{x}_2(t) + (k_2 + k_3)x_2(t) - c_3\dot{x}_3(t) - k_3x_3(t) - c_2\dot{x}_1(t) - k_2x_1(t) = -m_2\ddot{x}_g(t)$ 

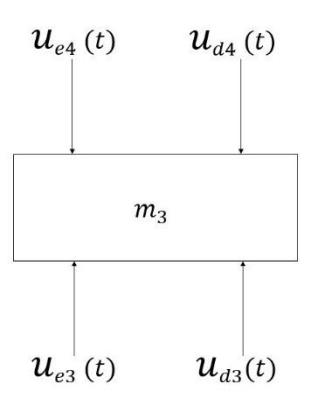

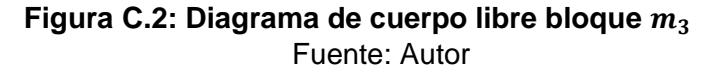

$$
(+) \uparrow \sum F_y = m_3 [\ddot{x}_3(t) + \ddot{x}_g(t)] \quad \text{Sumatoria de Fuerzas Bloque 3}
$$
\n
$$
u_{e3}(t) + u_{d3}(t) - u_{e4}(t) - u_{d4}(t) = m_3 [\ddot{x}_3(t) + \ddot{x}_g(t)]
$$

De donde:

 $u_{e4}(t) = k_4[x_3(t) - x_4]$ ()] Fuerza elástica 4  $u_{d4}(t) = c_4[\dot{x}_3(t) - \dot{x}_4]$ Fuerza de amortiguamiento 4

Reemplazando y agrupando:  $k_3[x_2(t) - x_3(t)] + c_3[x_2(t) - x_3(t)] - k_4[x_3(t) - x_4(t)] - c_4[x_3(t) - x_4(t)] = m_3[x_3(t) + x_g(t)]$  $-m_3\ddot{x}_3(t) + k_3[x_2(t) - x_3(t)] + c_3[\dot{x}_2(t) - \dot{x}_3(t)] - k_4[x_3(t) - x_4(t)] - c_4[\dot{x}_3(t) - \dot{x}_4(t)] = m_3\ddot{x}_g(t)$  $m_3\ddot{x}_3(t) - k_3[x_2(t) - x_3(t)] - c_3[\dot{x}_2(t) - \dot{x}_3(t)] + k_4[x_3(t) - x_4(t)] + c_4[\dot{x}_3(t) - \dot{x}_4(t)] = -m_3\ddot{x}_g(t)$  $m_3\ddot{x}_3(t) + k_3x_3(t) - k_3x_2(t) + c_3\dot{x}_3(t) - c_3\dot{x}_2(t) + k_4x_3(t) - k_4x_4(t) + c_4\dot{x}_3(t) - c_4\dot{x}_4(t) = -m_3\ddot{x}_g(t)$ 

Finalmente, la ecuación resultante es:

 $m_3\ddot{x}_3(t) + (c_3 + c_4)\dot{x}_3(t) + (k_3 + k_4)x_3(t) - c_4\dot{x}_4(t) - k_4x_4(t) - c_3\dot{x}_2(t) - k_3x_2(t) = -m_3\ddot{x}_g(t)$ 

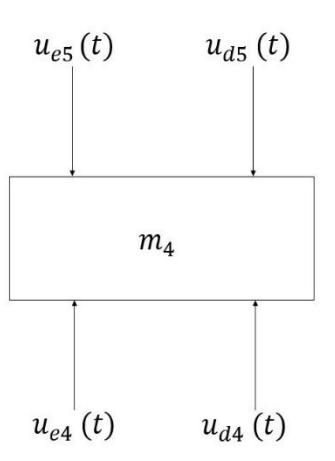

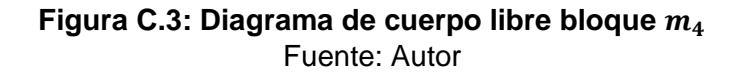

$$
(+) \uparrow \sum F_y = m_4 [\ddot{x}_4(t) + \ddot{x}_g(t)] \quad \text{Sumatoria de Fuerzas Bloque 4}
$$
\n
$$
u_{e4}(t) + u_{d4}(t) - u_{e5}(t) - u_{d5}(t) = m_4 [\ddot{x}_4(t) + \ddot{x}_g(t)]
$$

De donde:

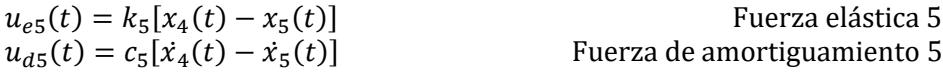

Reemplazando y agrupando :

$$
k_4[x_3(t) - x_4(t)] + c_4[x_3(t) - x_4(t)] - k_5[x_4(t) - x_5(t)] - c_5[x_4(t) - x_5(t)] = m_4[x_4(t) + x_g(t)]
$$
  
\n
$$
-m_4\ddot{x}_4(t) + k_4[x_3(t) - x_4(t)] + c_4[\dot{x}_3(t) - \dot{x}_4(t)] - k_5[x_4(t) - x_5(t)] - c_5[\dot{x}_4(t) - \dot{x}_5(t)] = m_4\ddot{x}_g(t)
$$
  
\n
$$
m_4\ddot{x}_4(t) - k_4[x_3(t) - x_4(t)] - c_4[\dot{x}_3(t) - \dot{x}_4(t)] + k_5[x_4(t) - x_5(t)] + c_5[\dot{x}_4(t) - \dot{x}_5(t)] = -m_4\ddot{x}_g(t)
$$
  
\n
$$
m_4\ddot{x}_4(t) + k_4x_4(t) - k_4x_3(t) + c_4\dot{x}_4(t) - c_4\dot{x}_3(t) + k_5x_4(t) - k_5x_5(t) + c_5\dot{x}_4(t) - c_5\dot{x}_5(t) = -m_4\ddot{x}_g(t)
$$

Finalmente, la ecuación resultante es:

 $m_4\ddot{x}_4(t) + (c_4+c_5)\dot{x}_4(t) + (k_4+k_5)x_4(t) - c_5\dot{x}_5(t) - k_5x_5(t) - c_4\dot{x}_3(t) - k_4x_3(t) = -m_4\ddot{x}_g(t)$ 

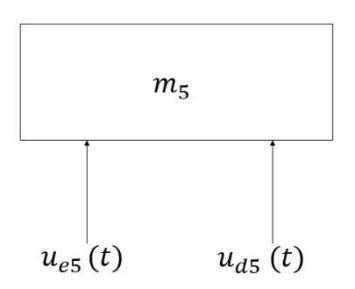

**Figura C.4: Diagrama de cuerpo libre bloque**  Fuente: Autor

$$
(+) \uparrow \sum F_y = m_5 [\ddot{x}_5(t) + \ddot{x}_g(t)] \quad \text{Sumatoria de Fuerzas Bloque 5}
$$
\n
$$
u_{e5}(t) + u_{d5}(t) = m_5 [\ddot{x}_5(t) + \ddot{x}_g(t)]
$$

Reemplazando y agrupando :

$$
k_5[x_4(t) - x_5(t)] + c_5[\dot{x}_4(t) - \dot{x}_5(t)] = m_5[\ddot{x}_5(t) + \ddot{x}_g(t)]
$$
  

$$
-m_5\ddot{x}_5(t) + k_5x_4(t) - k_5x_5(t) + c_5\dot{x}_4(t) - c_5\dot{x}_5(t) = m_5\ddot{x}_g(t)
$$
  

$$
m_5\ddot{x}_5(t) - k_5x_4(t) + k_5x_5(t) - c_5\dot{x}_4(t) + c_5\dot{x}_5(t) = -m_5\ddot{x}_g(t)
$$

Finalmente, la ecuación resultante es:

$$
m_5\ddot{x}_5(t) + c_5\dot{x}_5(t) + k_5x_5(t) - c_5\dot{x}_4(t) - k_5x_4(t) = -m_5\ddot{x}_g(t)
$$

# **ANEXO D**

# **SISTEMA DE 6 GRADOS DE LIBERTAD**

**Bloque :**

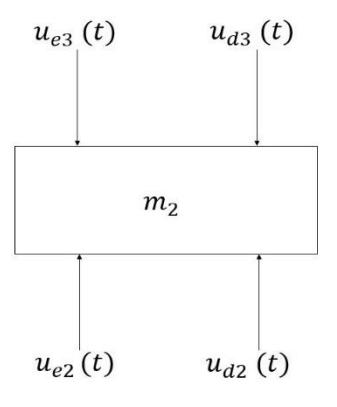

### **Figura D.1: Diagrama de cuerpo libre bloque**  Fuente: Autor

$$
(+) \uparrow \sum F_y = m_2[\ddot{x}_2(t) + \ddot{x}_g(t)]
$$
 Sumatoria de Fuerzas Bloque 2

$$
u_{e2}(t) + u_{d2}(t) - u_{e3}(t) - u_{d3}(t) = m_2[\ddot{x}_2(t) + \ddot{x}_g(t)]
$$

De donde:

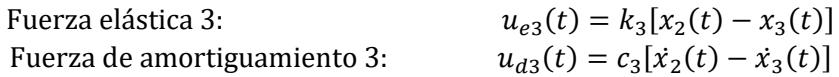

### Reemplazando y agrupando:

$$
k_2[x_1(t) - x_2(t)] + c_2[\dot{x}_1(t) - \dot{x}_2(t)] - k_3[x_2(t) - x_3(t)] - c_3[\dot{x}_2(t) - \dot{x}_3(t)] = m_2[\ddot{x}_2(t) + \ddot{x}_g(t)]
$$
  
\n
$$
-m_2\ddot{x}_2(t) + k_2[x_1(t) - x_2(t)] + c_2[\dot{x}_1(t) - \dot{x}_2(t)] - k_3[x_2(t) - x_3(t)] - c_3[\dot{x}_2(t) - \dot{x}_3(t)] = m_2\ddot{x}_g(t)
$$
  
\n
$$
m_2\ddot{x}_2(t) - k_2[x_1(t) - x_2(t)] - c_2[\dot{x}_1(t) - \dot{x}_2(t)] + k_3[x_2(t) - x_1(t)] + c_3[\dot{x}_2(t) - \dot{x}_3(t)] = -m_2\ddot{x}_g(t)
$$
  
\n
$$
m_2\ddot{x}_2(t) + k_2x_2(t) - k_2x_1(t) + c_2\dot{x}_2(t) - c_2\dot{x}_1(t) + k_3x_2(t) - k_3x_3(t) + c_3\dot{x}_2(t) - c_3\dot{x}_3(t) = -m_2\ddot{x}_g(t)
$$

### Finalmente, la ecuación resultante es:

$$
m_2\ddot{x}_2(t) + (c_2+c_3)\dot{x}_2(t) + (k_2+k_3)x_2(t) - c_3\dot{x}_3(t) - k_3x_3(t) - c_2\dot{x}_1(t) - k_2x_1(t) = -m_2\ddot{x}_g(t)
$$

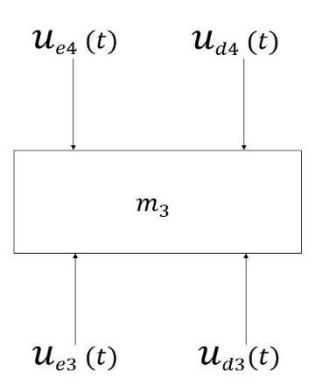

**Figura D.2: Diagrama de cuerpo libre bloque**  Fuente: Autor

$$
(+) \uparrow \sum F_y = m_3 [\ddot{x}_3(t) + \ddot{x}_g(t)] \quad \text{Sumatoria de Fuerzas Bloque 3}
$$
\n
$$
u_{e3}(t) + u_{d3}(t) - u_{e4}(t) - u_{d4}(t) = m_3 [\ddot{x}_3(t) + \ddot{x}_g(t)]
$$

De donde:

Fuerza elástica 4: 
$$
u_{e4}(t) = k_4[x_3(t) - x_4(t)]
$$

Fuerza de amortiguamiento 4:  $u_{d4}(t) = c_4[\dot{x}_3(t) - \dot{x}_4(t)]$ 

### Reemplazando y agrupando:

$$
k_3[x_2(t) - x_3(t)] + c_3[x_2(t) - x_3(t)] - k_4[x_3(t) - x_4(t)] - c_4[x_3(t) - x_4(t)] = m_3[x_3(t) + x_g(t)]
$$
  
\n
$$
-m_3\ddot{x}_3(t) + k_3[x_2(t) - x_3(t)] + c_3[\dot{x}_2(t) - \dot{x}_3(t)] - k_4[x_3(t) - x_4(t)] - c_4[\dot{x}_3(t) - \dot{x}_4(t)] = m_3\ddot{x}_g(t)
$$
  
\n
$$
m_3\ddot{x}_3(t) - k_3[x_2(t) - x_3(t)] - c_3[\dot{x}_2(t) - \dot{x}_3(t)] + k_4[x_3(t) - x_4(t)] + c_4[\dot{x}_3(t) - \dot{x}_4(t)] = -m_3\ddot{x}_g(t)
$$
  
\n
$$
m_3\ddot{x}_3(t) + k_3x_3(t) - k_3x_2(t) + c_3\dot{x}_3(t) - c_3\dot{x}_2(t) + k_4x_3(t) - k_4x_4(t) + c_4\dot{x}_3(t) - c_4\dot{x}_4(t) = -m_3\ddot{x}_g(t)
$$

#### Finalmente, la ecuación resultante es:

 $m_3\ddot{x}_3(t) + (c_3 + c_4)\dot{x}_3(t) + (k_3 + k_4)x_3(t) - c_4\dot{x}_4(t) - k_4x_4(t) - c_3\dot{x}_2(t) - k_3x_2(t) = -m_3\ddot{x}_g(t)$ 

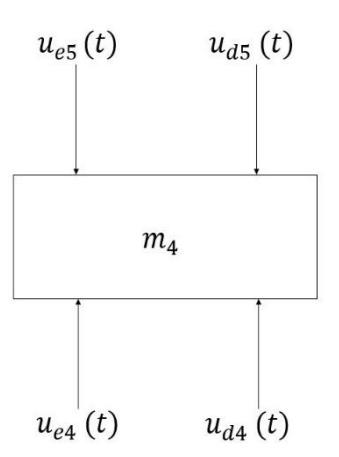

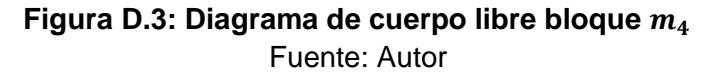

$$
(*) \uparrow \sum F_y = m_4 [\ddot{x}_4(t) + \ddot{x}_g(t)]
$$
 Sumatoria de Fuerzas Bloque 4  

$$
u_{e4}(t) + u_{d4}(t) - u_{e5}(t) - u_{d5}(t) = m_4 [\ddot{x}_4(t) + \ddot{x}_g(t)]
$$

De donde:

\n Fuerza elástica 5: 
$$
u_{e5}(t) = k_5[x_4(t) - x_5(t)]
$$
\n

\n\n Fuerza de amortiguamiento 5:  $u_{d5}(t) = c_5[\dot{x}_4(t) - \dot{x}_5(t)]$ \n

Reemplazando y agrupando :

$$
k_4[x_3(t) - x_4(t)] + c_4[x_3(t) - x_4(t)] - k_5[x_4(t) - x_5(t)] - c_5[x_4(t) - x_5(t)] = m_4[x_4(t) + x_g(t)]
$$
  
\n
$$
-m_4\ddot{x}_4(t) + k_4[x_3(t) - x_4(t)] + c_4[\dot{x}_3(t) - \dot{x}_4(t)] - k_5[x_4(t) - x_5(t)] - c_5[\dot{x}_4(t) - \dot{x}_5(t)] = m_4\ddot{x}_g(t)
$$
  
\n
$$
m_4\ddot{x}_4(t) - k_4[x_3(t) - x_4(t)] - c_4[\dot{x}_3(t) - \dot{x}_4(t)] + k_5[x_4(t) - x_5(t)] + c_5[\dot{x}_4(t) - \dot{x}_5(t)] = -m_4\ddot{x}_g(t)
$$
  
\n
$$
m_4\ddot{x}_4(t) + k_4x_4(t) - k_4x_3(t) + c_4\dot{x}_4(t) - c_4\dot{x}_3(t) + k_5x_4(t) - k_5x_5(t) + c_5\dot{x}_4(t) - c_5\dot{x}_5(t) = -m_4\ddot{x}_g(t)
$$

Finalmente, la ecuación resultante es:

 $m_4\ddot{x}_4(t) + (c_4+c_5)\dot{x}_4(t) + (k_4+k_5)x_4(t) - c_5\dot{x}_5(t) - k_5x_5(t) - c_4\dot{x}_3(t) - k_4x_3(t) = -m_4\ddot{x}_g(t)$ 

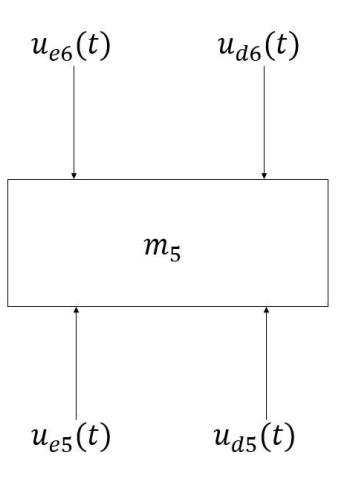

### **Figura D.4: Diagrama de cuerpo libre bloque m<sup>5</sup>** Fuente: Autor

$$
(+) \uparrow \sum F_y = m_5 [\ddot{x}_5(t) + \ddot{x}_g(t)] \quad \text{Sumatoria de Fuerzas Bloque 5}
$$
\n
$$
u_{e5}(t) + u_{d5}(t) - u_{e6}(t) - u_{d6}(t) = m_5 [\ddot{x}_5(t) + \ddot{x}_g(t)]
$$

De donde:

Fuerza elástica 6:  $u_{e6}(t) = k_6[x_5(t) - x_6(t)]$ Fuerza de amortiguamiento 6:  $u_{d6}(t) = c_6[x_5(t) - x_6(t)]$ 

\n
$$
\text{Reemplazando } y \text{ agrupando:}
$$
\n
$$
k_5[x_4(t) - x_5(t)] + c_5[x_4(t) - x_5(t)] - k_6[x_5(t) - x_6(t)] - c_6[x_5(t) - x_6(t)] = m_5[x_5(t) + x_g(t)]
$$
\n
$$
-m_5\ddot{x}_5(t) + k_5[x_4(t) - x_5(t)] + c_5[\dot{x}_4(t) - \dot{x}_5(t)] - k_6[x_5(t) - x_6(t)] - c_6[\dot{x}_5(t) - \dot{x}_6(t)] = m_5\ddot{x}_g(t)
$$
\n
$$
m_5\ddot{x}_5(t) - k_5[x_4(t) - x_5(t)] - c_5[\dot{x}_4(t) - \dot{x}_5(t)] + k_6[x_5(t) - x_6(t)] + c_6[\dot{x}_5(t) - \dot{x}_6(t)] = -m_5\ddot{x}_g(t)
$$
\n
$$
m_5\ddot{x}_5(t) + k_5x_5(t) - k_5x_4(t) + c_5\dot{x}_5(t) - c_5\dot{x}_4(t) + k_6x_5(t) - k_6x_6(t) + c_6\dot{x}_5(t) - c_6\dot{x}_6(t) = -m_5\ddot{x}_g(t)
$$
\n

Finalmente, la ecuación resultante es:

 $m_5\ddot{x}_5(t) + (c_5+c_6)\dot{x}_5(t) + (k_5+k_6)x_5(t) - c_6\dot{x}_6(t) - k_6x_6(t) - c_5\dot{x}_4(t) - k_5x_4(t) = -m_5\ddot{x}_g(t)$ 

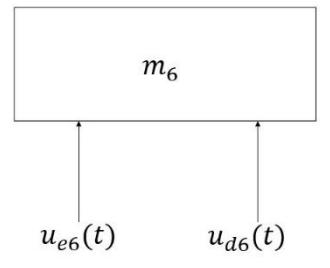

**Figura D.5: Diagrama de cuerpo libre bloque**  Fuente: Autor

(+) ↑  $\sum F_y = m_6 [\ddot{x}_6(t) + \ddot{x}_g(t)]$  Sumatoria de Fuerzas Bloque 6  $u_{e6}(t) + u_{d6}(t) = m_6[\ddot{x}_6(t) + \ddot{x}_g(t)]$ 

Reemplazando y agrupando :

$$
k_6[x_5(t) - x_6(t)] + c_6[x_5(t) - \dot{x}_6(t)] = m_6[\ddot{x}_6(t) + \ddot{x}_g(t)]
$$
  
\n
$$
-m_6\ddot{x}_6(t) + k_6[x_5(t) - x_6(t)] + c_6[\dot{x}_5(t) - \dot{x}_6(t)] = m_6\ddot{x}_g(t)
$$
  
\n
$$
m_6\ddot{x}_6(t) - k_6[x_5(t) - x_6(t)] - c_6[\dot{x}_5(t) - \dot{x}_6(t)] = -m_6\ddot{x}_g(t)
$$
  
\n
$$
m_6\ddot{x}_6(t) - k_6x_5(t) + k_6x_6(t) - c_6\dot{x}_5(t) + c_6\dot{x}_6(t) = -m_6\ddot{x}_g(t)
$$

Finalmente, la ecuación resultante es:

$$
m_6\ddot{x}_6(t) + c_6\dot{x}_6(t) + k_6x_6(t) - c_6\dot{x}_5(t) - k_6x_5(t) = -m_6\ddot{x}_g(t)
$$

# **ANEXO E**

# **SISTEMA DE 7 GRADOS DE LIBERTAD**

**Bloque :**

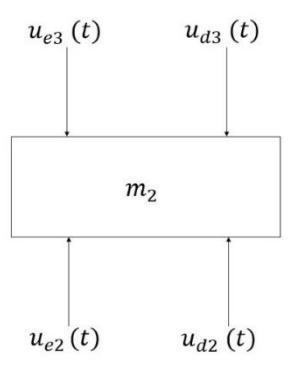

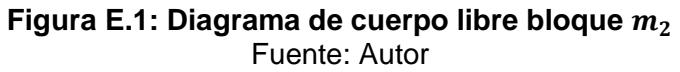

$$
(*) \uparrow \sum F_y = m_2[\ddot{x}_2(t) + \ddot{x}_g(t)]
$$
 Sumatoria de Fuerzas Bloque 2  

$$
u_{e2}(t) + u_{d2}(t) - u_{e3}(t) - u_{d3}(t) = m_2[\ddot{x}_2(t) + \ddot{x}_g(t)]
$$

De donde:

Fuerza elástica 3:  $u_{e3}(t) = k_3[x_2(t) - x_3(t)]$ 

Fuerza de amortiguamiento 3:  $u_{d3}(t) = c_3[x_2(t) - x_3(t)]$ 

#### Reemplazando y agrupando:

$$
k_2[x_1(t) - x_2(t)] + c_2[\dot{x}_1(t) - \dot{x}_2(t)] - k_3[x_2(t) - x_3(t)] - c_3[\dot{x}_2(t) - \dot{x}_3(t)] = m_2[\ddot{x}_2(t) + \ddot{x}_g(t)]
$$
  
\n
$$
-m_2\ddot{x}_2(t) + k_2[x_1(t) - x_2(t)] + c_2[\dot{x}_1(t) - \dot{x}_2(t)] - k_3[x_2(t) - x_3(t)] - c_3[\dot{x}_2(t) - \dot{x}_3(t)] = m_2\ddot{x}_g(t)
$$
  
\n
$$
m_2\ddot{x}_2(t) - k_2[x_1(t) - x_2(t)] - c_2[\dot{x}_1(t) - \dot{x}_2(t)] + k_3[x_2(t) - x_1(t)] + c_3[\dot{x}_2(t) - \dot{x}_3(t)] = -m_2\ddot{x}_g(t)
$$
  
\n
$$
m_2\ddot{x}_2(t) + k_2x_2(t) - k_2x_1(t) + c_2\dot{x}_2(t) - c_2\dot{x}_1(t) + k_3x_2(t) - k_3x_3(t) + c_3\dot{x}_2(t) - c_3\dot{x}_3(t) = -m_2\ddot{x}_g(t)
$$

Finalmente, la ecuación resultante es:

 $m_2\ddot{x}_2(t) + (c_2 + c_3)\dot{x}_2(t) + (k_2 + k_3)x_2(t) - c_3\dot{x}_3(t) - k_3x_3(t) - c_2\dot{x}_1(t) - k_2x_1(t) = -m_2\ddot{x}_g(t)$ 

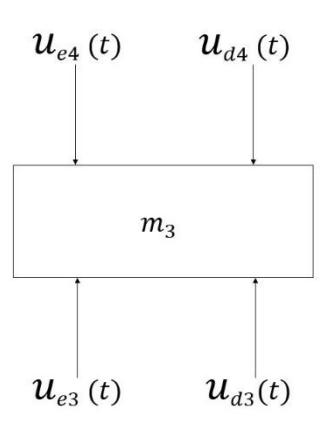

### **Figura E.2: Diagrama de cuerpo libre bloque**  Fuente: Autor

 $(+)$  ↑  $\sum F_y = m_3 [\ddot{x}_3(t) + \ddot{x}_g(t)]$  Sumatoria de Fuerzas Bloque 3

$$
u_{e3}(t) + u_{d3}(t) - u_{e4}(t) - u_{d4}(t) = m_3[\ddot{x}_3(t) + \ddot{x}_g(t)]
$$

De donde:

Fuerza elástica 4: Fuerza de amortiguamiento 4: 4  $(t) = k_4[x_3(t) - x_4(t)]$  $(t) = c_4[\dot{x}_3(t) - \dot{x}_4(t)]$ 

#### Reemplazando y agrupando:

$$
k_3[x_2(t) - x_3(t)] + c_3[x_2(t) - \dot{x}_3(t)] - k_4[x_3(t) - x_4(t)] - c_4[\dot{x}_3(t) - \dot{x}_4(t)] = m_3[\ddot{x}_3(t) + \ddot{x}_g(t)]
$$
  
\n
$$
-m_3\ddot{x}_3(t) + k_3[x_2(t) - x_3(t)] + c_3[\dot{x}_2(t) - \dot{x}_3(t)] - k_4[x_3(t) - x_4(t)] - c_4[\dot{x}_3(t) - \dot{x}_4(t)] = m_3\ddot{x}_g(t)
$$
  
\n
$$
m_3\ddot{x}_3(t) - k_3[x_2(t) - x_3(t)] - c_3[\dot{x}_2(t) - \dot{x}_3(t)] + k_4[x_3(t) - x_4(t)] + c_4[\dot{x}_3(t) - \dot{x}_4(t)] = -m_3\ddot{x}_g(t)
$$
  
\n
$$
m_3\ddot{x}_3(t) + k_3x_3(t) - k_3x_2(t) + c_3\dot{x}_3(t) - c_3\dot{x}_2(t) + k_4x_3(t) - k_4x_4(t) + c_4\dot{x}_3(t) - c_4\dot{x}_4(t) = -m_3\ddot{x}_g(t)
$$

Finalmente, la ecuación resultante es:

 $m_3\ddot{x}_3(t) + (c_3 + c_4)\dot{x}_3(t) + (k_3 + k_4)x_3(t) - c_4\dot{x}_4(t) - k_4x_4(t) - c_3\dot{x}_2(t) - k_3x_2(t) = -m_3\ddot{x}_g(t)$ 

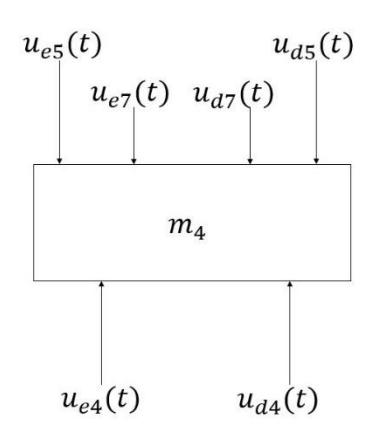

### **Figura E.3: Diagrama de cuerpo libre bloque**  Fuente: Autor

$$
(+) \uparrow \sum F_y = m_4 [\ddot{x}_4(t) + \ddot{x}_g(t)] \quad \text{Sumatoria de Fuerzas Bloque 4}
$$

 $u_{e4}(t) + u_{d4}(t) - u_{e5}(t) - u_{d5}(t) - u_{e7}(t) - u_{d7}(t) = m_4[\ddot{x}_4(t) + \ddot{x}_g(t)]$ 

De donde:

Fuerza elástica 5:  $u_{e5}(t) = k_5[x_4(t) - x_5(t)]$ Fuerza de amortiguamiento 5:  $u_{d5}(t) = c_5[\dot{x}_4(t) - \dot{x}_5(t)]$ Fuerza elástica 7:  $u_{e7}(t) = k_7[x_4(t) - x_7(t)]$ Fuerza de amortiguamiento 7:  $u_{d7}(t) = c_7[x_4(t) - x_7(t)]$ Reemplazando y agrupando :

$$
k_4[x_3(t) - x_4(t)] + c_4[x_3(t) - x_4(t)] - k_5[x_4(t) - x_5(t)] - c_5[x_4(t) - x_5(t)] - k_7[x_4(t) - x_7(t)] - c_7[x_4(t) - x_7(t)] = m_4[x_4(t) + x_9(t)]
$$
  
\n
$$
-m_4x_4(t) + k_4[x_3(t) - x_4(t)] + c_4[x_3(t) - x_4(t)] - k_5[x_4(t) - x_5(t)] - c_5[x_4(t) - x_5(t)] - k_7[x_4(t) - x_7(t)] - c_7[x_4(t) - x_7(t)] = m_4x_9(t)
$$
  
\n
$$
m_4x_4(t) - k_4[x_3(t) - x_4(t)] - c_4[x_3(t) - x_4(t)] + k_5[x_4(t) - x_5(t)] + c_5[x_4(t) - x_5(t)] + k_7[x_4(t) - x_7(t)] + c_7[x_4(t) - x_7(t)] = -m_4x_9(t)
$$
  
\n
$$
m_4x_4(t) + k_4x_4(t) - k_4x_3(t) + c_4x_4(t) - c_4x_3(t) + k_5x_4(t) - k_5x_5(t) + c_5x_4(t) - c_5x_5(t) + k_7x_4(t) - k_7x_7(t) + c_7x_4(t) - c_7x_7(t) = -m_4x_9(t)
$$

Finalmente, la ecuación resultante es:

```
m_4\ddot{x}_4(t) + (c_4+c_5+c_7)\dot{x}_4(t) + (k_4+k_5+k_7)x_4(t) - c_5\dot{x}_5(t) - k_5x_5(t) - c_4\dot{x}_3(t) - k_4x_3(t) - c_7\dot{x}_7(t) - k_7x_7(t) = -m_4\ddot{x}_g(t)
```
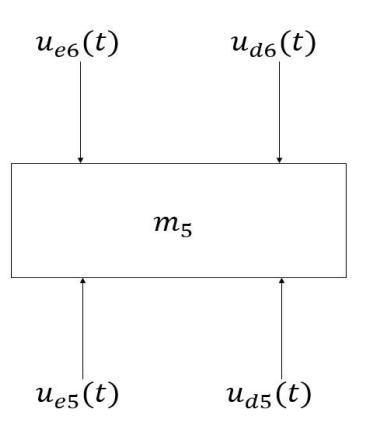

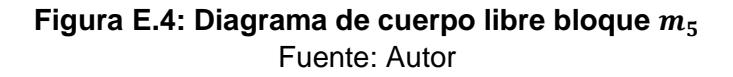

$$
(+) \uparrow \sum F_y = m_5 [\ddot{x}_5(t) + \ddot{x}_g(t)] \quad \text{Sumatoria de Fuerzas Bloque 5}
$$
\n
$$
u_{e5}(t) + u_{d5}(t) - u_{e6}(t) - u_{d6}(t) = m_5 [\ddot{x}_5(t) + \ddot{x}_g(t)]
$$

De donde:

Fuerza elástica 6:  $u_{e6}(t) = k_6[x_5(t) - x_6(t)]$ Fuerza de amortiguamiento 6:  $u_{d6}(t) = c_6[x_5(t) - x_6(t)]$ 

Reemplazando y agrupando :

$$
k_5[x_4(t) - x_5(t)] + c_5[x_4(t) - x_5(t)] - k_6[x_5(t) - x_6(t)] - c_6[x_5(t) - x_6(t)] = m_5[x_5(t) + x_g(t)]
$$
  
\n
$$
-m_5\ddot{x}_5(t) + k_5[x_4(t) - x_5(t)] + c_5[\dot{x}_4(t) - \dot{x}_5(t)] - k_6[x_5(t) - x_6(t)] - c_6[\dot{x}_5(t) - \dot{x}_6(t)] = m_5\ddot{x}_g(t)
$$
  
\n
$$
m_5\ddot{x}_5(t) - k_5[x_4(t) - x_5(t)] - c_5[\dot{x}_4(t) - \dot{x}_5(t)] + k_6[x_5(t) - x_6(t)] + c_6[\dot{x}_5(t) - \dot{x}_6(t)] = -m_5\ddot{x}_g(t)
$$
  
\n
$$
m_5\ddot{x}_5(t) + k_5x_5(t) - k_5x_4(t) + c_5\dot{x}_5(t) - c_5\dot{x}_4(t) + k_6x_5(t) - k_6x_6(t) + c_6\dot{x}_5(t) - c_6\dot{x}_6(t) = -m_5\ddot{x}_g(t)
$$

Finalmente, la ecuación resultante es:

$$
m_5\ddot{x}_5(t) + (c_5+c_6)\dot{x}_5(t) + (k_5+k_6)x_5(t) - c_6\dot{x}_6(t) - k_6x_6(t) - c_5\dot{x}_4(t) - k_5x_4(t) = -m_5\ddot{x}_g(t)
$$

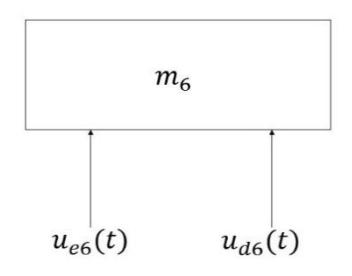

**Figura E.5: Diagrama de cuerpo libre bloque**  Fuente: Autor

 $(+)$  ↑  $\sum F_y = m_6 [\ddot{x}_6(t) + \ddot{x}_g(t)]$  Sumatoria de Fuerzas Bloque 6  $u_{e6}(t) + u_{d6}(t) = m_6[\ddot{x}_6(t) + \ddot{x}_g(t)]$ 

Reemplazando y agrupando :

$$
k_6[x_5(t) - x_6(t)] + c_6[x_5(t) - \dot{x}_6(t)] = m_6[\ddot{x}_6(t) + \ddot{x}_g(t)]
$$
  
\n
$$
-m_6\ddot{x}_6(t) + k_6[x_5(t) - x_6(t)] + c_6[\dot{x}_5(t) - \dot{x}_6(t)] = m_6\ddot{x}_g(t)
$$
  
\n
$$
m_6\ddot{x}_6(t) - k_6[x_5(t) - x_6(t)] - c_6[\dot{x}_5(t) - \dot{x}_6(t)] = -m_6\ddot{x}_g(t)
$$
  
\n
$$
m_6\ddot{x}_6(t) - k_6x_5(t) + k_6x_6(t) - c_6\dot{x}_5(t) + c_6\dot{x}_6(t) = -m_6\ddot{x}_g(t)
$$

Finalmente, la ecuación resultante es:

$$
m_6\ddot{x}_6(t) + c_6\dot{x}_6(t) + k_6x_6(t) - c_6\dot{x}_5(t) - k_6x_5(t) = -m_6\ddot{x}_g(t)
$$

**Bloque :**

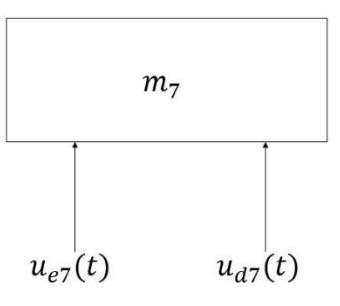

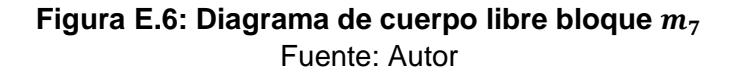

(+) ↑  $\sum F_y = m_7[\ddot{x}_7(t) + \ddot{x}_g(t)]$  Sumatoria de Fuerzas Bloque 7  $u_{e7}(t) + u_{d7}(t) = m_7[\ddot{x}_7(t) + \ddot{x}_g(t)]$ 

Reemplazando y agrupando :

$$
k_7[x_4(t) - x_7(t)] + c_7[x_4(t) - \dot{x}_7(t)] = m_7[\ddot{x}_7(t) + \ddot{x}_g(t)]
$$
  
\n
$$
-m_7\ddot{x}_7(t) + k_7[x_4(t) - x_7(t)] + c_7[\dot{x}_4(t) - \dot{x}_7(t)] = m_7\ddot{x}_g(t)
$$
  
\n
$$
m_7\ddot{x}_7(t) - k_7[x_4(t) - x_7(t)] - c_7[\dot{x}_4(t) - \dot{x}_7(t)] = -m_7\ddot{x}_g(t)
$$
  
\n
$$
m_7\ddot{x}_7(t) - k_7x_4(t) + k_7x_7(t) - c_7\dot{x}_4(t) + c_7\dot{x}_7(t) = -m_7\ddot{x}_g(t)
$$

Finalmente, la ecuación resultante es:

$$
m_7\ddot{x}_7(t) + c_7\dot{x}_7(t) + k_7x_7(t) - c_7\dot{x}_4(t) - k_7x_4(t) = -m_7\ddot{x}_g(t)
$$

# **ANEXO F**

# **SISTEMA DE 10 GRADOS DE LIBERTAD**

**Diagramas de Cuerpo Libre de los bloques:**

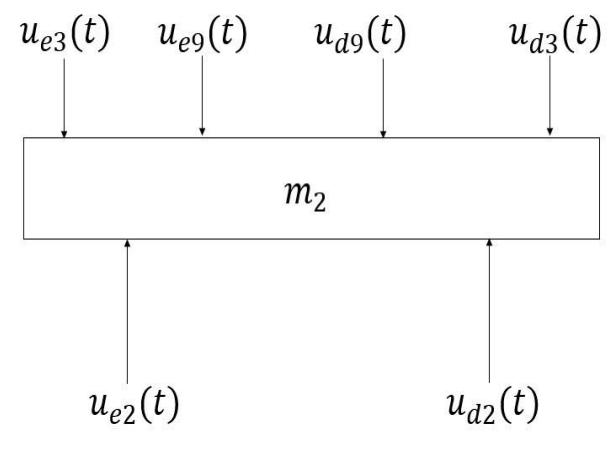

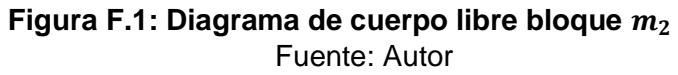

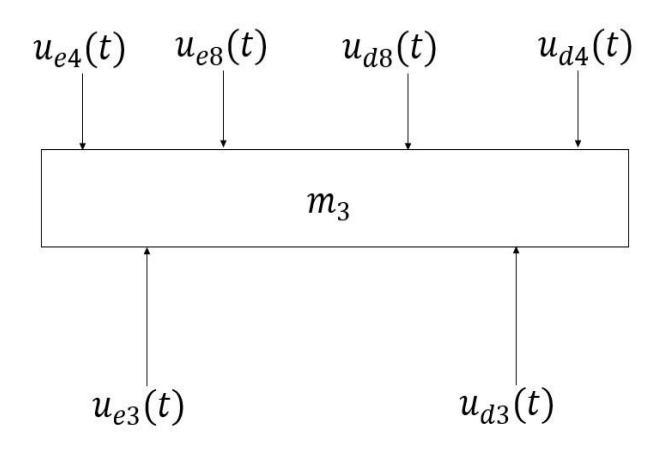

**Figura F.2: Diagrama de cuerpo libre bloque**  Fuente: Autor

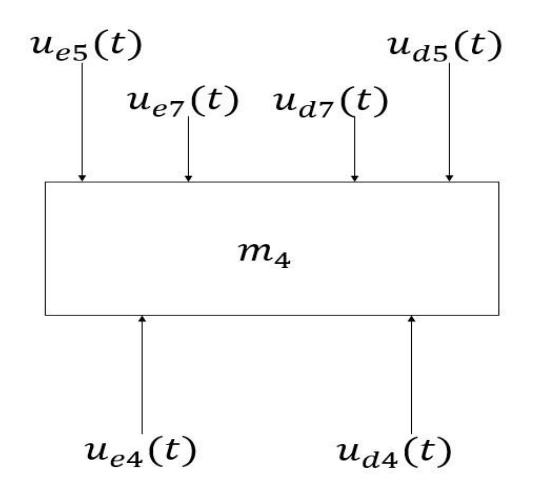

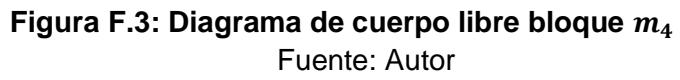

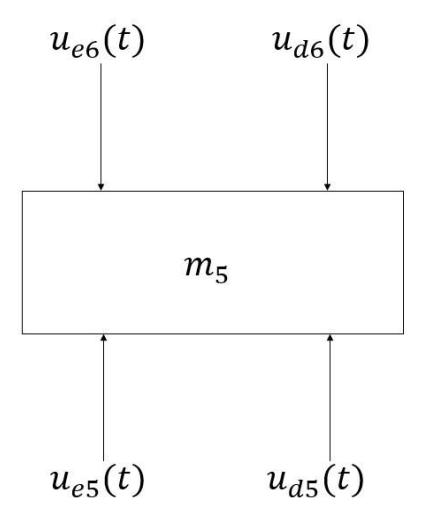

**Figura F.4: Diagrama de cuerpo libre bloque**  Fuente: Autor

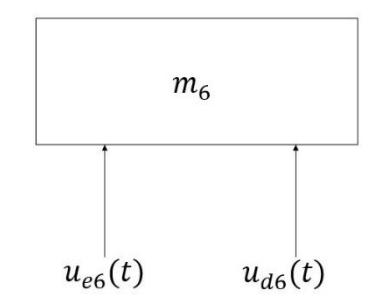

**Figura F.5: Diagrama de cuerpo libre bloque**  Fuente: Autor

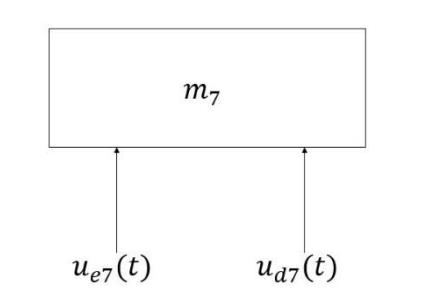

**Figura F.6: Diagrama de cuerpo libre bloque**  Fuente: Autor

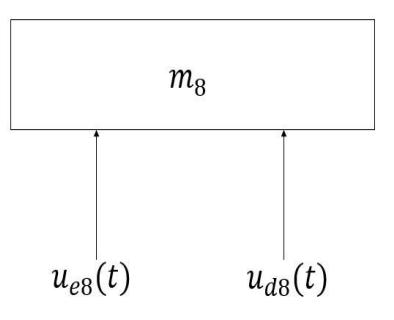

**Figura F.7: Diagrama de cuerpo libre bloque**  Fuente: Autor

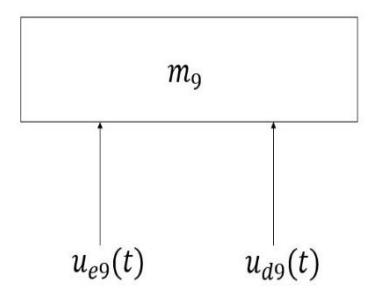

**Figura F.8: Diagrama de cuerpo libre bloque**  Fuente: Autor

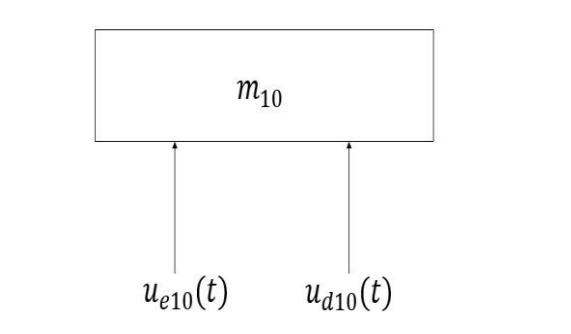

**Figura F.9: Diagrama de cuerpo libre bloque**  Fuente: Autor

# **ANEXO G**

# **CÓDIGO EN MATLAB PARA EL SISTEMA DE ESPACIO DE ESTADOS ORIGINAL**

clc % clear all close all

%%%%%%%%%%%%%%%%%%%%%%%%%%%%%%%%%%%%%%%% % CONSTANTS %

% Model settings %  $Fs = 200;$  $dt = 1/Fs$ :  $t<sub>st</sub> = 0$ ;  $t_{\text{1}}$ stop = 280;

% masses %

 $m1 = 25$ ; % mass each part, kg  $m2 = m1$ :  $m3 = m1$ ;  $m4 = m1$ ;  $m5 = m1$ ;

% stiffness % k1 = 29000; % spring stiffness tower, N/m  $k2 = k1$ :  $k3 = k1$ :  $k4 = k1$ ;  $k5 = k1$ ;

 $dr = 0.05$ ; % Damping Ratio

% CALCULATES %

```
% damping coefficients %
```
 $c1 = 2^{*}dr^{*}(sqrt((k1)^{*}(m1)));$  % damping coefficient tower, kg/seg  $c2 = c1$ ;  $c3 = c1$ ;  $c4 = c1$ ;  $c5 = c1$ ;

% MATRIXES %

```
% Matrix A 10x10 %
A = [0 1 0 0 0 0 0 0 0 0; -(k1+k2)/m1 -(c1+c2)/m1 k2/m1 c2/m1 0 0 0 0 0 0;
```
0 0 0 1 0 0 0 0 0 0;

```
 k2/m2 c2/m2 -(k2+k3)/m2 -(c2+c3)/m2 k3/m2 c3/m2 0 0 0 0;
 0 0 0 0 0 1 0 0 0 0;
 0 0 k3/m3 c3/m3 -(k3+k4)/m3 -(c3+c4)/m3 k4/m3 c4/m3 0 0;
 0 0 0 0 0 0 0 1 0 0;
 0 0 0 0 k4/m4 c4/m4 -(k4+k5)/m4 -(c4+c5)/m4 k5/m4 c5/m4;
 0 0 0 0 0 0 0 0 0 1;
 0 0 0 0 0 0 k5/m5 c5/m5 -k5/m5 -c5/m5];
```
% Matrix B 10x1 %  $B = [0, -1, 0, -1, 0, -1, 0, -1, 0, -1]$ ;

% Matrix B % % B =  $[0;1;0;1;0;1;0;1;0;1;0;1]$ ;

```
% Matrix C 15x10 %
```

```
C = [1 0 0 0 0 0 0 0 0 0; 0 1 0 0 0 0 0 0 0 0;
    -(k1+k2)/m1 -(c1+c2)/m1 k2/m1 c2/m1 0 0 0 0 0 0;
    0 0 1 0 0 0 0 0 0 0;
    0 0 0 1 0 0 0 0 0 0;
    k2/m2 c2/m2 -(k2+k3)/m2 -(c2+c3)/m2 k3/m2 c3/m2 0 0 0 0;
    0 0 0 0 1 0 0 0 0 0;
    0 0 0 0 0 1 0 0 0 0;
    0 0 k3/m3 c3/m3 -(k3+k4)/m3 -(c3+c4)/m3 k4/m3 c4/m3 0 0;
    0 0 0 0 0 0 1 0 0 0;
    0 0 0 0 0 0 0 1 0 0;
    0 0 0 0 k4/m4 c4/m4 -(k4+k5)/m4 -(c4+c5)/m4 k5/m4 c5/m4;
    0 0 0 0 0 0 0 0 1 0;
    0 0 0 0 0 0 0 0 0 1;
    0 0 0 0 0 0 k5/m5 c5/m5 -k5/m5 -c5/m5];
```

```
% Matrix D 15x1 %
```

```
D = [0;0;-1;0;0;-1;0;0;-1;0;0;-1;0;0;-1];
```

```
% % Matrix D %
% D = [0;0;1;0;0;1;0;0;1;0;0;1;0;0;1;0;0;1];
```

```
Y = \text{sim('model1')}.%%
tt = Y.txt.Time:
```
 $x1 = Y$ .response.Data $(:,1);$  $x2 = Y$ .response.Data $(:,4);$  $x3 = Y$ .response.Data $(:,7);$  $x4 = Y$ .response.Data $(:,10)$ ;  $x5 = Y$ .response.Data $(:,13)$ ;  $v1 = Y$ .response.Data $(:,2)$ ;

 $v2 = Y$ .response.Data $(:,5)$ ;  $v3 = Y$ .response.Data $(:, 8);$  $v4 = Y$ .response.Data $(:,11);$ 

```
v5 = Y.response.Data(:,14);
```
 $a1 = Y$ .response.Data $(:,3);$  $a2 = Y$ .response.Data $(:, 6);$  $a3 = Y$ .response.Data $(:, 9)$ ;  $a4 = Y$ .response.Data $(:,12);$  $a5 = Y$ .response.Data $(:,15);$ 

### %% GRÁFICOS POSICIÓN VS TIEMPO %%

figure(1)

```
subplot(511)
plot(tt,x1,'LineWidth',2), grid on, grid minor,
%title('Posición vs Tiempo')
xlabel('Tiempo (s)','Interpreter','LaTex') 
ylabel('$x_1$, (m)','Interpreter','LaTex')
xlim([70 180])
ylim([-0.2 0.2])
set(gca,'FontSize',16)%agranda el tamaño de los valores de los ejes
subplot(512)
plot(tt,x2,'LineWidth',2), grid on, grid minor
xlabel('Tiempo (s)','Interpreter','LaTex') 
ylabel('$x_2$, (m)','Interpreter','LaTex')
xlim([70 180])
ylim([-0.2 0.2])
set(gca,'FontSize',16)%agranda el tamaño de los valores de los ejes
subplot(513)
plot(tt,x3,'LineWidth',2), grid on, grid minor
xlabel('Tiempo (s)','Interpreter','LaTex') 
ylabel('$x_3$, (m)','Interpreter','LaTex')
xlim([70 180])
ylim([-0.2 0.2])
set(gca,'FontSize',16)%agranda el tamaño de los valores de los ejes
subplot(514)
plot(tt,x4,'LineWidth',2), grid on, grid minor
xlabel('Tiempo (s)','Interpreter','LaTex') 
ylabel('$x_4$, (m)','Interpreter','LaTex')
xlim([70 180])
ylim([-0.2 0.2])
set(gca,'FontSize',16)%agranda el tamaño de los valores de los ejes
subplot(515)
plot(tt,x5,'LineWidth',2), grid on, grid minor
xlabel('Tiempo (s)','Interpreter','LaTex') 
ylabel('$x_5$, (m)','Interpreter','LaTex')
xlim([70 180])
ylim([-0.2 0.2])
```
set(gca,'FontSize',16)%agranda el tamaño de los valores de los ejes

### %% GRÁFICOS VELOCIDAD VS TIEMPO %%

figure(2)

subplot(511) plot(tt,v1,'LineWidth',2), grid on, grid minor %title('Velocidad vs Tiempo') xlabel('Tiempo (s)','Interpreter','LaTex') ylabel('\$\dot{x} 1\$, (m/s)','Interpreter','LaTex') xlim([70 180]) ylim([-2 2]) set(gca,'FontSize',16)%agranda el tamaño de los valores de los ejes subplot(512) plot(tt,v2,'LineWidth',2), grid on, grid minor xlabel('Tiempo (s)','Interpreter','LaTex') ylabel('\$\dot{x}\_2\$, (m/s)','Interpreter','LaTex') xlim([70 180]) ylim([-2 2]) set(gca,'FontSize',16)%agranda el tamaño de los valores de los ejes subplot(513) plot(tt,v3,'LineWidth',2), grid on, grid minor xlabel('Tiempo (s)','Interpreter','LaTex') ylabel('\$\dot{x}\_3\$, (m/s)','Interpreter','LaTex') xlim([70 180]) ylim([-2 2]) set(gca,'FontSize',16)%agranda el tamaño de los valores de los ejes subplot(514) plot(tt,v4,'LineWidth',2), grid on, grid minor xlabel('Tiempo (s)','Interpreter','LaTex') ylabel('\$\dot{x}\_4\$, (m/s)','Interpreter','LaTex') xlim([70 180]) ylim([-2 2]) set(gca,'FontSize',16)%agranda el tamaño de los valores de los ejes subplot(515) plot(tt,v5,'LineWidth',2), grid on, grid minor xlabel('Tiempo (s)','Interpreter','LaTex') ylabel('\$\dot{x}\_5\$, (m/s)','Interpreter','LaTex') xlim([70 180]) ylim([-2 2]) set(gca,'FontSize',16)%agranda el tamaño de los valores de los ejes

%% GRÁFICOS ACELERACIÓN VS TIEMPO %%

figure(3)

subplot(511) plot(tt,a1,'LineWidth',2), grid on, grid minor %title('Aceleración vs Tiempo') xlabel('Tiempo (s)','Interpreter','LaTex') ylabel('\$\ddot{x}\_1\$, (m/s\textsuperscript{2})','Interpreter','LaTex') xlim([60 190]) ylim([-20 20]) set(gca,'FontSize',16)%agranda el tamaño de los valores de los ejes subplot(512) plot(tt,a2,'LineWidth',2), grid on, grid minor xlabel('Tiempo (s)','Interpreter','LaTex') ylabel('\$\ddot{x}\_2\$, (m/s\textsuperscript{2})','Interpreter','LaTex') xlim([60 190]) ylim([-20 20]) set(gca,'FontSize',16)%agranda el tamaño de los valores de los ejes subplot(513) plot(tt,a3,'LineWidth',2), grid on, grid minor xlabel('Tiempo (s)','Interpreter','LaTex') ylabel('\$\ddot{x}\_3\$, (m/s\textsuperscript{2})','Interpreter','LaTex') xlim([60 190]) ylim([-20 20]) set(gca,'FontSize',16)%agranda el tamaño de los valores de los ejes subplot(514) plot(tt,a4,'LineWidth',2), grid on, grid minor xlabel('Tiempo (s)','Interpreter','LaTex') ylabel('\$\ddot{x}\_4\$, (m/s\textsuperscript{2})','Interpreter','LaTex') xlim([60 190]) ylim([-20 20]) set(gca,'FontSize',16)%agranda el tamaño de los valores de los ejes subplot(515) plot(tt,a5,'LineWidth',2), grid on, grid minor xlabel('Tiempo (s)','Interpreter','LaTex') ylabel('\$\ddot{x}\_5\$, (m/s\textsuperscript{2})','Interpreter','LaTex') xlim([60 190]) ylim([-20 20]) set(gca,'FontSize',16)%agranda el tamaño de los valores de los ejes

# **ANEXO H**

# **CÓDIGO EN MATLAB PARA EL SISTEMA DE ESPACIO DE ESTADOS DE 6 GDL**

clc % clear all close all

%%%%%%%%%%%%%%%%%%%%%%%%%%%%%%%%%%%%%%%% % CONSTANTS %

% Model settings %  $Fs = 200$ ;  $dt = 1/Fs$ : t\_start =  $0$ ; t\_stop =  $280$ ;  $f1 = 1.54$ ; % first frequency, Hz w1 = 2\*pi\*f1; % first angular frequency, rad/seg % masses %  $m1 = 25$ ; % mass each part, kg  $m2 = m1$ ;  $m3 = m1$ :  $m4 = m1$ :  $m5 = m1$ ;  $m6 = 0.1$ \*m1; % mass TMD over block 5, kg % stiffness %  $k1 = 29000$ ; % spring stiffness tower, N/m  $k2 = k1$ :  $k3 = k1$ :  $k4 = k1$ :  $k5 = k1$ ;  $k6 = (w1^2)^*m6$ ; % stiffness TMD over block 5, N/m dr1 = 0.05; % Damping Ratio Principal massses dr2 = 0.1; % Damping Ratio TMD % CALCULATES % % damping coefficients %

 $c1 = 2 * dr1 * (sqrt((k1)*(m1))); %$  damping coefficient tower, kg/seg  $c2 = c1$ ;  $c3 = c1$ ;  $c4 = c1$ ;  $c5 = c1$ :  $c6 = 2 * dr2 * (sqrt((k6) * (m6)))$ ; % damping coefficient TMD over block 5, kg/seg

#### % MATRIXES %

% Matrix A 12x12 % AA = [0 1 0 0 0 0 0 0 0 0 0 0; -(k1+k2)/m1 -(c1+c2)/m1 k2/m1 c2/m1 0 0 0 0 0 0 0 0; 0 0 0 1 0 0 0 0 0 0 0 0; k2/m2 c2/m2 -(k2+k3)/m2 -(c2+c3)/m2 k3/m2 c3/m2 0 0 0 0 0 0; 0 0 0 0 0 1 0 0 0 0 0 0; 0 0 k3/m3 c3/m3 -(k3+k4)/m3 -(c3+c4)/m3 k4/m3 c4/m3 0 0 0 0; 0 0 0 0 0 0 0 1 0 0 0 0; 0 0 0 0 k4/m4 c4/m4 -(k4+k5)/m4 -(c4+c5)/m4 k5/m4 c5/m4 0 0; 0 0 0 0 0 0 0 0 0 1 0 0; 0 0 0 0 0 0 k5/m5 c5/m5 -(k5+k6)/m5 -(c5+c6)/m5 k6/m5 c6/m5; 0 0 0 0 0 0 0 0 0 0 0 1; 0 0 0 0 0 0 0 0 k6/m6 c6/m6 -k6/m6 -c6/m6];

% Matrix B 12x1 %

BB = [0;-1;0;-1;0;-1;0;-1;0;-1;0;-1];

% Matrix B %  $% B = [0;1;0;1;0;1;0;1;0;1;0;1]$ 

```
% Matrix C 18x12 %
```

```
CC = [1 0 0 0 0 0 0 0 0 0 0; 0 1 0 0 0 0 0 0 0 0 0 0;
    -(k1+k2)/m1 -(c1+c2)/m1 k2/m1 c2/m1 0 0 0 0 0 0 0 0;
    0 0 1 0 0 0 0 0 0 0 0 0;
    0 0 0 1 0 0 0 0 0 0 0 0;
    k2/m2 c2/m2 -(k2+k3)/m2 -(c2+c3)/m2 k3/m2 c3/m2 0 0 0 0 0 0;
    0 0 0 0 1 0 0 0 0 0 0 0;
    0 0 0 0 0 1 0 0 0 0 0 0;
    0 0 k3/m3 c3/m3 -(k3+k4)/m3 -(c3+c4)/m3 k4/m3 c4/m3 0 0 0 0;
    0 0 0 0 0 0 1 0 0 0 0 0;
    0 0 0 0 0 0 0 1 0 0 0 0;
    0 0 0 0 k4/m4 c4/m4 -(k4+k5)/m4 -(c4+c5)/m4 k5/m4 c5/m4 0 0;
    0 0 0 0 0 0 0 0 1 0 0 0;
    0 0 0 0 0 0 0 0 0 1 0 0;
    0 0 0 0 0 0 k5/m5 c5/m5 -(k5+k6)/m5 -(c5+c6)/m5 k6/m5 c6/m5;
    0 0 0 0 0 0 0 0 0 0 1 0;
    0 0 0 0 0 0 0 0 0 0 0 1;
    0 0 0 0 0 0 0 0 k6/m6 c6/m6 -k6/m6 -c6/m6];
```
% Matrix D 18x1 %

 $DD = [0;0;-1;0;0;-1;0;0;-1;0;0;-1;0;0;-1;0;0;-1]$ ;

% % Matrix D %  $% D = [0;0;1;0;0;1;0;0;1;0;0;1;0;0;1]$ ;

```
Y = \text{sim}('model2');%%
```
 $tt = Y.txt$ .Time:

```
xx1 = Y.response.Data(:,1);xx2 = Y.response.Data(:,4);
xx3 = Y.response.Data(:,7);xx4 = Y.response.Data(:,10);xx5 = Y.response.Data(:,13);xx6 = Y.response.Data(:,16);vv1 = Y.response.Data(:,2);vv2 = Y.response.Data(:,5);
vv3 = Y.response.Data(:,8);
vv4 = Y.response.Data(:,11);vv5 = Y.response.Data(:,14);v\sqrt{6} = Y.response.Data(:,17);aa1 = Y.response.Data(:,3);aa2 = Y.response.Data(:,6);aa3 = Y.response.Data(:,9);aa4 = Y.response.Data(:,12);aa5 = Y.response.Data(:,15);
aa6 = Y.response.Data(:,18);%% GRÁFICOS POSICIÓN VS TIEMPO %%
```

```
figure(1)
```

```
subplot(511)
plot(tt,xx1,'LineWidth',2), grid on, grid minor
%title('Posición vs Tiempo')
xlabel('Tiempo (s)','Interpreter','LaTex') 
ylabel('$x_1$, (m)','Interpreter','LaTex')
xlim([70 180])
ylim([-0.2 0.2])
set(gca,'FontSize',16)%agranda el tamaño de los valores de los ejes
subplot(512)
```

```
plot(tt,xx2,'LineWidth',2), grid on, grid minor
xlabel('Tiempo (s)','Interpreter','LaTex') 
ylabel('$x_2$, (m)','Interpreter','LaTex')
xlim([70 180])
ylim([-0.2 0.2])
set(gca,'FontSize',16)%agranda el tamaño de los valores de los ejes
```

```
subplot(513)
plot(tt,xx3,'LineWidth',2), grid on, grid minor
xlabel('Tiempo (s)','Interpreter','LaTex') 
ylabel('$x_3$, (m)','Interpreter','LaTex')
xlim([70 180])
ylim([-0.2 0.2])
```
set(gca,'FontSize',16)%agranda el tamaño de los valores de los ejes

subplot(514) plot(tt,xx4,'LineWidth',2), grid on, grid minor xlabel('Tiempo (s)','Interpreter','LaTex') ylabel('\$x\_4\$, (m)','Interpreter','LaTex') xlim([70 180]) ylim([-0.2 0.2]) set(gca,'FontSize',16)%agranda el tamaño de los valores de los ejes

subplot(515) plot(tt,xx5,'LineWidth',2), grid on, grid minor xlabel('Tiempo (s)','Interpreter','LaTex') ylabel('\$x\_5\$, (m)','Interpreter','LaTex') xlim([70 180]) ylim([-0.2 0.2]) set(gca,'FontSize',16)%agranda el tamaño de los valores de los ejes

### %% GRÁFICOS VELOCIDAD VS TIEMPO %%

figure(2)

```
subplot(511)
plot(tt,vv1,'LineWidth',2), grid on, grid minor
%title('Velocidad vs Tiempo')
xlabel('Tiempo (s)','Interpreter','LaTex') 
ylabel('$\dot{x}_1$, (m/s)','Interpreter','LaTex')
xlim([70 180])
ylim([-2 2])
set(gca,'FontSize',16)%agranda el tamaño de los valores de los ejes
subplot(512)
plot(tt,vv2,'LineWidth',2), grid on, grid minor
xlabel('Tiempo (s)','Interpreter','LaTex') 
ylabel('$\dot{x}_2$, (m/s)','Interpreter','LaTex')
xlim([70 180])
ylim([-2 2])
set(gca,'FontSize',16)%agranda el tamaño de los valores de los ejes
subplot(513)
plot(tt,vv3,'LineWidth',2), grid on, grid minor
xlabel('Tiempo (s)','Interpreter','LaTex') 
ylabel('$\dot{x}_3$, (m/s)','Interpreter','LaTex')
xlim([70 180])
ylim([-2 2])
set(gca,'FontSize',16)%agranda el tamaño de los valores de los ejes
```
subplot(514) plot(tt,vv4,'LineWidth',2), grid on, grid minor xlabel('Tiempo (s)','Interpreter','LaTex')

ylabel('\$\dot{x}\_4\$, (m/s)','Interpreter','LaTex') xlim([70 180]) ylim([-2 2]) set(gca,'FontSize',16)%agranda el tamaño de los valores de los ejes

subplot(515) plot(tt,vv5,'LineWidth',2), grid on, grid minor xlabel('Tiempo (s)','Interpreter','LaTex') ylabel('\$\dot{x}\_5\$, (m/s)','Interpreter','LaTex') xlim([70 180]) ylim([-2 2]) set(gca,'FontSize',16)%agranda el tamaño de los valores de los ejes

### %% GRÁFICOS ACELERACIÓN VS TIEMPO %%

figure(3)

subplot(511) plot(tt,aa1,'LineWidth',2), grid on, grid minor %title('Aceleración vs Tiempo') xlabel('Tiempo (s)','Interpreter','LaTex') ylabel('\$\ddot{x}\_1\$, (m/s\textsuperscript{2})','Interpreter','LaTex') xlim([65 180]) ylim([-20 20]) set(gca,'FontSize',16)%agranda el tamaño de los valores de los ejes

subplot(512) plot(tt,aa2,'LineWidth',2), grid on, grid minor xlabel('Tiempo (s)','Interpreter','LaTex') ylabel('\$\ddot{x}\_2\$, (m/s\textsuperscript{2})','Interpreter','LaTex') xlim([65 180]) ylim([-20 20]) set(gca,'FontSize',16)%agranda el tamaño de los valores de los ejes

subplot(513) plot(tt,aa3,'LineWidth',2), grid on, grid minor xlabel('Tiempo (s)','Interpreter','LaTex') ylabel('\$\ddot{x} 3\$, (m/s\textsuperscript{2})', 'Interpreter', 'LaTex') xlim([65 180]) ylim([-20 20]) set(gca,'FontSize',16)%agranda el tamaño de los valores de los ejes

subplot(514) plot(tt,aa4,'LineWidth',2), grid on, grid minor xlabel('Tiempo (s)','Interpreter','LaTex') ylabel('\$\ddot{x}\_4\$, (m/s\textsuperscript{2})','Interpreter','LaTex') xlim([65 180]) ylim([-20 20]) set(gca,'FontSize',16)%agranda el tamaño de los valores de los ejes

subplot(515) plot(tt,aa5,'LineWidth',2), grid on, grid minor xlabel('Tiempo (s)','Interpreter','LaTex') ylabel('\$\ddot{x}\_5\$, (m/s\textsuperscript{2})','Interpreter','LaTex') xlim([65 180]) ylim([-20 20]) set(gca,'FontSize',16)%agranda el tamaño de los valores de los ejes

# **ANEXO I**

# **CÓDIGO EN MATLAB PARA EL SISTEMA DE ESPACIO DE ESTADOS DE 7 GDL**

clc % clear all close all

%%%%%%%%%%%%%%%%%%%%%%%%%%%%%%%%%%%%%%%% % CONSTANTS %

% Model settings %  $Fs = 200;$  $dt = 1/Fs$ ; t\_start =  $0$ ;  $t\_stop = 280;$ 

 $f1 = 1.54$ ; % first frequency, Hz w1 = 2\*pi\*f1; % first angular frequency, rad/seg

% masses %

 $m1 = 25$ ; % mass each part, kg  $m2 = m1$ ;  $m3 = m1$ ;  $m4 = m1$ :

 $m5 = m1$ :

m6 = 0.1\*m1; % mass TMD over block 5, kg m7 = m6; % mass TMD over block 4, kg

% stiffness %  $k1 = 29000$ ; % spring stiffness tower, N/m  $k2 = k1$ :  $k3 = k1$ ;  $k4 = k1$ ;  $k5 = k1$ :  $k6 = (w1^2)^*m6$ ; % stiffness TMD over block 5, N/m k7 = k6; % stiffness TMD over block 4, N/m

dr1 = 0.05; % Damping Ratio Principal masses dr2 = 0.1; % Damping Ratio TMD

### % CALCULATES %

% damping coefficients %  $c1 = 2^*dr1^*(sqrt((k1)^*(m1)))$ ; % damping coefficient tower, kg/seg  $c2 = c1$ :  $c3 = c1$ ;
$c4 = c1$ ;  $c5 = c1$ :  $c6 = 2<sup>*</sup>dr2*(sqrt((k6)*(m6))$ ; % damping coefficient TMD over block 5, kg/seg  $c7 = c6$ ; % damping coefficient TMD over block 4, kg/seg

% MATRIXES %

% Matrix A 14x14 %  $AAA = [0 1 0 0 0 0 0 0 0 0 0 0 0;$  -(k1+k2)/m1 -(c1+c2)/m1 k2/m1 c2/m1 0 0 0 0 0 0 0 0 0 0; 0 0 0 1 0 0 0 0 0 0 0 0 0 0; k2/m2 c2/m2 -(k2+k3)/m2 -(c2+c3)/m2 k3/m2 c3/m2 0 0 0 0 0 0 0 0; 0 0 0 0 0 1 0 0 0 0 0 0 0 0; 0 0 k3/m3 c3/m3 -(k3+k4)/m3 -(c3+c4)/m3 k4/m3 c4/m3 0 0 0 0 0 0; 0 0 0 0 0 0 0 1 0 0 0 0 0 0; 0 0 0 0 k4/m4 c4/m4 -(k4+k5+k7)/m4 -(c4+c5+c7)/m4 k5/m4 c5/m4 0 0 k7/m4 c7/m4; 0 0 0 0 0 0 0 0 0 1 0 0 0 0; 0 0 0 0 0 0 k5/m5 c5/m5 -(k5+k6)/m5 -(c5+c6)/m5 k6/m5 c6/m5 0 0; 0 0 0 0 0 0 0 0 0 0 0 1 0 0; 0 0 0 0 0 0 0 0 k6/m6 c6/m6 -k6/m6 -c6/m6 0 0; 0 0 0 0 0 0 0 0 0 0 0 0 0 1; 0 0 0 0 0 0 k7/m7 c7/m7 0 0 0 0 -k7/m7 -c7/m7];

% Matrix B 14x1 %  $BBB = [0,-1;0,-1;0,-1;0,-1;0,-1;0,-1;0,-1]$ ;

% Matrix B %  $% B = [0;1;0;1;0;1;0;1;0;1;0;1]$ ;

% Matrix C 21x14 %

 $CCC = [1 0 0 0 0 0 0 0 0 0 0 0]$  0 1 0 0 0 0 0 0 0 0 0 0 0 0; -(k1+k2)/m1 -(c1+c2)/m1 k2/m1 c2/m1 0 0 0 0 0 0 0 0 0 0; 0 0 1 0 0 0 0 0 0 0 0 0 0 0; 0 0 0 1 0 0 0 0 0 0 0 0 0 0; k2/m2 c2/m2 -(k2+k3)/m2 -(c2+c3)/m2 k3/m2 c3/m2 0 0 0 0 0 0 0 0; 0 0 0 0 1 0 0 0 0 0 0 0 0 0; 0 0 0 0 0 1 0 0 0 0 0 0 0 0; 0 0 k3/m3 c3/m3 -(k3+k4)/m3 -(c3+c4)/m3 k4/m3 c4/m3 0 0 0 0 0 0; 0 0 0 0 0 0 1 0 0 0 0 0 0 0; 0 0 0 0 0 0 0 1 0 0 0 0 0 0; 0 0 0 0 k4/m4 c4/m4 -(k4+k5+k7)/m4 -(c4+c5+c7)/m4 k5/m4 c5/m4 0 0 k7/m4 c7/m4; 0 0 0 0 0 0 0 0 1 0 0 0 0 0; 0 0 0 0 0 0 0 0 0 1 0 0 0 0; 0 0 0 0 0 0 k5/m5 c5/m5 -(k5+k6)/m5 -(c5+c6)/m5 k6/m5 c6/m5 0 0; 0 0 0 0 0 0 0 0 0 0 1 0 0 0; 0 0 0 0 0 0 0 0 0 0 0 1 0 0; 0 0 0 0 0 0 0 0 k6/m6 c6/m6 -k6/m6 -c6/m6 0 0; 0 0 0 0 0 0 0 0 0 0 0 0 1 0; 0 0 0 0 0 0 0 0 0 0 0 0 0 1; 0 0 0 0 0 0 k7/m7 c7/m7 0 0 0 0 -k7/m7 -c7/m7];

```
% Matrix D 21x1 %
DDD = [0;0;-1;0;0;-1;0;0;-1;0;0;-1;0;0;-1;0;0;-1;0;0;-1];% % Matrix D %
% D = [0;0;1;0;0;1;0;0;1;0;0;1;0;0;1];
Y = \text{sim}('model3');
%%
tt = Y.txt.Time:
xxx1 = Y.response.Data(:,1);xxx2 = Y.response.Data(:,4);
xxx3 = Y.response.Data(:,7);xxx4 = Y.response.Data(:,10);xxx5 = Y.response.Data(:,13);xxx6 = Y.response.Data(:,16);xxxx7 = Y.response.Data(:,19);
vvv1 = Y.response.Data(:,2);vvv2 = Y.response.Data(:,5);vvv3 = Y.response.Data(:, 8);
vvv4 = Y.response.Data(:,11);vvv5 = Y.response.Data(:,14);v\bar{v}6 = Y.response.Data(:,17);vvv7 = Y.response.Data(:,20);aaa1 = Y.response.Data(:,3);
aaaa2 = Y.response.Data(:, 6);aaaa3 = Y.response.Data(:,9);aaa4 = Y.response.Data(:,12);aaaa5 = Y.response.Data(:,15);aaa6 = Y.response.Data(:,18);aaaa7 = Y.response.Data(:,21);
```
#### %% GRÁFICOS POSICIÓN VS TIEMPO %%

```
figure(1)
```

```
subplot(511)
plot(tt,xxx1,'LineWidth',2), grid on, grid minor
%title('Posición vs Tiempo')
xlabel('Tiempo (s)','Interpreter','LaTex') 
ylabel('$x_1$, (m)','Interpreter','LaTex')
xlim([70 180])
ylim([-0.2 0.2])
set(gca,'FontSize',16)%agranda el tamaño de los valores de los ejes
```
subplot(512) plot(tt,xxx2,'LineWidth',2), grid on, grid minor xlabel('Tiempo (s)','Interpreter','LaTex')

ylabel('\$x\_2\$, (m)','Interpreter','LaTex') xlim([70 180]) ylim([-0.2 0.2]) set(gca,'FontSize',16)%agranda el tamaño de los valores de los ejes

subplot(513) plot(tt,xxx3,'LineWidth',2), grid on, grid minor xlabel('Tiempo (s)','Interpreter','LaTex') ylabel('\$x\_3\$, (m)','Interpreter','LaTex') xlim([70 180]) ylim([-0.2 0.2]) set(gca,'FontSize',16)%agranda el tamaño de los valores de los ejes

subplot(514) plot(tt,xxx4,'LineWidth',2), grid on, grid minor xlabel('Tiempo (s)','Interpreter','LaTex') ylabel('\$x\_4\$, (m)','Interpreter','LaTex') xlim([70 180]) ylim([-0.2 0.2]) set(gca,'FontSize',16)%agranda el tamaño de los valores de los ejes

subplot(515) plot(tt,xxx5,'LineWidth',2), grid on, grid minor xlabel('Tiempo (s)','Interpreter','LaTex') ylabel('\$x\_5\$, (m)','Interpreter','LaTex') xlim([70 180]) ylim([-0.2 0.2]) set(gca,'FontSize',16)%agranda el tamaño de los valores de los ejes

#### %% GRÁFICOS VELOCIDAD VS TIEMPO %%

figure(2)

subplot(511) plot(tt,vvv1,'LineWidth',2), grid on, grid minor %title('Velocidad vs Tiempo') xlabel('Tiempo (s)','Interpreter','LaTex') ylabel('\$\dot{x} 1\$, (m/s)', 'Interpreter', 'LaTex') xlim([70 180]) ylim([-2 2]) set(gca,'FontSize',16)%agranda el tamaño de los valores de los ejes subplot(512) plot(tt,vvv2,'LineWidth',2), grid on, grid minor xlabel('Tiempo (s)','Interpreter','LaTex') ylabel('\$\dot{x}\_2\$, (m/s)','Interpreter','LaTex') xlim([70 180]) ylim([-2 2])

set(gca,'FontSize',16)%agranda el tamaño de los valores de los ejes

subplot(513)

plot(tt,vvv3,'LineWidth',2), grid on, grid minor xlabel('Tiempo (s)','Interpreter','LaTex') ylabel('\$\dot{x}\_3\$, (m/s)','Interpreter','LaTex') xlim([70 180]) ylim([-2 2]) set(gca,'FontSize',16)%agranda el tamaño de los valores de los ejes

subplot(514) plot(tt,vvv4,'LineWidth',2), grid on, grid minor xlabel('Tiempo (s)','Interpreter','LaTex') ylabel('\$\dot{x} 4\$, (m/s)','Interpreter','LaTex') xlim([70 180]) ylim([-2 2]) set(gca,'FontSize',16)%agranda el tamaño de los valores de los ejes

subplot(515) plot(tt,vvv5,'LineWidth',2), grid on, grid minor xlabel('Tiempo (s)','Interpreter','LaTex') ylabel('\$\dot{x}\_5\$, (m/s)','Interpreter','LaTex') xlim([70 180]) ylim([-2 2]) set(gca,'FontSize',16)%agranda el tamaño de los valores de los ejes

#### %% GRÁFICOS ACELERACIÓN VS TIEMPO %%

figure(3)

subplot(511) plot(tt,aaa1,'LineWidth',2), grid on, grid minor %title('Aceleración vs Tiempo') xlabel('Tiempo (s)','Interpreter','LaTex') ylabel('\$\ddot{x}\_1\$, (m/s\textsuperscript{2})','Interpreter','LaTex') xlim([70 180]) ylim([-20 20]) set(gca,'FontSize',16)%agranda el tamaño de los valores de los ejes

subplot(512) plot(tt,aaa2,'LineWidth',2), grid on, grid minor xlabel('Tiempo (s)','Interpreter','LaTex') ylabel('\$\ddot{x}\_2\$, (m/s\textsuperscript{2})','Interpreter','LaTex') xlim([70 180]) ylim([-20 20]) set(gca,'FontSize',16)%agranda el tamaño de los valores de los ejes subplot(513)

plot(tt,aaa3,'LineWidth',2), grid on, grid minor xlabel('Tiempo (s)','Interpreter','LaTex') ylabel('\$\ddot{x}\_3\$, (m/s\textsuperscript{2})','Interpreter','LaTex') xlim([70 180]) ylim([-20 20])

set(gca,'FontSize',16)%agranda el tamaño de los valores de los ejes

subplot(514) plot(tt,aaa4,'LineWidth',2), grid on, grid minor xlabel('Tiempo (s)','Interpreter','LaTex') ylabel('\$\ddot{x}\_4\$, (m/s\textsuperscript{2})','Interpreter','LaTex') xlim([70 180]) ylim([-20 20]) set(gca,'FontSize',16)%agranda el tamaño de los valores de los ejes

subplot(515) plot(tt,aaa5,'LineWidth',2), grid on, grid minor xlabel('Tiempo (s)','Interpreter','LaTex') ylabel('\$\ddot{x}\_5\$, (m/s\textsuperscript{2})','Interpreter','LaTex') xlim([70 180]) ylim([-20 20]) set(gca,'FontSize',16)%agranda el tamaño de los valores de los ejes

## **ANEXO J**

# **CÓDIGO EN MATLAB PARA EL SISTEMA DE ESPACIO DE ESTADOS DE 10 GDL**

clc % clear all close all

%%%%%%%%%%%%%%%%%%%%%%%%%%%%%%%%%%%%%%%% % CONSTANTS %

% Model settings %  $Fs = 200;$  $dt = 1/Fs$ : t\_start =  $0$ ;  $t_{\text{1}}$ stop = 280; % % Chirp Block % % w  $0 = 0.01$ ; % T\_chirp =  $300$ ; % w end =  $50$ ;  $f1 = 1.54$ ; % first frequency, Hz  $w1 = 2$ \*pi\*f1; % first angular frequency, rad/seg % masses %  $m1 = 25$ ; % mass each part, kg, Pag #5 Tesis  $m2 = m1$ :  $m3 = m1$ :  $m4 = m1$ ;  $m5 = m1$ ;  $m6 = 0.1$ \*m1; % mass TMD over block 5, kg m7 = m6; % mass TMD over block 4, kg m8 = m6; % mass TMD over block 3, kg m9 = m6; % mass TMD over block 2, kg  $m10 = m6$ ; % mass TMD over block 1, kg % stiffness %  $k1 = 29000$ ; % stiffness each part, N/m, Pag #13 Tesis  $k2 = k1$ :  $k3 = k1$ :  $k4 = k1$ :  $k5 = k1$ :  $k6 = (w1^2)^* \text{m6}$ ; % stiffness TMD over block 5, N/m k7 = k6; % stiffness TMD over block 4, N/m k8 = k6; % stiffness TMD over block 3, N/m k9 = k6; % stiffness TMD over block 2, N/m k10 = k6; % stiffness TMD over block 1, N/m

dr1 = 0.05; % Damping Ratio Principal masses dr2 = 0.1; % Damping Ratio TMD

% CALCULATES %

% damping coefficients %

 $c1 = 2^{*}dr1^{*}(sqrt((k1)^{*}(m1)));$ 

 $c2 = c1$ :

 $c3 = c1$ ;

 $c4 = c1$ :

 $c5 = c1$ :

 $c6 = 2<sup>*</sup>dr2*(sqrt(kg)*(m6))$ ; % damping coefficient TMD over block 5, kg/seg

 $c7 = c6$ ; % damping coefficient TMD over block 4, kg/seg

 $c8 = c6$ ; % damping coefficient TMD over block 3, kg/seg

 $c9 = c6$ ; % damping coefficient TMD over block 2, kg/seg

c10 = c6; % damping coefficient TMD over block 1, kg/seg

% MATRIXES %

```
% Matrix A 20x20 %
```
 $A10 = 0100000000000000000$ 

 -(k1+k2+k10)/m1 -(c1+c2+c10)/m1 k2/m1 c2/m1 0 0 0 0 0 0 0 0 0 0 0 0 0 0 k10/m1 c10/m1;

0 0 0 1 0 0 0 0 0 0 0 0 0 0 0 0 0 0 0 0;

 k2/m2 c2/m2 -(k2+k3+k9)/m2 -(c2+c3+c9)/m2 k3/m2 c3/m2 0 0 0 0 0 0 0 0 0 0 k9/m2 c9/m2 0 0;

0 0 0 0 0 1 0 0 0 0 0 0 0 0 0 0 0 0 0 0;

 0 0 k3/m3 c3/m3 -(k3+k4+k8)/m3 -(c3+c4+c8)/m3 k4/m3 c4/m3 0 0 0 0 0 0 k8/m3 c8/m3 0 0 0 0;

0 0 0 0 0 0 0 1 0 0 0 0 0 0 0 0 0 0 0 0;

 0 0 0 0 k4/m4 c4/m4 -(k4+k5+k7)/m4 -(c4+c5+c7)/m4 k5/m4 c5/m4 0 0 k7/m4 c7/m4 0 0 0 0 0 0;

0 0 0 0 0 0 0 0 0 1 0 0 0 0 0 0 0 0 0 0;

0 0 0 0 0 0 k5/m5 c5/m5 -(k5+k6)/m5 -(c5+c6)/m5 k6/m5 c6/m5 0 0 0 0 0 0 0 0;

0 0 0 0 0 0 0 0 0 0 0 1 0 0 0 0 0 0 0 0;

0 0 0 0 0 0 0 0 k6/m6 c6/m6 -k6/m6 -c6/m6 0 0 0 0 0 0 0 0;

0 0 0 0 0 0 0 0 0 0 0 0 0 1 0 0 0 0 0 0;

0 0 0 0 0 0 k7/m7 c7/m7 0 0 0 0 -k7/m7 -c7/m7 0 0 0 0 0 0;

0 0 0 0 0 0 0 0 0 0 0 0 0 0 0 1 0 0 0 0;

0 0 0 0 k8/m8 c8/m8 0 0 0 0 0 0 0 0 -k8/m8 -c8/m8 0 0 0 0;

0 0 0 0 0 0 0 0 0 0 0 0 0 0 0 0 0 1 0 0;

0 0 k9/m9 c9/m9 0 0 0 0 0 0 0 0 0 0 0 0 -k9/m9 -c9/m9 0 0;

0 0 0 0 0 0 0 0 0 0 0 0 0 0 0 0 0 0 0 1;

k10/m10 c10/m10 0 0 0 0 0 0 0 0 0 0 0 0 0 0 0 0 -k10/m10 -c10/m10];

% Matrix B 20x1 %

B10 = [0;-1;0;-1;0;-1;0;-1;0;-1;0;-1;0;-1;0;-1;0;-1;0;-1];

% Matrix B %  $% B = [0;1;0;1;0;1;0;1;0;1;0;1]$ ; % Matrix C 30x20 %

 $C10 = [1 0 0 0 0 0 0 0 0 0 0 0 0 0 0 0 0]$ 

0 1 0 0 0 0 0 0 0 0 0 0 0 0 0 0 0 0 0 0;

 -(k1+k2+k10)/m1 -(c1+c2+c10)/m1 k2/m1 c2/m1 0 0 0 0 0 0 0 0 0 0 0 0 0 0 k10/m1 c10/m1;

0 0 1 0 0 0 0 0 0 0 0 0 0 0 0 0 0 0 0 0;

0 0 0 1 0 0 0 0 0 0 0 0 0 0 0 0 0 0 0 0;

 k2/m2 c2/m2 -(k2+k3+k9)/m2 -(c2+c3+c9)/m2 k3/m2 c3/m2 0 0 0 0 0 0 0 0 0 0 k9/m2 c9/m2 0 0;

0 0 0 0 1 0 0 0 0 0 0 0 0 0 0 0 0 0 0 0;

0 0 0 0 0 1 0 0 0 0 0 0 0 0 0 0 0 0 0 0;

 0 0 k3/m3 c3/m3 -(k3+k4+k8)/m3 -(c3+c4+c8)/m3 k4/m3 c4/m3 0 0 0 0 0 0 k8/m3 c8/m3 0 0 0 0;

0 0 0 0 0 0 1 0 0 0 0 0 0 0 0 0 0 0 0 0;

0 0 0 0 0 0 0 1 0 0 0 0 0 0 0 0 0 0 0 0;

 0 0 0 0 k4/m4 c4/m4 -(k4+k5+k7)/m4 -(c4+c5+c7)/m4 k5/m4 c5/m4 0 0 k7/m4 c7/m4 0 0 0 0 0 0;

0 0 0 0 0 0 0 0 1 0 0 0 0 0 0 0 0 0 0 0;

0 0 0 0 0 0 0 0 0 1 0 0 0 0 0 0 0 0 0 0;

0 0 0 0 0 0 k5/m5 c5/m5 -(k5+k6)/m5 -(c5+c6)/m5 k6/m5 c6/m5 0 0 0 0 0 0 0 0;

0 0 0 0 0 0 0 0 0 0 1 0 0 0 0 0 0 0 0 0;

0 0 0 0 0 0 0 0 0 0 0 1 0 0 0 0 0 0 0 0;

0 0 0 0 0 0 0 0 k6/m6 c6/m6 -k6/m6 -c6/m6 0 0 0 0 0 0 0 0;

0 0 0 0 0 0 0 0 0 0 0 0 1 0 0 0 0 0 0 0;

0 0 0 0 0 0 0 0 0 0 0 0 0 1 0 0 0 0 0 0;

0 0 0 0 0 0 k7/m7 c7/m7 0 0 0 0 -k7/m7 -c7/m7 0 0 0 0 0 0;

0 0 0 0 0 0 0 0 0 0 0 0 0 0 1 0 0 0 0 0;

0 0 0 0 0 0 0 0 0 0 0 0 0 0 0 1 0 0 0 0;

0 0 0 0 k8/m8 c8/m8 0 0 0 0 0 0 0 0 -k8/m8 -c8/m8 0 0 0 0;

0 0 0 0 0 0 0 0 0 0 0 0 0 0 0 0 1 0 0 0;

0 0 0 0 0 0 0 0 0 0 0 0 0 0 0 0 0 1 0 0;

0 0 k9/m9 c9/m9 0 0 0 0 0 0 0 0 0 0 0 0 -k9/m9 -c9/m9 0 0;

0 0 0 0 0 0 0 0 0 0 0 0 0 0 0 0 0 0 1 0;

0 0 0 0 0 0 0 0 0 0 0 0 0 0 0 0 0 0 0 1;

k10/m10 c10/m10 0 0 0 0 0 0 0 0 0 0 0 0 0 0 0 0 -k10/m10 -c10/m10];

% Matrix D 30x1 %

 $D10 = [0;0; -1;0;0; -1;0;0; -1;0;0; -1;0;0; -1;0;0; -1;0;0; -1;0;0; -1;0;0; -1];$ 

% % Matrix D %  $\% D = [0;0;1;0;0;1;0;0;1;0;0;1;0;0;1]$ ;

 $Y = \text{sim}('model10');$ %%  $tt = Y.txt$ .Time:

 $x110 = Y$ .response.Data $(:,1);$  $x210 = Y$ .response.Data $(:,4);$  $x310 = Y$ .response.Data $(:,7);$  $x410 = Y$ .response.Data $(:,10);$ 

```
x510 = Y.response.Data(:,13);% xxxx6 = Y.response.Data(:,16);
% xxxx7 = Y.response.Data(:,19);
v110 = Y.response.Data(:,2);v210 = Y.response.Data(:,5);v310 = Y.response.Data(:, 8);
v410 = Y.response.Data(:,11);v510 = Y.response.Data(:,14);% vvvv6 = Y.response.Data(:,17);% vvvv7 = Y.response.Data(:,20);
```

```
a110 = Y.response.Data(:,3);
a210 = Y.response.Data(:, 6);a310 = Y.response.Data(.9);
a410 = Y.response.Data(:,12);a510 = Y.response.Data(:,15);% aaaa6 = Y.response.Data(:,18);% aaaa7 = Y.response.Data(:,21);
```
#### %% GRÁFICOS POSICIÓN VS TIEMPO %%

figure(1)

```
subplot(511)
plot(tt,x110,'LineWidth',2), grid on, grid minor
%title('Posición vs Tiempo')
xlabel('Tiempo (s)','Interpreter','LaTex') 
ylabel('$x_1$, (m)','Interpreter','LaTex')
xlim([70 180])
ylim([-0.2 0.2])
set(gca,'FontSize',16)%agranda el tamaño de los valores de los ejes
```

```
subplot(512)
plot(tt,x210,'LineWidth',2), grid on, grid minor
xlabel('Tiempo (s)', 'Interpreter', 'LaTex')
ylabel('$x_2$, (m)','Interpreter','LaTex')
xlim([70 180])
ylim([-0.2 0.2])
set(gca,'FontSize',16)%agranda el tamaño de los valores de los ejes
```

```
subplot(513)
plot(tt,x310,'LineWidth',2), grid on, grid minor
xlabel('Tiempo (s)','Interpreter','LaTex') 
ylabel('$x_3$, (m)','Interpreter','LaTex')
xlim([70 180])
ylim([-0.2 0.2])
set(gca,'FontSize',16)%agranda el tamaño de los valores de los ejes
```
subplot(514) plot(tt,x410,'LineWidth',2), grid on, grid minor xlabel('Tiempo (s)','Interpreter','LaTex') ylabel('\$x\_4\$, (m)','Interpreter','LaTex') xlim([70 180]) ylim([-0.2 0.2]) set(gca,'FontSize',16)%agranda el tamaño de los valores de los ejes

subplot(515) plot(tt,x510,'LineWidth',2), grid on, grid minor xlabel('Tiempo (s)','Interpreter','LaTex') ylabel('\$x\_5\$, (m)','Interpreter','LaTex') xlim([70 180]) ylim([-0.2 0.2]) set(gca,'FontSize',16)%agranda el tamaño de los valores de los ejes

#### %% GRÁFICOS VELOCIDAD VS TIEMPO %%

```
figure(2)
```
subplot(511) plot(tt,v110,'LineWidth',2), grid on, grid minor %title('Velocidad vs Tiempo') xlabel('Tiempo (s)','Interpreter','LaTex') ylabel('\$\dot{x}\_1\$, (m/s)','Interpreter','LaTex') xlim([70 180]) ylim([-2 2]) set(gca,'FontSize',16)%agranda el tamaño de los valores de los ejes subplot(512) plot(tt,v210,'LineWidth',2), grid on, grid minor xlabel('Tiempo (s)','Interpreter','LaTex') ylabel('\$\dot{x}\_2\$, (m/s)','Interpreter','LaTex') xlim([70 180]) ylim([-2 2]) set(gca,'FontSize',16)%agranda el tamaño de los valores de los ejes subplot(513) plot(tt,v310,'LineWidth',2), grid on, grid minor xlabel('Tiempo (s)','Interpreter','LaTex') ylabel('\$\dot{x}\_3\$, (m/s)','Interpreter','LaTex') xlim([70 180]) ylim([-2 2]) set(gca,'FontSize',16)%agranda el tamaño de los valores de los ejes subplot(514) plot(tt,v410,'LineWidth',2), grid on, grid minor xlabel('Tiempo (s)','Interpreter','LaTex') ylabel('\$\dot{x}\_4\$, (m/s)','Interpreter','LaTex') xlim([70 180]) ylim([-2 2])

set(gca,'FontSize',16)%agranda el tamaño de los valores de los ejes

subplot(515) plot(tt,v510,'LineWidth',2), grid on, grid minor xlabel('Tiempo (s)','Interpreter','LaTex') ylabel('\$\dot{x}\_5\$, (m/s)','Interpreter','LaTex') xlim([70 180]) ylim([-2 2]) set(gca,'FontSize',16)%agranda el tamaño de los valores de los ejes

#### %% GRÁFICOS ACELERACIÓN VS TIEMPO %%

figure(3)

subplot(511) plot(tt,a110,'LineWidth',2), grid on, grid minor %title('Aceleración vs Tiempo') xlabel('Tiempo (s)','Interpreter','LaTex') ylabel('\$\ddot{x}\_1\$, (m/s\textsuperscript{2})','Interpreter','LaTex') xlim([70 180]) ylim([-20 20]) set(gca,'FontSize',16)%agranda el tamaño de los valores de los ejes subplot(512) plot(tt,a210,'LineWidth',2), grid on, grid minor xlabel('Tiempo (s)','Interpreter','LaTex') ylabel('\$\ddot{x}\_2\$, (m/s\textsuperscript{2})','Interpreter','LaTex') xlim([70 180]) ylim([-20 20]) set(gca,'FontSize',16)%agranda el tamaño de los valores de los ejes subplot(513) plot(tt,a310,'LineWidth',2), grid on, grid minor xlabel('Tiempo (s)','Interpreter','LaTex') ylabel('\$\ddot{x} 3\$, (m/s\textsuperscript{2})','Interpreter','LaTex') xlim([70 180]) ylim([-20 20]) set(gca,'FontSize',16)%agranda el tamaño de los valores de los ejes subplot(514) plot(tt,a410,'LineWidth',2), grid on, grid minor xlabel('Tiempo (s)','Interpreter','LaTex') ylabel('\$\ddot{x}\_4\$, (m/s\textsuperscript{2})','Interpreter','LaTex') xlim([70 180]) ylim([-20 20]) set(gca,'FontSize',16)%agranda el tamaño de los valores de los ejes subplot(515) plot(tt,a510,'LineWidth',2), grid on, grid minor xlabel('Tiempo (s)','Interpreter','LaTex') ylabel('\$\ddot{x}\_5\$, (m/s\textsuperscript{2})','Interpreter','LaTex')

xlim([70 180]) ylim([-20 20]) set(gca,'FontSize',16)%agranda el tamaño de los valores de los ejes

## **ANEXO K**

# **CÓDIGO EN MATLAB PARA EL DOMINIO DE LA FRECUENCIA**

clc, clear, close all disp('HIT RETURN WHEN PROGRAM PAUSES TO CONTINUE .... ');

%%%%%%%%%%%%%%%%%%%%%%%%%%%%%%%%%%%%%%%% %% INPUT BUILDING PARAMETERS  $m1 = 25$ ; % mass each part, kg, Pag #5 Tesis  $m2 = m1$ :  $m3 = m1$ :  $m4 = m1$ :  $m5 = m1$ ;  $k1 = 29000$ ; % stiffness each part, N/m, Pag #13 Tesis  $k2 = k1$ :  $k3 = k1$ ;  $k4 = k1$ ;  $k5 = k1$ ; dr1 = 0.05; % Damping Ratio Principal masses %  $q = 9.8$ ; % m/seg^2 % phro = 1.3; % Constructions of special importance %  $C = 1$ ; % Terrain coefficient % fexcit = 1; % frequency,  $Hz$ %  $A = 0.1$ ; % Amplitude, N % Calculates % %  $c = 2 * dr * (sqrt((k) * (m)));$  % damping coefficient tower, kg/seg  $c1 = 2^{*}dr1^{*}(sqrt((k1)^{*}(m1)));$  $c2 = c1$ ;  $c3 = c1$ :  $c4 = c1$ ;  $c5 = c1$ ; % ab =  $0.26$ <sup>\*</sup>g; % Basic seismic acceleration, m/seg<sup> $\lambda$ </sup>2 % S =  $(C/1.25)+(3.33*((\text{phro*ab})/g)-0.1)^*((1-C)/1.25))$ ; % Ground amplification coefficient % w = 2\*pi\*fexcit; % Angular frequency, rad/seg  $ndof = 5$ ; %% BUILD MASS, STIFFNESS, DAMPING MATRICES % Matrix M, mass 5x5 %  $M11 = m1$ :  $M12 = 0$ :  $M13 = 0;$ 

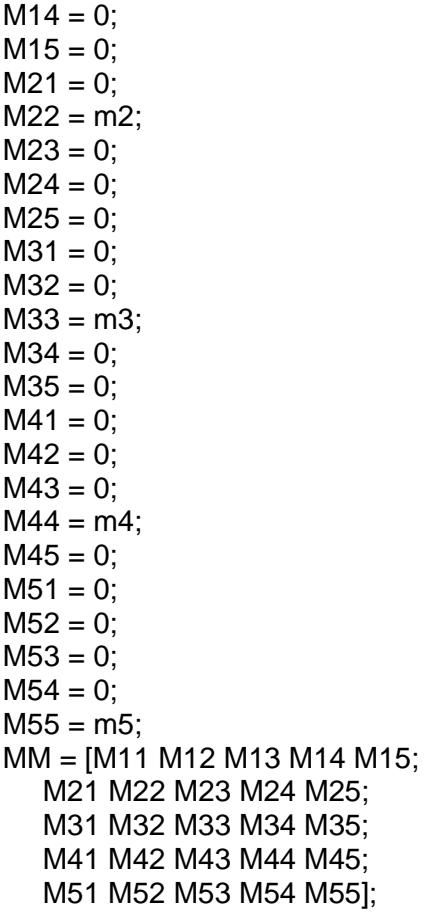

#### % Matrix K, stiffness 5x5 %  $K11 = k1+k2;$

 $K12 = -k2;$  $K13 = 0;$  $K14 = 0;$  $K15 = 0;$  $K21 = -k2;$  $K22 = k2+k3;$  $K23 = -k3;$  $K24 = 0;$  $K25 = 0;$  $K31 = 0;$  $K32 = -k3;$  $K33 = k3+k4;$  $K34 = -k4;$  $K35 = 0;$  $K41 = 0;$  $K42 = 0;$  $K43 = -k4;$  $K44 = k4 + k5;$  $K45 = -k5;$ 

 $K51 = 0;$  $K52 = 0$ ;  $K53 = 0$ ;  $K54 = -k5$ ;  $K55 = k5$ ; KK = [K11 K12 K13 K14 K15; K21 K22 K23 K24 K25; K31 K32 K33 K34 K35; K41 K42 K43 K44 K45; K51 K52 K53 K54 K55]; % Matrix C, damping  $C11 = c1 + c2$ ;  $C12 = -c2;$  $C13 = 0$ ;  $C14 = 0;$  $C15 = 0;$  $C21 = -c2$ ;  $C22 = C2 + C3$ ;  $C23 = -c3$ ;  $C24 = 0$ ;  $C25 = 0$ :  $C31 = 0$ ;  $C32 = -c3$ ;  $C33 = c3 + c4$ ;  $C34 = -c4$ ;  $C35 = 0;$  $C41 = 0$ ;  $C42 = 0$ ;  $C43 = -c4$ ;  $C44 = c4 + c5$ ;  $C45 = -c5$ :  $C51 = 0;$  $C52 = 0;$  $C53 = 0;$  $C54 = -c5$ ;  $C55 = c5$ ; Cd = [C11 C12 C13 C14 C15; C21 C22 C23 C24 C25; C31 C32 C33 C34 C35; C41 C42 C43 C44 C45; C51 C52 C53 C54 C55]; % % INPUT BUILDING PARAMETERS % H = .8; % TMD Relative motion limit  $[m]$ %  $m = M$ ; %  $k = (2<sup>*</sup>pi)<sup>2</sup>;$ % zeta =  $.002$ ; % Damping ratio  $[-]$ %  $c = 2$ \*zeta\*m\*sqrt(k/m);

 $PP = -MM;$ 

 $% MM = M$ ;  $%$  KK = K: %  $Cd = C$ ;

```
% BUILD STATE SPACE SYSTEMS 
% Input: 1) GA (ground accel.)
% Outputs: 1) relative displacement
% 2) relative velocity
% 3) total acceleration
AA = [zeros(ndof) eye(ndof);-inv(MM)*KK -inv(MM)*Cd];
BB = [zeros(ndof, 1); ones(ndof, 1)];CC = [eye(ndof*2); -inv(MM)*KK - inv(MM)*Cd];DD = [zeros(ndof*3,1)];
```
#### % OBTAIN ORIGINAL SYSTEM TRANSFER FUNCTIONS

 $wvec = 2*pi*[01:.01:15];$ sys  $orig = ss(AA,BB,CC,DD);$  $[maqo,pho] = bode(sys, orig,wec);$ 

#### %% INPUT PARAMETERS FOR SUPPLEMENTAL SYSTEM

```
% ------------------------------------------------------
% (Modify this portion of the code!!!)
m6 = 0.1*m1; % mass TMD1, kg
f1 = 1.54; % first frequency, Hz
w1 = 2*pi*f1; % first angular frequency, rad/seg
k6 = (w1^2)^*m6; % stiffness TMD1, N/m
% kt = (inv(MM)*KK)*mt;% ct = 0.12399;
z_{\text{opt}} = 0.1;
c6 = 2<sup>*</sup>z_opt*m6*sqrt(k6/m6);
Mu = m6*inv(MM):
% ------------------------------------------------------
%% 
% Harmonic base excitation C=0
Fn\_opt = ((1-Mu/2)^{(1/2)})/(1+Mu)z_{opt} = \sqrt{(3^*Mu/(8^*(1+Mu)^*(1-Mu/2)))}% Random base excitation C=0
Fn_opt = ((1-Mu/2)^{(1/2)})/(1+Mu)z_{opt} = \sqrt{(Mu^*(1-Mu/4)/(4*(1+Mu)^*(1-Mu/2)))}% kt = (Fn \; opt^*2^*pi)^2^*mt;% ct = 2 \times z opt * mt * sqrt(kt/mt)
% Para Ct=0
```

```
% ct = 0% kt = (inv(MM)*KK)*mt;
```

```
% kt=1e2;
% mt=0.01;
```
% BUILD MASS, STIFFNESS, DAMPING MATRICES(w/TMD)  $ndoft = 6$ ;

% Matrix M, mass 6x6 %

 $M11 = m1$ ;  $M12 = 0;$  $M13 = 0$ ;  $M14 = 0$ ;  $M15 = 0$ ;  $M16 = 0$ ;  $M21 = 0$ ;  $M22 = m2$ ;  $M23 = 0$ ;  $M24 = 0;$  $M25 = 0$ ;  $M26 = 0$ :  $M31 = 0$ ;  $M32 = 0$ ;  $M33 = m3$ ;  $M34 = 0;$  $M35 = 0$ ;  $M36 = 0$ :  $M41 = 0$ ;  $M42 = 0$ ;  $M43 = 0$ ;  $M44 = m4$ ;  $M45 = 0$ :  $M46 = 0$ ;  $M51 = 0$ ;  $M52 = 0$ ;  $M53 = 0$ ;  $M54 = 0$ :  $M55 = m5$ ;  $M56 = 0;$  $M61 = 0;$  $M62 = 0$ ;  $M63 = 0$ ;  $M64 = 0$ ;  $M65 = 0$ ;  $M66 = m6$ ; MMt = [M11 M12 M13 M14 M15 M16; M21 M22 M23 M24 M25 M26; M31 M32 M33 M34 M35 M36; M41 M42 M43 M44 M45 M46; M51 M52 M53 M54 M55 M56; M61 M62 M63 M64 M65 M66]; % Matrix K, stiffness 6x6 %

 $K11 = k1+k2$ ;  $K12 = -k2$ ;  $K13 = 0;$ 

 $K14 = 0;$  $K15 = 0;$  $K16 = 0;$  $K21 = -k2$ ;  $K22 = k2+k3;$  $K23 = -k3$ ;  $K24 = 0;$  $K25 = 0$ ;  $K26 = 0$ ;  $K31 = 0;$  $K32 = -k3$ ;  $K33 = k3+k4;$  $K34 = -k4$ ;  $K35 = 0;$  $K36 = 0;$  $K41 = 0;$  $K42 = 0;$  $K43 = -k4$ ;  $K44 = k4 + k5$ ;  $K45 = -k5$ ;  $K46 = 0;$  $K51 = 0$ ;  $K52 = 0;$  $K53 = 0;$  $K54 = -k5$ ;  $K55 = k5 + k6$ ;  $K56 = -k6;$  $K61 = 0;$  $K62 = 0;$  $K63 = 0;$  $K64 = 0;$  $K65 = -k6$ ;  $K66 = k6$ ; KKt = [K11 K12 K13 K14 K15 K16; K21 K22 K23 K24 K25 K26; K31 K32 K33 K34 K35 K36; K41 K42 K43 K44 K45 K46; K51 K52 K53 K54 K55 K56; K61 K62 K63 K64 K65 K66]; % Matrix C, damping constant 6x6 %  $C11 = c1 + c2;$  $C12 = -c2;$  $C13 = 0;$  $C14 = 0;$ 

 $C15 = 0$ ;  $C16 = 0;$  $C21 = -c2$ ;  $C22 = c2 + c3;$  $C23 = -c3;$  $C24 = 0;$ 

 $C25 = 0;$  $C26 = 0$ ;  $C31 = 0$ :  $C32 = -c3;$  $C33 = c3 + c4$ ;  $C34 = -c4$ ;  $C35 = 0$ :  $C36 = 0;$  $C41 = 0$ ;  $C42 = 0;$  $C43 = -c4$ ;  $C44 = c4 + c5$ ;  $C45 = -c5$ ;  $C46 = 0;$  $C51 = 0$ ;  $C52 = 0$ :  $C53 = 0$ ;  $C54 = -c5$ ;  $C55 = c5 + c6$ ;  $C56 = -c6$ ;  $C61 = 0$ ;  $C62 = 0$ :  $C63 = 0$ ;  $C64 = 0;$  $C65 = -c6$ ;  $C66 = C6$ ; Cdt = [C11 C12 C13 C14 C15 C16; C21 C22 C23 C24 C25 C26; C31 C32 C33 C34 C35 C36; C41 C42 C43 C44 C45 C46; C51 C52 C53 C54 C55 C56; C61 C62 C63 C64 C65 C66];  $PPt = -MMt$ ; % BUILD STATE SPACE SYSTEMS (w/TMD) % Input: 1) GA % Outputs: 1-2) relative displacement of masses % 3-4) relative velocity of masses % 5-6) total acceleration of masses AAt = [zeros(ndoft) eye(ndoft);-inv(MMt)\*KKt -inv(MMt)\*Cdt];  $BBt = [zeros(ndoft, 1); ones(ndoft, 1)];$ CCt = [eye(ndoft\*2);-inv(MMt)\*KKt -inv(MMt)\*Cdt];  $DDt = [zeros(ndot*3,1)];$ 

#### % DETERMINE ORIGINAL SYSTEM TRANSFER FUNCTIONS(w/TMD)

```
sys mod = ss(AAt,BBt,CCt,DDt);[magt,pht] = bode(sysmod,wec);
```
damp(sys\_orig) damp(sys\_mod)

```
%% INPUT PARAMETERS FOR SUPPLEMENTAL SYSTEM2
% ------------------------------------------------------
% (Modify this portion of the code!!!)
m7 = m6; % mass TMD, kg %
k7 = k6; % stiffness TMD, N/m %
% kt = (inv(MM)*KK)*mt;% ct = 0.12399;
zopt2 = z opt;
c7 = c6;Mu2 = m7*inv(MM);% 
\frac{9}{6}% 
% 
% 
% BUILD MASS, STIFFNESS, DAMPING MATRICES(w/TMD2)
ndoft2 = 7;
% Matrix M, mass 7x7 %
M11 = m1;
M12 = 0:
M13 = 0;
M14 = 0;M15 = 0:
M16 = 0:
M17 = 0;
M21 = 0;
M22 = m2;
M23 = 0;
M24 = 0;
M25 = 0:
M26 = 0;
M27 = 0;
M31 = 0;
M32 = 0;
M33 = m3;
M34 = 0;
M35 = 0;
M36 = 0;
M37 = 0;
M41 = 0:
M42 = 0;M43 = 0;M44 = m4;
M45 = 0;
M46 = 0;
M47 = 0;
M51 = 0;
M52 = 0;M53 = 0;
```
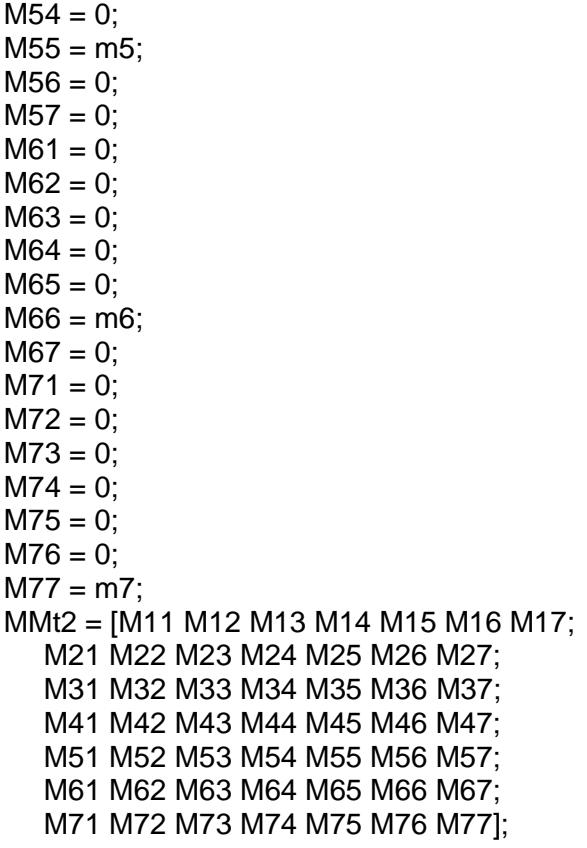

## % Matrix K, stiffness 7x7 %

 $K11 = k1+k2;$  $K12 = -k2;$  $K13 = 0;$  $K14 = 0;$  $K15 = 0;$  $K16 = 0;$  $K17 = 0;$  $K21 = -k2$ ;  $K22 = k2+k3;$  $K23 = -k3;$  $K24 = 0;$  $K25 = 0;$  $K26 = 0;$  $K27 = 0;$  $K31 = 0;$  $K32 = -k3;$  $K33 = k3+k4;$  $K34 = -k4;$  $K35 = 0;$  $K36 = 0;$  $K37 = 0;$ 

 $K41 = 0;$  $K42 = 0;$  $K43 = -k4$ ;  $K44 = k4 + k5 + k7$ ;  $K45 = -k5$ ;  $K46 = 0;$  $K47 = -k7$ ;  $K51 = 0$ ;  $K52 = 0$ ;  $K53 = 0;$  $K54 = -k5$ ;  $K55 = k5 + k6$ ;  $K56 = -k6$ ;  $K57 = 0;$  $K61 = 0$ ;  $K62 = 0;$  $K63 = 0$ ;  $K64 = 0$ ;  $K65 = -k6$ ;  $K66 = k6;$  $K67 = 0;$  $K71 = 0$ ;  $K72 = 0$ ;  $K73 = 0;$  $K74 = -k7$ ;  $K75 = 0;$  $K76 = 0$ ;  $K77 = k7$ ; KKt2 = [K11 K12 K13 K14 K15 K16 K17; K21 K22 K23 K24 K25 K26 K27; K31 K32 K33 K34 K35 K36 K37; K41 K42 K43 K44 K45 K46 K47; K51 K52 K53 K54 K55 K56 K57; K61 K62 K63 K64 K65 K66 K67; K71 K72 K73 K74 K75 K76 K77]; % Matrix C, damping constant 7x7 %  $C11 = c1 + c2$ ;  $C12 = -c2;$  $C13 = 0;$  $C14 = 0;$  $C15 = 0;$  $C16 = 0;$  $C17 = 0;$  $C21 = -c2$ ;  $C22 = C2 + C3$ ;  $C23 = -c3$ ;  $C24 = 0;$  $C25 = 0;$  $C26 = 0;$  $C27 = 0;$ 

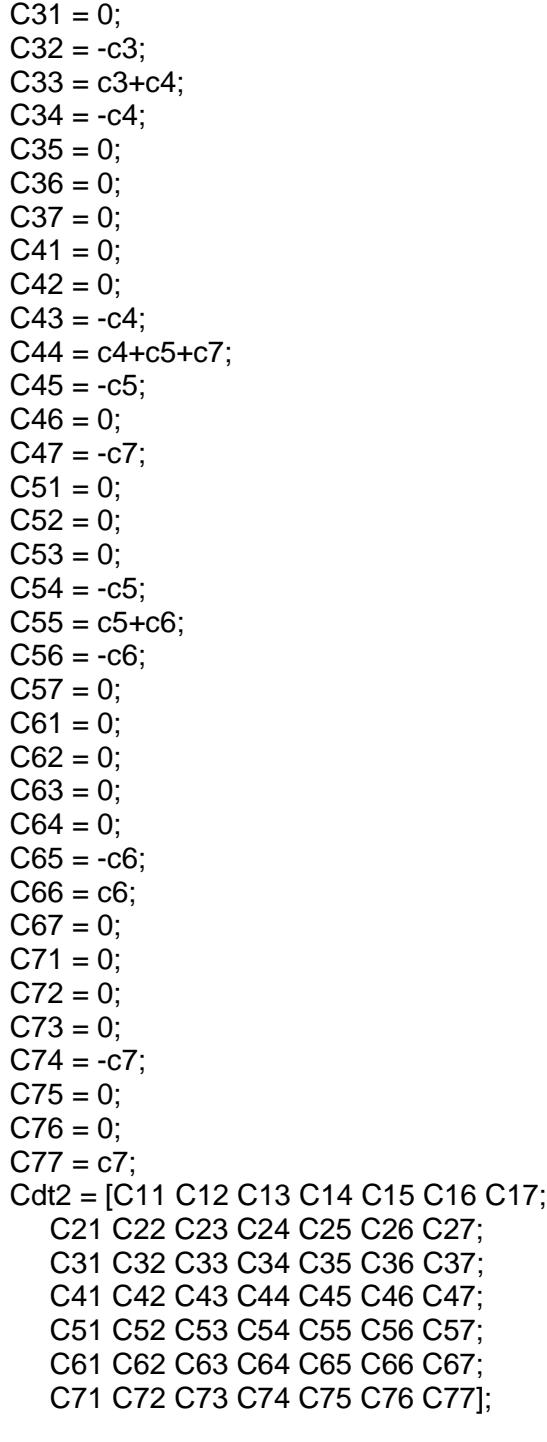

 $PPt2 = -MMt2;$ 

% % BUILD STATE SPACE SYSTEMS (w/TMD2) % Input: 1) GA % Outputs: 1-2) relative displacement of masses % 3-4) relative velocity of masses % 5-6) total acceleration of masses

```
AAt2 = [zeros(ndoft2) eye(ndoft2);-inv(MMt2)*KKt2 -inv(MMt2)*Cdt2];
B B t2 = [zeros(ndoft2, 1); ones(ndoft2, 1)];CCt2 = [eye(ndoft2*2);-inv(MMt2)*KKt2 -inv(MMt2)*Cdt2];
DDt2 = [zeros(ndot2*3,1)];
```
% DETERMINE ORIGINAL SYSTEM TRANSFER FUNCTIONS(w/TMD2)

sys\_mod2 = ss(AAt2,BBt2,CCt2,DDt2);  $[magt2,pht2] = bode(sysmod2,wec);$ 

damp(sys\_orig) damp(sys\_mod2)

```
%% INPUT PARAMETERS FOR SUPPLEMENTAL SYSTEM3
% ------------------------------------------------------
% (Modify this portion of the code!!!)
m8 = m6; % mass TMD, kg %
m9 = m6; % mass TMD, kg %
m10 = m6; % mass TMD, kg %
k8 = k6; % stiffness TMD, N/m %
k9 = k6; % stiffness TMD, N/m %
k10 = k6; % stiffness TMD, N/m %
% kt = (inv(MM)*KK)*mt;% ct = 0.12399;
z_opt3 = z_opt;
c8 = c6;
c9 = c6:
c10 = c6;
Mu3 = m8*inv(MM);% 
% 
% 
% 
% 
% BUILD MASS, STIFFNESS, DAMPING MATRICES(w/TMD3)
ndoft3 = 10;
% Matrix M, mass 10x10 %
M11 = m1:
M12 = 0;
M13 = 0:
M14 = 0:
M15 = 0;M16 = 0;M17 = 0;
M18 = 0:
M19 = 0;M110 = 0;
M21 = 0:
M22 = m2;
M23 = 0;
```
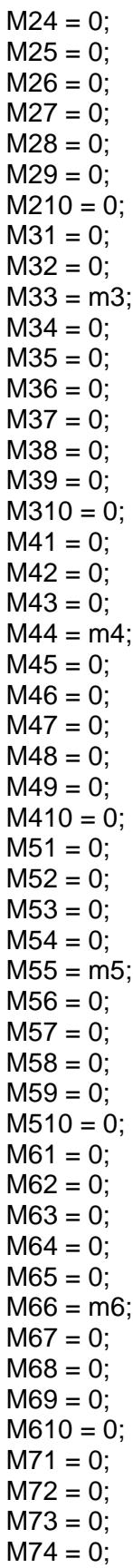

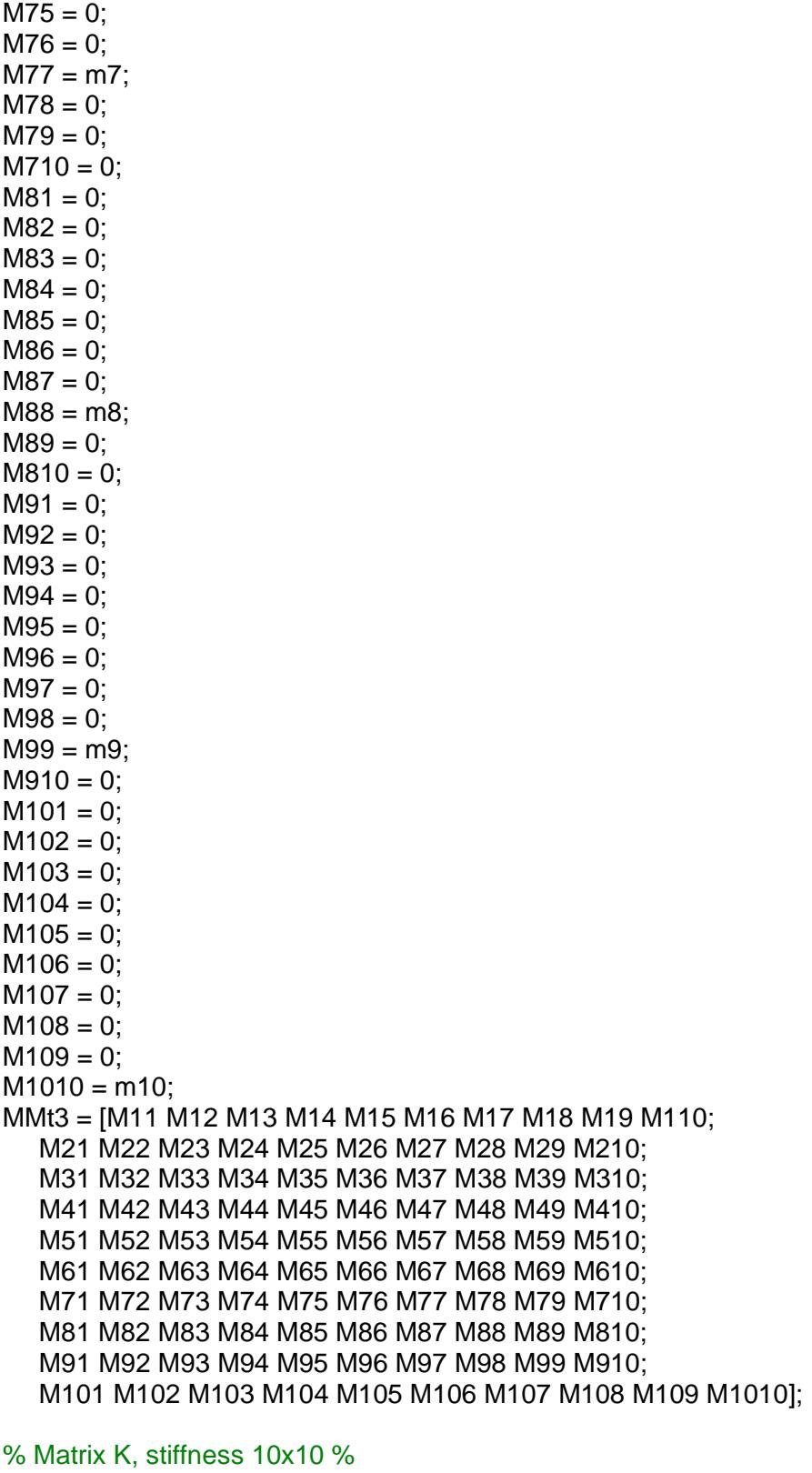

 $K11 = k1+k2+k10;$  $K12 = -k2;$  $K13 = 0;$ 

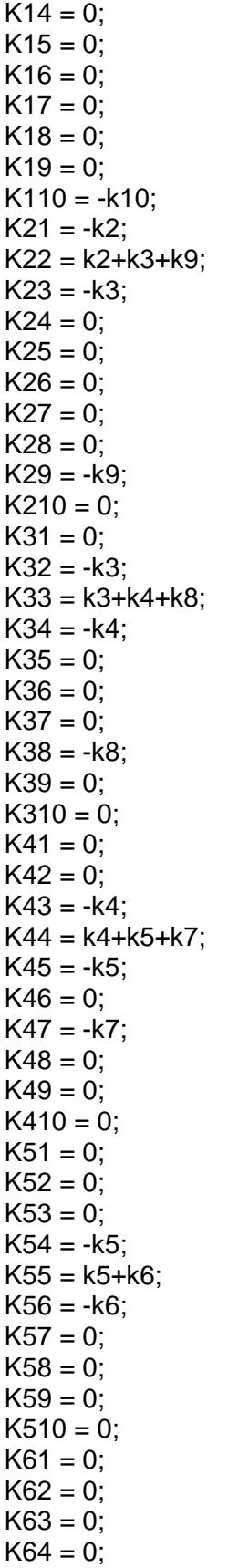

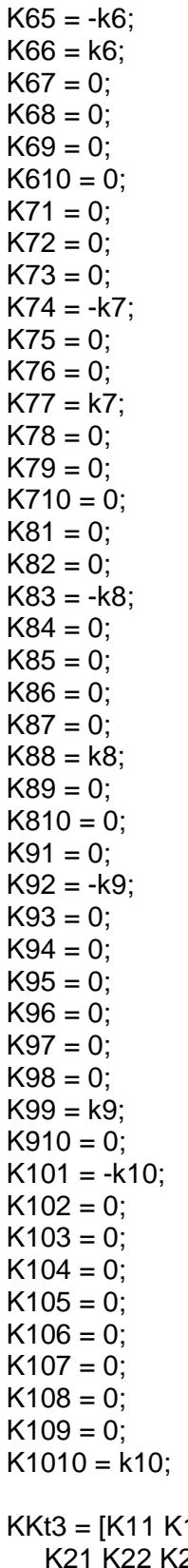

KKt3 = [K11 K12 K13 K14 K15 K16 K17 K18 K19 K110; K21 K22 K23 K24 K25 K26 K27 K28 K29 K210; K31 K32 K33 K34 K35 K36 K37 K38 K39 K310; K41 K42 K43 K44 K45 K46 K47 K48 K49 K410;

 K51 K52 K53 K54 K55 K56 K57 K58 K59 K510; K61 K62 K63 K64 K65 K66 K67 K68 K69 K610; K71 K72 K73 K74 K75 K76 K77 K78 K79 K710; K81 K82 K83 K84 K85 K86 K87 K88 K89 K810; K91 K92 K93 K94 K95 K96 K97 K98 K99 K910; K101 K102 K103 K104 K105 K106 K107 K108 K109 K1010];

#### % Matrix C, damping constant 10x10 %

 $C11 = c1 + c2 + c10$ ;  $C12 = -c2$ ;  $C13 = 0;$  $C14 = 0$ ;  $C15 = 0$ ;  $C16 = 0;$  $C17 = 0$ ;  $C18 = 0;$  $C19 = 0;$  $C110 = -c10$ ;  $C21 = -c2$ ;  $C22 = c2 + c3 + c9$ ;  $C23 = -c3$ ;  $C24 = 0$ :  $C25 = 0$ ;  $C26 = 0;$  $C27 = 0$ ;  $C28 = 0$ :  $C29 = -c9$ ;  $C210 = 0$ ;  $C31 = 0$ ;  $C32 = -c3$ ;  $C33 = c3 + c4 + c8$ ;  $C34 = -c4$ :  $C35 = 0;$  $C36 = 0;$  $C37 = 0;$  $C38 = -c8$ ;  $C39 = 0$ ;  $C310 = 0$ ;  $C41 = 0;$  $C42 = 0;$  $C43 = -c4$ ;  $C44 = c4 + c5 + c7$ ;  $C45 = -c5$ ;  $C46 = 0;$  $C47 = -c7$ ;  $C48 = 0$ ;  $C49 = 0;$  $C410 = 0;$  $C51 = 0;$  $C52 = 0;$  $C53 = 0;$ 

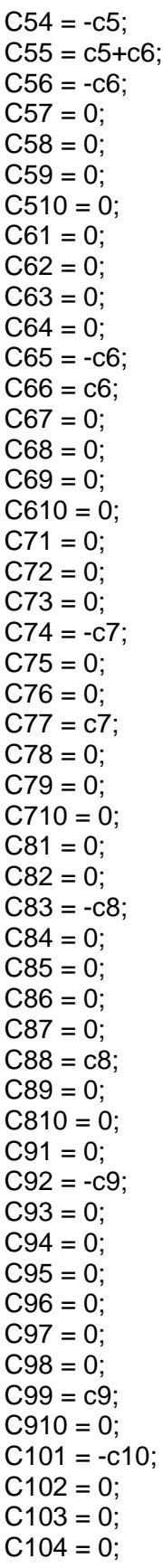

 $C105 = 0$ :  $C106 = 0$ :  $C107 = 0$ :  $C108 = 0$ ;  $C109 = 0$ ;  $C1010 = c10;$ 

Cdt3 = [C11 C12 C13 C14 C15 C16 C17 C18 C19 C110; C21 C22 C23 C24 C25 C26 C27 C28 C29 C210; C31 C32 C33 C34 C35 C36 C37 C38 C39 C310; C41 C42 C43 C44 C45 C46 C47 C48 C49 C410; C51 C52 C53 C54 C55 C56 C57 C58 C59 C510; C61 C62 C63 C64 C65 C66 C67 C68 C69 C610; C71 C72 C73 C74 C75 C76 C77 C78 C79 C710; C81 C82 C83 C84 C85 C86 C87 C88 C89 C810; C91 C92 C93 C94 C95 C96 C97 C98 C99 C910; C101 C102 C103 C104 C105 C106 C107 C108 C109 C1010];

 $PPt3 = -MMt3$ ;

%

% BUILD STATE SPACE SYSTEMS (w/TMD3)

% Input: 1) GA

% Outputs: 1-2) relative displacement of masses

% 3-4) relative velocity of masses

% 5-6) total acceleration of masses

AAt3 = [zeros(ndoft3) eye(ndoft3);-inv(MMt3)\*KKt3 -inv(MMt3)\*Cdt3];

 $BBt3 = [zeros(ndot3,1);ones(ndot3,1)];$ 

 $Cct3 = [eye(ndot43*2); -inv(MMt3)*KKt3 -inv(MMt3)*Cdt3];$ 

 $D_{3} = [zeros(ndoft3*3,1)];$ 

#### % DETERMINE ORIGINAL SYSTEM TRANSFER FUNCTIONS(w/TMD3)

sys  $mod3 = ss(AAt3,BBt3,CCt3,DDt3);$  $[magt3,pht3] = bode(sys_model3, wvec);$ 

damp(sys\_orig) damp(sys\_mod3)

%%%%%%%%%%%%%%%%%%%%%%%%%%%%% % MAKE PLOTS %%%%%%%%%%%%%%%%%%%%%%%%%%%%%

% ORIGINAL SYSTEM %  $f1 = figure(1);$ set(f1,'position',[50 50 800 500])

```
% PLOT MAGNITUDE AND PHASE OF RELATIVE DISPLACEMENT
subplot(231)
plot(wvec/2/pi,20*log10(squeeze(mago(1,1,:))),'c','LineWidth',3), hold on, grid on, grid minor
str = \sqrt{G}: \ddot{\text{d}ot}\{x_g\}-x_1$';
title(str,'Interpreter','latex')
```
xlabel('Frecuencia (Hz)') ylabel('Magnitud (dB)') set(gca,'FontSize',16)%agranda el tamaño de los valores de los ejes subplot(234) plot(wvec/2/pi,(squeeze(pho(1,1,:))),'c','LineWidth',3), hold on, grid on, grid minor xlabel('Frecuencia (Hz)') ylabel('Fase (deg)') set(gca,'FontSize',16)%agranda el tamaño de los valores de los ejes

## % PLOT MAGNITUDE AND PHASE OF RELATIVE VELOCITY

```
subplot(232)
plot(wvec/2/pi,20*log10(squeeze(mago(6,1,:))),'c','LineWidth',3), hold on, grid on, grid minor
str = '\$G: \ddot{x}_q}-\dot{x}_1\title(str,'Interpreter','latex')
xlabel('Frecuencia (Hz)')
ylabel('Magnitud (dB)')
set(gca,'FontSize',16)%agranda el tamaño de los valores de los ejes
subplot(235)
plot(wvec/2/pi,(squeeze(pho(6,1,:))),'c','LineWidth',3), hold on, grid on, grid minor
xlabel('Frecuencia (Hz)')
ylabel('Fase (deg)')
set(gca,'FontSize',16)%agranda el tamaño de los valores de los ejes
```
#### % PLOT MAGNITUDE AND PHASE OF TOTAL ACCELERATION

```
subplot(233)
plot(wvec/2/pi,20*log10(squeeze(mago(11,1,:))),'c','LineWidth',3), hold on, grid on, grid 
minor
str = '$(G: \ddot{x_g} - \ddot{x_1}),title(str,'Interpreter','latex')
xlabel('Frecuencia (Hz)')
ylabel('Magnitud (dB)')
set(gca,'FontSize',16)%agranda el tamaño de los valores de los ejes
subplot(236)
plot(wvec/2/pi,(squeeze(pho(11,1,:))),'c','LineWidth',3), hold on, grid on, grid minor
xlabel('Frecuencia (Hz)')
ylabel('Fase (deg)')
set(gca,'FontSize',16)%agranda el tamaño de los valores de los ejes
```

```
disp(' ')
disp('FIGURE 1 SHOWS TRANSFER FUNCTIONS OF ORIGINAL SYSTEM')
pause
```
## % GRAPHS OVERLAYED %

```
% ADD MODIFIED SYSTEM TRANSFER FUNCTIONS 
% PLOT MAGNITUDE AND PHASE OF RELATIVE DISPLACEMENT
subplot(231)
plot(wvec/2/pi,20*log10(squeeze(magt(1,1,:))),\langle k' \ranglehold on
plot(wvec/2/pi,20*log10(squeeze(magt2(1,1,:))),'--','Color',[0.9290 0.6940 0.1250])
hold on
```

```
plot(wvec/2/pi,20*log10(squeeze(magt3(1,1,:))),'b') 
grid on, grid minor, legend('5dof','6dof','7dof','10dof')
lgd = legend;
lgd.FontSize = 14;
```

```
subplot(234)
plot(wvec/2/pi,(squeeze(pht(1,1,:))),'k')
hold on
plot(wvec/2/pi,(squeeze(pht2(1,1,:))),'--','Color',[0.9290 0.6940 0.1250])
hold on
plot(wvec/2/pi,(squeeze(pht3(1,1,:))),'b')
grid on, grid minor, legend('5dof','6dof','7dof','10dof')
lgd = legend;
lgd.FontSize = 14;
```
## % PLOT MAGNITUDE AND PHASE OF RELATIVE VELOCITY

```
subplot(232)
plot(wvec/2/pi,20*log10(squeeze(magt(7,1,:))),k')
hold on
plot(wvec/2/pi,20*log10(squeeze(magt2(8,1,:))),'--','Color',[0.9290 0.6940 0.1250])
hold on
plot(wvec/2/pi,20*log10(squeeze(magt3(11,1,:))),'b')
grid on, grid minor, legend('5dof','6dof','7dof','10dof')
lgd = legend;
\text{lgd.FontSize} = 14;
```

```
subplot(235)
plot(wvec/2/pi,(squeeze(pht(7,1,:))),k')
hold on
plot(wvec/2/pi,(squeeze(pht2(8,1,:))),'--','Color',[0.9290 0.6940 0.1250])
hold on
plot(wvec/2/pi,(squeeze(pht3(11,1,:))),\mathsf{b}')
grid on, grid minor, legend('5dof','6dof','7dof','10dof')
lgd = legend;
\text{lgd.FontSize} = 14;
```
## % PLOT MAGNITUDE AND PHASE OF ABSOLUTE ACCELERATION

```
subplot(233)
plot(wvec/2/pi,20*log10(squeeze(magt(13,1,:))),'k')
hold on
plot(wvec/2/pi,20*log10(squeeze(magt2(15,1,:))),'--','Color',[0.9290 0.6940 0.1250])
hold on
plot(wvec/2/pi,20*log10(squeeze(magt3(21,1,:))),'b')
grid on, grid minor, legend('5dof','6dof','7dof','10dof')
lgd = legend;
\text{Ind}.\text{FontSize} = 14;
subplot(236)
```

```
plot(wvec/2/pi,(squeeze(pht(13,1,:))),k')
hold on
plot(wvec/2/pi,(squeeze(pht2(15,1,:))),'--','Color',[0.9290 0.6940 0.1250])
```
hold on plot(wvec/2/pi,(squeeze(pht3(21,1,:))),'b') grid on, grid minor, legend('5dof','6dof','7dof','10dof') lgd = legend; lgd.FontSize = 14;